# UNIVERSIDADE FEDERAL DO ESPÍRITO SANTO CENTRO TECNOLÓGICO PROGRAMA DE POS-GRADUAÇÃO EM ENGENHARIA AMBIENTAL

Selena Lopes Carvalho

# **SISTEMA DE SUPORTE A DECISÃO PARA PLANEJAMENTO, CONTROLE E REDUÇÃO DE CARGAS DIFUSAS E PONTUAIS EM BACIAS HIDROGRÁFICAS.**

VITÓRIA 2019

# **SISTEMA DE SUPORTE A DECISÃO PARA PLANEJAMENTO, CONTROLE E REDUÇÃO DE CARGAS DIFUSAS E PONTUAIS EM BACIAS HIDROGRÁFICAS.**

Tese apresentada ao Programa de Pós-Graduação em Engenharia Ambiental do Centro Tecnológico da Universidade Federal do Espírito Santo, com requisito parcial para obtenção do título de Doutor em Engenharia Ambiental, na área de concentração em Recursos Hídricos Orientador: Prof. Dr. Antônio Sérgio Ferreira Mendonça

VITÓRIA 2019

Ficha catalográfica disponibilizada pelo Sistema Integrado de Bibliotecas - SIBI/UFES e elaborada pelo autor

Carvalho, Selena Lopes, 1983-

C331s

Sistema de suporte a decisão para planejamento, controle e redução de cargas difusas e pontuais em bacias hidrográficas / Selena Lopes Carvalho. - 2019. 252 f. : il.

Orientador: Antônio Sérgio Ferreira Mendonça. Tese (Doutorado em Engenharia Ambiental) - Universidade Federal do Espírito Santo, Centro Tecnológico.

1. Água - Poluição. 2. Água – Qualidade – Modelos. 3. Modelagem matemática. 4. Algoritmos genéticos. 5. Sistemas de suporte de decisão. I. Mendonça, Antônio Sérgio Ferreira. II. Universidade Federal do Espírito Santo. Centro Tecnológico. III. Título.

CDU: 628

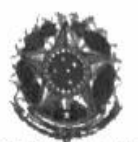

UNIVERSIDADE FEDERAL DO ESPÍRITO SANTO **CENTRO TECNOLÓGICO**<br>PROGRAMA DE PÓS-GRADUAÇÃO EM ENGENHARIA AMBIENTAL

# SISTEMA DE SUPORTE A DECISÃO PARA PLANEJAMENTO, CONTROLE E REDUÇÃO DE **CARGAS DIFUSAS E PONTUAIS EM BACIAS HIDROGRÁFICAS**

**Selena Lopes Carvalho** 

**Banca Examinadora:** Prof. Dr. Antônio Sérgio Ferreira Mendonça Orientador - PPGEA/CT/UFES Prof. Dr. José Antonio Tosta dos Reis Examinador Interno - PPGEA/UFES Prof.<sup>a</sup> Dr.ª Lúcia Catabriga Examindo ora Interna - PPGI/UFES Prof. Dr. Jorge Henrique Alves Prodanoff Examinador(Externo - Drhima/UFRJ Prof.<sup>a</sup> Dr.<sup>a</sup> Larice Nogueira de Andrade Examinadora Externa - CCAE/UFES

Diogo Costa Buarque Coordenador do Programa de Pós-Graduação em Engenharia Ambiental UNIVERSIDADE FEDERAL DO ESPÍRITO SANTO

Vitória/ES, 18 de dezembro de 2019

**DEDICATÓRIA**

Às minhas queridas sobrinhas: Ana Laura, Maria Isabel, Cecília e Débora.

# **AGRADECIMENTOS**

Ao meu orientador, Professor Antônio Sérgio Ferreira Mendonça, por todos os momentos de orientação, mas principalmente pelos momentos de conversa e prosa, pelas histórias, preocupação e consideração.

Ao Professor José Antônio Tosta dos Reis por todas os momentos em que dedicou parte do seu tempo para discutir o tema de minha pesquisa, ou simplesmente conversar.

A todos os membros da banca examinadora, por aceitarem o convite, e por todas as suas contribuições.

A todos os membros do PPGEA, em especial os docentes com quem tive o prazer de aprender durante o período de disciplinas e as secretárias do Programa.

Ao Professor Edmilson, pelo companheirismo e paciência, durante o tempo em que estive como representante discente no colegiado do Programa.

A CAPES, pela bolsa de estudos concedida.

Aos colegas que passaram pelo PPGEA ao mesmo tempo, tendo sido meus companheiros de disciplinas e conversas.

Agradeço muito a amiga e companheira de Doutorado Mônica de Souza Mendes Castro e a amiga Lorena, pessoas verdadeiramente especiais que tive a graça de conhecer.

A minha família por suportar as saudades e sempre me apoiar. Minhas queridas irmãs Seli e Sendinha, meus pais Senira e Antônio.

À Mayron, por ser o melhor amigo, parceiro e companheiro que eu poderia desejar, por ser uma pessoa incrível que sempre esteve comigo, me apoiando e acreditando em mim.

#### **RESUMO**

No que tange ao planejamento de recursos hídricos, quanto à poluição hídrica e aspectos de qualidade de água em bacias hidrográficas, esta pesquisa teve como objetivo desenvolver proposta metodológica para subsidiar o planejamento da redução de cargas difusas e pontuais em bacias hidrográficas, de forma que seus cursos de água apresentem parâmetros de qualidade em conformidade com a legislação ambiental. A metodologia baseia-se na estimativa de valores mínimos de remoção de cargas difusas e pontuais necessárias para manutenção de padrões de qualidade de corpos d'água. Para quantificação do escoamento superficial e das cargas difusas, foram utilizados os métodos Concentração Média do Evento e o modelo hidrológico do *Soil Conservation Service*. Foi utilizado modelo para simular parâmetros de qualidade de corpos receptores em função de lançamentos de cargas provenientes de fontes de poluição difusas e pontuais. Para identificação e seleção de menores valores das eficiências de remoção, que permitissem atendimento aos padrões exigidos, foi adotado Algoritmo Genético. Foi desenvolvido Sistema de Suporte a Decisões (SSD) incorporando os modelos e métodos. O SSD foi aplicado em duas bacias hidrográficas, para diversos cenários estimando remoções mínimas tanto para cargas pontuais como difusas. Resultados indicaram diferenças significativas entre as estimativas de produções de cargas difusas para os cenários propostos, apontando a necessidade de investigação acerca da contribuição das cargas difusas no quadro de qualidade dos corpos d'água. Para as diferentes simulações realizadas, foi possível estimar eficiências mínimas de remoção de cargas pontuais e redução de cargas difusas, que levassem ao atendimento da classe de qualidade estipulada para os corpos d'água modelados, considerando diferentes cenários de produção de cargas difusas, demostrando que o algoritmo de busca implementado atende adequadamente as necessidades do problema. O Sistema de Suporte a Decisão, SIMPPOD, foi capaz de efetivar a aplicação da metodologia proposta e consequentemente atender ao propósito de sua idealização. Palavras chaves: Poluição Difusa, Modelo de qualidade de água, Otimização, Algoritmo Genético.

#### **ABSTRACT**

Regarding water resources planning, water pollution and watershed water quality aspects, this research aims to develop a methodological proposal for subsidizing diffused and point loads reduction planning in watersheds, in such a way that their watercourses quality parameters are kept in accordance with limits established by environmental legislation. The methodology is based on minimum diffuse and point loads treatments removal efficiencies for watercourses quality standards estimation. For runoff and diffuse loads quantification it was used Event Mean Concentration and Soil Conservation Service methods. It was employed a model to simulate receiving watercourses water quality parameters for different diffuse and point pollution sources inflows. The Genetic Algorithm was utilized for the identification and selection of the lowest pollutant removal efficiencies values that could allow quality standards attendance. There was developed a Decision Support System incorporating the models and methods. The Decision Support System was applied to two watersheds, for which there were considered various scenarios. The results indicated significant runoff and diffuse loads production differences for the proposed scenarios. The results indicated significant differences amongst estimated diffused load productions in the scenarios proposed, pointing out the need for investigation about the contribution of diffused loads according to watercourses quality parameters. Through different simulations performed, it was possible to estimate minimal point and diffused pollution loads removal efficiencies that would take watercourses class quality standards attendance into account, considering different loads, demonstrating that the implemented algorithm attended the objectives for which it was developed. The Support Decision System, SIMPPOD, was able to effectively apply the method proposed and, consequently, attend its idealization objectives.

Keywords: Diffuse Pollution, Water quality model, Optimization, Genetic Algorithm.

# **LISTA DE FIGURAS**

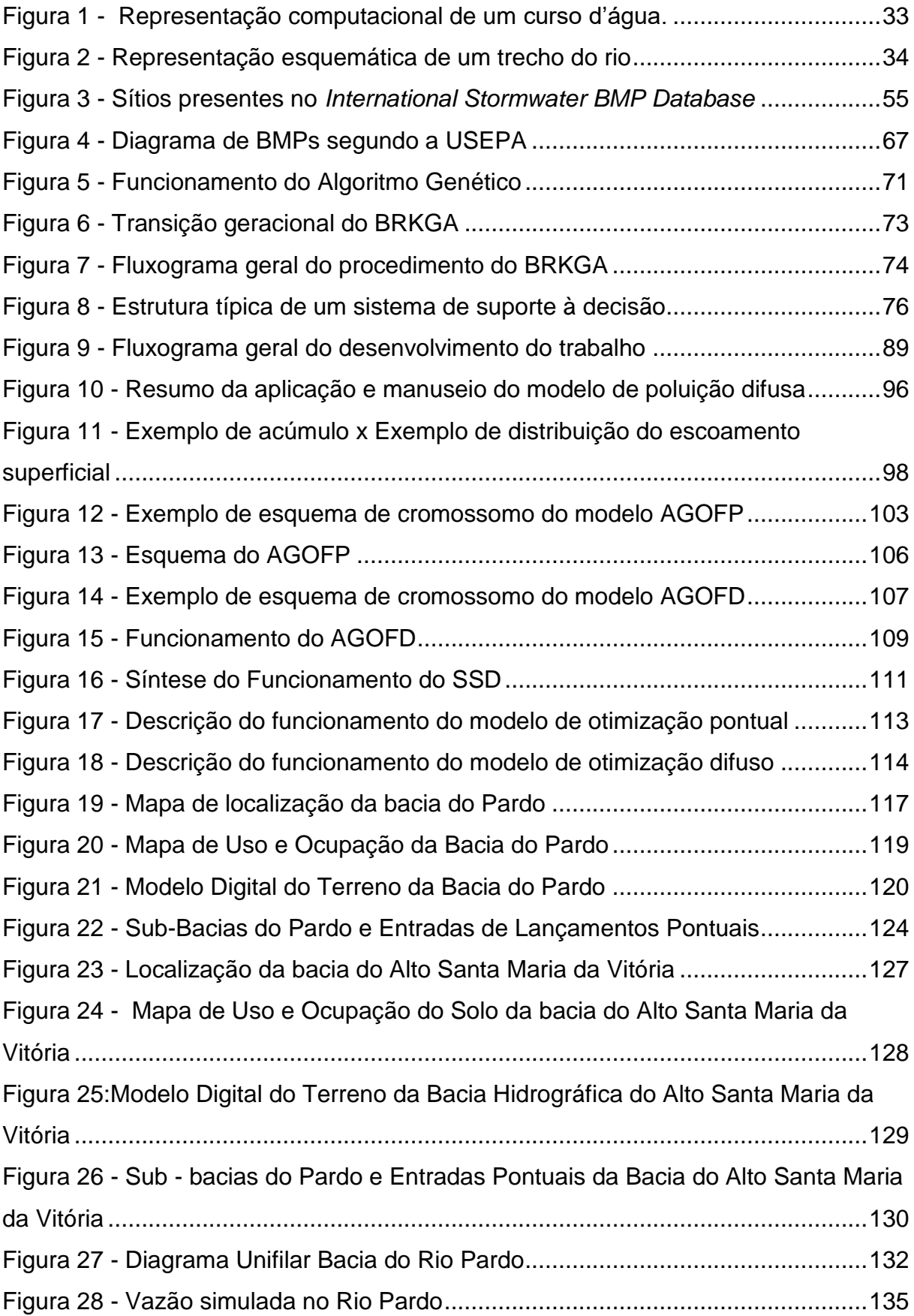

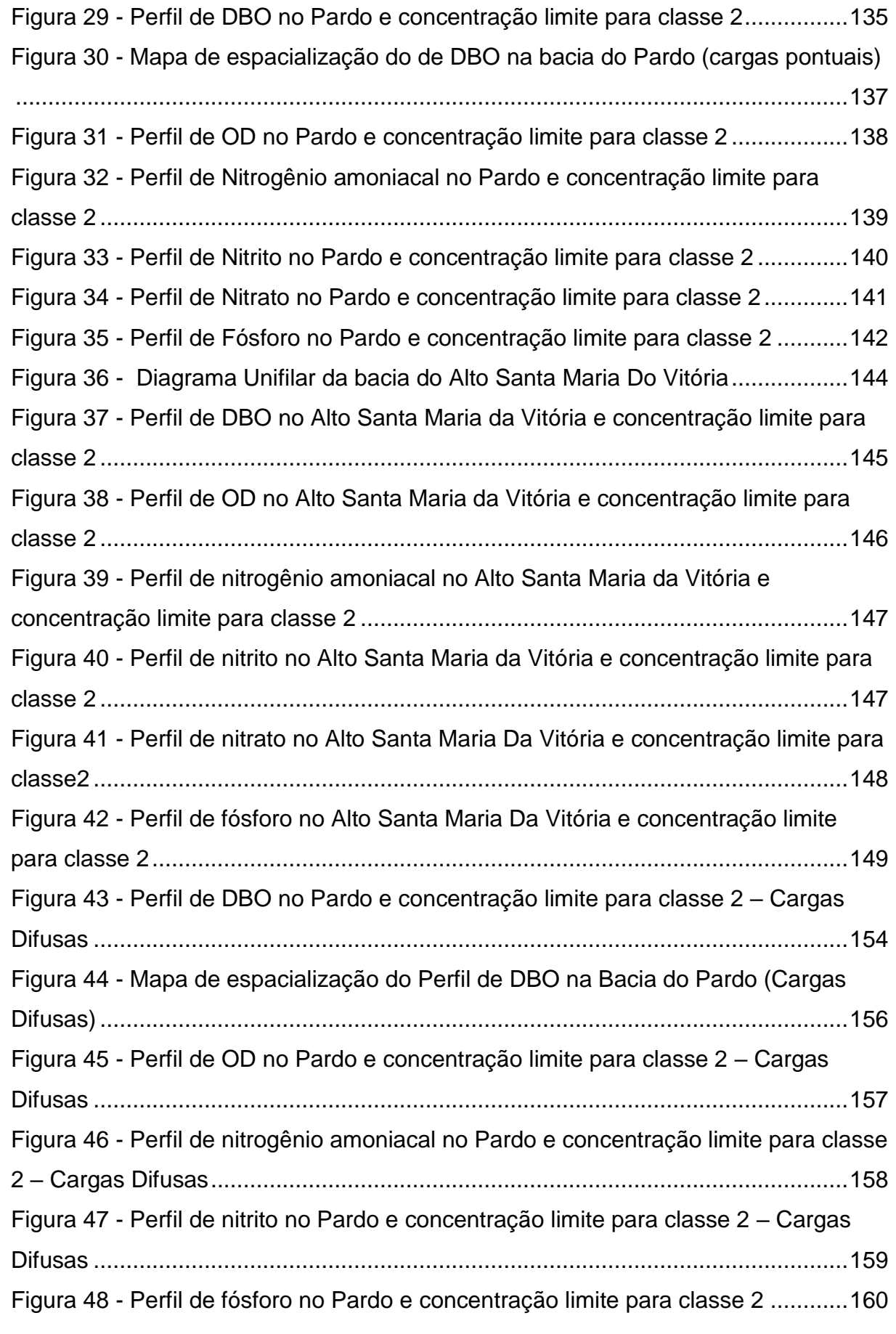

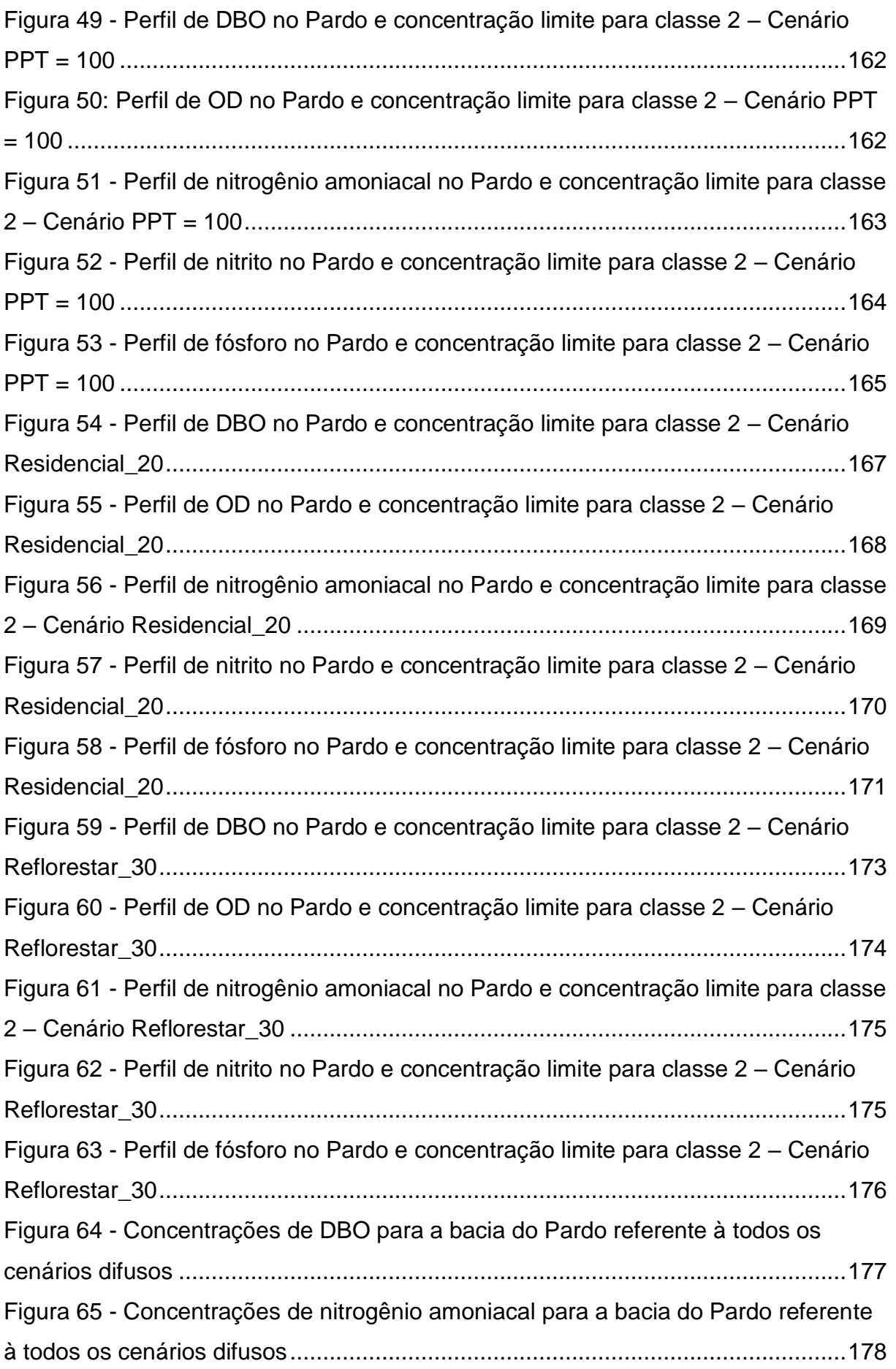

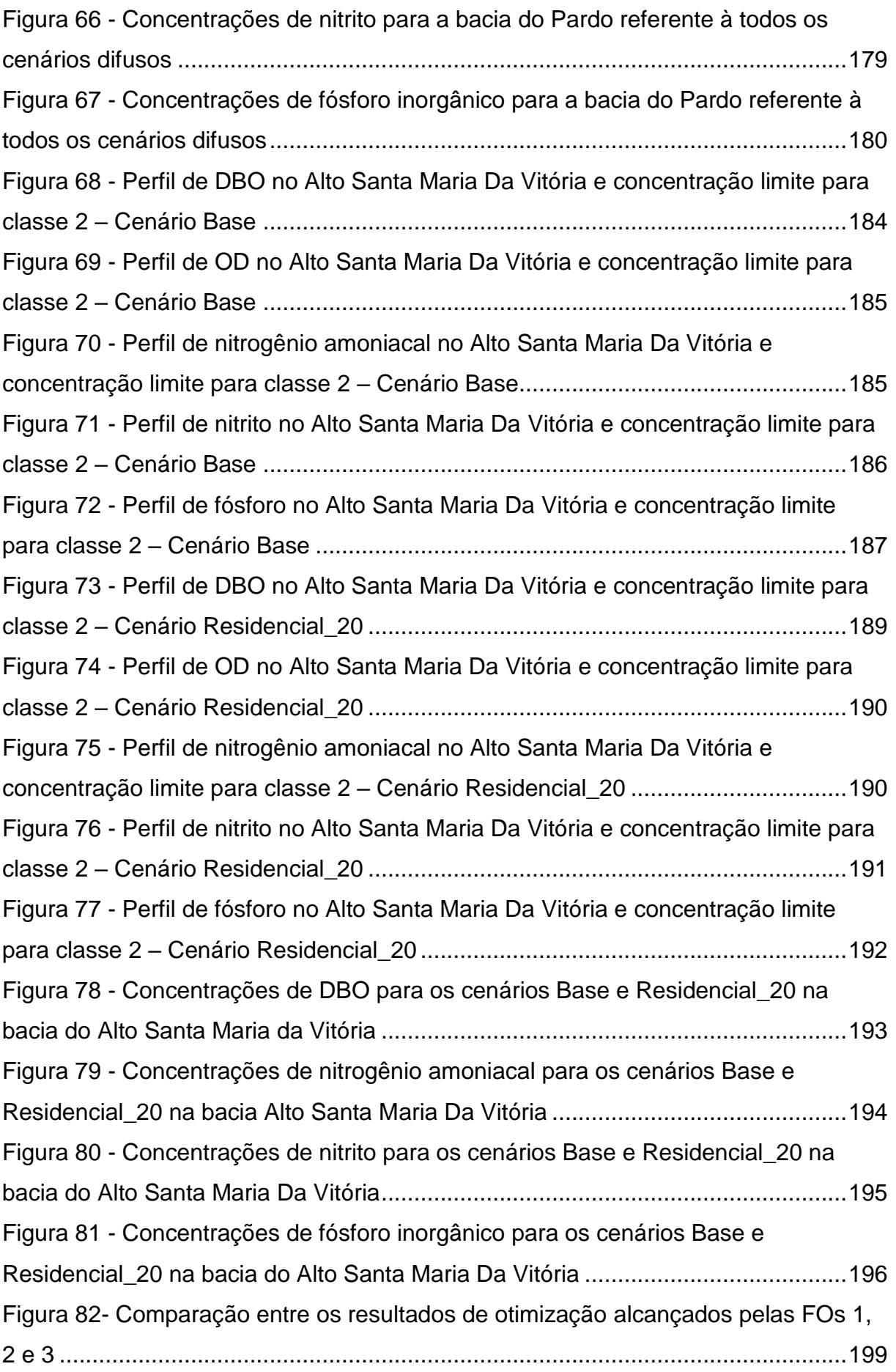

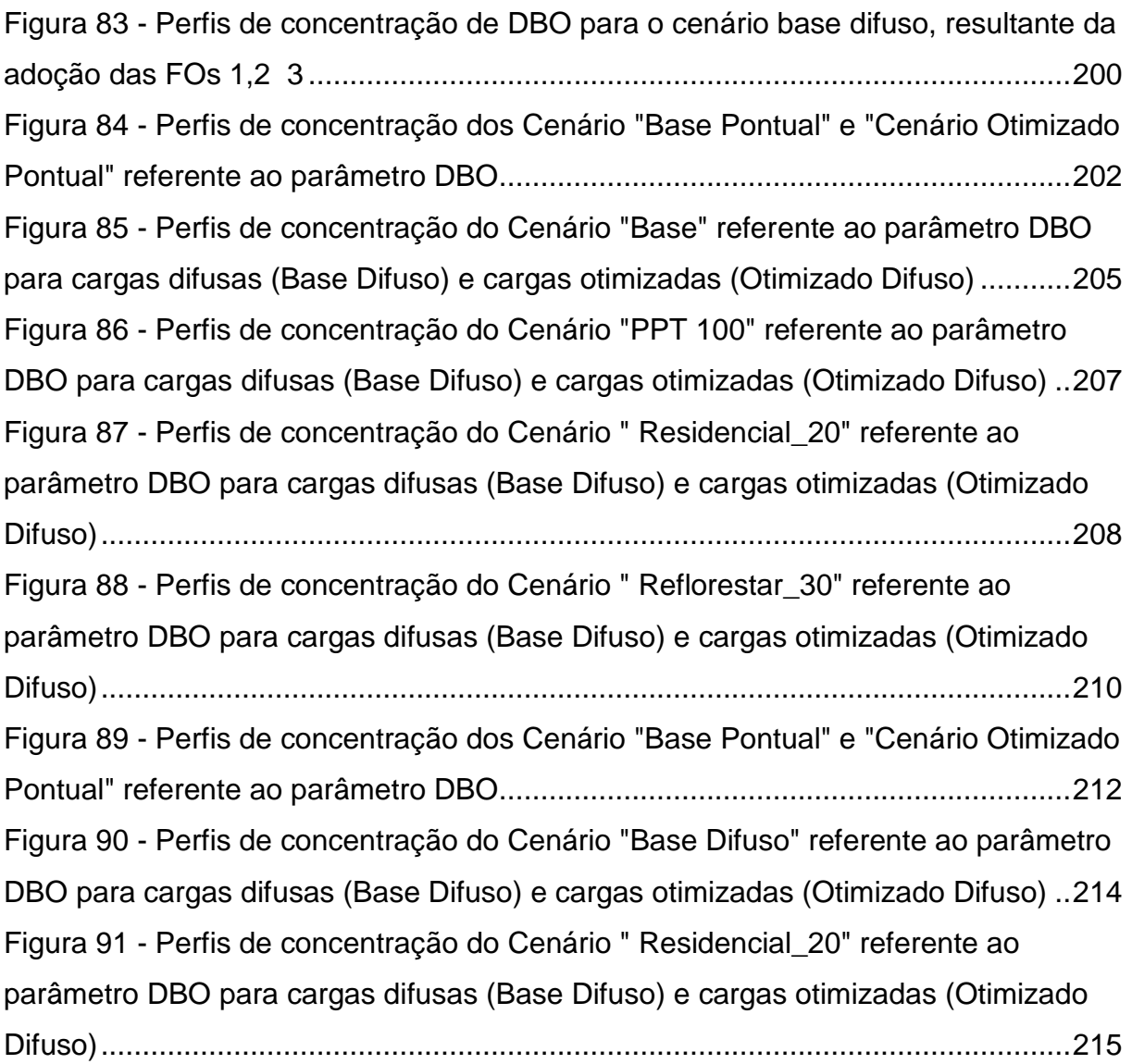

# **LISTA DE TABELAS**

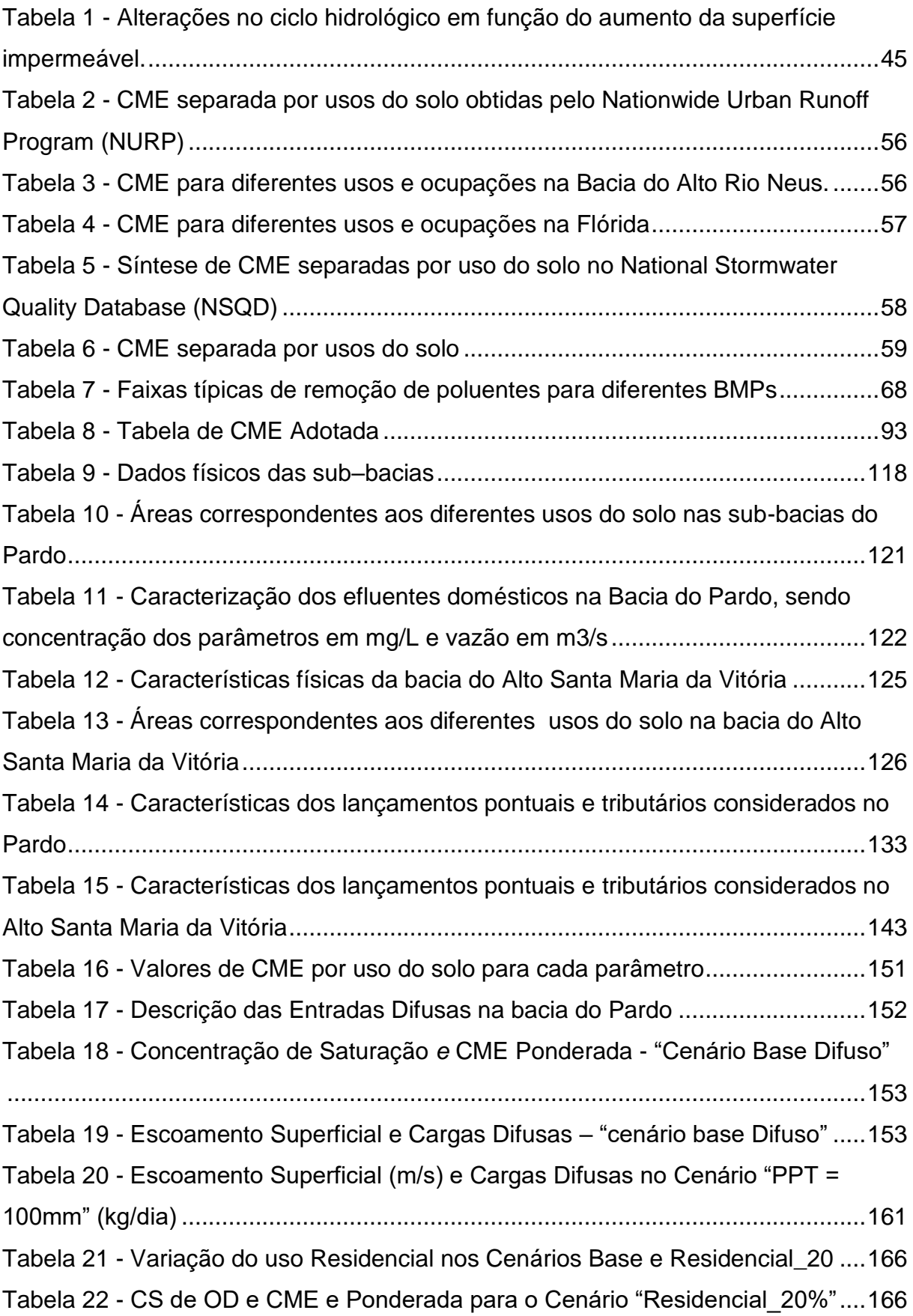

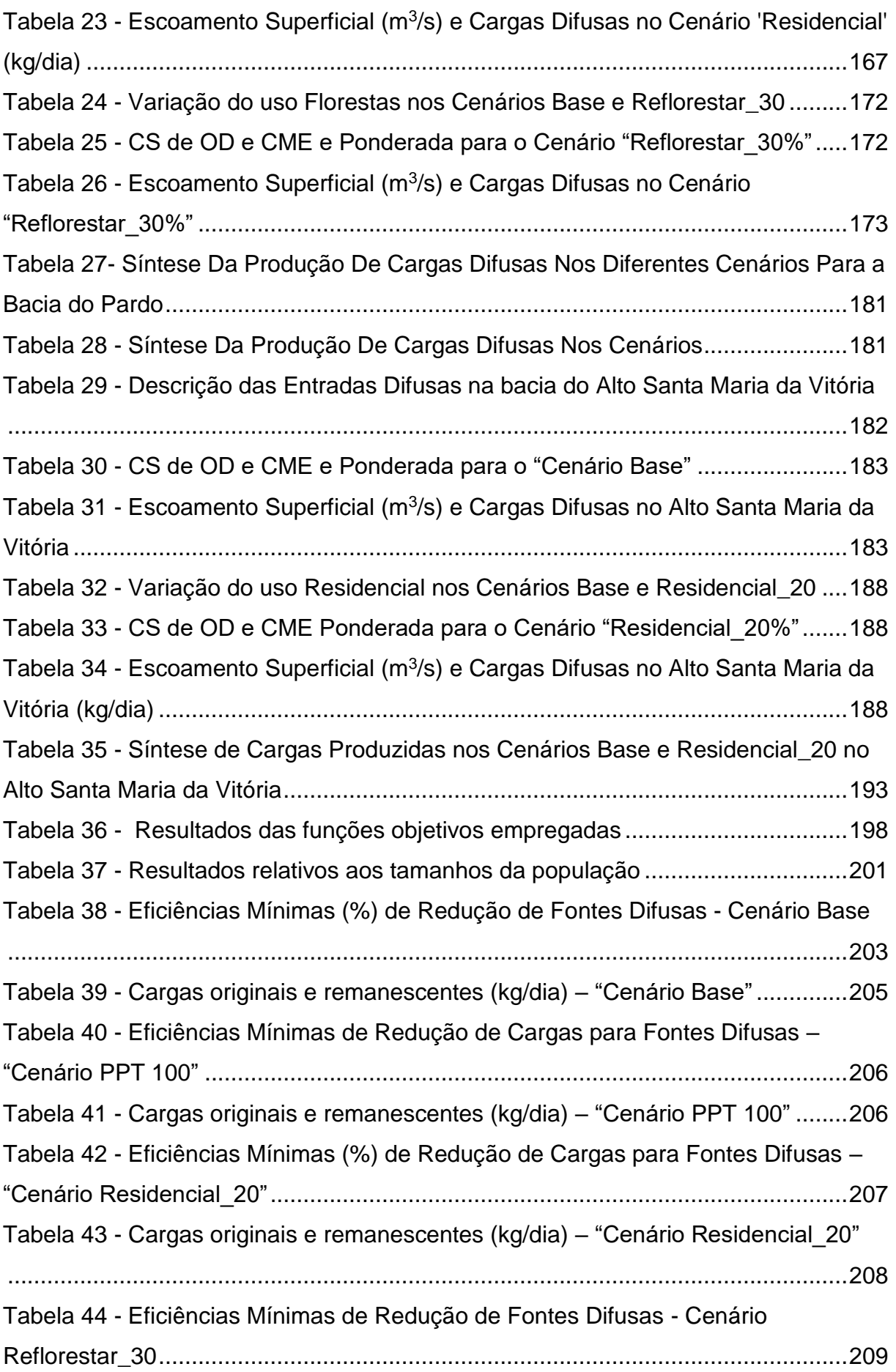

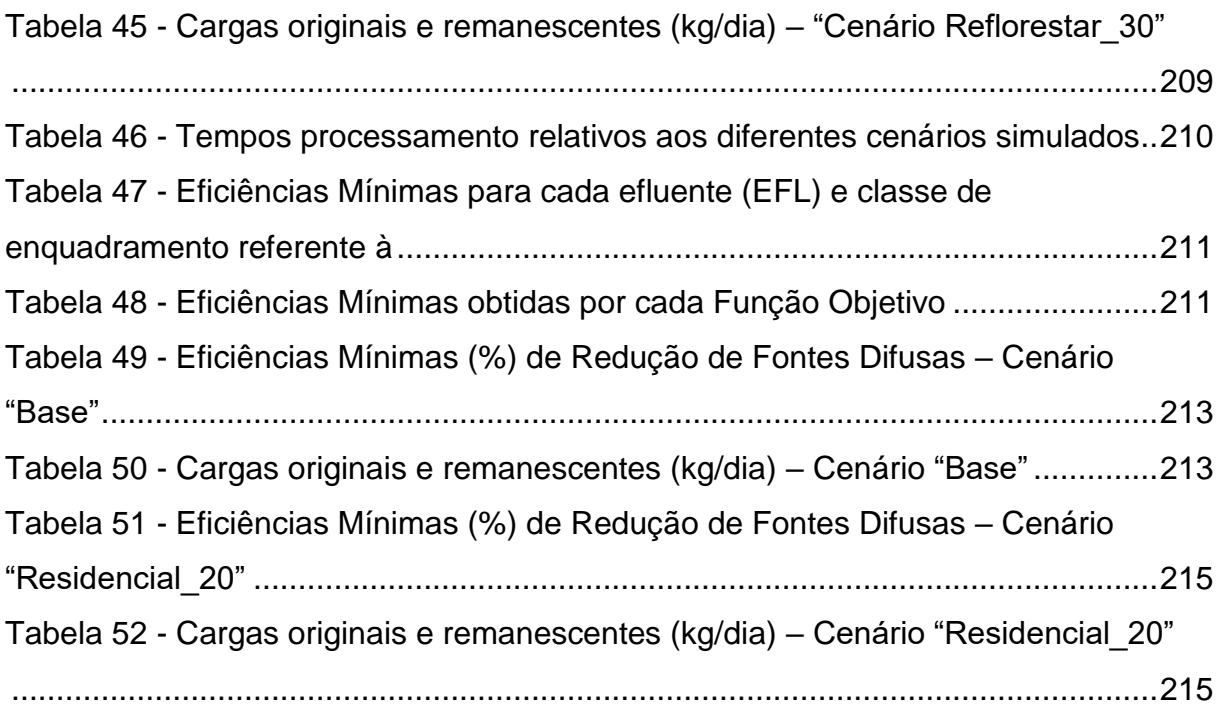

# **LISTA DE QUADROS**

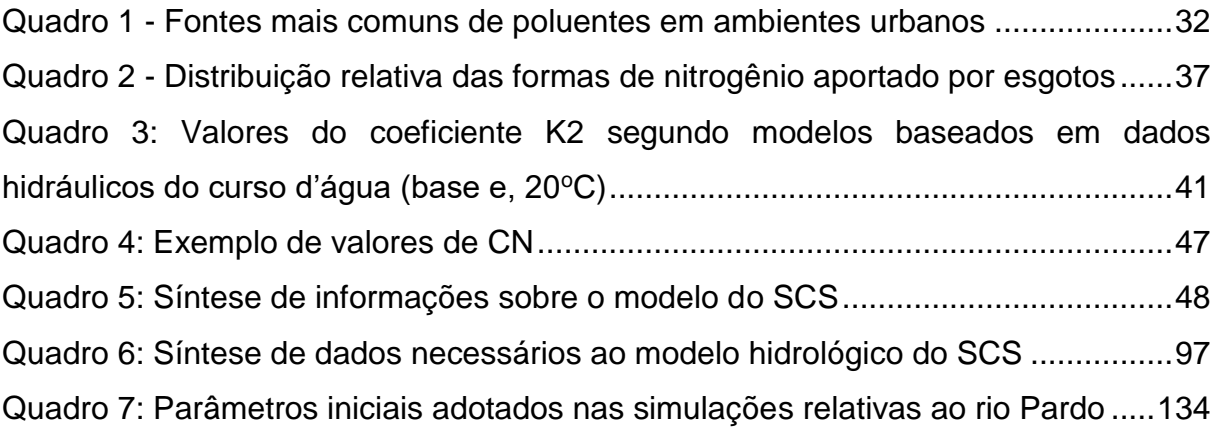

# **LISTA DE ABREVIATURAS E SIGLAS**

AG – Algoritmo Genético

- AGCAV Algoritmo Genético De Chaves Aleatórias Viciadas
- AGOFP Algoritmo Genético de Otimização de Fontes Pontuais
- AGOFD Algoritmo Genético de Otimização de Fontes Difusas
- ANA Agência Nacional das Águas
- ASMV Alto Santa Maria da Vitória
- AVGWLF ArcView interface Generalized Watershed Loading Functions
- BMPs Best Management Practices
- BRKGA Biased Random Key Genetic Algorithm
- CDMT Carga Máxima Diária Total
- CME Concentração Média do Eventos
- CONAMA Conselho Nacional de Meio Ambiente
- CS Concentração de Saturação
- DEA Data Envelopment Analysis
- DBO Demanda Bioquímica de Oxigênio
- ETEs Estações de Tratamento de Esgotos
- FO(s) Função(ões) Objetivo(s)
- HRU Hydrological Response Units
- IDE Infraestrutura de Dados Espaciais
- L-THIA Long-Term Hydrologic Impact Assessment
- NSGA ll Non-Dominated Sorting Genetic Algorithm
- NTK Nitrogênio Kjeldahl
- NRCS **–** Natural Resources Conservation Service
- NSQD National Stormwater Quality Database
- NURP Nationwide Urban Runoff Program
- PLOAD Pollutant Loading Estimator
- PNMA Política Nacional de Meio Ambiente
- PNSB Política Nacional de Saneamento Básico
- PNRH Política Nacional de Recursos Hídricos
- POO Programação Orientada a Objetos
- OD Oxigênio Dissolvido
- ONU Organização das Nações Unidas
- RKGA Random-Key Genetic Algorithm
- SCS Soil Conservation Service
- SIG Sistema de Informação Geográfica
- SNIRH Sistema Nacional de Informações sobre Recursos Hídricos
- SNIS Sistema Nacional de Informações sobre Saneamento
- SSD Sistemas de Suporte a Decisão
- SWAT Soil Water and Analysis Tools
- SWMM Storm Water Management Model
- Tc Tempo de Concentração
- TR Período de Retorno
- TP Tempo de Pico
- USEPA United States Environmental Protection Agency
- WASP Water Analysis Simulation Program

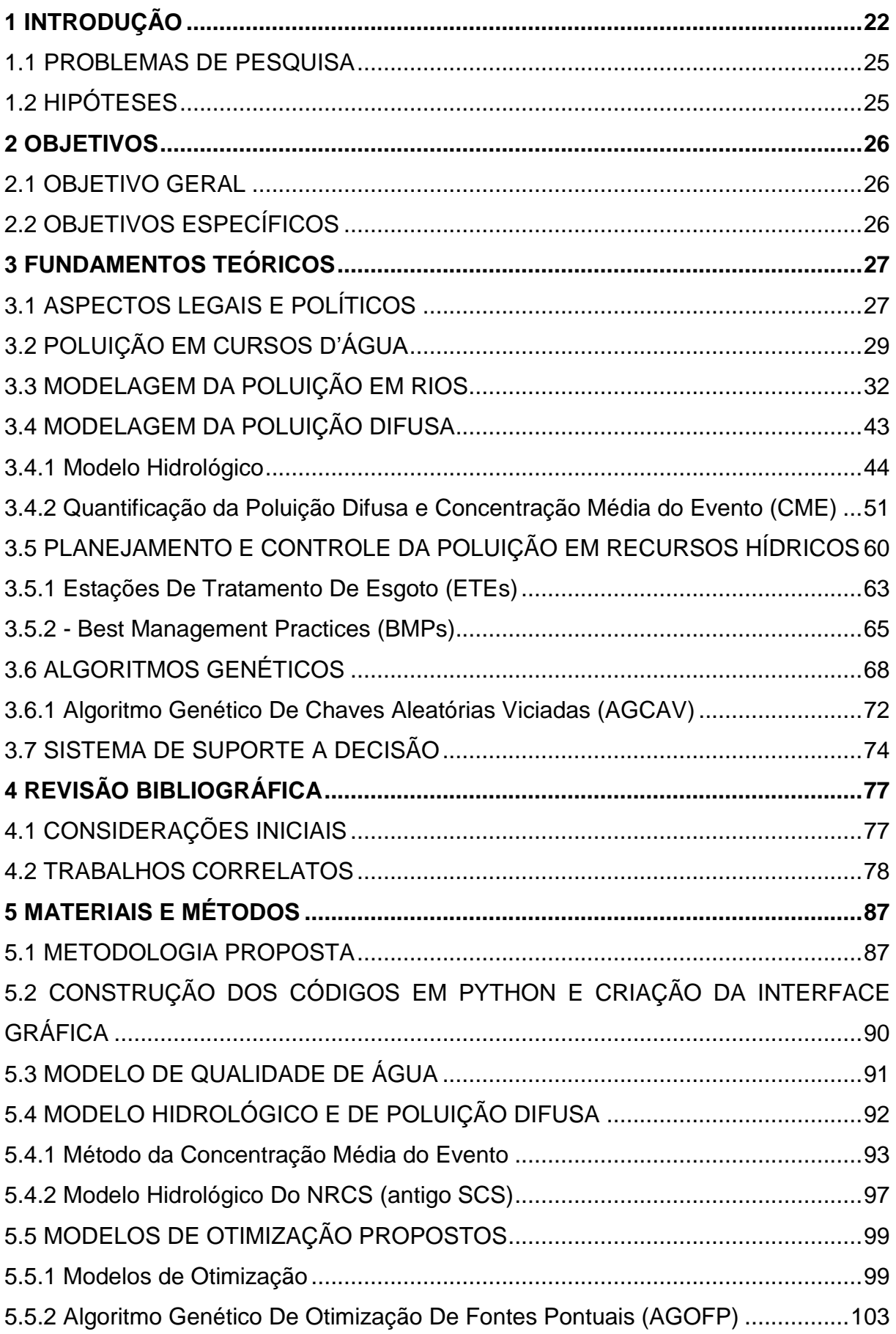

# SUMÁRIO

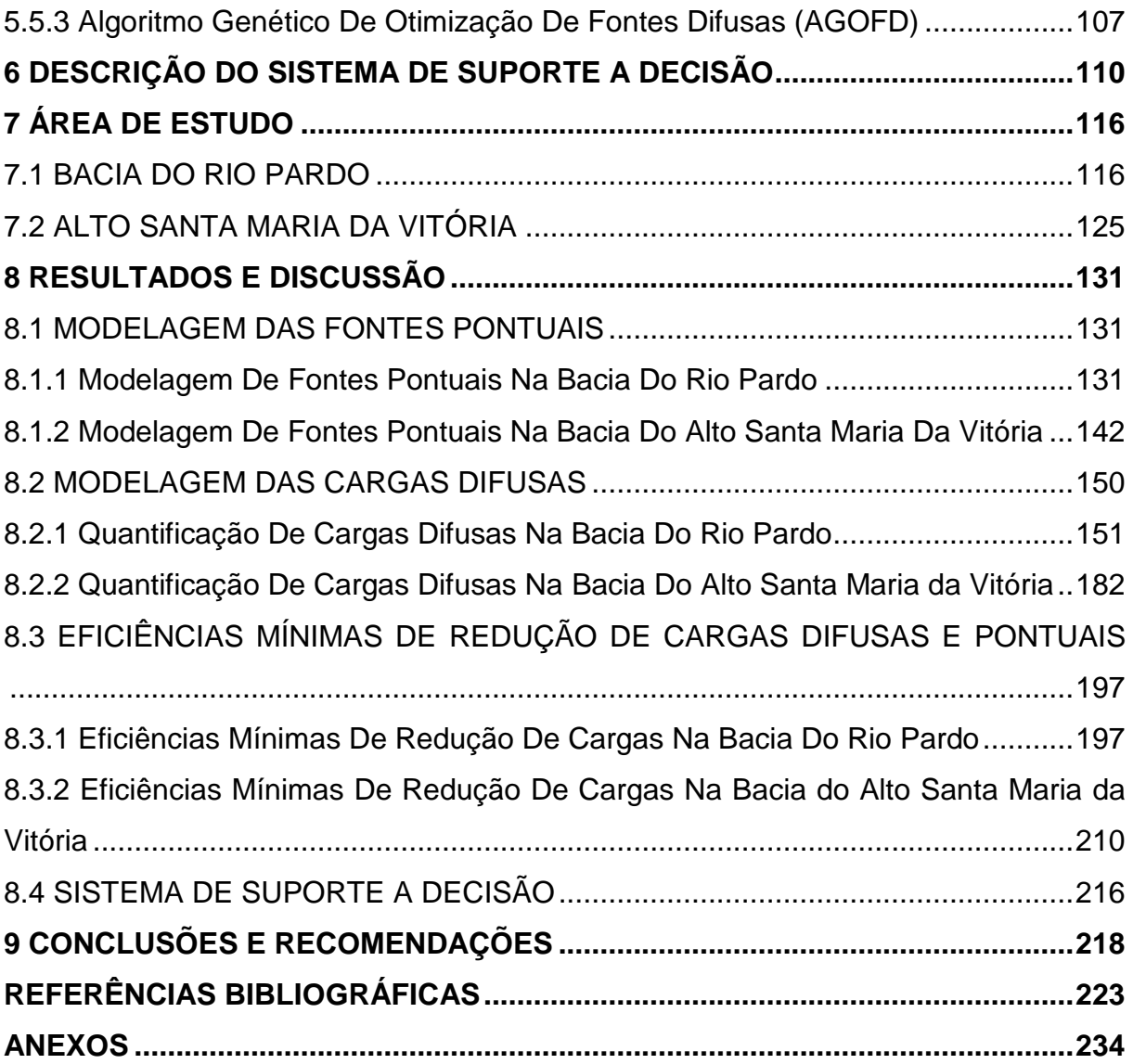

## <span id="page-21-0"></span>**1 INTRODUÇÃO**

O modelo de gestão estabelecido pelo Plano Nacional de Recursos Hídricos, Lei nº 9433, de 8 de janeiro de 1997, define a bacia hidrográfica como principal unidade de gestão de recursos hídricos. A bacia é uma área de captação natural da precipitação, definida pela topografia (divisores de água) que direciona o fluxo de água para um único ponto de saída, que conflui até resultar em um leito único no seu exutório (TUCCI, 2002).

A drenagem da bacia hidrográfica é feita principalmente por cursos d'água, mas as áreas de menor energia da bacia muitas vezes atuam como meios de transporte natural para o escoamento superficial (parcela da precipitação que verte sobre as superfícies quando o solo se torna saturado de água) e, em bacias urbanas, a drenagem artificial também atua como meio de transporte destes volumes de água (TUCCI, 2002).

Tanto os processos naturais como atividades humanas influenciam na qualidade de água de corpos d'água. Entretanto, a intensificação destas atividades sobre a bacia geralmente resulta na deterioração da qualidade da água nos recursos hídricos presentes nesta. Estas atividades intervêm com o equilíbrio do ecossistema resultando, por vezes, em perda de diversidade e alterações nos constituintes químicos e parâmetros físicos dos cursos d'água presentes na bacia (UN-WATER, 2011).

Corpos d'água possuem capacidade natural de assimilar cargas de poluentes sem comprometer a qualidade de água, utilizando-se de processos físicos, químicos e biológicos. Estas cargas são adsorvidas, oxidadas e estabilizadas. Neste contexto, os cursos d'água são vistos como valorosos recursos complementares aos processos de tratamento de efluentes, e embora sejam vistos como importantes, todo corpo receptor possui uma limitação desta capacidade e o lançamento de cargas deve ser feito a partir de estudos que identifiquem e caracterizem essa capacidade (VON SPERLING, 2014).

A Agenda 2030 da Organização das Nações Unidas (ONU) reconhece a importância da qualidade da água para o desenvolvimento sustentável e inclui uma meta específica de qualidade da água nos Objetivos de Desenvolvimento Sustentável (SAGASTA; ZADEH; HUGH, 2017).

Segundo a Organização das Nações Unidas (ONU), cujo texto se encontra disponível em https://nacoesunidas.org/wp-content/uploads/2015/10/agenda2030-ptbr.pdf, (acessado em 12 de maio de 2019), seria o Objetivo 6:

> Assegurar A Disponibilidade e Gestão Sustentável Da Água e Saneamento Para Todas e Todos; meta 6.3: Até 2030, melhorar a qualidade da água, reduzindo a poluição, eliminando despejo e minimizando a liberação de produtos químicos e materiais perigosos, reduzindo à metade a proporção de águas residuais não tratadas e aumentando substancialmente a reciclagem e reutilização segura globalmente.

No Brasil, a Resolução Conama nº 357/2005 estabelece limites para diversos parâmetros de qualidade de água, de acordo com a classe de uso do recurso hídrico em questão. Esta classificação é feita pelo Enquadramento de Corpos D'água, instrumento legal criado pelo Plano Nacional de Recursos Hídricos, disposto na Lei nº 9433, de 8 de janeiro de 1997.

Estes padrões de qualidade de água muitas vezes são violados por diferentes cargas de poluição advindas de atividades humanas. Núcleos urbanos, indústrias e agricultura são as principais fontes de poluição para os recursos hídricos. Nos Estados Unidos da América - EUA, a agricultura é a principal fonte de poluição em rios e córregos, a segunda principal fonte em zonas úmidas e a terceira principal fonte em lagos (USEPA, 2000; UN-WATER, 2011; USEPA (2016, apud JAVIER MATEO-SAGASTA, 2017); SARA MARJANI ZADEH, 2017).

A agricultura usa atualmente 11% da superfície terrestre do mundo, e a agricultura irrigada usa 70% de todas as retiradas de água em escala global. Sem melhores eficiências, espera-se que o consumo de água agrícola aumente cerca de 20% globalmente até 2050 (WWAP, 2012, apud UN-WATER, 2014).

Em localidades onde há alta cobertura por serviços de esgotamento sanitário, é observado o enfoque no controle das fontes não pontuais devido ao fato das fontes pontuais, em maioria, já passarem por controle e tratamento, enquanto que em localidades onde o esgotamento sanitário ainda é um desafio a preocupação e enfoque nas cargas pontuais é uma postura óbvia e pertinente (UN-WATER, 2011; VON SPERLING, 2014). No entanto, a poluição advinda de atividades agrícolas, agravada pelo aumento do escoamento de sedimentos e da salinização das águas subterrâneas, vem sendo considerada por especialistas (JAVIER SAGASTA; ZADEH; HUGH, 2017).

A poluição pode ser classificada quanto origem de suas fontes, sendo chamada de Poluição Pontual quando se conhece a localização da fonte e difusa ou não pontual quando a origem desta não pode ser associada a uma localização específica.

Lançamentos de esgoto doméstico e efluentes industriais em corpos d'água são exemplos de poluição pontual, já a poluição difusa possui origem no ciclo hidrológico, uma vez que a precipitação promove o arraste de poluentes na atmosfera e "lava" a superfície da bacia hidrográfica, transportando estas substâncias até o corpo receptor pelo escoamento superficial (PORTO, 1995; PRODANOFF, 2005; WONG, et al., 2006; BRITES, 2010; ROCHA, 2007).

Estudos acerca da poluição difusa apresentam abordagem direcionada a bacia hidrográfica sendo, na maioria dos casos, a própria bacia e/ ou sub-bacias, as regiões de estudo. A caracterização da poluição difusa, seu comportamento ao longo da bacia e controle e redução são temas frequentes em estudos de poluição difusa.

Entretanto as particularidades de cada uma destas fontes, sobretudo quanto a variação destas ao longo do espaço e tempo, dificultam a modelagem conjunta de ambas. Sendo então, muitos os aspectos relevantes ao estudo da modelagem integrada de fontes pontuais e difusas. Por exemplo, para fontes pontuais o cenário aceito na comunidade técnica e acadêmica como ideal a ser modelado, consiste em vazão de período de seca, pois a premissa é de que este cenário é o pior. Enquanto para a poluição difusa, a chuva se torna indispensável para sua ocorrência. Há então uma dificuldade para conciliar a modelagem integrada de ambos tipos de poluição visto a discrepância temporal existente entre estes (NOVOTNY, 2000).

Embora as situações críticas para as fontes pontuais e difusas ocorram em intervalos de tempos distintos, ocorrem fisicamente no mesmo espaço geográfico, e em estágios subsequentes. Mesmo em ambientes com baixo ou nenhum tratamento para fontes pontuais, cargas difusas estão presentes e sua contribuição no quadro de qualidade de água não deve ser desconsiderada ou subestimada, sendo necessária sua investigação (NOVOTNY, 2003).

Desta forma, o presente trabalho busca contribuir com proposição metodológica, que permita uma visão integrada dos efeitos do aporte de cargas de poluição pontuais e difusas, para diferentes cenários, no intuito de subsidiar estratégias de planejamento da redução destas cargas em bacias hidrográficas, tendo em vista aspectos legais, como o atendimento do Enquadramento e, consequentemente, da PNRH.

#### <span id="page-24-0"></span>1.1 PROBLEMAS DE PESQUISA

No que tange ao planejamento de recursos hídricos, quanto à poluição hídrica e aspectos de qualidade de água em bacias hidrográficas, quais sãos os menores valores de cargas difusas e pontuais a serem removidas em uma determinada bacia, em diferentes cenários, de modo a garantir o atendimento aos padrões de classe de qualidade de água vigentes em lei?

### <span id="page-24-1"></span>1.2 HIPÓTESES

A seguir são descritas hipóteses fundamentais para o desenvolvimento desta pesquisa:

-Em bacias altamente impactadas/alteradas a contribuição da poluição difusa não pode ser subestimada, sendo indispensável sua investigação. Pois é possível que as concentrações de poluentes presentes no escoamento superficial sobreponham seus efeitos de diluição, resultando em aumento das concentrações destes parâmetros no corpo receptor.

-Dado que, para vazões mínimas têm-se a capacidade de diluição e assimilação do corpo d'água comprometida, a primeira chuva após período de estiagem pode resultar em cenário crítico quanto à poluição no sistema hídrico, sendo este cenário caracterizado pelo maior aporte de carga produzida em todo o evento que o gerou, adentrando um sistema fragilizado pela baixa capacidade de assimilação.

- Ao estabelecer valores mínimos de remoção destas cargas para o cenário citado anteriormente, de modo que se atenda aos padrões de qualidade requeridos, os demais cenários serão atendidos, desta forma subsidiando o planejamento da redução da poluição hídrica em bacias hidrográficas.

# <span id="page-25-0"></span>**2 OBJETIVOS**

#### <span id="page-25-1"></span>2.1 OBJETIVO GERAL

Desenvolver proposta metodológica que subsidie o planejamento integrado da redução de cargas difusas e pontuais para bacias hidrográficas, de modo que os cursos d'água pertencentes a estas se mantenham dentro dos padrões de classe requeridos pela legislação ambiental vigente.

### <span id="page-25-2"></span>2.2 OBJETIVOS ESPECÍFICOS

Modelar cargas difusas e pontuais de poluição em sistemas hídricos, considerando diferentes parâmetros: DBO, amônia, nitrito, nitrato, fósforo orgânico, fósforo inorgânico e oxigênio dissolvido.

Identificar eficiências mínimas de remoção de cargas difusas e pontuais necessárias para atendimento de padrões de qualidade de água, a partir de diferentes cenários modelados, subsidiando o processo de planejamento de redução de poluentes em bacias hidrográficas.

Construir sistema que integre os diferentes modelos e métodos necessários para a viabilização dos objetivos anteriores, além de interface gráfica que facilite a utilização do mesmo em diferentes bacias hidrográficas.

## <span id="page-26-0"></span>**3 FUNDAMENTOS TEÓRICOS**

### <span id="page-26-1"></span>3.1 ASPECTOS LEGAIS E POLÍTICOS

A preservação da qualidade do meio ambiente e do equilíbrio ecológico, de modo que estes se conciliem com o desenvolvimento econômico e social, configura-se em objetivo da Política Nacional de Meio ambiente (PNMA), Lei nº 6.938, de 31 de agosto de 1981, artigo 4º, inciso l. Para melhor compreender este objetivo, se faz necessário ter em mente o conceito de meio ambiente, poluição e degradação ambiental. Em seu artigo 3º, inciso l a PNMA define meio ambiente e nos incisos ll e lll apresenta definições de poluição e degradação ambiental.

> I - meio ambiente, o conjunto de condições, leis, influências e interações de ordem física, química e biológica, que permite, abriga e rege a vida em todas as suas formas.

> II - degradação da qualidade ambiental, a alteração adversa das características do meio ambiente;

> III - poluição, a degradação da qualidade ambiental resultante de atividades que direta ou indiretamente:

a) prejudiquem a saúde, a segurança e o bem-estar da população;

b) criem condições adversas às atividades sociais e econômicas;

c) afetem desfavoravelmente a biota;

d) afetem as condições estéticas ou sanitárias do meio ambiente;

e) lancem matérias ou energia em desacordo com os padrões ambientais estabelecidos;

A partir da leitura deste artigo se torna mais evidente a relação existente entre a PNMA e outras legislações ambientais, especialmente, entre esta e a Política Nacional de Recursos Hídricos (PNRH) e a Política Nacional de Saneamento Básico (PNSB), Leis nº 9.433, de 8 de janeiro de 1997 e Lei nº 11.445, de 5 de janeiro de 2007, respectivamente. A PNMA ainda afirma no artigo 4º inciso lll que visará o estabelecimento de critérios e padrões de qualidade de recursos ambientais.

A PNRH tem como um dos seus instrumentos o Enquadramento dos Corpos D'água, instrumento este que se apresenta nas resoluções Conama nº 357/2005 e nº 430/2011. O Enquadramento consiste em estabelecimento de meta de qualidade da água a ser alcançada ou mantida em um segmento de corpo d'água de acordo com os usos pretendidos, estabelecendo-se então as condições e padrões para lançamentos de efluentes (BRASIL, 1997; BRASIL, 2005).

A Conama nº 430/2011 determina padrões de lançamento de efluentes, e a PNSB estabelece as diretrizes nacionais para o saneamento básico, entendendo este como:

I - saneamento básico - conjunto de serviços, infraestruturas e instalações operacionais de:

a) abastecimento de água potável, constituído pelas atividades, pela disponibilização, pela manutenção, pela infraestrutura e pelas instalações necessárias ao abastecimento público de água potável, desde a captação até as ligações prediais e os seus instrumentos de medição

b) esgotamento sanitário, constituído pelas atividades, pela disponibilização e pela manutenção de infraestrutura e das instalações operacionais de coleta, transporte, tratamento e disposição final adequados dos esgotos sanitários, desde as ligações prediais até a sua destinação final para a produção de água de reuso ou o seu lançamento final no meio ambiente

c) limpeza urbana e manejo de resíduos sólidos, constituídos pelas atividades, pela infraestrutura e pelas instalações operacionais de coleta, transporte, transbordo, tratamento e destino final dos resíduos sólidos domiciliares e dos resíduos de limpeza urbanas;

d) drenagem e manejo das águas pluviais urbanas, constituídos pelas atividades, pela infraestrutura e pelas instalações operacionais de drenagem de águas pluviais, de transporte, detenção ou retenção para o amortecimento de vazões de cheias, tratamento e disposição final das águas pluviais drenadas, contempladas a limpeza e a fiscalização preventiva das redes;

E no artigo 3º inciso Vl reconhece a importância dos recursos hídricos para a qualidade de vida e que o saneamento básico por sua vez, é fator determinante para os mesmos. Ainda nesse artigo, inciso XII apresenta como fundamento a integração dos serviços de saneamento com a gestão eficiente dos recursos hídricos. Entretanto, apesar do envolvimento direto destes serviços com a qualidade dos recursos hídricos e da gestão do meio ambiente em si, no artigo 4º é expresso que estes serviços não fazem parte dos serviços públicos de saneamento básico.

A PNRH, por sua vez afirma em seu artigo 1º, inciso V que a bacia hidrográfica consiste em unidade territorial para implementação da mesma e tem como diretriz geral de ação a integração da gestão de recursos hídricos com a gestão ambiental e a gestão do uso do solo (artigo 3º incisos lll e V).

Dentre as considerações feitas e conceitos apresentados pelas resoluções anteriormente citadas, destaca-se que os recursos hídricos são considerados estratégicos para o desenvolvimento sustentável e que a classificação e enquadramento das águas é essencial à defesa de seus níveis de qualidade, e, portanto, ligadas a defesa da saúde e o bem-estar humano, assim como o equilíbrio ecológico aquático.

Nesse sentido pode-se concluir que para um meio ambiente são e uma qualidade de vida digna, se faz indispensável uma gestão integrada dos recursos hídricos com os serviços de saneamento básico, com o intuito de alcançar os objetivos destas legislações.

Convém relembrar que a gestão de recursos hídricos se dá em nível de bacia hidrográfica, e reforçar que a PNRH e a PNSB devem ser integradas, assim como seus instrumentos. Ou seja, idealmente o planejamento, gestão e redução de fontes poluidoras deve ser construído a nível de bacia. Sendo o grande desafio dos planos de bacia, integrar agentes privados e públicos de diferentes recortes políticoadministrativos, ultrapassando fronteiras estaduais e ou municipais, compondo um planejamento que garante uma gestão conjunta destes agentes e também dos objetivos das políticas PNMA, PNRH e PNMA.

Portanto, estes instrumentos de planejamento e gestão devem, idealmente, serem arquitetados de modo integrado entre si, além de, seguir a manifestação de vontade do comitê de bacias e da sociedade local de modo geral. As quais são expressas principalmente pelas vontades manifestadas quanto às classes de uso desejadas. Então, buscando aumentar a eficiência destes instrumentos, a metodologia adotada em sua construção deve ser capaz de traduzir a linguagem técnica, além de permitir ao tomador de decisão o vislumbre de diferentes cenários e possibilidades, assim como os efeitos e causas destas variações na realidade da bacia hidrográfica, subsidiando assim a tomada de decisão dos gestores.

## <span id="page-28-0"></span>3.2 POLUIÇÃO EM CURSOS D'ÁGUA

Segundo Braga (2005) poluição é qualquer alteração no meio ambiente (litosfera, hidrosfera ou atmosfera), seja física, química ou biológica, que possa causar prejuízo a toda forma de vida ou ainda impedir atividades humanas e ou de outras espécies, além de deteriorar materiais. No contexto de recursos hídricos, esta pode ser definida como a adição de energia e ou substâncias, de modo direto ou não, alterando a natureza do corpo d'água, de modo que seus usos preponderantes sejam prejudicados (VON SPERLING, 2014).

No que tange ao presente trabalho, a poluição hídrica é seu objeto de interesse, sendo este tipo de poluição diferenciada principalmente quanto a localização da entrada da carga poluente ao corpo receptor. Sendo que aquela cuja localização é conhecida, e sua entrada ao corpo receptor pode ser representada por um ponto no

espaço, chamada de poluição pontual, enquanto a poluição que ocorre de modo distribuído ao longo da bacia hidrográfica se chama difusa ou não pontual (NOVOTNY, 2003; PORTO, 1995; PRODANOFF, 2005).

A poluição pontual compreende principalmente o lançamento de efluentes domésticos e industriais nos corpos hídricos. Os efluentes industriais correspondem a todo resíduo na fase líquida gerado durante todo e qualquer processo industrial, (sendo as características físicas, químicas e biológicas destes efluentes afins com o processo industrial que o origina, sendo, portanto, muito diversificados). Os efluentes de origem doméstica, referem-se ao efluente sanitário produzido pelas atividades metabólicas dos seres humanos e demais atividades domiciliares como banho e atividades de limpeza. Este último consiste em objeto de estudo do presente trabalho.

Os recursos hídricos possuem capacidade natural de assimilação de cargas poluentes (VON SPERLING, 2014), e consequentemente vêm sendo utilizado pela humanidade, ao longo dos anos como receptores destes efluentes. À medida que o crescimento populacional e industrial se intensificou, maiores aportes de cargas poluentes pontuais foram sendo direcionadas aos corpos d´'água.

Vale ressaltar que o esgoto doméstico é rico em matéria orgânica (representada principalmente pelo parâmetro Demanda Bioquímica de Oxigênio - DBO), mas possui outros poluentes como Nitrogênio em diferentes formas e Fósforo, estes parâmetros causam diversos problemas ambientais como a eutrofização e também consomem oxigênio ao adentrarem o corpo d'água, interferindo no balanço deste importante parâmetro (BRINGER, 2017; FANTIN, 2016; SÁ, 2018; SANTORO, 2016; VON SPERLING, 2014).

Comumente, em estudos e projetos de modelagem de qualidade de água "in stream" (sejam de diluição de efluentes e ou alocação de cargas) a contribuição da Poluição Difusa aos corpos hídricos estudados é desconsiderada ou subestimada. Entretanto, seus efeitos sobre os recursos hídricos são conhecidos e seu potencial poluidor foi documentado em inúmeros trabalhos (APRÍGIO, 2012; CARVALHO, 2011; D'ARCY; FROST, 2001; LEÓN et al., 2002; LI et al., 2003; MITCHELL, 2005; PINTO, 2011a; PRODANOFF, 2005; LEÓN et al., 2001; BOWES et al., 2008), os quais sugerem que esta desempenha importante papel na deterioração da qualidade dos cursos d'água (USEPA, 2004; PRODANOFF, 2005; USEPA, 2000).

A importância da adequada consideração da poluição difusa em estudos de modelagem de qualidade de água *in stream* e em estudos de diluição de efluentes indica a necessidade de maior investigação e pesquisa sobre a interferência da poluição difusa na capacidade de assimilação de cargas poluentes pelo curso d'água, assim como a intervenção destas cargas na efetividade do planejamento de práticas, técnicas e ferramentas de controle e redução de poluição em corpos hídricos.

Assim como há significativa distinção entre a poluição de origem difusa e aquelas oriundas de fontes pontuais, os seus métodos de controle e redução são significativamente diferentes. O estudo conjunto de fontes difusas e pontuais, e de seus respectivos métodos de controle são de considerável complexidade, exigindo abundante investigação, pesquisa e ferramentas adequadas que permitam uma abordagem capaz de incluir diferentes objetivos e processos (NOVOTNY, 2000; GU; DONG, 1998).

Faz-se então necessária compreensão acerca das particularidades da poluição difusa, pois sua ocorrência, transporte e a entrada no curso d'água ocorrem diferentemente da poluição pontual, exigindo uso de modelos que permitam simular de modo eficiente às variações desta no espaço e tempo.

A poluição difusa refere-se à poluição que adentra o corpo hídrico de modo distribuído, no que tange a poluição difusa superficial esta depende da ocorrência da precipitação, sendo proporcional a área da bacia de captação a gerar escoamento superficial. Sendo assim pode se afirmar que esta é proporcional a área da bacia, intermitente e de considerável variação espacial e temporal, características estas que a tornam particularmente difícil de controlar. O uso e ocupação do solo interfere na produção de determinados poluentes, visto que estas substâncias são lixiviadas pela chuva a partir do material disposto na superfície sobre o qual está precipitação incide. O [Quadro 1](#page-31-0) apresenta um resumo das mais comuns fontes e seus respectivos poluentes em ambientes urbanos (CARVALHO, 2011; LIBOS, 2008; NOVOTNY, 2003; PRODANOFF, 2005; PORTO, 1995; USEPA, 2006; USEPA, 2016b; BARROS, 2008; KLAUER et al., 2012).

| Contaminante/Fonte                                           | Sólidos | <b>Nutrientes</b> | Micro-<br>organismos | Metais | Óleos | Orgânicos<br>Sintéticos |
|--------------------------------------------------------------|---------|-------------------|----------------------|--------|-------|-------------------------|
| Erosão do solo                                               | X       | X                 |                      | X      |       |                         |
| Solo exposto                                                 | X       | X                 | X                    |        |       |                         |
| Fertilizantes                                                |         | X                 |                      | X      |       |                         |
| Resíduos Humanos                                             | X       | X                 | X                    |        |       |                         |
| Resíduos Animais                                             | X       | X                 | X                    | X      |       |                         |
| Veículos e<br>Combustíveis                                   | X       |                   | Χ                    | X      |       |                         |
| Desgaste de Veículos                                         | X       |                   |                      | X      |       |                         |
| Produtos Químicos<br>domésticos e Industriais                | X       | Χ                 |                      | X      | X     | X                       |
| Pintura e conservantes                                       |         |                   |                      | X      | X     |                         |
| Pesticidas                                                   |         |                   |                      |        | X     | X                       |
| Instalações de<br>Drenagem<br>$\blacksquare$ (11) (1) (2000) | X       | X                 | X                    | X      |       |                         |

<span id="page-31-0"></span>Quadro 1 - Fontes mais comuns de poluentes em ambientes urbanos

Fonte: Wong, et al. (2006)

Nutrientes estão ligados ao uso de fertilizantes, sejam em áreas verdes urbanas ou áreas agrícolas; solo exposto ou com baixa cobertura vegetal como em casos de pasto e estradas vicinais são as principais fontes de sólidos, resíduos humanos e animais além do resíduo sólido doméstico apresentam -se como fontes de matéria orgânica e microrganismos, e óleos e gorduras estão relacionados com atividades industriais. Uma revisão mais completa sobre usos e ocupação do solo, fontes difusas e poluentes associados a estes pode ser encontrada nos trabalhos de Carvalho (2011), Novotny (2003) e Prodanoff (2005).

#### <span id="page-31-1"></span>3.3 MODELAGEM DA POLUIÇÃO EM RIOS

O meio ambiente é complexo de ser representado, pois envolve todos os organismos vivos presentes neste e não apenas o meio físico, além das constantes trocas de energia e matéria. Todavia diversos parâmetros e variáveis apresentam desafios quanto ao seu monitoramento e medição (sendo também dispendiosos), assim a modelagem de sistemas ambientais se apresenta como alternativa viável para o estudo e compreensão dos processos e fenômenos ocorrentes nestes valorosos sistemas. Modelos são simplificações da realidade, com redução de escala, minimização de parâmetros, variação temporal e espacial, além da redução de várias e outras complexidades. Essas abstrações se fazem necessárias para facilitar a compreensão e representação do objeto de interesse. A partir destas considerações há uma série de possibilidades complementares, como por exemplo, o estudo e planejamento de mudanças nos cenários e parâmetros, predição ou ainda, levar o objeto a situações extremas e avaliar seu comportamento diante destas situações (PESSOA 1997; VON SPERLING, 2014).

As concentrações de um constituinte ao longo do corpo receptor sofrem alterações devido a diferentes fenômenos, como os de advecção, difusão e processos de conversão desta matéria (VON SPERLING, 2014). Estes fenômenos são representados matematicamente por meio de equações, as quais compõem os modelos de qualidade de água. Para a aplicação de um modelo matemático há uma série de procedimentos e requisitos a serem observados, como por exemplo, o estabelecimento das condições iniciais do curso d'água como características de contorno do problema e a discretização do objeto de estudo em partes menores. Logo, na modelagem da qualidade de água, o objeto de estudo é o corpo hídrico em questão, o qual é discretizado em unidades espaciais de mesma dimensão, comumente denominados de elementos computacionais, e cada um destes elementos é visto com um reator, conforme demostrado na [Figura 1.](#page-32-0)

<span id="page-32-0"></span>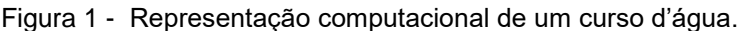

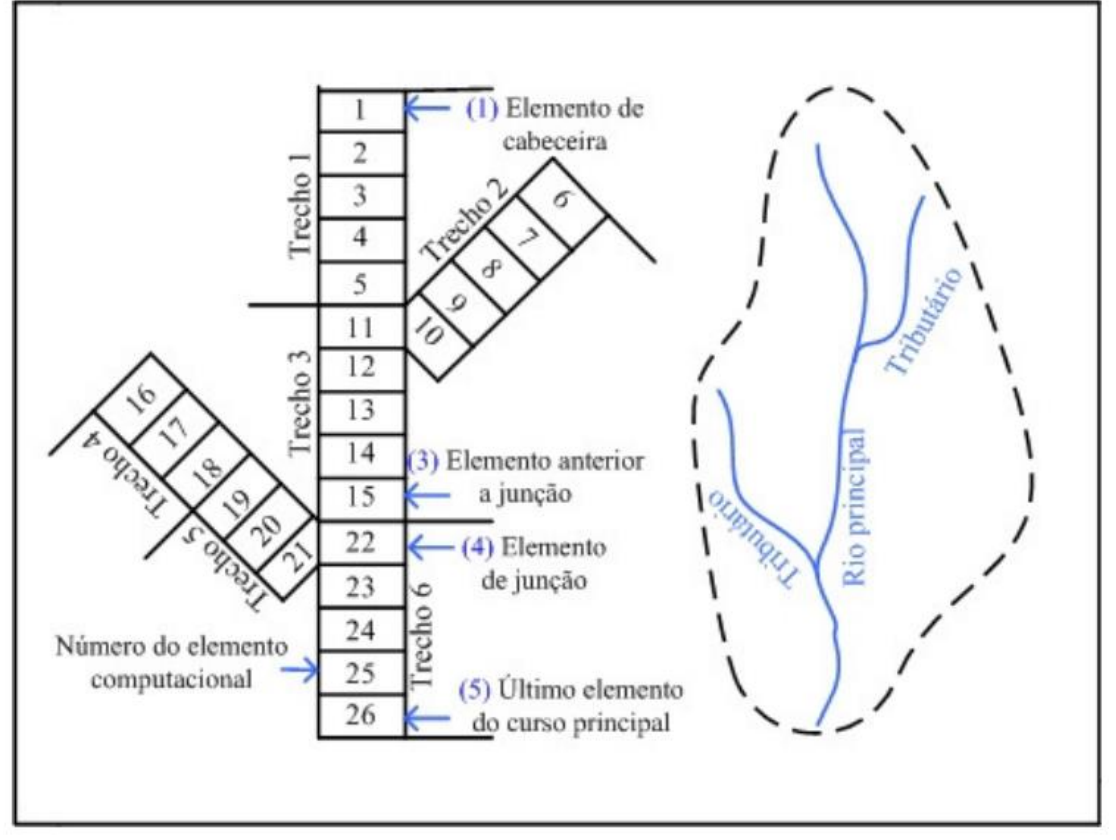

Fonte: Brown e Barnwell (1987)

No exemplo da [Figura 1,](#page-32-0) o curso d'água é representado por um retângulo disposto na parte central da figura, e os tributários também estão dispostos como retângulos. Então o Rio principal foi dividido em 26 subunidades, ou 26 elementos computacionais. Estes elementos computacionais, são discretizações do objeto a ser modelado (rio principal e tributários). Dado que, parâmetros e características do objeto de estudo, variam ao longo do espaço e do tempo, a discretização deste em subunidades é uma forma de uniformizar ou ao menos reduzir estas divergências. Para cada elemento computacional procede-se inicialmente a definição das condições iniciais, a seguir um balanço de massa é aplicado [\(Figura 2\)](#page-33-0), ou seja, o acúmulo do parâmetro modelado é um resultado das entradas e produções do mesmo menos as saídas e consumo deste (BROWN; BARNWELL, 1987; VALORY,

2013; ANDRADE, 2010).

<span id="page-33-0"></span>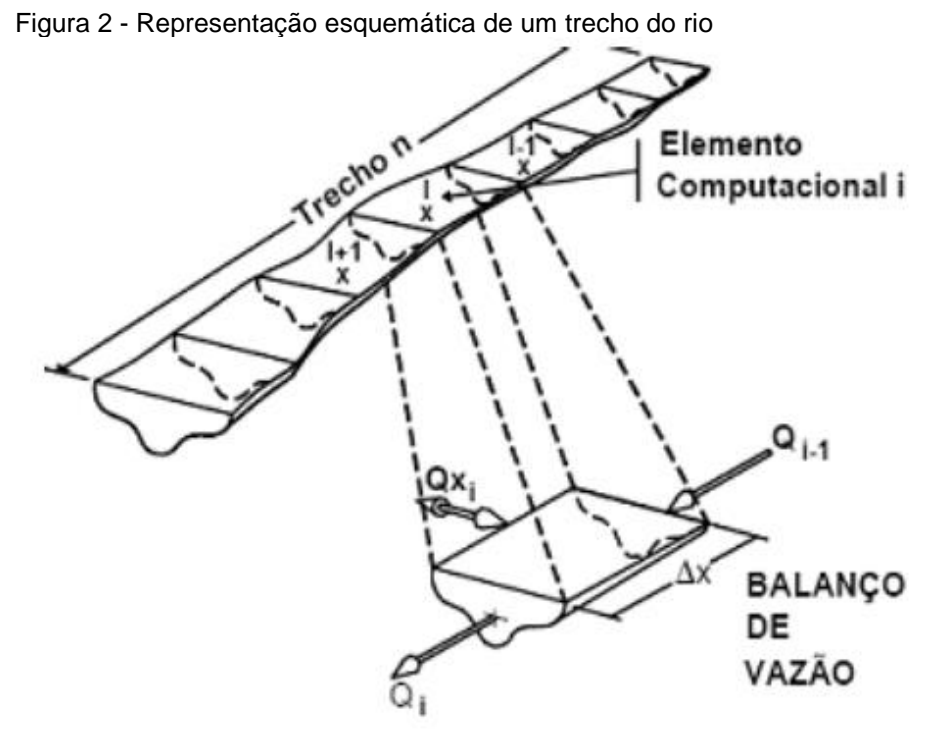

Fonte: Knapik et al (2011, apud VALORY, 2013)

O número de elementos computacionais é função do tamanho do objeto modelado dividido pelo tamanho do elemento (ΔX). Por exemplo, na [Figura 1,](#page-32-0) se o objeto de estudo tem 26km e cada elemento computacional tem 1km, era de se esperar que houvessem 26 elementos, conforme exemplificado pela referida Figura.

O valor do parâmetro em questão dentro da célula a ser modelada é denominado Q<sub>xi</sub>, e o valor de entrada Qi-1, isto para o parâmetro vazão, conforme exemplo presente na [Figura 2,](#page-33-0) todavia o balanço de massa é aplicado para todos os parâmetros, os quais deseja-se modelar, e também para aquelas variáveis que interferem nestes parâmetros. No presente trabalho os elementos computacionais foram chamados de célula.

São dados de entrada as condições no instante/trecho inicial, variáveis hidráulicas, alguns parâmetros do curso d'água (por exemplo temperatura e pH), concentrações das substâncias modeladas e constantes das equações de consumo e produção. As equações de decaimento dos poluentes, consumo e reaeração de OD (que são detalhadas a seguir) são então aplicadas e a saída de uma célula se torna a condição inicial da célula seguinte. A seguir são apresentadas algumas destas equações, sendo a equação de mistura em cada célula apresentada pela equação  $(1).$ 

$$
Cm(i) = \frac{Qr(i-1) + Qp(i).Cp(i) + Qd(i).Cd(i) + Qinc(i)C(inc)}{Qr(i-1) + Qp(i) + Qd(i) + Qinc(i)}
$$

Na equação (1):

Cm: concentração de mistura (mg/L);

 $Qr:$  vazão do rio (m $3/s$ );

Cr: concentração do parâmetro estudado no rio (mg/L);

Qp: vazão de entradas pontuais (tributários ou efluentes) (m<sup>3</sup>/s);

Cp: concentração de entradas pontuais (tributários ou efluentes) (mg/L);

Qd: vazão difusa (m<sup>3</sup>/s);

Cd: concentração do parâmetro por entrada difusa (mg/L);

Cinc: concentração da carga incremental direta (g DBO/d.m);

Qinc: vazão incremental ao longo do curso d'água  $(m^3/s)$ ;

# **Modelagem da DBO**

As concentrações de parâmetros são expressas por equações diferenciais ordinárias de primeira ordem, representando o decaimento destas concentrações ao longo do

(1)

tempo. A seguir, a equação referente ao parâmetro DBO é apresentada na equação (2).

$$
\frac{dL}{dt} = -Kd.L - Ks.L \tag{2}
$$

Na equação (2):

L: concentração de DBO última em um tempo de percurso t qualquer (mg/L);

Kd: coeficiente de decomposição da DBO no rio, por dia (d<sup>-1</sup>);

Ks: coeficiente de remoção de DBO por sedimentação, por dia (d<sup>-1</sup>);

A primeira parcela da equação (2) refere-se ao processo de oxidação da matéria orgânica e na segunda, a sedimentação desta, sendo os coeficientes Kd e Ks referentes as taxas de decomposição e sedimentação. Valores de Ks e Kd podem ser obtidos em Von Sperling (2014), ou utilizando as equações propostas por Thomann e Mueller (1987, apud VON SPERLING, 2014), nas quais os valores de Kd são funções das características hidráulicas do corpo hídrico. As Equações 3, 4 e 5 apresentam as fórmulas para cálculo de Kd:

$$
Kd = 0.3 \left(\frac{H}{2.5}\right)^{-0.434} \text{ para H} < 2.5 \text{m}
$$
 (3)

$$
Kd = 0.3 \text{ para } H > 2.5m
$$
 (4)

$$
Kd = 1,8Q^{-0.49} \text{ para } 0.3 \text{ m} \le H \le 10 \text{ m} \text{ e } 0.15 \le Q \le 250 \text{ m} \le 3/5 \tag{5}
$$

Nas Equações (3), (4) e (5): H: profundidade em metros  $Q:$  vazão do rio (m $3$ /s);

#### **Modelagem do Nitrogênio**

São muitas as fontes de aporte de nitrogênio para cursos d'água, tais como solo, excrementos, lançamento de efluentes, lixiviação de adubos, dentre outros. Este parâmetro pode ser encontrado sob as seguintes formas; nitrogênio orgânico, amoniacal (nitrogênio amoniacal livre e nitrogênio amoniacal ionizado), nitrito e nitrato. O [Quadro 2](#page-36-0) traz a distribuição destas formas quanto ao esgoto doméstico.
Quanto às fontes pontuais, os esgotos domésticos contribuem com as maiores cargas deste elemento aos cursos d'água, sendo a forma predominante nestes a nitrogênio amoniacal e o nitrogênio orgânico (que é rapidamente convertido em nitrogênio amoniacal ao adentrar no curso d'água).

Quadro 2 - Distribuição relativa das formas de nitrogênio aportado por esgotos

| Condição                     | Forma predominante do nitrogênio                |
|------------------------------|-------------------------------------------------|
| Esgoto Bruto                 | Nitrogênio orgânico                             |
|                              | Amônia                                          |
| Poluição recente em curso    | Nitrogênio orgânico                             |
| d'água                       | Amônia                                          |
| Estágio intermediário da     | Nitrogênio orgânico                             |
| poluição em um Curso D'água  | Amônia                                          |
|                              | Nitrito (em menores concentrações)              |
|                              | nitrato                                         |
| Poluição remota em um Curso  | nitrato                                         |
| D'água                       |                                                 |
| Efluente de tratamento sem   | Nitrogênio orgânico (em menores concentrações)  |
| nitrificação                 | Amônia                                          |
| Efluente de tratamento com   | Nitrato                                         |
| nitrificacão                 |                                                 |
| Efluente de tratamento com   | Concentrações mais reduzidas de todas as formas |
| nitrificação/desnitrificação |                                                 |
| Fonte: Von Sperling (2014)   |                                                 |

Fonte: Von Sperling (2014)

A soma destas formas de nitrogênio é denominada de Nitrogênio Total, enquanto as parcelas de nitrogênio amoniacal e nitrogênio orgânico são chamados de Nitrogênio Kjeldahl (NTK). O nitrogênio amoniacal varia quanto a sua versão livre (NH3) e a ionizada (NH<sub>4</sub>+), em função do pH e temperatura do curso d'água (VON SPERLING, 2014). A equação (6) apresenta o cálculo de distribuição da amônia total entre suas frações livre e ionizada, as quais são influenciadas pela temperatura e pH do corpo d'água.

$$
\frac{Am\hat{o}nialivre}{Am\hat{o}niatiota}(\%) = \frac{100}{1 = 10^{\left[0,09018 = \left(\frac{2729,92}{T = 273,20}\right)\right] - \rho H}}
$$
(6)

Na equação (6):  $T =$  temperatura (°C)

pH = potencial hidrogeniônico

A equação (7) apresenta as parcelas que compõem o nitrogênio total.

#### Ntot = Norg + Amoniacal + Nnitri + Nnitra (7)

Na equação (7):

Ntot: concentração de nitrogênio total (mg/L);

Norg: concentração de nitrogênio orgânico (mg/L);

Namon: concentração de nitrogênio amoniacal total (mg/L)

Nnitri: concentração de nitrito (mg/L);

Nnitra: concentração de nitrato (mg/L)

No corpo receptor os processos incluem assimilação do nitrato e nitrogênio amoniacal pelo fitoplâncton, amonificação que é a conversão do nitrogênio orgânico a nitrogênio amoniacal (sendo que este processo não altera o NTK total disponível no curso d'água) o qual não consome OD e já inicia nos coletores de efluentes, a nitrificação que é a oxidação da matéria nitrogenada, no qual o nitrogênio amoniacal é convertido a nitrito e este a nitrato. É neste último processo que se tem consumo de OD pelo nitrogênio e, consequentemente, este abatimento no OD disponível deve ser contemplado na modelagem do oxigênio dissolvido e igualmente para a oxidação da matéria orgânica (VON SPERLING, 2014). A seguir são apresentadas as equações que compõem o modelo de nitrogênio. O nitrogênio orgânico tem seu cálculo apresentado na equação (8), o nitrogênio amoniacal na equação (9), nitrito na equação (10) e nitrato na equação (11).

$$
\frac{dNorg}{dt} = -Koa.Norg - Kso.Norg
$$
\n(8)

$$
\frac{dNamon}{dt} = Koa.Norg - Kan.fnitr.Namon + \frac{Snamon}{H}
$$
 (9)

$$
\frac{dNnitr}{dt} = Koa.Norg - Kan.fnitr.Nitri
$$
\n(10)\n
$$
\frac{dNnitra}{dt} = Knn.Nnitri
$$
\n(11)

Sendo nas equações (8), (9), (10) e (11):

Koa: coeficiente de conversão de nitrogênio orgânico o nitrogênio amoniacal (d-1 ); Kso: coeficiente de remoção do nitrogênio orgânico por sedimentação (d-1 );

Kan: coeficiente de conversão de nitrogênio amoniacal a nitrito (d-1 );

fnitr: fator de correção do coeficiente de nitrificação em função do OD (mg/L);

Knn: coeficiente de conversão do nitrito a nitrato (d<sup>-1</sup>);

Samon: coeficiente de liberação de nitrogênio amoniacal pelo sedimento de fundo  $(q/m<sup>2</sup>. d)$ ;

• H: profundidade do curso d'água (m).

#### **Modelagem do Fósforo**

O fósforo, assim como o nitrogênio, é um macronutriente. Entretanto, suas concentrações tendem a ser menores. Todavia, seu efeito nos corpos d'água não deve ser subestimado, como fonte pontual de cargas deste elemento tem-se também os esgotos domésticos.

As formas de fósforo encontradas no esgoto doméstico são categorizadas em orgânica e inorgânica, sendo a primeira forma produzida pelas atividades fisiológicas e a segunda por detergentes e outros produtos de limpeza doméstica. Também são chamadas de fósforo particulado e fósforo solúvel. O particulado é predominantemente inorgânico enquanto o solúvel refere-se à maior parcela orgânica, estando comumente ligado à matéria orgânica particulada originada dos esgotos (VON SPERLING, 2014). As equações que compõem o modelo de fósforo são apresentadas a seguir. Todavia, não há consumo de oxigênio.

A equação (12) refere-se a modelagem da parcela orgânica do fósforo enquanto que a equação (13) demonstra o equivalente quanto a parcela inorgânica.

$$
\frac{dPorg}{dt} = Koi.Porg - Kspo.Porg
$$
\n(12)

| <i>dPinorg</i>                                                                        | = $Koi.Porg + \frac{Sin org}{H}$ | (13) |
|---------------------------------------------------------------------------------------|----------------------------------|------|
| Sendo nas Equações (12), (13):                                                        |                                  |      |
| Pinorg: concentração de fósforo inorgânico                                            |                                  |      |
| Porg: concentração de fósforo orgânico                                                |                                  |      |
| Kspo: coeficiente de remoção do fósforo orgânico por sedimentação (d <sup>-1</sup> ); |                                  |      |

Koi: coeficiente de conversão do fósforo orgânico a inorgânico (d-1); Spinorg: coeficiente de liberação do fósforo inorgânico pelo sedimento de fundo  $(q/m<sup>2</sup>. d)$ ;

#### **Modelagem do OD**

O Oxigênio Dissolvido é um dos principais parâmetros de qualidade de água, sendo de suma importância para a manutenção da riqueza e abundância de espécies, promovendo diretamente um ecossistema saudável, uma vez que sua concentração nos cursos d'água é fator limitante para muitos organismos. O valor resultante de OD disponível em cada parte do corpo hídrico é uma resultante do balanço dos processos de produção e consumo de OD (VON SPERLING, 2014). A seguir é apresentado o modelo de OD na equação (14):

$$
\frac{dC}{dt} = K2(Cs - C) - KdL + F - R - SdRO2amon. (fnitr. kan). Namon \tag{14}
$$

Sendo na equação (14):

C: concentração de oxigênio dissolvido (mg/L);

K2: coeficiente de reaeração (d<sup>-1</sup>);

Sd: demanda do sedimento;

F: fotossíntese;

R: respiração;

Cs: concentração de saturação de oxigênio dissolvido (mg/L);

RO2amon: relação entre o oxigênio consumido por cada unidade de amônia oxidada a nitrito (mg O2/mg Namon);

RO2nitri: Relação entre o oxigênio consumido por cada unidade de nitrito oxidado a nitrato (mg O2/mg Nnitri);

Limitado pela solubilização, a qual é influenciada pela temperatura e pressão local, a entrada de OD em águas se dá pelo processo de fotossíntese e pela reaeração atmosférica (o parâmetro K2, apresentado anteriormente, é responsável pelo cálculo desta e é baseado em características hidráulicas do curso d'água). Sua concentração é relativamente baixa. Soma-se a este fato os diferentes processos

que consomem oxigênio nos ambientes aquáticos, como por exemplo, a oxidação das matérias nitrogenadas, orgânicas e a demanda bentônica.

O parâmetro k2 pode ser estimado por análise de regressão linear, principalmente em função da velocidade e profundidade. O [Quadro 3](#page-40-0) apresenta as fórmulas mais utilizadas (VON SPERLING, 2014). Sendo v a velocidade em m/s e H a profundidade em metros.

<span id="page-40-0"></span>Quadro 3: Valores do coeficiente K2 segundo modelos baseados em dados hidráulicos do curso  $d'$ água (base e, 20 $\degree$ C)

| Autores                   | Fórmula                                    | Faixa de aplicação                            |
|---------------------------|--------------------------------------------|-----------------------------------------------|
|                           |                                            | aproximada                                    |
| O'Connor e Dobbins (1958) | $3,73, v0, 5. H-1,5$                       | $0,6m \leq H < 4,0m$                          |
|                           |                                            | $0.05$ m/s $\leq v$ < 0.8 m/s                 |
| Churchill et al. (1962)   | $5v^{0.97}$ . H $^{-1.67}$                 | $0,6m \leq H < 4,0m$                          |
|                           |                                            | $0.8 \text{ m/s} \leq v \leq 1.5 \text{ m/s}$ |
| Churchill et al. (1962)   | $5.3 \cdot 10^{0.67}$ . H <sup>-1,85</sup> | $0,1m \leq H < 0,6m$                          |
|                           |                                            | $0.05$ m/s $\leq v < 1.5$ m/s                 |

Fonte: Von Sperling (2014)

A temperatura é um importante fator, visto que interfere tanto na solubilização de OD quanto na velocidade das reações que o consomem e, por isto, as constantes apresentadas em todos os métodos que compõem os modelos baseados no modelo de Streeter e Phelps necessitam ser corrigidas pela temperatura.

# **Qual UFMG**

Existem diversos modelos que permitem o estudo e avaliação da qualidade de água em cursos d'água pela modelagem de parâmetros. Para este trabalho o modelo Qual-UFMG foi o escolhido e adaptado.

O Qual-UFMG foi desenvolvido por Von Sperling (2014), sendo baseado no QUAL2- E. Entretanto, representa uma simplificação do modelo da USEPA. Não inclui algas e suas inter-relações com os constituintes. Simula as variáveis Demanda Bioquímica de Oxigênio (DBO), Oxigênio Dissolvido (OD), nitrogênio total e suas frações, fósforo total e suas frações e coliformes termotolerantes (BRINGER, 2017; FANTIN, 2016; SÁ, 2018; SANTORO, 2016; VON SPERLING, 2014).

É um modelo unidimensional de estado permanente e adota integração pelo método de Euler. Não considera dispersão longitudinal, estando disponível em formato de planilha do software Excel da Microsoft Corporation. Neste, os dados de caracterização do curso d'água modelado, seus tributários e efluentes componentes do sistema são inseridos e o tamanho do passo do método de Euler é fixado. Em outras palavras, o usuário pode definir o tamanho da célula de trabalho do modelo (VON SPERLING, 2014).

O esgoto doméstico lançado sem tratamento ou após receber tratamento em Estação de Tratamento de Esgoto (ETE), adentra o sistema (curso d'água) como uma entrada pontual. Com base nas cargas dos parâmetros modelados e suas respectivas vazões, calcula-se então a mistura destes parâmetros junto ao curso e, em seguida, calculam-se o consumo e a reparação de OD a partir do OD inicial presente no início da modelagem e o decaimento de matéria orgânica (e ou outro parâmetro de interesse) ao longo do curso d'água.

No Qual-UFMG cursos afluentes (que desaguam) ao curso principal, são considerados como entradas pontuais, ou seja, como outros lançamentos, sendo informada a vazão do respectivo curso e a concentração correspondente a cada parâmetro. A cada nova entrada o modelo reorganiza as equações de mistura, calculadas com base no quadro de qualidade presente no trecho anterior à entrada das novas contribuições, e uma contribuição difusa tanto de vazão quanto de carga pode ser inserida no modelo. Esta será distribuída ao longo de cada célula (VON SPERLING, 2014).

Normalmente, o curso d'água modelado é dividido em trechos, cujas dimensões dependem do tamanho do curso em si e para cada trecho são calculadas as equações de mistura, decaimento de DBO, decaimento de OD e reaeração de OD, o mesmo para os outros parâmetros que estiverem sendo modelados, como por exemplo, Nitrogênio e Fósforo **(**VON SPERLING, 2014).

Em muitos modelos de qualidade de água *in stream* é comum que a poluição difusa não seja estudada adequadamente. Segue-se a premissa de que o pior quadro de qualidade ocorre quando o curso se encontra com baixa vazão referente ao período de seca, por isto vazões de referência como Q95, Q90 e Q7,10, além de outras vazões mínimas, são comumente usadas como vazão do curso d'água a ser modelado (NOVOTNY, 2000).

## 3.4 MODELAGEM DA POLUIÇÃO DIFUSA

A poluição difusa superficial tem sua origem primária no escoamento superficial, dependendo então da ocorrência de precipitação efetiva, ou seja, que gere escoamento. A geração desta é influenciada principalmente pela extensão da área da bacia, tipo de uso e ocupação do solo e por características da precipitação, enquanto seu transporte está relacionado com sistemas de profundidade do solo, sendo dividido em solos profundos, rasos, e áreas impermeáveis (NOVOTNY, 2003; USEPA, 2008; WONG et al., 2006; CARVALHO, 2011).

Um importante aspecto da poluição difusa refere-se à sua relação com eventos climáticos, pois tem seu início dependente do evento de precipitação, e consequentemente o polutograma (gráfico da relação de concentração de poluentes ao longo do tempo) apresenta características similares ao hidrograma, pois estes poluentes tem no escoamento superficial seu principal meio de transporte, sobretudo em áreas impermeáveis e de solos rasos. Dentre as variáveis relativas à precipitação destacam-se a intensidade, a frequência destes eventos e duração dos mesmos, sendo necessário conhecer aspectos afins aos eventos de chuva modelados e ao escoamento superficial gerado por estes, a fim de compreender o comportamento da poluição difusa nas áreas de estudo (APRÍGIO, 2012; LAM; SCHMALZ; FOHRER, 2010; LEÓN et al., 2001; LI et al., 2003; OLIVEIRA, 2009; CHIANG et al., 2014; MARINGANTI, 2008; MARINGANTI et al.,2010; CHIANG et al., 2014).

Quanto ao transporte da poluição difusa, em solos rasos as taxas de infiltração são baixas e o escoamento superficial se forma rapidamente, aumentando a lixiviação de sólidos e de outros compostos que são adsorvidos a estes, tendendo a serem transportados a locais de menor altitude por gravidade e a serem depositadas nestes. Nos solos Profundos o transporte de alguns poluentes se dá ao infiltrar nestes e alimentar as descargas de águas subterrâneas do aquífero, que adentram o curso d'água. Entretanto, o solo age como um filtro removendo alguns poluentes, logo estas descargas são pobres em sólidos suspensos, mas potencialmente ricas em formas coloidais e em nutrientes dissolvidos e elementos tóxicos. Áreas impermeáveis estão associadas à urbanização e nestas as vias públicas são os principais caminhos por onde a poluição difusa é transportada, especialmente suas

sarjetas (APRÍGIO, 2012; CARVALHO, 2011; LIBOS, 2008; NOVOTNY, 2003; USEPA, 2016a; USEPA, 2016b; USEPA, 2006; MITCHELL, 2005; OLIVEIRA, 2009). A perda de energia do escoamento superficial na fase de recessão da hidrógrafa gera deposição de poluentes, sendo a capacidade de transporte de sedimentos pelo escoamento superficial diretamente proporcional a quantidade de fluxo. A vegetação diminui o fluxo e filtra as partículas durante as condições de fluxo raso, e pequenas depressões e lagoas permitem que partículas sejam depositadas. Ainda na fase de escoamento superficial, a perda de energia devido ao termino da chuva determina a deposição da carga de poluição difusa. Este comportamento é típico de bacias agrícolas e sem urbanização, enquanto que nas urbanizadas isto é relacionado ao tipo de sistema de drenagem presente (NOVOTNY, 2003; WONG et al., 2006 USEPA, 2016).

Novotny (2000) ressalta que quanto à modelagem, dada à natureza da poluição difusa quanto à variação temporal, a modelagem hidrológica contínua seria mais adequada. Porém devido a maior complexidade presente neste tipo de modelo, sua utilização se torna complexa e inviável em algumas situações específicas. E do também, modelos estacionários são viáveis em determinadas situações, como por exemplo, para fins de planejamento.

#### 3.4.1 **Modelo Hidrológico**

As modificações impostas ao ciclo hidrológico e aos ecossistemas aquáticos são necessárias para atender as demandas sociais. Porém, o volume de água doce disponível é limitado (TUNDISI, 2003), assim cada vez mais cresce a pressão sobre os recursos hídricos. Ao mesmo tempo, intervenções antrópicas acabam por alterar o ciclo hidrológico em sua fase terrestre, principalmente em escalas regionais a globais. Estas alterações não se limitam apenas à quantidade de água disponível [\(Tabela 1\)](#page-44-0), mas também à qualidade (VON SPERLING, 2014).

|                         | Florestado | Impermeabilidade | Impermeabilidade | Impermeabilidade |
|-------------------------|------------|------------------|------------------|------------------|
|                         |            | 10-20%           | $35 - 50%$       | 75-100%          |
| Evapotranspiração       | 45%        | 38%              | 35%              | 30%              |
| Escoamento              | 10%        | 20%              | 30%              | 55%              |
| Infiltração Rasa        | 25%        | 21%              | <b>20%</b>       | 10%              |
| Infiltração<br>Profunda | <b>25%</b> | 21%              | 15%              | 5%               |

<span id="page-44-0"></span>Tabela 1 - Alterações no ciclo hidrológico em função do aumento da superfície impermeável.

Fonte: Paul e Meyer (2001)

Na fase terrestre do ciclo hidrológico a precipitação se distribui e a parcela desta que excede a capacidade natural de abstração da bacia (infiltração, interceptação vegetal e evapotranspiração) é chamada de precipitação efetiva. O tempo de pico, "LAG" entre a precipitação efetiva e o pico do escoamento superficial, ocorre devido ao tempo levado pelo transporte do fluxo ao longo da superfície do solo e rede de canais (NOVOTNY, 2003).

Dada a importância do escoamento superficial para os estudos de modelagem e controle da poluição difusa, se faz necessário estimar o volume de deflúvio ou excesso de precipitação para quantificar a produção destes poluentes ao corpo hídrico em questão. Conhecer a forma da hidrógrafa também é desejável, especificamente o tempo entre seu início e ocorrência do pico e pela duração do recesso. Um modelo hidrológico é uma representação da resposta de uma bacia hidrográfica a um determinado evento de precipitação, estes modelos podem variar quanto a abordagem adotada, mas sempre buscam demonstrar os efeitos da precipitação sobre a bacia hidrográfica e consequentemente sobre demais fases do ciclo hidrológico, especialmente no escoamento superficial (TUCCI, 2002).

A abordagem destes modelos pode variar quanto ao espaço, sendo concentrado (sem variação espacial) ou distribuído (parâmetros e variáveis mudam no espaço e ou tempo); quanto a questão temporal, sendo dinâmico (com componente temporal afetando os parâmetros e variáveis, assim como a resposta do modelo) ou estático (a variação temporal do evento ou entre eventos não é abordada); empírico (gerados a partir de observações de dados de campo) ou conceituais (emprega-se equações e modelos matemáticos físicos conhecidos); se há uso de probabilidades (estocástico) ou não (determinístico), dentre outros (USEPA, 2016; MOREIRA, 2016b; SANTOS, 2010; TEIXEIRA, 2017; TUCCI, 2002 ).

O método do Natural Resources Conservation Service (NRCS), antigo Soil Conservation Service (SCS), é um dos procedimentos mais comuns de determinação da precipitação efetiva. Sendo baseado no conceito de hidrograma unitário, que foi proposto pela primeira vez em 1932, promove o transporte sobre a superfície terrestre de excesso de chuva. O método depende de dados físicos da bacia para o cálculo do tempo de pico e é muito utilizado na modelagem de eventos únicos, direcionados principalmente ao pico de vazão (TUCCI, 2002; NOVOTNY, 2003).

A precipitação efetiva é a parcela da precipitação total que de fato gera escoamento superficial, ou seja, a precipitação total menos as abstrações iniciais (interceptação, retenção em depressões e infiltração). Considera-se que estas abstrações iniciais correspondem a 20% da capacidade de absorção de água pelo sol.

Para facilitar a aplicação do método o NRCS criou uma variável denominada CN (curve Number), esta variável relaciona características de tipo do solo, uso do solo e condições de umidade do solo e a partir desta é possível calcular a capacidade potencial de absorção de água para vários tipos de solos.

Quanto aos tipos de solo, o modelo identifica quatro grupos, de acordo com características hidrológicas destes, as quais são apresentadas a seguir (TUCCI, 2004; NOVOTNY, 2003):

Grupo A: Solos arenosos, com baixo teor de argila, inferior a uns 8%, não há rochas nem camadas argilosas até a profundidade de 1,5 m. Produz baixo escoamento superficial e alta infiltração.

Grupo B: Solos arenosos menos profundos que os do Grupo A e com menor teor de argila total inferior a 15%. Não pode haver pedras e nem camadas argilosas até 1,5m. Solos de menor permeabilidade que aqueles contidos no grupo A.

Grupo C: Solos barrentos, com teor de argila total de 20% a 30%, mas sem camadas argilosas ou pedras até a profundidade de 1,2 m. Ainda longe das condições de impermeabilidade, porém de menor permeabilidade que os solos do grupo B.

Grupo D: Solos argilosos (30% a 40% de argila total), ou solos arenosos com camada argilosa quase impermeável ou horizonte de seixos rolados. Solos de maior capacidade de gerar escoamento superficial.

Além dos grupos de solo, as condições de umidade interferem diretamente nos valores de CN, existindo 3 condições de umidade (TUCCI, 2004; NOVOTNY, 2003):

Condição I: solos secos, precipitações inferiores a 15mm nos últimos 5 dias. Condição II: Situação média das condições de umidade dos solos das bacias. Condição III: solos úmidos (próximos da saturação).

[Quadro 4](#page-46-0) apresenta exemplos de valores de CN para diferentes usos e tipos de solo, referentes a condição de umidade ll.

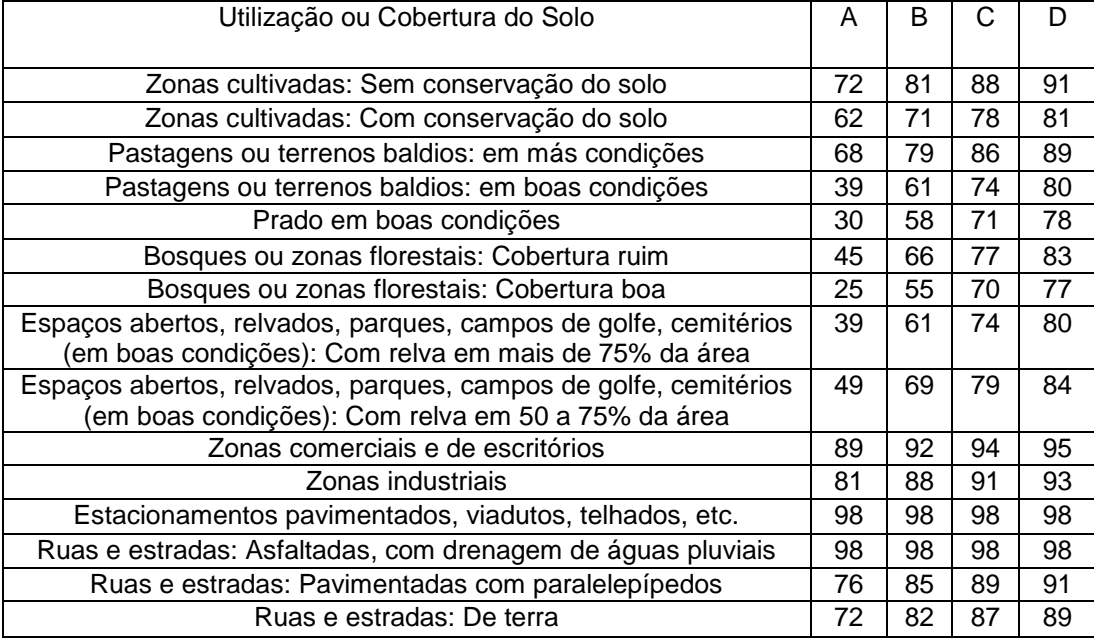

<span id="page-46-0"></span>Quadro 4: Exemplo de valores de CN

Fonte: Adaptado de Tucci (2004)

Como existem diferentes tipos de solo, condições de umidade e tipos de solo em uma mesma bacia hidrográfica, faz -se necessário a caracterização destes, identificando tais características. Para as condições de umidade diferentes da ll, se faz necessário sua conversão. Para os diferentes valores de CN resultantes, comumente se compõe um valor ponderado de CN a ser adotado para toda a bacia.

O modelo do SCS se encontra presente em inúmeros modelos como por exemplo o Long-Term Hydrologic Impact Assessment (L-THIA), o Storm Water Management Model (SWMM) e o Soil & Water Assessment Tool (SWAT). O [Quadro 5](#page-47-0) apresenta uma síntese de informações sobre o modelo do SCS, composta por características, limitações, trabalhos de referências e modelos e ou programas que o utilizam.

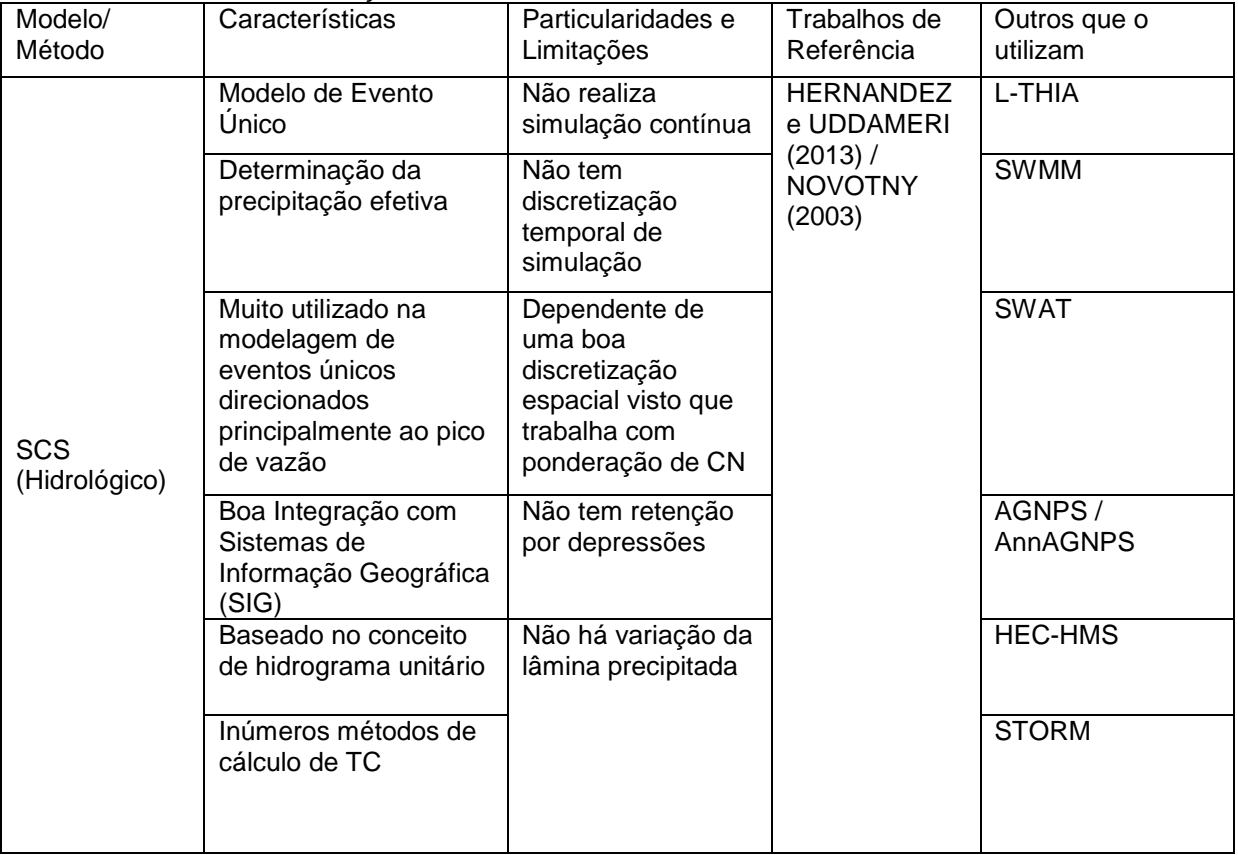

<span id="page-47-0"></span>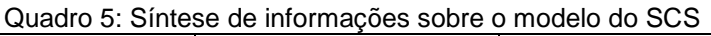

Fonte: Elaborado pela autora

O método propõe um hidrograma triangular adimensional, sendo o pico de tempo TP o único parâmetro que determina a forma do hidrograma. Ele é uma relação da duração da precipitação com o tempo de *lag,* que é o atraso ou retardamento do centroide da chuva (NOVOTNY, 2003). A seguir, são apresentadas as equações utilizadas para cálculo do Tempo de Concentração (tc) e, consequentemente, o Tempo de Pico (TP).

#### **Tempo de Concentração**

O tempo de concentração é calculado a partir da rugosidade e declividade da bacia hidrográfica. Este parâmetro refere-se ao tempo necessário para que toda a bacia colabore para o deflúvio. Existem inúmeros métodos para cálculo do tempo de concentração, os quais foram gerados por diferentes estudos, incluindo os apresentados, a seguir:

> Arnell: Indicado para BH pequenas (0,2 a 50km<sup>2</sup> ), tempo de concentração (tc) em horas, extensão (L) em m e declividade (S) em m/km é preciso informar se a bacia é rural ou urbana. Este modelo é apresentado nas equações (15) e (16).

Sendo C o coeficiente para bacias naturais, com  $0.50 \le C \le 0.70$ 

$$
tc = 1,67.10^{-3} \cdot \left(\frac{L}{\sqrt{S}}\right)^{0.7}
$$
 (15)

E para bacias urbanas, com  $0.7 \leq C \leq 0.9$ :

$$
tc = 2, 4.10^{-4} \cdot \left(\frac{L}{\sqrt{S}}\right)^{0.7}
$$
 (16)

 Modelo de Doodge: Indicado para BH médias (140 a 930 km2), com Tc em horas, A em km2 e S em (m/km), é apresentado na equação (17).

$$
tc = 21,88.A^{0.41}.S^{-1.7}
$$
 (17)

 Modelo de Johnstone: Indicado para BH Grandes (65 a 4200km2), tc em min, S em m/m e L em km, é apresentado na equação (18).

$$
tc = 20,17.\left(\frac{L}{\sqrt{S}}\right)0,5\tag{18}
$$

O método do SCS é indicado para bacias com áreas menores do que 2.600 km², segundo Wilken (1978), McCuen (1982) e Genovez (2003, apud SANTOS, 2010). A seguir as equações que o compõem:

O Cálculo da precipitação efetiva é apresentado na equação (19). Refere-se ao valor precipitado descontado das abstrações iniciais do solo, ou seja, esta é a parcela da precipitação que gera escoamento superficial.

$$
Pe = \frac{(P - 0.2S)^2}{(P + 0.8S)}
$$
(19)

Na equação (19):

Pe = Precipitação efetiva (mm);

S = retenção potencial do solo (mm);

A equação (20) apresenta o cálculo do parâmetro S, o qual reflete as abstrações iniciais ocasionadas pelo tipo de solo e seu uso e ocupação, representados pelo parâmetro CN, o qual é obtido em tabelas.

Onde  $P > 0,2S$ :

$$
S = \frac{25400}{CN} - 254
$$
 (20)

Na equação (20):

CN= Curve Number, parâmetro adimensional que reflete características de infiltração e escoamento superficial de uma determinada superfície;

A equação (21) demostra o cálculo da Vazão de Pico.

$$
Q = \frac{0,208(Pe.A)}{TP}
$$
 (21)

Na equação (21):

 $Q = \text{vazão de pico em } \text{m}^3/\text{s};$ 

A = Área da bacia hidrográfica em km<sup>2</sup>;

Tp = Tp é o Tempo de pico do hidrograma unitário, em horas;

A equação (22) demonstra o cálculo do tempo do Tempo de Pico da vazão de escoamento superficial.

$$
Tp = \frac{D}{2} = 0,6.Tc
$$
 (22)

Na equação (22):

Tp = Tempo de pico do hidrograma unitário, em horas;

Tc = tempo de concentração, em horas;

D = intervalo de discretização da precipitação, em horas;

Na equação (23) segue o cálculo do intervalo da discretização.

$$
D = \frac{7c}{7,5} \tag{23}
$$

As abstrações iniciais (perdas por infiltração, interceptação vegetal e outras componentes do ciclo hidrológico) são expressas pelos parâmetros CN e S, a precipitação efetiva resulta do valor precipitado menos estas abstrações. O volume escoado é resultante da lâmina que gera escoamento superficial e da área sobre a qual incide. Para identificar a vazão máxima resultante do evento modelado, dividese pelo tempo de pico, ou seja, pelo tempo no qual o escoamento superficial alcançou seu maior valor, sendo então o maior volume gerado por unidade de tempo (NOVOTNY, 2003; SANTOS, 2010; TUCCI, 2002).

## **3.4.2 Quantificação da Poluição Difusa e Concentração Média do Evento (CME)**

A poluição difusa é comumente expressa pela variável carga, a qual refere-se à quantidade de material em unidade de massa por unidade de tempo de um determinado parâmetro. É matematicamente expressa como a massa total do constituinte dividida pelo volume total do escoamento superficial, conforme descrito pela equação 24.

$$
W = C.Q
$$
 (24)

Na equação (24):

W = Carga, em unidades de massa por tempo, exemplo: kg/dia

C = Concentração Média do Evento em mg/L

 $Q = \text{vazão em } m^3\text{/s};$ 

A poluição difusa é composta por três processos principais, o acúmulo ou *buildup*, o transporte e a lavagem ou *wash-off.* O primeiro refere-se à deposição e consequente acúmulo de diferentes substâncias nas superfícies entre períodos de chuva. Além do número de dias entre eventos de precipitação, podem existir outras variáveis que interferem no acúmulo como por exemplo o fluxo de trafego de veículos e a eficiência do serviço de limpeza das ruas. No que tange ao transporte, as principais diferenças referem-se aos tipos de solo (rasos e profundos) e ao uso do solo (áreas impermeáveis), e já foram descritas no subitem 3.4. A lavagem refere-se ao processo de dissolução e ou erosão de constituintes de uma superfície qualquer durante um período de escoamento superficial (CAMELO, 2019; NOVOTNY, 2003; PRODANOFF, 2003).

A física por trás do processo de lavagem pode envolver a energia da chuva, ou pode ser uma função da tensão de cisalhamento do fluxo com a superfície onde este fluxo escoa. No entanto, comumente a lavagem é estimada por métodos mais simples, visto a dificuldade em se obter dados que permitam na prática a caracterização dos parâmetros e variáveis que alimentem os modelos determinísticos que se baseiam por exemplo no transporte de sedimentos. Além do que, métodos mais simples funcionam bem, sendo geralmente capazes de replicar os eventos de lavagem, além de outras vantagens como a disponibilidade de bancos de dados empíricos que os alimentem (NOVOTNY, 2003; PRODANOFF, 2003; USEPA, 2016b).

Dentre tais métodos, a Concentração Média do Eventos (CME) é essencialmente uma concentração média ponderada pelo escoamento, a qual fornece uma estimativa do total de poluente distribuído pelo volume total. Normalmente, a CME é computada na prática pela composição de múltiplas amostras com base na taxa de fluxo no momento em que a amostra foi coletada, antes de enviar as amostras para o laboratório (CARVALHO, 2011; PRODANOFF, 2005).

Quando combinado com medições de vazão, a CME pode ser usado para estimar as cargas de poluentes de uma determinada tempestade. Na maioria das circunstâncias, a CME fornece os meios mais úteis para quantificar o nível de poluição resultante de um evento de escoamento. A coleta de dados da CME tem sido o foco principal do projeto de banco de dados EPA/ASCE (USEPA, 2006).

A CME é uma metodologia extremamente difundida e utilizada principalmente pela sua simplicidade de aplicação e disposição de dados na literatura, dentre suas vantagens pode-se citar sua distribuição Lognormal, parâmetro conciso, representa um conjunto de dados variáveis, disponibilidade de dados na literatura e permite a comparação entre diferentes eventos e locais. Entretanto por serem dados obtidos empiricamente por amostragens locais é desejável que os modelos que os utilizam sejam calibrados e ou amostrados nas localidades de interesse de aplicação a metodologia (CAMELO, 2019; CARVALHO, 2011, PRODANOFF, 2005; NOVOTNY, 2003;). A Lavagem das superfícies é o processo de erosão ou de dissolução de constituintes da superfície de uma bacia durante o escoamento superficial. Amon (1979, apud USEPA, 2016b) reviu várias abordagens para o escoamento e concluiu que, embora a teoria baseada em transporte de sedimento seja atraente, na prática geralmente faltam dados para o seu uso. Concluiu, ainda, que os métodos mais simples também funcionam bem e são capazes de reproduzir os fenômenos de lavagem observados. O método CME se encontra presente em diferentes modelos como, por exemplo, o L-THIA, o SWMM, o SWAT, o ArcView interface Generalized Watershed Loading Functions (AVGWLF) e o Pollutant Loading Estimator (PLOAD) (USEPA, 2016b). É utilizado em diferentes países, como Estados Unidos, Austrália, e Suécia, de acordo com ferramenta *International Stormwater BMP Database*, disponível em http://www.bmpdatabase.org/map.html, apresentada na Figura 3. Segundo Lung (2001) indiferente do quão complexo e completo seja um modelo, a

calibração deste é uma necessidade pertinente. Dependendo das ações a serem tomadas com base nos resultados de aplicação, a calibração se torna indispensável. USEPA (2016b) reforça que a literatura pode ajudar a encontrar parâmetros mas não substitui dados da localidade. Todavia, segundo Pribak e Siegrist (2015), metodologias baseadas na abordagem da CME são aceitáveis de serem aplicadas ao nível de planejamento.

As tabelas, a seguir, apresentam valores de CME encontrados em diferentes estudos para vários usos e ocupação do solo. Estas são frutos de extensos trabalhos de monitoramento de campo e pesquisa, divergindo quanto aos sítios de realização do trabalho. O trabalho de Lin (2004) reúne por meio de revisão de literatura diferentes valores de CME, sintetizando os resultados de muitos estudos. Para auxiliar no levantamento de dados sobre o CME podem ser citados também os trabalhos de Harper (1998), Pitt et al. (2004), Lin (2004), e Prodanoff (2005).

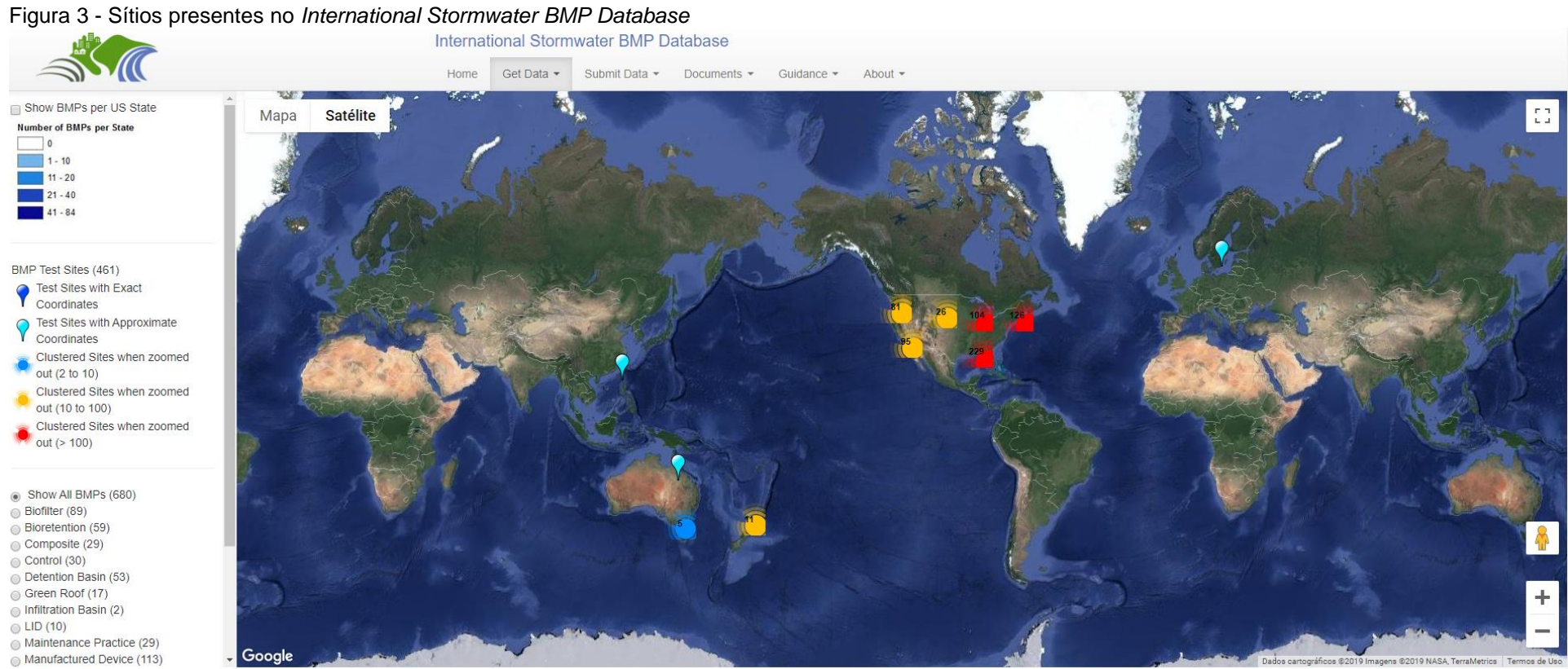

Fonte: BMP Database (2019)

As informações apresentadas na [Tabela 2](#page-55-0) referem-se ao monitoramento realizado pelo Nationwide Urban Runoff Program (NURP) da USEPA de 1979 a 1982 (USEPA, 1983, apud PRODANOFF, 2005). Sendo CV o coeficiente de variação. E a [Tabela 3](#page-55-1) apresenta CME para diferentes usos e ocupações na Bacia do Alto Rio Neus.

|                       | Residencial |      | Uso Misto |           | Comercial |           | Area Não<br>Urbana |           |
|-----------------------|-------------|------|-----------|-----------|-----------|-----------|--------------------|-----------|
| Poluente              | Mediana     | CV   | Mediana   | <b>CV</b> | Mediana   | <b>CV</b> | Mediana            | <b>CV</b> |
| $DBO5$ , mg/L         | 10          | 0.41 | 7,8       | 0,52      | 9,3       | 0,31      |                    |           |
| DQO, µg/L             | 73          | 0,55 | 65        | 0,58      | 57        | 0,39      | 40                 | 0,78      |
| TSS, mg/L             | 101         | 0.96 | 67        | 1,14      | 69        | 0,85      | 70                 | 2,92      |
| Nitrogênio Kjeldahl   | 1900        | 0,73 | 1288,8    | 0,50      | 1179      | 0,43      | 965                | 1,00      |
| Total, µg/L           |             |      |           |           |           |           |                    |           |
| NO2+ NO3 (N) µg/L     | 736         | 0,83 | 558       | 0,67      | 572       | 0.48      | 543                | 0,91      |
| Fósforo Total, µg/L   | 383         | 0.69 | 263       | 0.75      | 201       | 0.67      | 121                | 1.66      |
| Fósforo Solúvel, µg/L | 143         | 0.46 | 56        | 0,75      | 80        | 0,71      | 26                 | 2,11      |
| Chumbo Total, µg/L    | 144         | 0.75 | 114       | 0,35      | 104       | 0,68      | 30                 | 1,52      |
| Cobre Total, µg/L     | 33          | 0.99 | 27        | 1,32      | 29        | 0,81      |                    |           |
| Zinco Total, µg/L     | 135         | 0,84 | 154       | 0,78      | 226       | 1,0       | 195                | 0,66      |

<span id="page-55-0"></span>Tabela 2 - CME separada por usos do solo obtidas pelo Nationwide Urban Runoff Program (NURP)

Fonte: USEPA (1983, apud PRODANOFF, 2005)

<span id="page-55-1"></span>Tabela 3 - CME para diferentes usos e ocupações na Bacia do Alto Rio Neus. Concentração Média do Evento (mg/L)

| Uso da terra          | Estatísticas | $NO3-N$ | TKN   | $NH3-N$       | TP.   | TSS           |
|-----------------------|--------------|---------|-------|---------------|-------|---------------|
| Residencial           | Mediana      | 0,49    | 1,48  | 0,34          | 0,40  | 42            |
|                       | média        | 0.79    | 5,92  | 0,55          | 0,59  | 73            |
|                       | Máxima       | 3,25    | 61,80 | 5,91          | 3,06  | 880           |
| Industrial            | Mediana      | 0,31    | 0,99  | 0,14          | 0,23  | 170           |
|                       | média        | 0,46    | 1,39  | 0,25          | 0,27  | 231           |
|                       | Máxima       | 2,50    | 15,79 | 2,10          | 0,73  | 960           |
| Pasto                 | Mediana      | 0,43    | 3,18  | 0,18          | 1,56  | 84            |
|                       | média        | 1,30    | 3,46  | 0,31          | 2,14  | 151           |
|                       | Máxima       | 29,3    | 10,31 | 1,91          | 12,95 | 174           |
| Construção-l          | Mediana      | 0,25    | 1,10  | 0,08          | 0,21  | 2143          |
|                       | média        | 0,21    | 1,08  | 0,09          | 0,43  | 3491          |
|                       | Máxima       | 0,48    | 3,96  | 0,25          | 0,48  | 15600         |
| Construção-           | Mediana      | 0,50    | 1,87  | 0,29          | 0,21  | 985           |
| $\mathbf{\mathsf{I}}$ |              |         |       |               |       |               |
|                       | média        | 1,00    | 5,69  | 0,86          | 0,28  | 1453          |
|                       | Máxima       | 7,24    | 23,60 | 6,15          | 0,63  | 3540          |
| Floresta              | Mediana      | 0,10    | 1,37  | 0,08          | 0,25  | 113           |
|                       | média        | 1,00    | 3,58  | 0,09          | 0,35  | 487           |
|                       | Máxima       | 9,48    | 16,48 | 0,15          | 2,06  | 7160          |
| <b>NURPa</b>          | média        | 0.96    | 2,35  | $N/A^{\circ}$ | 0.46  | $N/A^{\circ}$ |
| Urbano                | média        | 8,9     | 7,2   | 1,1           | 1,08  | $N/A^{\circ}$ |
| Suburbano             | média        | 0,48    | 1,51  | 0,26          | 0,26  | $N/A^{\circ}$ |

Fonte: Line, et al. (2002, apud LIN, 2004)

No trabalho de Line, et al. (2002, apud LIN, 2004) o escoamento de seis pequenas bacias de drenagem com diferentes usos da terra foi monitorado em 20 eventos ao

longo de mais de 1 ano. As CME médias e a carga anual total foram calculadas para as formas de nitrogênio, fósforo total e sedimento para os diferentes usos da terra. A [Tabela 4](#page-56-0) apresenta valores de CME de Nitrogênio Total (NT), Fósforo Total (FT), Sólidos Suspensos Totais (SST) e DBO para a Flórida.

| <b>CME Florida</b>                  |      |       |       |       |  |  |  |
|-------------------------------------|------|-------|-------|-------|--|--|--|
| Concentração Média do Evento (mg/L) |      |       |       |       |  |  |  |
| Uso da Terra                        | NT   | FT.   | SST   | DBO   |  |  |  |
| Residencial de baixa<br>densidade   | 1,77 | 0,18  | 19,10 | 4,40  |  |  |  |
| Residencial unifamiliar             | 2,29 | 0,30  | 27,00 | 7,40  |  |  |  |
| Residencial multifamiliar           | 2,42 | 0,49  | 71,70 | 11,00 |  |  |  |
| Comercial de baixa<br>intensidade   | 1,18 | 0,15  | 81,00 | 8,20  |  |  |  |
| Comercial de alta<br>intensidade    | 2,83 | 0,43  | 94,30 | 7,20  |  |  |  |
| Industrial                          | 1,79 | 0,31  | 93,90 | 9,60  |  |  |  |
| Rodovia                             | 2,08 | 0,34  | 50,30 | 5,60  |  |  |  |
| Pasto                               | 2,48 | 0,476 | 94,3  | 5,1   |  |  |  |
| Agricultura geral                   | 2,32 | 0,344 | 55,3  | 3,8   |  |  |  |
| Espaço aberto                       | 1,25 | 0,053 | 11,1  | 1,45  |  |  |  |
| Mineração                           | 1,18 | 0,15  | 93,94 | 9,64  |  |  |  |
| Pantanal                            | 1,6  | 0,19  | 10,2  | 4,63  |  |  |  |
| Aguas abertas / lago                | 1,25 | 0,11  | 3,1   | 1,6   |  |  |  |

<span id="page-56-0"></span>Tabela 4 - CME para diferentes usos e ocupações na Flórida

Fonte: Adaptado de Harper (1998, apud LIN, 2004)

Dados de 3.770 eventos de tempestades separadas de 66 agências e municípios de 17 estados foram coletados e inseridos no National Stormwater Quality Database (NSQD). O escopo original do projeto se concentrava nas localidades ao sudeste da Baía de Chesapeake, porém o autor Harper (1998, apud LIN, 2004) afirma que a cobertura geográfica foi aumentada substancialmente devido à excelente cooperação e interesse de muitas agências locais. Segundo estes autores o banco de dados tem boa representação da maioria das regiões de seu País.

Há muita variação e discordância na literatura sobre qual medida de eficiência é melhor aplicada em situações específicas; entretanto, é geralmente aceito que o CME e o cálculo de Cargas a longo prazo (anual) fornecem os melhores dados para observação, por exemplo, dos efeitos de técnicas de tratamento como as Best Management Practices (BMPs) na poluição aguda e crônica, respectivamente (GEOSYNTEC et al. 2002, apud USEPA, 2006). A [Tabela 5](#page-57-0) apresenta síntese de dados oriundos do National Stormwater Quality Database (NSQD).

| Constituinte                             |             | Uso da Terra |            |            |         |         |              |
|------------------------------------------|-------------|--------------|------------|------------|---------|---------|--------------|
|                                          | Residencial | Comercial    | Industrial | Transporte | Lavoura | Pasto   | Não          |
|                                          |             |              |            |            |         |         | desenvolvido |
| nitrogênio total<br>(mg/L)               | 1,82        | 1,34         | 1,26       | 1,86       | 4,40    | 0,70    | 1,50         |
| Total de<br>Nitrogênio                   | 1,50        | 1,10         | 0,99       | 1,50       | 1,7     | 0,20    | 0,96         |
| kjeldahl(mg/L)                           |             |              |            |            |         |         |              |
| $nitrato +$<br>nitrito(mg/L)             | 0,23        | 0,26         | 0,30       | 0,56       | 1,6     | 0,40    | 0,54         |
| Fósforo<br>Total(mg/L)                   | 0,57        | 0,32         | 0,28       | 0,22       | 1,3     | < 0, 01 | 0,12         |
| Fósforo                                  | 0,48        | 0,11         | 0,22       | 0,10       | --      |         | 0,03         |
| dissolvido(mg/L)                         |             |              |            |            |         |         |              |
| sólidos em<br>suspensão(mg/L)            | 41,0        | 55,5         | 60,5       | 73,5       | 107     | 1,0     | 70           |
| Sólidos                                  | 134         | 185          | 116        | 194        | 1225    | 245,0   | --           |
| dissolvidos(mg/L)                        |             |              |            |            |         |         |              |
| DBO (mg/L)                               | 25,5        | 23,0         | 14,0       | 6,4        | 4,0     | 0,5     | --           |
| Óleo e Graxa<br>(mg/L)                   | 1,7         | 9,0          | 3,0        | 0,4        |         |         |              |
| <b>Coliforme Fecal</b><br>Colônia/100ml) | 20,000      | 6,9000       | 9,7000     | 53,000     |         | 37      | ۰.           |
| Fonta: DITT a t a L (200A)               |             |              |            |            |         |         |              |

<span id="page-57-0"></span>Tabela 5 - Síntese de CME separadas por uso do solo no National Stormwater Quality Database (NSQD)

Fonte: PITT et al. (2004)

Em seu trabalho, os autores Pribak e Siegrist (2015) propõem uma simples abordagem para modelagem de cargas de poluentes, utilizando o SWMM5 e CME. Os autores não dispõem de dados de CME para a bacia de estudo, por isso recorrem a várias referências disponíveis na literatura para seleção destes valores, e a utilização de Sistemas de Informação Geográfica para caracterização do uso e ocupação do solo. Tendo inicialmente 17 usos e ocupações os autores agrupam estes usos por semelhanças à quatro usos distintos. A partir destes usos e dos valores de CME levantados em literatura estimam as cargas difusas produzidas na bacia de estudo. Dados adicionais de CME são apresentados na [Tabela](#page-58-0) 6.

| Componentes        | Classificação por Uso e Ocupação do Solo |           |                |                         |       |              |              |
|--------------------|------------------------------------------|-----------|----------------|-------------------------|-------|--------------|--------------|
|                    | Residencial                              | Comercial | Industrial     | Transportes             | Misto | Agricultura  | Montanha     |
| Nitrogênio         | 1.82                                     | 1.34      | 1.26           | 1.86                    | 1.57  | 4.4          | 0.7          |
| Total (mg/L)       |                                          |           |                |                         |       |              |              |
| Nitrogênio         | 1.5                                      | 1.1       | 1.0            | 1.5                     | 1.25  | 1.7          | 0.2          |
| Kjeldahl           |                                          |           |                |                         |       |              |              |
| (mg/L NHK)         |                                          |           |                |                         |       |              |              |
| Nitrato +          | 0.23                                     | 0.26      | 0.3            | 0.56                    | 0.34  | 1.6          | 0.4          |
| Nitrito (mg/L)     |                                          |           |                |                         |       |              |              |
| Fósforo Total      | 0.57                                     | 0.32      | 0.28           | 0.22                    | 0.35  | 1.3          | 0.01         |
| (mg/L)             |                                          |           |                |                         |       |              |              |
| Fósforo            | 0.48                                     | 0.11      | 0.22           | 0.1                     | 0.23  | ---          |              |
| Dissolvido         |                                          |           |                |                         |       |              |              |
| (mg/L)             |                                          |           |                |                         |       |              |              |
| Sólidos em         | 41                                       | 55.5      | 60.5           | 73.5                    | 57.9  | 107          | $\mathbf{1}$ |
| Suspensão          |                                          |           |                |                         |       |              |              |
| (mg/L)             |                                          |           |                |                         |       |              |              |
| Sólidos            | 134                                      | 185       | 116            | 194                     | 157   | 1225         | 245          |
| <b>Dissolvidos</b> |                                          |           |                |                         |       |              |              |
| (mg/L)             |                                          |           |                |                         |       |              |              |
| Chumbo             | 9                                        | 13        | 15             | 11                      | 12    | 1.5          | 5.0          |
| Total $(\mu g/L)$  |                                          |           |                |                         |       |              |              |
| <b>Cobre Total</b> | 15                                       | 14.5      | 15             | 11                      | 13.9  | 1.5          | 5.0          |
| $(\mu g/L)$        |                                          |           |                |                         |       |              |              |
| <b>Zinco Total</b> | 80                                       | 180       | 245            | 60                      | 141   | 16           | 6            |
| $(\mu g/L)$        |                                          |           |                |                         |       |              |              |
| Cadmio Total       | 0.75                                     | 0.96      | $\overline{2}$ | $\mathbf{1}$            | 1.05  | $\mathbf{1}$ | $\mathbf{1}$ |
| $(\mu g/L)$        |                                          |           |                |                         |       |              |              |
| Cromo Total        | 2.1                                      | 10        | $\overline{7}$ | 3                       | 5.5   | 10           | 7.5          |
| $(\mu g/L)$        |                                          |           |                |                         |       |              |              |
| Níquel Total       | 10                                       | 11.8      | 8.3            | $\overline{\mathbf{4}}$ | 7.3   | ---          | ---          |
| $(\mu g/L)$        |                                          |           |                |                         |       |              |              |
| DBO (mg/L)         | 25.5                                     | 23        | 14             | 6.4                     | 17.2  | 4.0          | 0.5          |
| DQO (mg/L)         | 49.5                                     | 116       | 45.5           | 59                      | 67.5  | ---          |              |
| Óleos e            | 1.7                                      | 9         | 3              | 0.4                     | 3.5   | ---          |              |
| Graxas             |                                          |           |                |                         |       |              |              |
| (mg/L)             |                                          |           |                |                         |       |              |              |
| Coliformes         | 20,000                                   | 6,900     | 9,700          | 53,000                  | ---   |              | 37           |
| Fecais             |                                          |           |                |                         |       |              |              |
| (colônias/100      |                                          |           |                |                         |       |              |              |
| ml)                |                                          |           |                |                         |       |              |              |

<span id="page-58-0"></span>Tabela 6 - CME separada por usos do solo

Fonte: Baird e Jennings (1996, apud PRODANOFF, 2005)

A produção de Oxigênio Dissolvido no escoamento superficial não está vinculada ao uso e ocupação do solo, o que levou à busca por outros métodos de quantificação deste. O modelo Soil & Water Assessment Tool (SWAT) assume a premissa de que a precipitação está saturada de Oxigênio Dissolvido, visto que esta lava a atmosfera solubilizando o Oxigênio Dissolvido presente nesta (NEITSCH et al., 2011).

# 3.5 PLANEJAMENTO E CONTROLE DA POLUIÇÃO EM RECURSOS HÍDRICOS

A diversidade de impactos e degradação ambiental inclui não apenas substâncias químicas, mas qualquer ação que resulte em mudanças físicas, químicas ou biológicas nos ambientes naturais. Em função desta complexidade e diversidade existem inúmeros métodos e tecnologias de tratamento, variando em eficiência, poluente alvo, método utilizado, custo, dentre outros (NOVOTNY, 2003; GU; DONG, 1998; JORDÃO 1995; VON SPERLING, 2014; BRITES, 2010; ROCHA, 2007).

Tipicamente, o processo de controle e redução de fontes pontuais envolve o tratamento destes lançamentos pelas Estações de Tratamento de Efluentes/Esgotos (ETEs). Os efluentes são recolhidos por estruturas hidráulicas e direcionados até estas estações, onde por diferentes tipos de tratamento reduz-se a carga dos constituintes de interesse de modo a complementar a capacidade natural do corpo receptor e ao atendimento dos padrões fixados pelos dispositivos legais vigentes.

A seleção adequada do tipo de tecnologia para tratamento de poluentes é um processo de alta dificuldade, existindo diferentes fatores que intervém nessa tomada de decisão, assim os instrumentos de controle de poluição pontual e difusa são temas de diversos estudos. Existem inúmeros trabalhos presentes na literatura focados na investigação e ou aplicação de diferentes técnicas e métodos para encontrar a melhor configuração para estas ferramentas e ou valores mínimos de eficiência desejados para a manutenção de um determinado padrão de qualidade, o qual comumente se encontra definido pela legislação vigente (BRINGER, 2017; FANTIN, 2016; GITAU; VEITH; GBUREK, 2004; KAWACHI; MAEDA, 2004; SCHAFFNER; BADER; SCHEIDEGGER, 2009; US DEPARTMENT OF AGRICULTURE, 2012; XU et al., 2017).

Entretanto, trabalhos que incluem a modelagem conjunta da poluição pontual e difusa são menos frequentes, assim como a otimização da determinação de eficiência de remoção de ambas cargas e ou da seleção e alocação conjunta de BMPs e ETEs. Um dos motivos para este fato é que em vários países a problemática relativa às fontes pontuais foi praticamente solucionada, não havendo necessidade desta otimização conjunta, restando então o foco nas fontes difusas. Por outro lado, em países onde o esgotamento sanitário e o controle de fontes pontuais não domésticas são insatisfatórios, as cargas pontuais se tornam prioridades nos

trabalhos de modelagem, otimização e planejamento. Todavia, como citado anteriormente, cursos d'água refletem o desenvolvimento de suas bacias hidrográficas sem distinção de origem de cargas, e o seus efeitos não podem ser subestimados no que tange à deterioração dos recursos hídricos e consequentemente, no planejamento e gestão destes.

Por sua vez, o controle e redução da poluição difusa apresenta ainda outras complexidades, visto que a ocorrência e o transporte destas cargas estão atrelados ao ciclo hidrológico. Assim o controle e redução da poluição difusa deve ser focado em eventos de precipitação mais frequentes, tipicamente tempestades de média magnitude com alturas de precipitação de 12 a 35mm, que podem ocorrer de algumas vezes por ano a cerca de uma em dois ou três anos (NOVOTNY, 2003).

Para áreas rurais, chuvas pequenas podem não produzir escoamento. Isso indica que para pequenas bacias urbanas reter e tratar o escoamento superficial é uma gestão de Poluição Difusa adequada, mas para as áreas rurais pode não ser, portanto sugere-se focar na minimização da emissão de poluentes e reduzir a disposição desta durante o transporte.

A mobilização de contaminantes realizada pelo escoamento superficial geram cargas poluentes que são responsáveis pela degradação do ambiente aquático e redução da diversidade. Wong et al. (2006) afirma que em bacias urbanas a soma dos fluxos de eventos cujos Período de Retorno (TR) são de até um ano, podem chegar a corresponder a cerca de 95% do volume do escoamento médio anual. O autor ainda afirma que eventos frequentes (menor magnitude) exportam de 70% a 90% dos contaminantes gerados em uma bacia.

Ainda segundo USEPA et al. (2006) pequenas tempestades são responsáveis pela maioria das quantidades anuais de descargas de escoamento urbano na América do Norte, sendo que grandes tempestades contribuem apenas com pequenas porções das descargas médias anuais. Diferentes autores citados no trabalho de USEPA et al. (2006) afirmam que a qualidade das águas pluviais pode ser gerenciada pelo tratamento dos fluxos associados a pequenas tempestades, a abordagem sugerida por estes autores é apresentada a seguir (HEANEY et al., 1977, apud USEPA et al., 2006; WEF; ASCE 1998, apud USEPA et al., 2006; WRIGHT et al., 2000, apud USEPA et al., 2006; PITT E VOORHEES 2000, apud USEPA et al., 2006; SAMPLE et al. 2001; apud USEPA et al., 2006; PITT E VOORHEES 2000, apud USEPA et al., 2006):

A abordagem a seguir é recomendada pelos autores:

- Tempestades frequentes com descargas de poluentes relativamente baixas estão associadas a lâminas inferiores a 12 mm são eventoschave nos quais violações de qualidade de água, como por bactérias, são motivo de preocupação. Na maioria das áreas, o escoamento dessas deve ser totalmente capturado e reutilizado para usos benéficos no local ou infiltrado em áreas de terras altas. Para a maioria das áreas, o escoamento destas são relativamente fáceis de remover do sistema de drenagem superficial.
- Chuvas entre 12 e 38 mm são responsáveis por cerca de 75% das descargas poluentes de fontes não pontuais. As pequenas chuvas nesta categoria também podem ser removidas do sistema de drenagem e o escoamento reutilizado no local por meios benéficos ou infiltrado, para reabastecer a infiltração de água.
- Chuvas superiores a 38 mm são responsáveis apenas por porções relativamente pequenas das descargas anuais de poluentes. Os eventos típicos de projeto de drenagem de águas pluviais caem em parte nesta categoria. O controle extensivo da poluição projetado para esses eventos seria muito caro, especialmente considerando a porção relativamente pequena do escoamento anual associado aos eventos. No entanto, as reduções da taxa de descarga são importantes para reduzir os problemas de habitat nas águas receptoras. A infiltração e outros controles de tratamento usados para lidar com as tempestades menores nas categorias acima teriam algum benefício na redução de descargas de poluentes durante essas tempestades maiores e mais raras.

Além disso, chuvas extremamente grandes também ocorrem com pouca frequência, excedendo a capacidade do sistema de drenagem e causando inundações locais. Dois desses eventos extremos foram monitorados em Milwaukee durante o Programa Nacional de Escoamento Urbano, NURP (USEPA, 1983, apud NOVOTNY, 2003). Tais tempestades, apesar de muito destrutivas, são suficientemente raras para que os problemas ambientais resultantes não justifiquem os controles maciços de qualidade das águas pluviais que seriam necessários para sua redução. O problema durante esses eventos é um enorme dano à propriedade e possível perda

de vida. Estas chuvas tipicamente excedem em muito as capacidades dos sistemas de drenagem de águas pluviais, causando inundações extensas. Compreender o comportamento da poluição difusa ao longo da bacia hidrográfica favorece o planejamento de seu controle e redução.

## **3.5.1 Estações De Tratamento De Esgoto (ETEs)**

As Estações de Tratamento de Esgoto (ETEs) são conjuntos de tecnologias responsáveis pelos tratamentos de efluentes pontuais domésticos e ou industriais, sendo compostas de diferentes tecnologias. Estas Estações variam em diferentes aspectos, como por exemplo, quanto ao tipo de poluente tratado, grau de tratamento, aspectos construtivos, custos de operação e implementação e impactos no ambiente de sua inserção.

A configuração das ETEs são customizáveis, sendo normalmente compostas por mais de uma estrutura e ou dispositivo, e esta características levam a uma extensa diversificação das possibilidades de projeto. Dentre os diferentes aspectos que compõem estas estações ressaltam-se os tipos de poluentes tratados, as eficiências de remoção de poluentes, área mínima necessária, e custos de implementação e operação. Assim, a seleção de tecnologias que compõem a configuração das ETEs é tema de diferentes trabalhos (BRINGER, 2017; GOFFI, 2017; LEONETI, 2009).

Atualmente no Brasil, os principais dispositivos legais afins a classificação de corpos d'água e a fixação de condições e padrões de lançamento de efluentes de ETEs em recursos hídricos, são as Resoluções CONAMA 357/2005 e 430/2011. A primeira fixa limites para diferentes parâmetros nos cursos d'água de acordo com o uso determinado no processo de Enquadramento (instrumento da PNRH). Enquanto a segunda fixa limites de eficiência e valores de lançamento máximos tolerados quanto ao parâmetro DBO. Assim, a concentração máxima de DBO permitida em lançamento de efluente de sistemas de tratamento de esgotos sanitários é de 120mg/L, há exceção de sistemas com eficiência de remoção de mínima de 60% de DBO ou para casos específicos, em que exista estudo de autodepuração que demonstre que o recurso hídrico em questão é capaz de assimilar os efluentes nele lançados sem comprometer o atendimento as metas de enquadramento do mesmo. Os demais parâmetros fixados para efluentes de ETEs, foram: pH, temperatura, materiais sedimentáveis e substâncias solúveis em hexano (óleos e graxas). Demais parâmetros tipicamente presentes no efluente sanitário, como nutrientes e microrganismos, não tiveram limites estabelecidos por este dispositivo legal.

A seleção de eficiências mínimas de ETEs para o atendimento das exigências legais estabelecidas pelas Resoluções CONAMAs 357 e 435 é tema de vários trabalhos. Variando métodos de busca, funções objetivos e a representação do problema, dentre outros aspectos, tais trabalhos buscam identificar as eficiências mínimas de remoção de diferentes parâmetros ETEs para se atender os padrões de lançamento estabelecidos na resolução CONAMA 430/2011 e ou atender os limites fixados pelo enquadramento dos corpos d'água estudados, para diferentes parâmetros. A exemplo, cita-se os trabalhos de; Andrade (2012), Fantin (2016), Goffi (2017), Sá (2018), Salim (2004), Santoro (2016), Santos (2018), Valory (2013) e Valory (2016). Uma vez que os usos do recurso hídrico, e consequentemente a classe, são estabelecidos, faz-se necessário estabelecer metas realistas para o cumprimento dos objetivos estipulados durante o processo de Enquadramento. Uma das preocupações recorrentes é quanto ao tratamento das fontes pontuais de origem

Assim sendo, a adequação da eficiência das ETEs existentes na bacia ou até mesmo a criação de ETEs que atendam as remoções necessárias para o atendimento dos usos desejados, torna-se pauta do processo de gestão de recursos hídricos e meta dos planos de ações das bacias hidrográficas.

doméstica nas bacias hidrográficas.

Neste contexto, a integração dos instrumentos da PNRH e da PNSB se tornam evidentes. O enquadramento delimita os limites mínimos de eficiência para as tecnologias empregadas na bacia no que tange à redução de cargas. Faz-se então a simulação dos lançamentos das fontes domésticas pontuais presentes na bacia para cenário crítico de estiagem (normalmente representado por vazões mínimas de referência determinadas em estudos hidrológicos), e modela-se o cenário de qualidade dos cursos d'água e contrapõe-se com as metas de Enquadramento.

As ETEs são, portanto, configurações de tecnologias para o tratamento de efluentes pontuais mediante ao atendimento prioritário do Enquadramento e demais exigências explícitas nos dispositivos legais citados nos parágrafos anteriores. Sendo, então, construídas para características comuns às fontes pontuais, tais como a alta concentração de poluentes a serem removidas e vazão concentrada pontualmente. Entretanto, este tratamento não é o usual para as cargas difusas.

# **3.5.2 - Best Management Practices (BMPs)**

*Best Management Practices* ou Melhores Práticas de Gestão, são técnicas, práticas e dispositivos que atuam no controle e ou redução das cargas difusas. Estas práticas de gestão podem ser tanto estruturais como, por exemplo, trincheiras de infiltração, bacias de retenção, como não estruturais (boas práticas de manejo agrícola, reutilização de águas pluviais, dentre outros).

As BMPs são utilizadas em diferentes países, com destaque para os Estados Unidos, que, através da USEPA e *da American Society of Civil Engineers* (ASCE) criaram um banco de dados internacional de dados sobre BMPs, o *International Stormwater BMP Database*, que conta com mais de 700 estudos sobre o tema, podendo ser acessado em: http://www.bmpdatabase.org/index.html. Entre os países que utilizam estas práticas existem diferenças de nomenclatura, abordagens e metodologias, mas de modo geral estas são estruturas e ou práticas que reduzem a produção, transporte e ou lançamento de poluentes a recursos hídricos (RIBEIRO, 2014; SECRETARIA MUNICIPAL DE DESENVOLVIMENTO URBANO, 2012; NOVOTNY, 2002; GEOSYNTEC CONSULTANTS; WRIGHT WATER ENGINEERS INC, 2014).

Ribeiro (2014) ressalta que no Brasil as medidas atualmente empregadas contemplam abordagem de drenagem urbana direcionada ao amortecimento de pico de cheia e não a redução da carga poluidora, embora para alguns tipos de BMPs estruturais esta postura também apresente bons resultados na redução de cargas difusas.

Quanto aos tipos de BMPs, Novotny (2003) traz a seguinte classificação:

- 1- Prevenção
	- Práticas que preveem a deposição na superfície
	- Remoção de poluentes de emissões atmosféricas
	- Proibição de fabricação de químicos perigosos como PCBs (Bifenilos policlorados)
	- Educação pública para prevenção de deposição ilegal na drenagem ou solos
	- Redução de produtos químicos de degelo, regulamentos e programas de prevenção
- 2- Controle de Fontes
- Práticas que evitam o contato dos poluentes com a precipitação ou escoamento superficial
- Proteção de superfície por *Mulching* (prática de cobrir o solo com folhas, palhas, dentre outros ...)
- Limpeza da rua (varrição)
- 3- Modificações hidrológicas (práticas que minimizam a formação do escoamento)
	- Dispositivos de infiltração: pavimento poroso, bacias/lagoas, trincheiras de infiltração, terraços, dentre outras superfícies que aumentem a permeabilidade garantindo um aumento na taxa de infiltração.
	- Minimização da conexão de áreas impermeáveis desviando o escoamento superficial para superfícies permeáveis e ou dispositivos de filtração, por exemplo, ligando o escoamento superficial de telhados a trincheiras e ou desligando estes da rede de drenagem.
- 4- Redução de fluxo de poluentes no sistema de transporte de esgoto e ou canais de drenagens (são técnicas limitadas e mais caras).
	- Estruturas que removem partículas do fluxo, Exemplo: valas e canais gramados e filtros
	- Controle de fluxo: Bacia de retenção (estas bacias comumente são feitas no intuito de controlar o fenômeno de *First Flush*)
- 5- Controle de poluentes e fluxo de *End of Pipe* (fim da tubulação):
	- Exemplos: Wetlands e Estações de Tratamento para o escoamento Superficial. Estas são estruturas mais caras e focam principalmente em tratar os poluentes presentes no fluxo.

O autor ainda afirma que a adoção de BMPs para o controle da poluição difusa é melhor realizada quando várias BMPs são utilizadas em sucessão e que BMPs estruturais não devem trabalhar sozinhas e precisam ser vistas apenas como um complemento para a boa administração das bacias e comunidades urbanas.

É possível concluir que as BMPs são extremamente diversificadas, compreendendo tipos que trabalham com a redução da formação de cargas, redução do transporte (seja por redução das cargas presentes no fluxo e ou redução do próprio fluxo) e por fim o armazenamento do fluxo e ou poluentes e ou ainda tratamento destas cargas antes de adentrarem o corpo receptor.

Como anteriormente citado, o First Flush tem considerável importância no controle da poluição difusa. Segundo Novotny (2003) e Tomaz (2008 apud RIBEIRO, 2014) este é um preceito para a idealização de BMPs estruturais, pois ao deter ou reter o fluxo/carga nestes instantes iniciais reduz-se consideravelmente a carga poluente que atinge o curso d'água.

Ribeiro (2014) apresenta um esquema de diferentes tipos de BMPs estruturais e não estruturais adotados pela USEPA, o qual é exibido na [Figura 4.](#page-66-0) Esta demonstra duas classificações distintas: quanto à função (controle na fonte e tratamento) e quanto à classificação tradicional (não estrutural e estrutural). E a [Tabela 7](#page-67-0) traz valores de eficiência de remoção de diferentes poluentes para alguns tipos de BMPs.

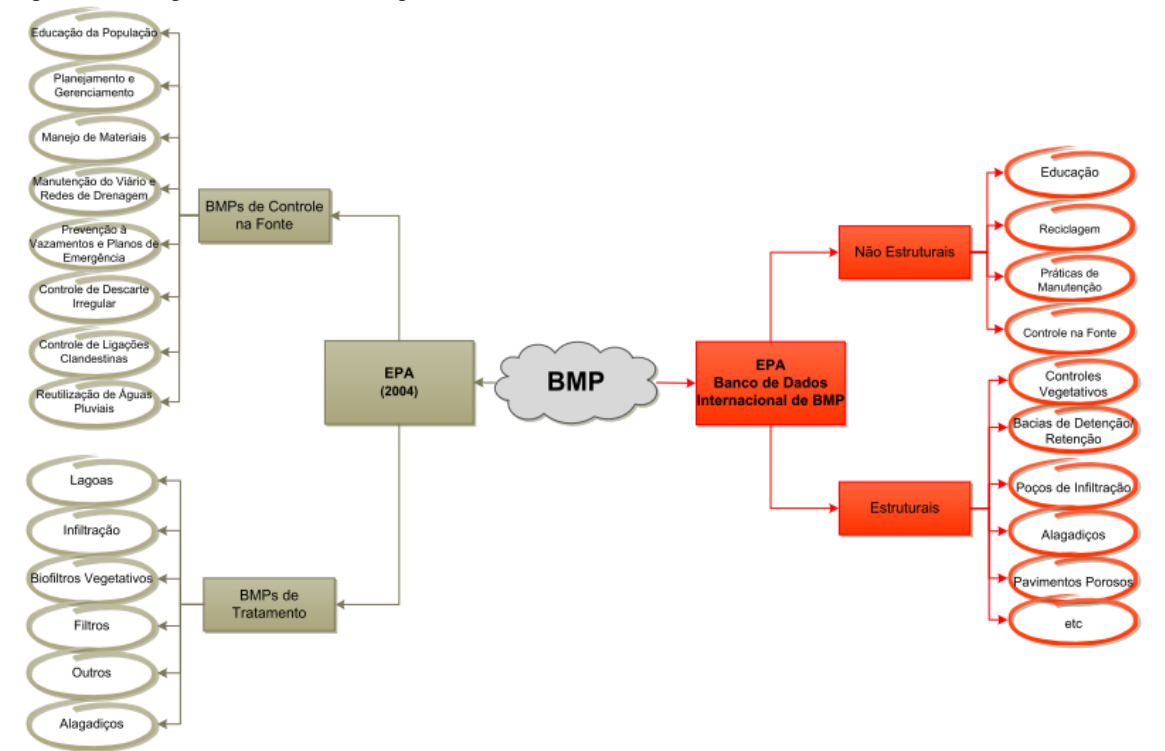

<span id="page-66-0"></span>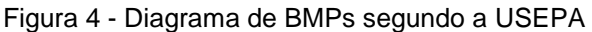

Fonte: Ribeiro (2014)

Assim como as ETEs, as BMPs estruturais apresentam custos de implantação e operação, sendo tema frequente de estudos a customização de BMPs ao longo de bacias hidrográficas que atinjam critérios satisfatórios de remoção de cargas difusas pela melhor relação custo benefício (ARABI; GOVINDARAJU; HANTUSH, 2006; ARTITA; KAINI; NICKLOW, 2013; GITAU; VEITH; GBUREK, 2004; KAINI; ARTITA; NICKLOW, 2012; MARINGANTI; CHAUBEY; POPP, 2009; PANAGOPOULOS; MAKROPOULOS; MIMIKOU, 2012; RODRIGUEZ et al., 2011).

| Alternativa de Controle  | Porcentagem de Remoção (%) |           |            |           |                 |  |  |
|--------------------------|----------------------------|-----------|------------|-----------|-----------------|--|--|
|                          | Sólidos em                 | Fósforo   | Nitrogênio | Zinco     | <b>Bactéria</b> |  |  |
|                          | Suspensão                  | Total     | Total      |           |                 |  |  |
| Minimização da área      | n.d.                       | n.d.      | n.d.       | n.d.      | n.d.            |  |  |
| diretamente conectada    |                            |           |            |           |                 |  |  |
| Faixa gramadas           | $10 - 20$                  | $0 - 10$  | $0 - 10$   | $0 - 10$  | n.d.            |  |  |
| Valetas gramadas         | $20 - 40$                  | $0 - 15$  | $0 - 15$   | $0 - 20$  | n.d.            |  |  |
| Bacias de detenção secas | 50-70                      | $10 - 20$ | $10 - 20$  | $30 - 60$ | 50-90           |  |  |
| Bacias de detenção       | 60-95                      | $0 - 80$  | $0 - 80$   | $0 - 70$  | n.d.            |  |  |
| alagadas                 |                            |           |            |           |                 |  |  |
| Alagadiços               | 40                         | $9 - 60$  | $0 - 20$   | 60        | n.d.            |  |  |
| Pavimento poroso         | 80-95                      | 65        | 80-85      | 99        | n.d.            |  |  |

<span id="page-67-0"></span>Tabela 7 - Faixas típicas de remoção de poluentes para diferentes BMPs

Fonte: Secretaria Municipal De Desenvolvimento Urbano (2012)

Vale ressaltar que dentre as alternativas apresentadas na [Tabela 7,](#page-67-0) o pavimento poroso, apesar dos valores relativamente altos de remoção para diferentes parâmetros, apresenta características que tornam sua utilização mais complexa, isto quando comparado as demais alternativas (PINTO, 2011b).

# 3.6 ALGORITMOS GENÉTICOS

A otimização pode ser definida como um processo onde se busca a solução dita ótima de determinado problema, sendo composta por cinco etapas principais: Definição do objetivo, formulação da quantificação destes, geração de alternativas de soluções, quantificação destas e seleção das melhores opções. A definição do objetivo é a representação do problema que se busca responder, a expressão deste matematicamente é chamada de função objetivo. A otimização multiobjetivo envolve a otimização de duas ou mais funções, mesmo que estas funções sejam conflitantes (BARTH, 1997).

Dentre as diferentes técnicas de otimização se encontram aquelas baseadas em métodos Heurísticos. Estes métodos nem sempre garantem soluções ótimas, mas sim soluções aceitáveis para problemas complexos, de grande porte e com baixo custo computacional. Dentre os métodos heurísticos, aqueles mais sofisticados recebem o nome de metaheurísticas (ALIDAEE; REGO, 2005, SANTOS, 2007).

Os Algoritmos Evolucionários são métodos de otimização do tipo metaheurística, baseados na teoria da evolução das espécies de Darwin, que assume que, apenas indivíduos mais adaptados conseguem sobreviver (LINDEN, 2012; GOLDBERG, 1989).

Os Algoritmos Genéticos (AG) são algoritmos evolutivos, que consistem em ferramenta que utiliza modelos computacionais para resolução de problemas, tendo como característica principal a simulação da evolução das espécies como método de busca pelo indivíduo ou indivíduos ótimos. Ou, em outros termos, a busca pela solução que apresenta características que a permitam atender o mais satisfatoriamente possível a diferentes ou a um único objetivo. Sendo, portanto, um método populacional estocástico de busca direta com operadores probabilísticos (LINDEN, 2012).

A chance de sobrevivência de um indivíduo está ligada a seus atributos e como tais indivíduos respondem ao meio, levando indivíduos melhores qualificados e ou mais adaptados a permanecerem, enquanto os demais são descartados. Há ainda o cruzamento destes indivíduos e a mutação, que são chamados de operadores genéticos, representando os mecanismos naturais de mistura e variação do material genético (LINDEN, 2012; GOLDBERG, 1989).

Em termos do modelo, em si, cada indivíduo é uma solução e estas são compostas por uma carga genética, que são as características de cada indivíduo, sendo estes chamados de cromossomos e suas características genéticas de gene ou alelos. A representação de cada indivíduo ou cromossomo depende das características do problema, podendo ser por exemplo, binária, inteira ou real. Comumente, os cromossomos são representados por vetores, onde cada componente deste pode ser entendido como uma característica deste indivíduo, ou seja, seu gene ou alelo. A codificação desse indivíduo é chamada de fenótipo, e o conjunto destas possíveis soluções no espaço de busca é denominado população (LINDEN, 2012; GOLDBERG, 1989).

A população pode ser iniciada de diferentes formas, sendo a mais comum a geração aleatória. Cada iteração do código é chamada de geração, e em cada uma desta a população é submetida à etapa de avaliação da aptidão e aos operadores genéticos. A função objetivo calcula a aptidão bruta de um determinado cromossomo ao problema que se deseja solucionar, em outras palavras, uma solução com maiores chances de atender otimamente ao problema apresentará bons resultados para a função objetivo. De acordo com a nota de aptidão são identificados os indivíduos mais aptos a sobreviver e normalmente tais soluções possuem maior chance de serem selecionados para a aplicação dos operadores de cruzamento e mutação. Os indivíduos que responderem às funções de aptidão mais satisfatoriamente serão selecionadas para a geração seguinte, enquanto que as demais são descartadas (GOLDBERG, 1989; LINDEN, 2012; CHEUNG; REIS, 2004; MACIEL, 2012; SCHARDONG, 2011; ARAÚJO, 2014; ALBERTIN, 2008; SHINMA, 2011; VIEIRA, 2008; COELLO; COELLO; VELDHUIZEN, 2014) .

Uma outra estratégia comumente empregada em algoritmos genéticos é a construção de um grupo de indivíduos que possui melhores notas de aptidão, o qual é normalmente denominado de conjunto elite ou elitismo. Este conjunto de indivíduos elite é normalmente repassado a geração seguinte como estratégia para garantir que o melhor material genético encontrado naquela geração seja perpetuado para as gerações seguintes. Para os diferentes tipos de algoritmos genéticos existentes, é comum garantir a utilização de indivíduos elite em outros operadores, como o cruzamento (GOLDBERG, 1989; LINDEN, 2012).

Na geração seguinte são aplicados os operadores de cruzamento e mutação. No primeiro são selecionados (com certa probabilidade) dois indivíduos chamados "pais" e o "DNA" destes é misturado aleatoriamente, gerando um terceiro indivíduo composto por parte das informações genéticas de ambos "pais". Estes "filhos" passam a compor a população e na iteração seguinte são testados pelas funções de aptidão. A mutação insere material genético em um determinado indivíduo, aumentando assim a diversidade de material genético na população (SCHARDONG, 2011; LINDEN, 2012). A seguir, é apresentado na [Figura 5](#page-70-0) o comportamento padrão destes algoritmos em pseudocódigo.

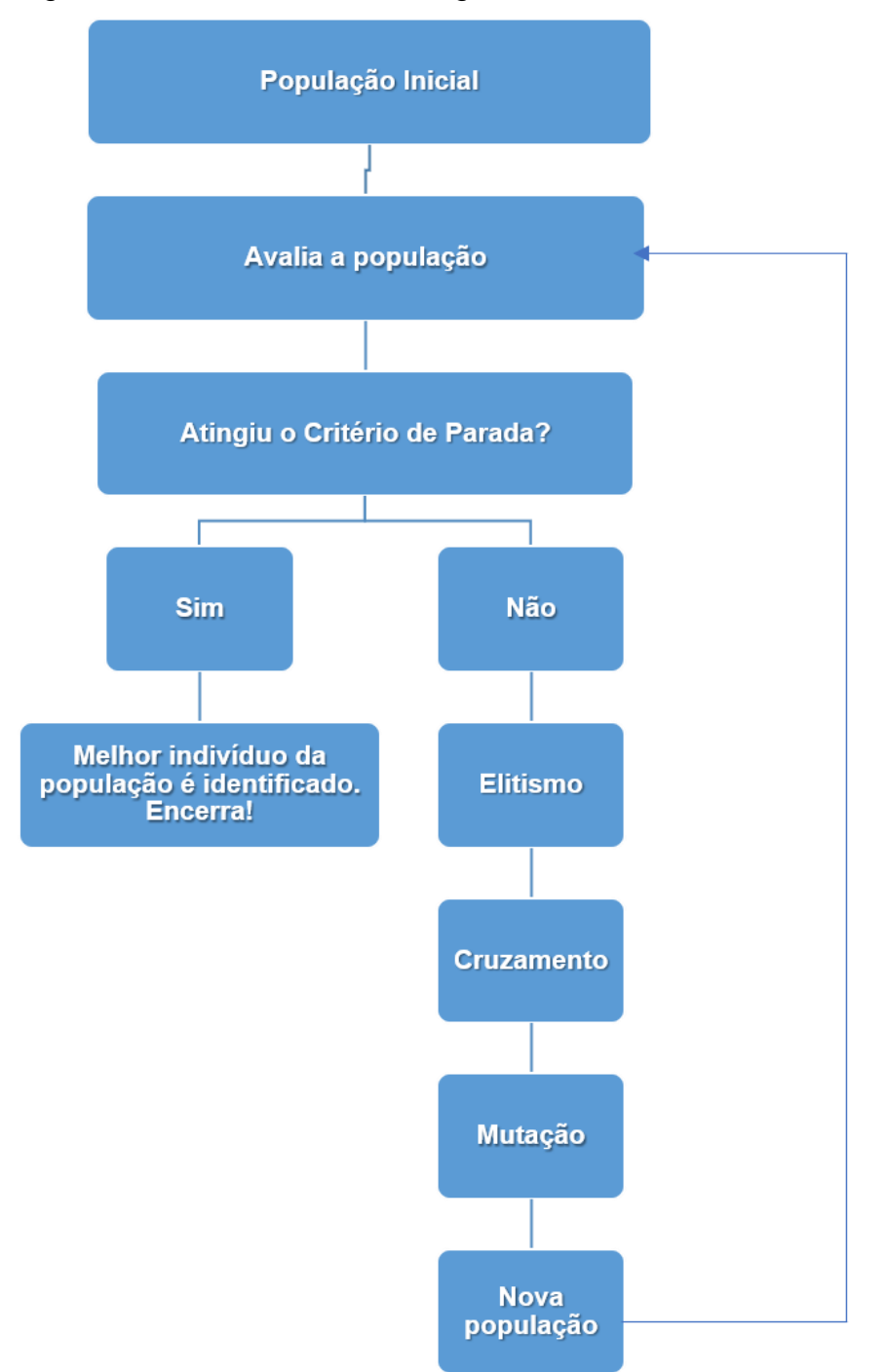

<span id="page-70-0"></span>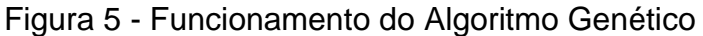

O código de otimização prossegue até que um ou mais critérios de parada sejam atingidos. Cada ciclo de iteração é chamado de geração e a cada um destes ciclos a população de soluções é testada e sobre esta população são aplicados os operadores genéticos. Os critérios de parada mais comuns são número máximo de

Fonte: Adaptado de Linden (2012)

gerações, perda de diversidade ou a convergência na (s) função (ões) objetivo (s) ou valor ótimo alcançado na função objetivo (LINDEN, 2012).

Os algoritmos genéticos são considerados como um método de busca forte e robusto, sendo indicado para problemas complexos e, portanto, um método adequado para identificar soluções satisfatórias para sistemas hídricos de alta complexidade (VALORY, 2013).

## **3.6.1 Algoritmo Genético De Chaves Aleatórias Viciadas (AGCAV)**

O *Biased Random-Key Genetic Algorithm* (BRKGA) ou Algoritmo Genético De Chaves Aleatórias Viciadas (AGCAV) foi desenvolvido por Gonçalves e Resende (2011), sendo uma variação do *Random-Key Genetic Algorithm* (RKGA). No BRKGA as soluções são representadas por um vetor de chaves aleatórias, no qual cada chave é um número real obtido aleatoriamente de uma distribuição uniforme no intervalo de 0 e 1 (PEREIRA, 2015; GONÇALVES e RESENDE, 2011; GONÇALVES e RESENDE, 2014). Os cromossomos, representados pelo vetor de chaves, são submetidos a um decodificador, o qual retorna o valor de aptidão ao BRKGA. Comumente algoritmos genéticos enfrentam problemas no que tange ao processo de cruzamento, como estratégia para evitar soluções inviáveis, os operadores de mutação e cruzamento são aplicados ao vetor de chaves aleatórias e não a solução decodificada, sendo esta uma considerável vantagem na adoção deste algoritmo. Além das chaves aleatórias, o BRKGA apresenta como estratégia para o cruzamento, a fixação de um dos pais como solução pertencente ao conjunto elite. A [Figura 6](#page-72-0) apresenta um esquema dos operadores do BRKGA (GONÇALVES e RESENDE, 2010; GONÇALVES e RESENDE, 2014; ROQUE; FONTES; FONTES, 2017).
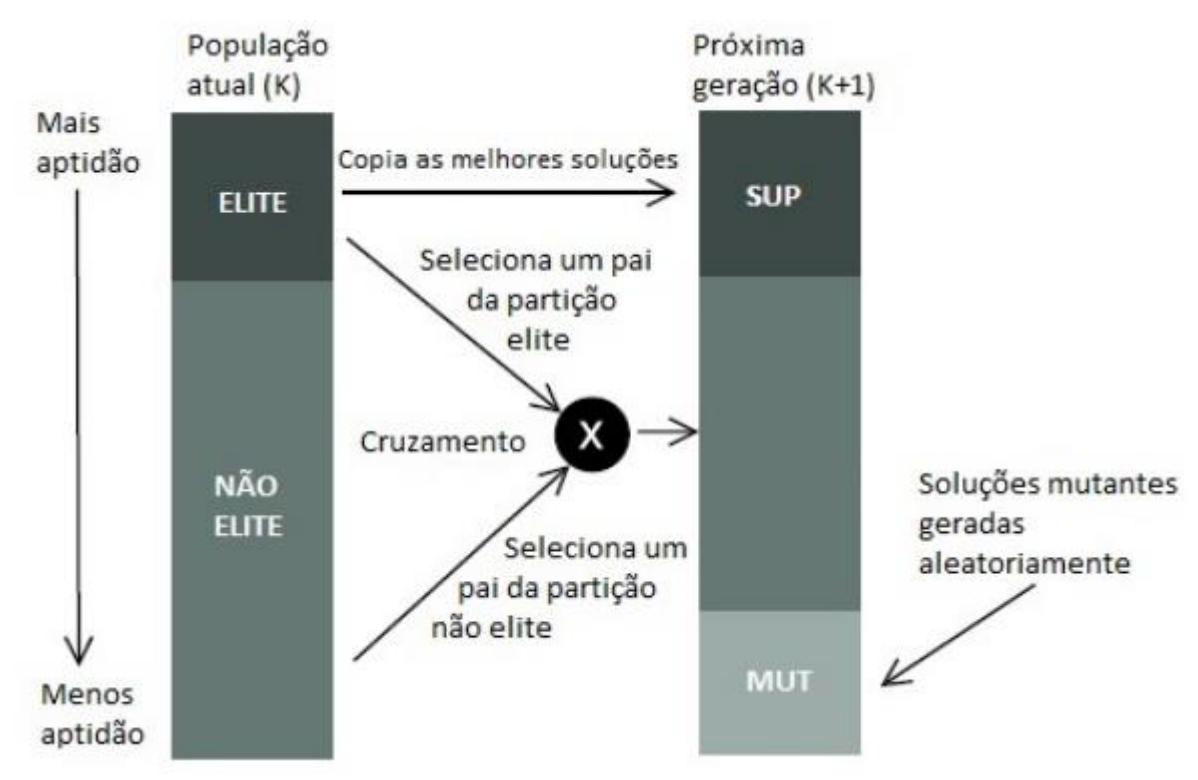

Figura 6 - Transição geracional do BRKGA

Fonte: Pereira (2015)

O cruzamento é parametrizado e uniforme, e fixa a utilização de ao menos um indivíduo elite como um dos pais e há uma maior probabilidade de o filho herdar o material genético do pai elite, sendo está a diferença entre o RKGA e o BRKGA. O BRKGA implementa a mutação introduzindo uma pequena população de indivíduos mutantes, cujo tamanho também é fixado pelo usuário que também gerados por chave aleatórias (RESENDE e GONÇALVES, 2010; MOURA, 2018). Um resumo do algoritmo BRKGA é apresentado na [Figura 7.](#page-73-0)

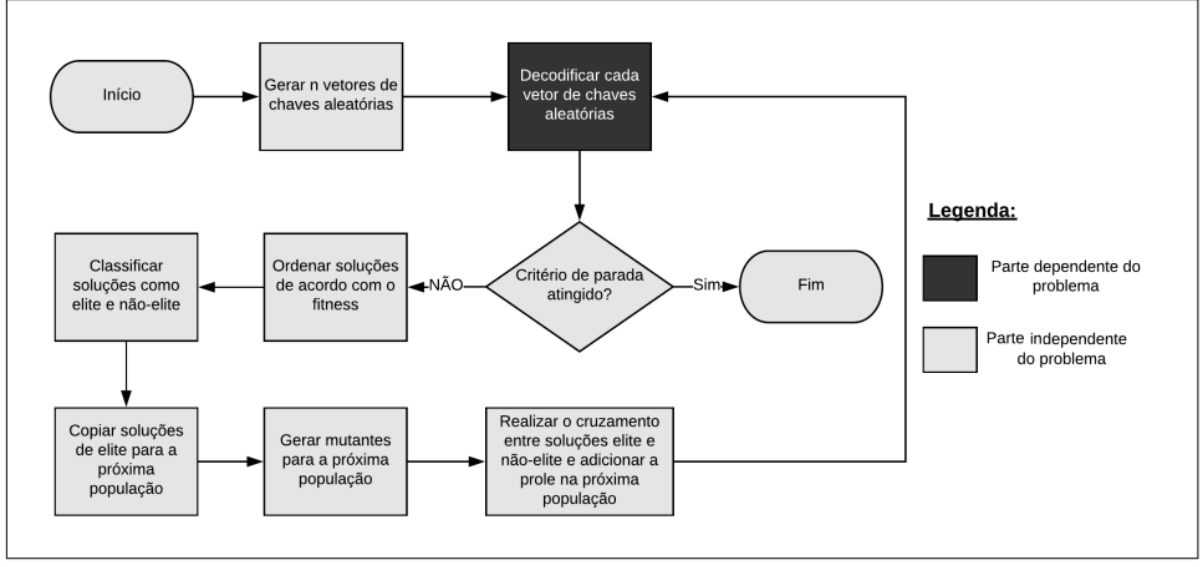

<span id="page-73-0"></span>Figura 7 - Fluxograma geral do procedimento do BRKGA

Fonte: Moura (2018)

Esta estratégia torna o BRKGA mais inclinado ao elitismo, mas segundo os experimentos demonstrados por Gonçalves e Resende (2014), esta estratégia trouxe considerável ganho de desempenho, resultando em soluções melhores do que aquelas obtidas por uma estratégia de cruzamento puramente aleatória.

O procedimento do BRKGA se assemelha ao AG tradicional, havendo pequenas diferenças. Entretanto, no AG tradicional é necessário definir diferentes operadores de cruzamento e mutação para cada problema a ser resolvido, afim de evitar soluções inviáveis. Enquanto que no BRKGA essa constante construção de operadores não é necessária, visto que tais operadores são aplicados ao vetor de chaves aleatórias e não aos cromossomos decodificados, resultando na possibilidade de reuso e ou reaproveitamento da maior parte da estrutura do código, além de ser uma estratégia eficiente contra soluções inviáveis.

## 3.7 SISTEMA DE SUPORTE A DECISÃO

Os responsáveis pelo processo de gestão frequentemente se deparam com a necessidade de se tomar uma decisão, ou seja, fazer uma escolha por uma de muitas alternativas e ou possibilidades, almejando alcançar determinada meta e ou objetivo. Este processo de escolha é denominado tomada de decisão e deve ser embasada, lúcida e racional (CARVALHO, 2006) .

Para auxiliar os gestores neste complexo processo, diferentes ferramentas podem ser empregadas, tais como: modelos de simulação matemática de diferentes condições ambientais (modelos de qualidade de água, modelagem da qualidade do ar, modelos hidrológicos, modelos hidráulicos, dentre outros), sistemas de informações que são responsáveis por levantar dados e construir informações e disponibilizar aos gestores, sistemas de informação geográfica que são em essência sistema de informações todavia com componente espacial de localização geográfica atribuída as características de cada dado e informação gerada por estes, modelos matemáticos de busca que intentam identificar respostas em vasto espaço de busca, dentre outros.

Os Sistemas de Suporte a Decisão (SSD) são sistemas que integram diferentes tipos de ferramenta no intuito de auxiliar e embasar a decisão tomada no processo de gestão, permitindo aos gestores uma avaliação consistente de todas as possibilidades desejadas. Em outras palavras, estes sistemas são alimentados com dados e ou informações, os quais alimentam diferentes modelos, cujas saídas são apresentadas de forma a facilitar o diálogo entre o(s) gestor(es) e as especificidades técnicas envoltas ao objeto sobre o qual deseja-se tomar uma decisão. Portanto são excelentes ferramentas de auxílio e suporte a tomada de decisão (ANDRADE, 2012; GARCIA, 2011; PORTO; PORTO, 2008; ZORZAL, 2009).

Os SSD apresentam outras vantagens como a utilização de uma interface mais amigável e simplificada, visto que estes Sistemas são compostos por diferentes e complexas ferramentas, como por exemplo, modelos matemáticos e algoritmos de busca que por vezes apresentam nível de dificuldade significativa em sua utilização e no domínio de suas potencialidades. A estrutura de um SSD é apresentada na [Figura 8.](#page-75-0)

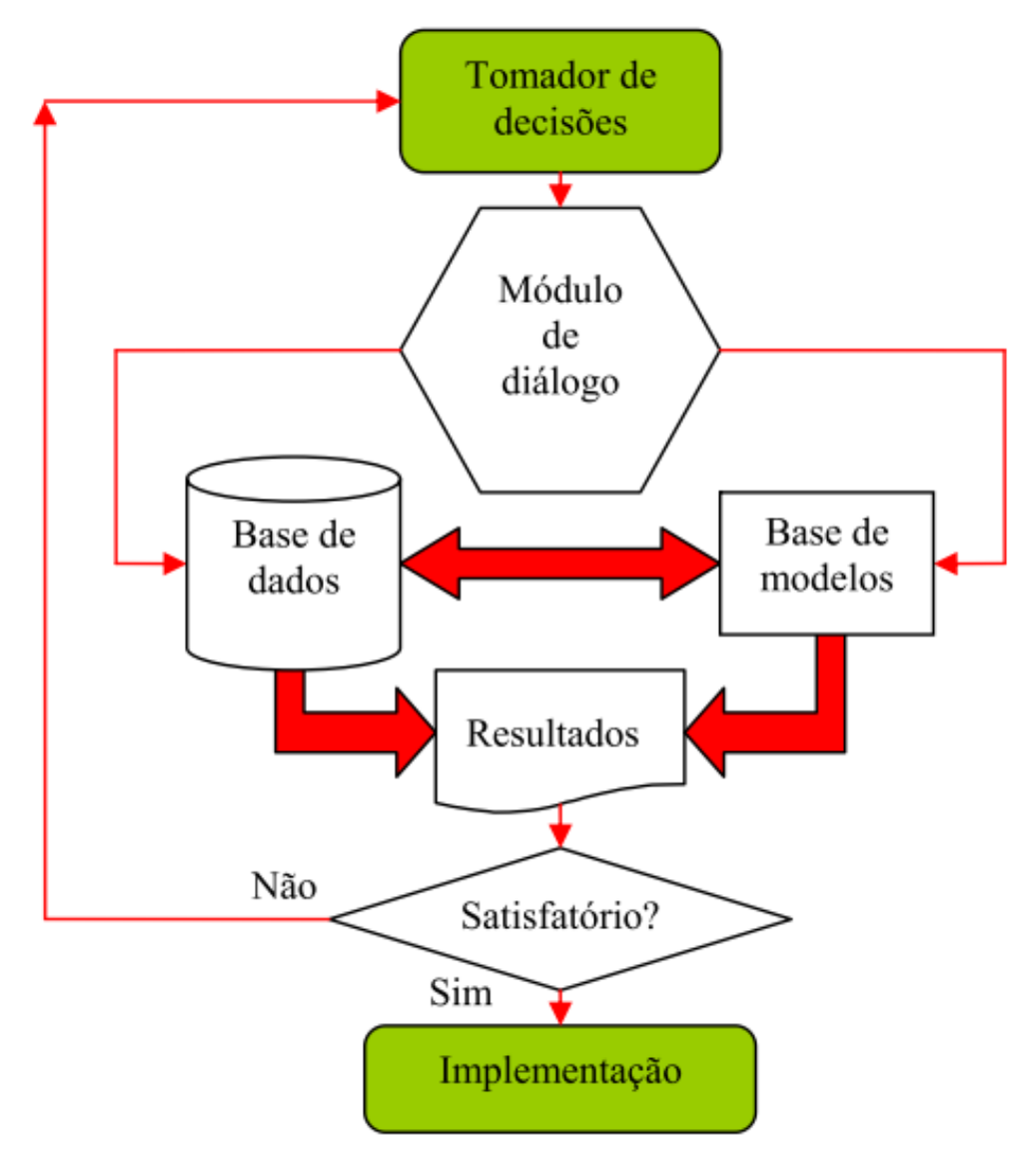

<span id="page-75-0"></span>Figura 8 - Estrutura típica de um sistema de suporte à decisão

Fonte: Zorzal (2009 apud Escola Politécnica Da Universidade De São Paulo, 2004)

# **4 REVISÃO BIBLIOGRÁFICA**

### 4.1 CONSIDERAÇÕES INICIAIS

Pesquisas científicas no campo da qualidade de águas atualmente são realizadas considerando diversas abordagens, modelos, métodos e instrumentos. Há uma grande diversidade entre estas ferramentas, as quais são adotadas considerando diversos aspectos, como por exemplo: método de representação dos fenômenos estudados, abordagens quanto às variações no tempo e no espaço. Comumente, estudos que abordam poluição difusa utilizam modelos que discretizam o espaço geográfico, considerando principalmente as diferenças de tipo de solo, uso e ocupação do solo além de características topográficas, e muitos focam na produção e no transporte de poluentes em escala de bacia hidrográfica (NOVOTNY, 2000; PRODANOFF, 2005; GU; DONG, 1998). Ao modelar à entrada de ambas as cargas no corpo receptor, diferentes autores, concluíram que a maior contribuição de poluentes variava de acordo a sazonalidade, que em períodos de estiagem as fontes pontuais são as que mais contribuem com cargas de poluentes e que o oposto tende a ocorrer em períodos chuvosos (GALBIATI et al., 2006; NG; PERERA; TRAN, 2006; NOVOTNY, 2000; GU; DONG, 1998; SALVETTI et al., 2008; COPELAND, 2012). Em localidades onde há alta cobertura por serviços de esgotamento sanitário, é esperado enfoque no controle das fontes não pontuais devido ao fato das fontes pontuais, em maioria, já passarem por controle e tratamento. Do mesmo modo, naqueles locais onde o esgotamento sanitário ainda é um desafio, a preocupação e enfoque nestas fontes é uma postura óbvia. Entretanto, sistemas naturais não processam separadamente as cargas de poluição, que são recebidas de acordo com suas respectivas origens. Mesmo em ambientes com baixo ou nenhum tratamento de esgotamento doméstico, cargas difusas estão presentes e seu potencial poluidor não deve ser desconsiderado em estudos e modelagem de qualidade de água sem investigação prévia e ou no planejamento de controle e redução de ambas as cargas poluentes (GU e DONG, 1998; GALBIATI et al., 2006; NG; PERERA; TRAN, 2006; NOVOTNY, 2000; RUOCHUAN GU; MEI DONG, 1998; SALVETTI et al., 2008; COPELAND, 2012). A seguir são apresentados alguns trabalhos com temas afins ao abordados na presente tese e que consequentemente contribuíram para o seu desenvolvimento.

#### 4.2 TRABALHOS CORRELATOS

Os autores Gu e Dong (1998) discorrem sobre a modelagem de qualidade de água, especialmente sobre a metodologia centrada em fontes pontuais e sobre as dificuldades no alcance dos objetivos e metas de qualidade de um modo geral. Segundo os mesmos, essa ineficiência indicaria a necessidade de uma abordagem que incorpore princípios ecológicos, trabalho conjunto de diferentes agências e métodos que incorporem diferentes problemas ambientais. Os autores afirmam que metodologias baseadas em abordagem no nível de bacia hidrográfica apresentam vantagens sobre abordagens focadas em fontes pontuais.

Os autores Lam, Schmalz e Fohrer (2010) avaliaram o impacto em longo prazo da poluição pontual e difusa na carga de nitrato em uma bacia usando o SWAT. Segundo estes autores, em sua bacia de estudo a qualidade da água não é apenas influenciada pelo uso predominante (terras agrícolas e de pasto), mas também por seis estações de tratamento de águas residuais municipais. Entradas difusas, bem como entradas pontuais das estações de tratamento de águas residuais, foram implementados no modelo e este foi calibrado e depois validado em um passo de tempo diário. Os valores da eficiência do coeficiente de Nash-Sutcliffe para as simulações de carga de nitrato foram de 0,68 a 0,75 para o período de calibração e de 0,76 a 0,78 para o período de validação. Os resultados mostraram que as fontes difusas são o principal contribuinte para a carga de nitrato em toda a bacia, responsável por cerca de 95% da carga total de nitrato, enquanto apenas 5% de resultados são advindos de fontes pontuais.

Prodanoff (2005) apresentou uma significativa revisão sobre poluição difusa, dissertando sobre as características e particularidades desta, sobre os poluentes e fontes de poluição e ainda diversas metodologias para avaliação das cargas poluentes carreadas durante uma tempestade, descrevendo diferentes métodos, como a Concentração Média do Evento – CME, Geração de Polutogramas, funções de Lavagem e Modelos Numéricos de Transportes de Poluentes, dentre outros.

Obviamente, o quadro da qualidade das águas varia ao longo do espaço geográfico, existindo considerável diversidade e complexidade nas relações e processos presentes em cada bacia, o que interfere diretamente na definição do cenário de interesse a ser modelado (NOVOTNY, 2000; CARVALHO, 2011; PRODANOFF, 2005; ROQUES, 2006).

Camelo (2019) avaliou o processo de poluição difusa no sistema de macrodrenagem da bacia hidrográfica do Riacho do Prado utilizando o SWMM. Também foram utilizados 8 pontos de monitoramento de parâmetros físicos, químicos e biológicos. O autor constatou que as maiores concentrações são encontradas durante períodos secos e que o número de dias antecedentes sem chuva e o volume precipitado se mostraram importantes para a análise do processo de acúmulo e lavagem da carga poluente e por fim conclui que o SWMM atendeu bem ao propósito para o qual foi empregado.

Uma metodologia que integra um algoritmo genético com modelo hidrológico de simulação contínua, modelo de poluição difusa em escala de bacia hidrográfica, foi implementado para otimizar a seleção das melhores práticas de gestão (BMP). Para testar a metodologia, uma análise de otimização foi realizada em uma bacia experimental, para identificar BMPs que minimizavam a degradação da qualidade da água a longo prazo (por um período de 4 anos) e maximizavam o retorno líquido da fazenda anualmente. Os resultados sugerem que o AG foi capaz de identificar esquemas de BMPs que reduziram a carga de poluentes em até 56% e aumentaram o retorno anual líquido em 109% (SRIVASTAVA et al., 2002).

Utilizando a extensão Archydro, presente no programa Arcgis da Esri, Carvalho (2011) foi capaz de identificar na bacia do córrego Quitandinha áreas de produção de poluição difusa, as vias preferencias de escoamento superficial (onde se concentram o transporte das cargas difusas) e áreas de acúmulo do escoamento e consequentemente destas cargas.

Mitchell (2005) desenvolveu um modelo estocástico semidistribuído baseado em SIG, para mapear as cargas difusas em toda sua área de estudo, referente a 18 poluentes comuns em águas pluviais. Os mapas de carga são combinados com informações sobre os objetivos de qualidade das águas superficiais, para assim permitir o mapeamento de áreas riscos de poluição difusa. O modelo auxilia, assim,

o planejamento da drenagem urbana sustentável e o gerenciamento estratégico da poluição urbana difusa.

O estudo realizado por Santos (2018) teve como objetivo analisar a influência da localização de emissários na qualidade dos recursos hídricos e nas eficiências requeridas para sistemas de tratamento. Para verificar a influência da localização dos lançamentos foi criado um novo lançamento e foram considerando diferentes posições para o novo ponto. A autora afirma que os resultados comprovam a grande importância da adequada localização de pontos de lançamento de efluentes.

Modelagem matemática de qualidade da água combinada a algoritmos genéticos foi a metodologia adotada no trabalho de Sá (2018) para determinar as eficiências mínimas de remoção de matéria orgânica e nitrogênio e pré-selecionar sistemas de tratamento de esgotos. A área de estudo foi a bacia do rio Pardo no Estado do Espírito Santo, as restrições foram moldadas conforme padrões de qualidade de água estabelecido na legislação vigente para a classe 2, referente aos parâmetros modelados. Por fim a autora conclui que com o aumento de pH nos cursos d'água os sistemas precisam ser mais eficientes quanto à remoção de amônia, em função do potencial aumento da sua toxicidade.

Andrade (2012) desenvolve modelo matemático de otimização multiobjetivo que busca atender a diferentes metas envoltas ao processo de alocação de cargas efluentes, utilizando uma única função objetivo. Este modelo foi integrado a um Sistema de Suporte à Decisão (SSD), o qual, segundo a autora, foi aplicado em diversos estudos de caso. E estas aplicações permitiram verificar a utilidade do SSD em diferentes estratégias.

Hernandez (2007) modelou o lançamento de fontes pontuais conjuntamente com a influência da poluição difusa. Em sua área de estudo a parcela urbana corresponde a 13%. Contudo, esta contribui com 45% do total das cargas não pontuais. As fontes não pontuais são identificadas com base em sensoriamento remoto. O autor afirma que é natural que modelos parcimoniosos sejam adotados em favor de formulações mais complexas pela facilidade de alimentação destes modelos, tendo assim optado pelo método da CME pela sua simplicidade e disponibilidade de dados para sua região. Por fim conclui que a abordagem CME é razoável e colabora na redução da incerteza por ter menos parâmetros.

Hernandez e Uddameri (2013) criaram um Sistema de Suporte a Decisão que busca determinar a maior carga possível a ser lançada por fontes pontuais, sem comprometer o padrão de qualidade de água estabelecido na região de estudo, a bacia hidrográfica do Rio Arroyo Colorado. As cargas difusas foram incorporadas ao modelo de qualidade de água por meio do cálculo da CME para cada sub-bacia e as fontes pontuais foram modeladas como um reator de fluxo contínuo. O SSD conta com otimização multiobjetivo e avaliação da incerteza. Estes autores justificam sua escolha pelo método de CME por dispor de valores característicos para sua área de estudo e pela simplicidade de cálculo do mesmo, e por fim afirmam que o método é satisfatório quando empregado para fins de planejamento.

Segundo os autores Arabi, Govindaraju e Hantush (2006) seu trabalho apresenta uma nova metodologia de otimização para controle de sedimentos e nutrientes em escala de bacia hidrográfica, que incorporam objetivos múltiplos, e muitas vezes conflitantes. O método combina o uso do modelo SWAT, uma representação das BMPs, um componente econômico e um procedimento de pesquisa espacial baseado em algoritmo genético. Para as duas áreas de estudo localizadas em Indiana, nos Estados Unidos, a seleção e a alocação das BMPs por otimização foram quase três vezes mais econômicas do que outras estratégias. A metodologia de otimização desenvolvida neste documento pode facilitar a execução de metas de qualidade da água a custos significativamente mais baixos do que as estratégias de compartilhamento de custos e metas comumente usadas.

Rodriguez et al. (2011) utilizou um algoritmo genético multiobjetivo para selecionar e alocar BMPs que minimizem a poluição difusa de maneira econômica. A utilidade dessa estrutura de otimização foi avaliada na bacia hidrográfica do lago Lincoln nos Estados Unidos. O modelo final de otimização gerou uma série combinações, dentre um conjunto de 35 BMPs. O algoritmo forneceu várias soluções que podem se encaixar no plano de gerenciamento da água para a bacia hidrográfica. Por exemplo, ao implementar todas as combinações de BMP recomendadas na solução de menor custo, o fósforo total pode ser reduzido em pelo menos 76%, enquanto aumenta o custo em menos de 2% em toda a bacia hidrográfica.

Um algoritmo genético (GA) foi selecionado dentre várias heurísticas de otimização por Veith, Wolfee e Heatwole (2003), como método de busca utilizado em seu trabalho. Os autores combinaram um componente de otimização com componentes

de análise econômica e previsão de poluição difusa. Uma função objetiva foi desenvolvida para otimizar a redução da poluição e dos custos. A relação custobenefício do cenário é então calculada para comparações. Por fim, o algoritmo desenvolvido identifica várias soluções ótimas, fornecendo uma indicação de quais sub–bacias têm um impacto mais crítico na relação custo-eficácia.

Uma estrutura de otimização para a alocação de cargas em rios foi proposta, a qual considera: custo total do tratamento, equidade entre usuários, e uma medida de desempenho baseada na violação da concentração de oxigênio dissolvido. Para sua solução foi utilizado técnica de algoritmo genético multiobjetivo. Essa estrutura utilizou de um simulador de qualidade da água de rio embutido, o qual é caracterizado por possuir um módulo de fluxo gradualmente variado e um módulo de transporte de poluentes. A estrutura também apresenta dois modelos não-sazonais, determinísticos e multiobjetivos de planejamento de alocação de carga e modelos de custo-desempenho (YANDAMURI; SRINIVASAN; BHALLAMUDI, 2006).

Modelos de bacias hidrográficas de grande porte requerem múltipla calibração, no entanto, as ferramentas disponíveis para realizar essas calibrações de modelos complexos como o SWAT são limitadas (ERCAN; GOODALL; BOX, 2014). Segundo estes autores, o algoritmo NSGA-II demonstrou ser um algoritmo genético de calibração multiobjetivo efetivo e eficiente em vários aspectos (ERCAN; GOODALL; BOX, 2014).

Panagopoulos et al. (2014) desenvolveram um Sistema de Suporte a Decisão capaz de sugerir o local ideal para a colocação de alta e baixa tecnologia de irrigação e BMPs. Utilizaram o SWAT e o AG para otimizar a relação custo-benefício dos sistemas de gestão. A metodologia é considerada de fácil aplicação para outras bacias hidrográficas e poderia ser usada para ajudar na implementação mais rentável da legislação ambiental, segundo os autores.

Gitau, Veith e Gburek (2004) afirmam que BMPs estão sendo cada vez mais usadas para controlar as cargas de poluentes agrícolas e, portanto, a eficiência e o custo associado a estas ferramentas vêm sendo os principais fatores de decisão quanto à seleção e alocação de BMPs. Propondo otimização da seleção destas BMPs por meio de três ferramentas; AG, SWAT e um banco de dados chamado de Ferramenta BMP. O AG combina cargas poluentes iniciais modelados pelo SWAT com eficiências de redução da poluição baseadas na literatura, as quais são dispostas no

banco de dados de BMP juntamente do custo. Além disso, a metodologia determina cenários alternativos para a área de estudo, que também satisfazem os critérios de redução de poluição de forma rentável.

Uma metodologia de otimização foi desenvolvida para selecionar e colocar BMPs em uma bacia hidrográfica para fornecer soluções econômicas e ecologicamente eficazes por Maringanti, Chaubey e Popp, 2009. Segundo os autores, nesta nova abordagem desenvolveram uma ferramenta composta por um banco de dados, que armazena as informações de redução de poluição e custo de diferentes BMPs, além de um modelo de otimização, que consiste em um algoritmo genético multiobjetivo (NSGA-II). A ferramenta substitui a ligação dinâmica do modelo de bacia hidrográfica com o algoritmo de otimização e, portanto, reduz consideravelmente o tempo de computação. A carga total de poluentes da bacia hidrográfica e o aumento do custo líquido da linha foram as duas funções objetivas minimizadas durante o processo de otimização.

Maringanti et al. (2011) utilizaram o SWAT para gerar o cenário base de produção de poluentes e escoamento em sua área de estudo; em seguida, geraram um banco de dados composto por diferentes tipos de BMPs (estruturais e não estruturais) e seus respectivos custos de implementação e operação, o qual foi nomeado pelos autores de "*BMP Tool*". Este banco de dados, juntamente com o cenário base, foi ligado ao algoritmo de otimização desenvolvido pelos autores, o qual utilizava o algoritmo genético *Non Dominated Sorting Genetic Algorithm* (NSGA ll) para otimizar a seleção dos melhores tipos de BMP (quanto a redução da carga poluente), a alocação e menores custos. Para o Algoritmo, cada *Hydrological Response Units* (HRU) consistia em um cromossomo (solução ou indivíduo) e cada gene um tipo de BMP. Assim o Algoritmo testava inúmeras possibilidades de configuração de BMPs para cada HRU até atingir um dos critérios de paradas estabelecidos pelo autor. Finalmente o algoritmo forneceu quatro cenários com seus respectivos custos e redução dos poluentes simulados pelo autor.

Para alcançar as metas de qualidade da água e otimização do custo do tratamento de águas residuais em uma bacia hidrográfica, um modelo de gestão da qualidade da água foi desenvolvido através da integração de um algoritmo genético (GA) e um modelo matemático de qualidade da água. O modelo desenvolvido foi aplicado ao rio Youngsan, onde a qualidade da água diminuiu devido a cargas de poluentes da

cidade de Kwangju e áreas adjacentes. Quatro cenários que não utilizam o AG foram propostos e foram comparados com os resultados do modelo de gestão utilizando o AG. Ficou claro que os resultados baseados no AG eram muito melhores que os dos outros quatro cenários do ponto de vista do atendimento de metas de qualidade da água e otimização de custos (CHO; SEOK; RYONG, 2004). Em seu trabalho, Oraei, Saghafian e Shamsai (2012), consideram três funções objetivo: (1) de minimização do total dos danos causados pelas cheias, o custo de implementação das BMPs e custo de desenvolvimento do uso da terra; (2) redução da quantidade de Sólidos Totais Suspensos e DBO<sub>5</sub> e; (3) minimizar o volume total do escoamento. Para simulação de poluição difusa e escoamento superficial foi utilizado o Storm Water Management Model (SWMM) e o NSGA-II. Cenários de gestão urbana de escoamento foram apresentados e subsequentemente, um cenário específico de controle de escoamento foi proposto para os gestores urbanos. Karamouz et al. (2010) afirmam que para o gerenciamento de reservatórios é vital vincular modelos de nutrientes em bacias hidrográficas ao modelo de qualidade de água utilizado no reservatório. Os autores utilizaram o modelo SWAT e modelo de otimização do tipo algoritmo genético para identificar as alternativas mais econômicas de alocação de BMPs para controlar e reduzir a carga de fósforo em sua bacia de estudo. As BMPs estruturais deste estudo incluem terraços paralelos, estruturas de estabilização de nível e lagoas de detenção.

Karamouz e Nazif (2013) desenvolveram um modelo de otimização multicritério para selecionar as melhores práticas de gestão (BMPs) para a gestão das cheias em sistemas de bacias hidrográficas urbanas. Os critérios abordados incluem maximização da confiabilidade do sistema de drenagem, minimizando danos causados pelas cheias e os custos BMP. O modelo de otimização é resolvido usando uma decisão multicritério em duas etapas, o algoritmo NSGA II e o Data Envelopment Analysis (DEA) para a seleção de melhores alternativas; novamente a modelagem se deu pelo SWMM. Os resultados mostram valor importante do uso do algoritmo proposto para reduzir o volume de inundações e aumentando a confiabilidade do sistema de drenagem.

Kaini, Artita e Nicklow (2012) utilizaram AG e SWAT para encontrar uma combinação ótima de BMPs (estruturais e não estruturais), que atenda os objetivos de tratamento em uma escala de bacias hidrográficas. As variáveis de decisão do modelo de otimização são o tipo, tamanho e localização das BMPs que minimizam o custo de construção e, simultaneamente, reduziram sedimentos e nutrientes para a concentração no exutório da bacia. O modelo é usado para comparar três casos diferentes de redução de sedimentos e de nutrientes (isto é, 20%, 40%, e, 60%) na saída da bacia.

Segundo XU et al., (2017) Tecnologias de Desenvolvimento De Baixo Impacto (LID) e BMPS visam mitigar o escoamento das águas pluviais urbanas e diminuir as cargas poluentes de uma maneira econômica e ecológica, visto que está se tornou uma preocupação global na gestão das águas pluviais urbanas. Em seu artigo os autores afirmam ter desenvolvido uma nova metodologia baseada no modelo SWMM para o planejamento de alocação e seleção de LID-BMP (s) em microescala. Um Algoritmo NSGA-II foi acoplado com sucesso ao SWMM utilizando linguagem de programação Python para completar o processo de otimização de escala de sítio. Diferentes cenários de LID da área de pesquisa foram projetados com base no layout otimizado da cadeia LID-BMP. Uma avaliação multicritério que considerou índices de quantidade de escoamento, cargas de poluentes e custos de construção simultaneamente ajudou a selecionar o cenário de custo efetivo. Os resultados apresentaram uma redução de 22% a 46% do pico de fluxo e mais de 32% da taxa de remoção de poluentes.

Chiang et al. (2014) afirma que BMPs são geralmente selecionados para serem econômicas e ambientalmente eficientes na redução de poluentes de origem não pontual (NPS). O objetivo de sua pesquisa foi comparar a seleção e a colocação de BMPs em uma bacia hidrográfica dominada por pastagens usando métodos de otimização e direcionamento multiobjetivo. Duas funções objetivas foram utilizadas no processo de otimização, que minimizam as perdas de poluentes e as áreas de alocação de BMP. A ferramenta de otimização foi desenvolvida com a integração de um algoritmo genético multiobjetivo (GA) e o modelo de bacia hidrográfica SWAT.

Maringanti et al. (2011) otimizaram a seleção e alocação de BMPs com enfoque na redução de custos e melhoria da qualidade de água, utilizando Algoritmo Genético para aperfeiçoar a seleção de BMPs e /ou conjuntos de BMPs que tivessem melhor retorno para regiões específicas. O modelo escolhido foi o SWAT, modelo contínuo, o qual permite a simulação de produção e transporte de cargas na bacia hidrográfica e de qualidade de água dentro do sistema hídrico. O trabalho gerou diferentes

opções de conjuntos de BMP, os quais foram apresentados em forma de mapas, relacionando os ganhos em termos de qualidade ambiental e os custos associados a cada opção. É válido ressaltar que a autora não demonstrou o impacto direto das cargas de poluentes calculadas antes e pós-otimização na qualidade de água do curso d'água, tendo focado na otimização da solução.

### **5 MATERIAIS E MÉTODOS**

#### 5.1 METODOLOGIA PROPOSTA

O estudo da modelagem da qualidade de água apresenta diferenças de abordagem, que são diretas e fortemente relacionadas com os tipos de fontes de poluição a serem estudadas. A abordagem mais utilizada em estudos de poluição difusa é direcionada principalmente à produção, caracterização, transporte e redução de poluentes em nível de Unidades de Resposta Hidrológica (URH), sub-bacia ou bacia hidrográfica. Enquanto para fontes pontuais normalmente os estudos são direcionados à determinação da capacidade do corpo receptor de assimilar cargas poluentes.

Este trabalho busca desenvolver metodologia para estimativas de valores mínimos de remoção de cargas de poluição difusa e pontuais necessárias para a manutenção de padrões de qualidade de água de corpos d'água.

Embora existam inúmeros métodos propostos para este fim, estes métodos normalmente consideram separadamente o tipo de fonte de poluição (difusas ou pontuais) ou priorizam um tipo de fonte de poluente sobre o outro, considerando sazonalidade.

O cenário crítico considerado neste estudo assume um curso d'água apresentando baixa vazão e, consequentemente, menor capacidade de diluição e assimilação dos poluentes e que durante o período de estiagem ocorreu acúmulo de diferentes poluentes sobre a superfície da bacia, em função da ausência do efeito de 'lavagem' das chuvas. Assume ainda que após a estiagem ocorra precipitação e todo o material acumulado seja 'lavado' e a carga difusa gerada adentre o corpo receptor, que até então se encontrava com baixa vazão, com uma carga proporcional à vazão de pico do escoamento superficial, resultando no maior valor de carga gerada por unidade de tempo.

A presente proposta busca otimizar a remoção de cargas, para este cenário crítico, de modo integrado entre as fontes de poluição, na premissa de que garantindo o padrão de qualidade de água desejado para o pior cenário possível de ocorrência os demais cenários estarão assegurados. Para simulação destas condições críticas, as simulações com o modelo Qual-UFMG considerará tanto as cargas de fontes difusas como pontuais. A [Figura 9](#page-88-0) apresenta um fluxograma geral das etapas do desenvolvimento do presente trabalho, que serão detalhadas nos tópicos a seguir.

#### Figura 9 - Fluxograma geral do desenvolvimento do trabalho

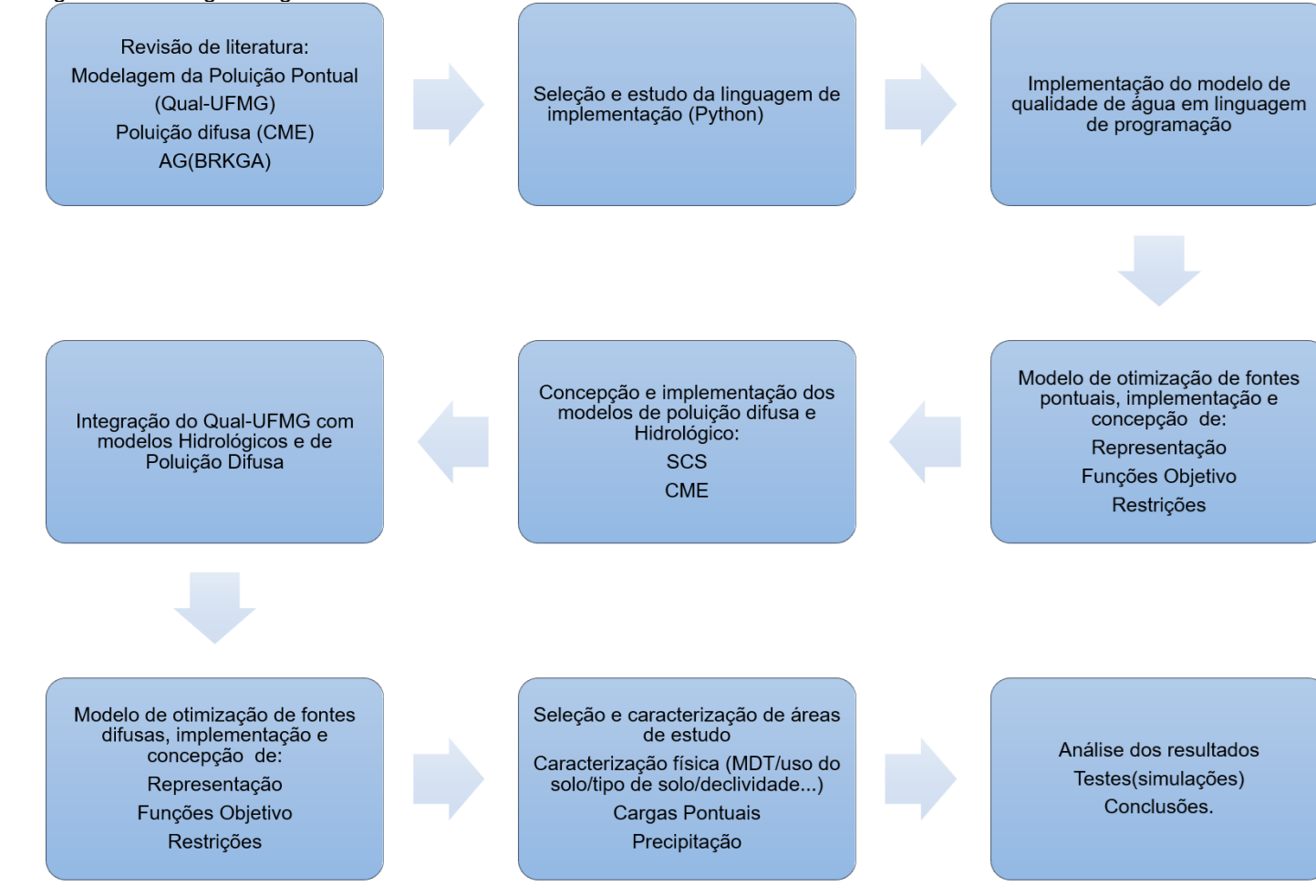

<span id="page-88-0"></span>Fonte: Elaborado pela autora

# 5.2 CONSTRUÇÃO DOS CÓDIGOS EM PYTHON E CRIAÇÃO DA INTERFACE GRÁFICA

Definição dos recursos de implementação a serem utilizados foi o passo inicial para desenvolver os modelos e métodos propostos, considerando a utilização de recursos livres e gratuitos, para futura distribuição, especialmente com gestores de recursos hídricos e comunidade acadêmica.

A linguagem de programação Python foi selecionada principalmente devido a ser extensamente utilizada e reconhecida pela comunidade científica, sendo de alto nível, interpretada, de script, imperativa, funcional e de tipagem dinâmica. Possui bibliotecas que permitem o desenvolvimento e criação de interface amigável aos usuários, é aberta e possui extensa e variada biblioteca de funções e comunidade de programação ativa e colaborativa (MENEZES, 2014). Dentre os recursos utilizados destaca-se as bibliotecas matemáticas Matplotlib e Numpy para equacionamento dos modelos e gráficos, e a biblioteca tkinter para construção da interface gráfica**.** Os modelos e métodos apresentados a seguir foram todos construídos em Programação Orientada a Objetos (POO) e implementados em linguagem Python.

#### 5.3 MODELO DE QUALIDADE DE ÁGUA

Para a simulação de qualidade de água nos cursos d'água de interesse, foi utilizado o modelo Qual-UFMG, o qual foi implementado em linguagem Python. A versão implementada neste trabalho difere da versão original, quanto as variáveis modeladas ao longo dos cursos d'água. Que neste trabalho foram DBO, OD, fósforo total e suas parcelas orgânicas e inorgânicas e nitrogênio na forma de nitrogênio orgânico, nitrogênio amoniacal total, nitrito e nitrato.

Ressalta-se que apesar da disposição gratuita do Qual-UFMG em planilha eletrônica, formato do programa Microsoft Excel, optou-se por implementar o modelo diretamente na mesma linguagem de programação que os demais modelos. Essa opção se deu principalmente por Python ser uma linguagem livre e aberta, ao contrário da planilha eletrônica utilizada na versão original. O que permite que os modelos e código fonte desenvolvidos no decorrer desta tese, assim como o SSD desenvolvido sejam distribuídos livremente, sem depender de programas pagos para sua utilização.

A inserção dos dados de entrada é feita por arquivos de bloco de notas, cujos exemplos podem ser vistos no Anexo A.1. As variáveis de entrada são as mesmas necessárias a versão eletrônica da planilha, sendo estas, referentes a características hidráulicas do curso d'água, do quadro de qualidade do recurso hídrico modelado e dos lançamentos pontuais que adentram a este sistema.

Para solucionar o sistema de equações de primeira ordem que compõem os modelos de decaimento de poluentes foi implementado como solução numérica o método de Euler, sendo este método também utilizado no Qual – UFMG original. O método usa aproximações da série de Taylor para calcular os valores das funções em cada célula. O elemento computacional utilizado tem seu tamanho determinado pelo usuário como parte dos dados de entrada, doravante este será chamado de célula.

É então construída uma matriz para as contribuições pontuais, denominada de matriz de contribuição. Nesta cada contribuição é uma linha e cada coluna é uma característica do efluente, como por exemplo; a vazão do afluente, concentração dos parâmetros presentes no mesmo, célula de entrada do efluente, dentre outros.

Constrói-se o perfil do rio a partir dos parâmetros hidráulicos informados no arquivo de entrada, a equação de mistura, assim como as equações de decaimento e reintrodução de OD apresentadas no Capítulo 3.3 são aplicadas e os perfis de concentração dos parâmetros de qualidade de água são gerados.

As equações de decaimento, reintrodução de OD e devidos balanços são realizados, tem-se então os perfis dos parâmetros de qualidade de água simulados. Ressalta-se que para a nitrogênio amoniacal também é gerado o perfil de suas fases livre e ionizado, em função do pH e da temperatura.

O modelo de qualidade de água é chamado inicialmente na simulação para gerar o quadro de qualidade do corpo receptor diante dos lançamentos brutos presentes na simulação. Nos casos em que se deseja simular o quadro de qualidade diante das contribuições da poluição difusa, o modelo de qualidade de água é chamado para simular os efeitos da entrada destas cargas difusas e do volume de escoamento associado a estas cargas sobre o corpo receptor.

Reforça-se que a implementação em linguagem Python também reflete em ganhos de processamento, uma vez que o processo feito por este código é automatizado, dado que as simulações de qualidade de água no corpo receptor se repetem inúmeras vezes como parte do processo realizado pelos modelos de otimização, para verificar e identificar soluções que atendam aos requisitos de padrão de qualidade de água.

### 5.4 MODELO HIDROLÓGICO E DE POLUIÇÃO DIFUSA

Recapitulando, a poluição difusa superficial tem sua formação iniciada pela ação de lavagem que a precipitação proporciona as superfícies sobre as quais incide. E tem no escoamento superficial seu principal método de transporte.

Conforme descrito no capítulo de Fundamentação Teórica, existem diferentes métodos para quantificação da Poluição Difusa. E dada a relação entre este tipo de poluição e o ciclo hidrológico, se faz necessário a utilização de modelo hidrológico para a aplicação de alguns destes métodos. Este é o caso do método CME, o qual foi adotado neste trabalho.

#### **5.4.1 Método da Concentração Média do Evento**

O método CME foi adotado, principalmente, devido à disponibilidade de dados em literatura, sua extensa aplicação e simplicidade de implementação e manuseio. Os valores de CME são obtidos empiricamente, e são relacionados à diferentes tipos de uso de solo, para diferentes poluentes. Existem inúmeros valores de referência desta variável na literatura, e neste trabalho foi montada uma tabela de referência a partir daquelas apresentadas no subitem 3.4.2. Esta tabela contempla 9 usos e ocupação do solo: Residencial, Comercial, Industrial, Transportes, Misto, Agricultura, Montanhoso, Não Desenvolvido, Pasto e Florestas. Apresentando valores de CME para os parâmetros simulados pelo modelo implementado, os quais são: DBO, nitrogênio amoniacal, nitrito e fósforo inorgânico. A [Tabela 8](#page-92-0) apresenta os valores de CME adotados para cada uso do solo, os quais foram utilizados em todas as simulações apresentadas no Capítulo 8.

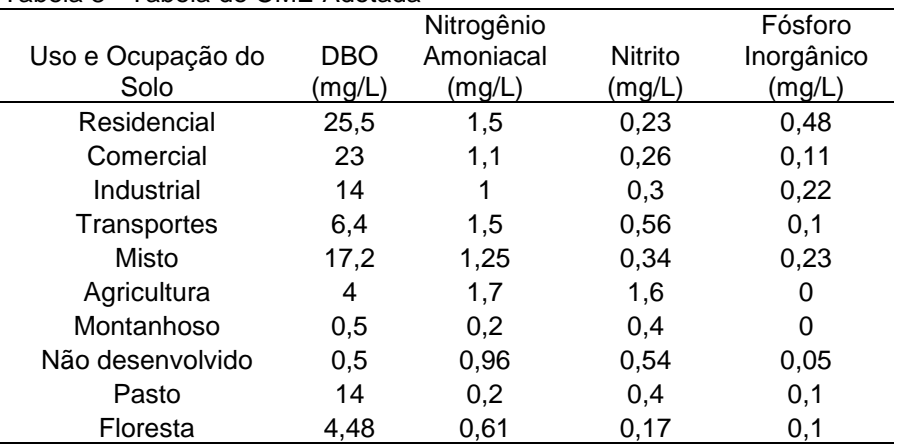

<span id="page-92-0"></span>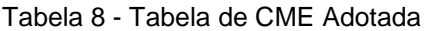

Fonte: Adaptado de Harper (1998), Pitt et al. (2004), Lin (2004) e Baird e Jennings (1996, apud PRODANOFF, 2005)

Cabe ressaltar que para os valores adotados neste trabalho, os usos do solo são discretizados apenas em grandes grupos de uso, por exemplo, o uso agrícola não discrimina as culturas entre si, e o uso florestas não distingui o estágio dessa vegetação ou se esta é nativa ou de reflorestamento. Cada uso e ocupação recebe um código o que evita erros de escrita, facilitando a leitura de dados pelo algoritmo de modelagem da poluição difusa.

A revisão de literatura identificou para a maioria dos usos elencados valores de NTK (nitrogênio amoniacal e nitrogênio orgânico), como o Qual-UFMG não simula especificamente o NTK se fez necessário adaptar sua utilização. A CME deste parâmetro foi considerada como CME de Amônia. Em outros termos, o valor referencial de CME identificado em literatura se dá como NTK. Todavia, a carga produzida é lida como nitrogênio amoniacal e, portanto, segue como tal como dado de entrada para o Qual-UFMG. Esta opção é recomendada por Von Sperling (2014) como uma solução a favor da segurança.

Quanto ao fósforo, novamente identificou-se nas tabelas de CME a presença de fósforo em outras formas, como por exemplo o Fósforo Total. Assim sendo optou-se por identificar as formas inorgânicas apresentadas e adotá-las para compor a [Tabela](#page-92-0)  [8.](#page-92-0) Todavia, para muitos usos foram identificados apenas valores de CME para Fósforo Total, resultando na não adoção de valores de fósforo inorgânico para estes casos.

Dado que cada sub-bacia é composta por diferentes usos do solo, dados sobres estes usos são levantados e caracterizados em ambiente de geoprocessamento, juntamente com as respectivas áreas ocupadas por cada um. Similarmente ao que ocorre no modelo hidrológico do SCS, é feito uma ponderação da CME, cuja fórmula é apresentada na equação (24).

Equação 24: Cálculo da CME Ponderada

$$
\text{CMEp} = \frac{\sum_{y} (\text{CME}_{x,y} * A_y)}{\sum_{y} A_y}
$$

 $(24)$ 

Na equação (24):

CMEp é a CME ponderada para a sub-bacia

Ay é a área de cada uso do solo dentro da sub-bacia

CMEx,y é a CME referente ao uso e ocupação x para a área y

A equação 24 apresenta o cálculo de ponderação da Concentração Média do Evento, a qual similarmente a ponderação de CN presente no método do SCS, é um somatório do produto da CME referente ao uso do solo e sua respectiva área de ocupação, dividido pelo somatório de todas as áreas. Vale ressaltar que os valores de CME podem ser retirados de literatura ou ainda serem construídos para as áreas de estudo por meio de monitoramento de eventos de precipitação que gerem escoamento superficial.

Quanto ao OD, este não apresenta CME, para tanto foi adaptada a metodologia empregada no modelo SWAT, o qual assume que a chuva é saturada de Oxigênio Dissolvido, e, portanto, o valor deste no escoamento superficial no instante de sua geração, seria equivalente a concentração de saturação deste. Todavia ao contrário do que ocorre no SWAT, o consumo deste e a oxidação da matéria orgânica e processos de nitrificação não são implementados no percurso do escoamento superficial. Em outras palavras, o oxigênio dissolvido entra no curso d'água com o valor da concentração de saturação calculado a partir da altitude média e temperatura média de cada sub-bacia e, após esta entrada, as reações de consumo de OD são quantificadas (NEITSCH et al., 2011).

A [Figura 10](#page-95-0) apresenta fluxograma de uso do modelo de poluição difusa, sendo basicamente: caracterização da bacia hidrográfica em ambiente SIG (levantando os dados de entrada que o modelo necessita), identificação da precipitação de interesse a ser modelada (sendo sugerido utilizar o indicado no capítulo 3, especificamente no subitem 3.5), construção dos arquivos de entrada e, em seguida, simulação.

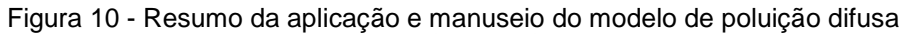

<span id="page-95-0"></span>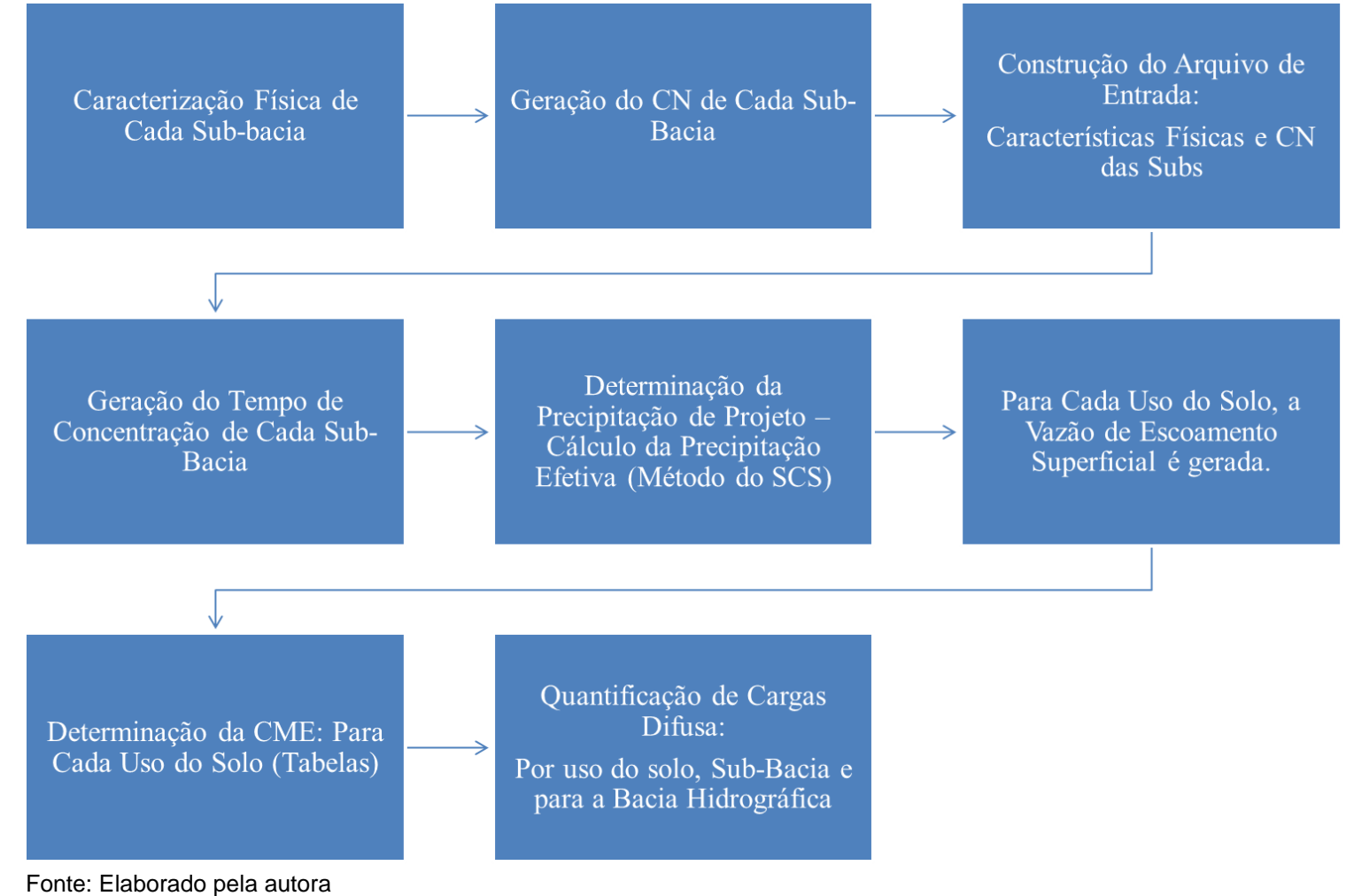

### **5.4.2 Modelo Hidrológico Do NRCS (antigo SCS)**

A carga difusa de um determinado parâmetro é produto da vazão de escoamento superficial pela CME do parâmetro em questão, conforme apresentado pela equação (24) no subitem 3.4.2. A estimativa dos valores ponderados de CME para cada poluente já foi apresentada, quanto a vazão de escoamento superficial, foi utilizado para compor este trabalho, o modelo do SCS, o qual foi descrito no subitem 3.4.1. Este método depende de informações acerca do evento de precipitação e de dados físicos que caracterizem a área de estudo para sua aplicação. Estes parâmetros e variáveis se encontram sintetizados no [Quadro 6.](#page-96-0) Os dados, referentes as variáveis de caracterização física da bacia de interesse, são facilmente levantados em ambiente SIG e na literatura.

| Variável/<br>Parâmetro | Descrição                                     | Unidade         | Fonte recomendada:                              |
|------------------------|-----------------------------------------------|-----------------|-------------------------------------------------|
|                        | Extensão do talvegue                          | m               | Levantamento em ambiente de<br>geoprocessamento |
| A                      | Area da sub-bacia                             | km <sup>2</sup> | Levantamento em ambiente de<br>geoprocessamento |
| S                      | Declividade média da sub -<br>bacia           | m/km ou<br>m/m  | Levantamento em ambiente de<br>geoprocessamento |
| Tc                     | Tempo de concentração                         | horas           | Estimado                                        |
| D                      | Intervalo de discretização da<br>precipitação | horas           | Estimado                                        |
| <b>TP</b>              | Tempo de pico do hidrograma<br>unitário       | horas           | Estimado                                        |
| <b>CN</b>              | Curve number                                  | adimensional    | literatura                                      |
| S                      | Retenção potencial do solo                    | mm              | Estimado                                        |
| Pe                     | Precipitação efetiva                          | mm.             | Estimado                                        |
| P                      | Precipitação                                  | mm              | Monitoramento/literatura                        |
| Q                      | Vazão de pico                                 | $m^3/s$         | Estimado                                        |
|                        |                                               |                 |                                                 |

<span id="page-96-0"></span>Quadro 6: Síntese de dados necessários ao modelo hidrológico do SCS

Fonte: Elaborado pela autora

Como pode ser observado, para o modelo do SCS os dados de entrada podem ser obtidos em programa de geoprocessamento, dados de campo (monitoramento) ou na literatura, assim como o modelo de CME.

O modelo implementado neste trabalho é de evento único, simulando o volume máximo de escoamento superficial gerado por unidade de tempo, o qual é identificado no Quadro acima, pela variável Q (vazão de pico). Esta vazão é o pico do volume de escoamento superficial a adentrar o curso d'água ao longo do tempo, ou seja, o maior valor de vazão superficial a adentrar ao corpo hídrico. E dado que a carga é um produto da CME pela vazão de escoamento superficial, e que a CME ponderada é uma taxa constante, a carga máxima a ser transportada por este modelo ocorre no mesmo tempo em que a vazão de pico.

Após a estimativa da vazão de escoamento superficial o modelo identifica a condição de entrada deste montante no curso d'água. Sendo simuladas duas condições, identificadas como "acumulada" ou "distribuída". Nos casos em que o volume de escoamento superficial se concentra em um talvegue ou afluente, entrando em totalidade numa única célula (elemento computacional), identifica-se como "acumulada". E para as situações em que há entrada lateral continua ao longo do corpo receptor, a vazão estimada para a sub–bacia em questão, é distribuída ao longo do trecho do curso d'água modelado presente na respectiva bacia. Para este último caso, tem -se a "distribuição" da vazão de escoamento superficial. A [Figura 11](#page-97-0) ilustra os casos em que ocorrem o acúmulo e a distribuição de vazão de escoamento superficial.

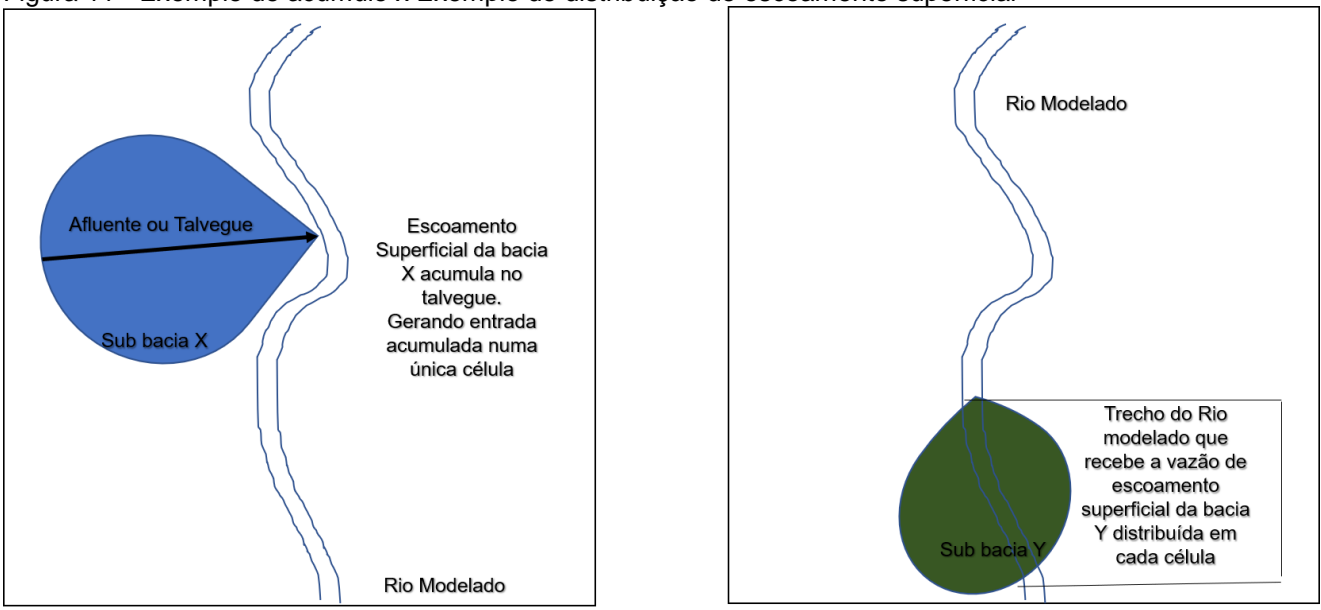

<span id="page-97-0"></span>Figura 11 - Exemplo de acúmulo x Exemplo de distribuição do escoamento superficial

Fonte: Elaborado pela autora

E nos casos em que uma sub-bacia não aflui diretamente para o rio principal, mas sim para outra sub-bacia, estas vazões serão somadas e aportada ao curso principal de acordo a condição desta última.

Sintetizando, o método da CME fornece valores médios para eventos em função das caracterizações dos usos e ocupações do solo atribuídos às áreas de estudo. Por sua vez, o modelo hidrológico simula os picos destes eventos. Desta forma, são consideradas contribuições difusas tanto distribuídas por entradas laterais ao longo dos trechos dos cursos d'água modelados como entradas acumuladas em células únicas, nos casos em que os escoamentos adentram aos cursos d'água principais por meio de tributários e ou talvegues.

### 5.5 MODELOS DE OTIMIZAÇÃO PROPOSTOS

Para atendimento do objetivo desta tese, foram desenvolvidos dois modelos, especificamente, Algoritmos Genéticos do tipo BRKGA, para otimização de ambas cargas (difusa e pontual) de poluição. No subitem 5.5.1 são apresentados aspectos em comum e generalidades de ambos algoritmos, no subitem 5.5.2 as particularidades e especificidades do modelo referente à otimização de cargas pontuais, e no subitem 5.5.3, o equivalente para o modelo de otimização de cargas difusas.

#### **5.5.1 Modelos de Otimização**

Para efeitos de distinção dos modelos de otimização gerados, estes serão a partir deste ponto identificados como Algoritmo Genético de Otimização de Fontes Pontuais (AGOFP) e Algoritmo Genético de Otimização de Fontes Difusas (AGOFD). Os objetos de otimização deste trabalho consistem nas eficiências mínimas de remoção de fontes pontuais e difusas, de tal modo que a qualidade de água simulada no curso d'água após a aplicação destas remoções se torne satisfatória quanto à legislação atual vigente, especialmente no que tange ao atendimento da PNRH e da PNSB.

A representação das soluções (cromossomos), as funções objetivo e as restrições são as componentes do algoritmo BRKGA comumente responsáveis pela caracterização do problema (s) para o qual se busca solução (ões). As demais componentes são estruturas genéricas que podem ser aplicadas a mais de um problema. Assim, as estruturas responsáveis pela geração de população inicial e operadores (cruzamento, mutação e elitismo) são as mesmas para ambos códigos.

Quanto a representação, para ambos modelos se utilizou a representação do tipo Real. Um detalhamento do cromossomo e seus genes será apresentado em maiores detalhes nos itens 5.5.2 e 5.5.3, visto que estas características são particularidades de cada um dos modelos, assim como as funções objetivos e restrições.

As taxas adotadas para os operadores genéticos foram de acordo com resultados discutidos no trabalho de Gonçalves e Resende (2010), estes autores testaram diferentes parâmetros e operadores buscando uma melhor configuração destes. Os autores recomendam que o tamanho da população elite seja entre 10 a 25% do tamanho da população geral, e que o percentual de mutação seja estabelecido na faixa de 10 a 30% e o restante da nova população seja complementada com soluções resultantes do cruzamento. Assim, para os testes desenvolvidos neste trabalho e apresentados no subitem 8 foram utilizados para todas as simulações os valores de 0,3 para elitismo, 0,6 para cruzamento e 0,1 para a mutação.

Em ambos os casos, os algoritmos foram construídos para selecionar os menores valores de remoção de carga que alcancem os padrões de qualidade de água. Seguindo a premissa que menores valores de eficiência de tratamento resultam em menores custos, e este objetivo se encontra expresso matematicamente nas funções objetivo que constituem os modelos. Mais detalhes sobre cada uma das funções objetivos se encontram nos itens 5.5.2 e 5.5.3.

O conjunto de inequações que caracterizam as restrições implementadas nos algoritmos foi definido a partir de aspectos legais fixados pelas resoluções Conama nº 357/2005 e nº 430/2011. A seguir são detalhadas as inequações que representam os limites legais que caracterizam o padrão de qualidade de água associado a cada uma das classes de qualidade fixadas pela Conama 357/2005. Esse conjunto de restrições foi aplicado tanto ao AGOFP como ao AGOFD.

#### Classe l:

Para os casos em que o padrão de qualidade de água simulado se refere a Classe l, as inequações que restringem o modelo são apresentadas pelas equações (25), (26), (27), (28), (29), (30), (31), (32), (33) e (34):

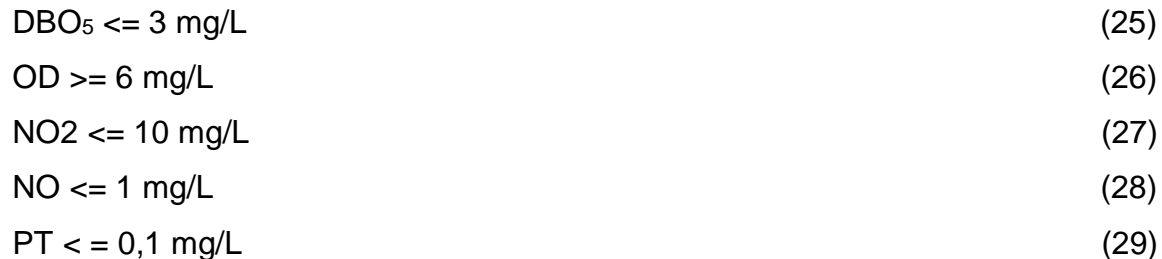

Sendo que quanto ao parâmetro nitrogênio amoniacal, este varia de acordo com o pH e, consequentemente, a restrição a ser aplicada para este parâmetro. As restrições específicas por faixa de pH se encontram apresentadas nas Equações (30) a (34).

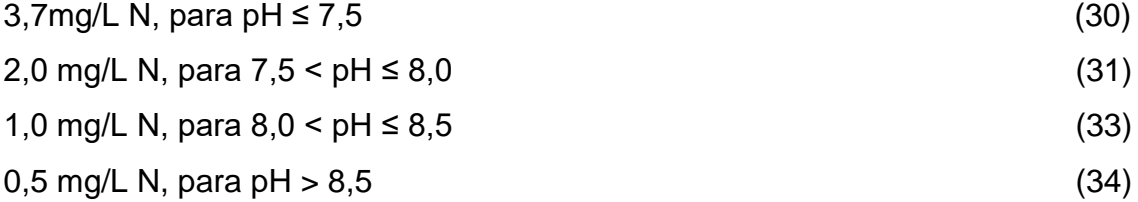

Classe ll:

Para as simulações em que o padrão de qualidade de água se refere a Classe ll, as inequações que restringem o modelo são apresentadas pelas equações (35), (36), (37), (38), (39), (40), (41), (42), (43) e (44):

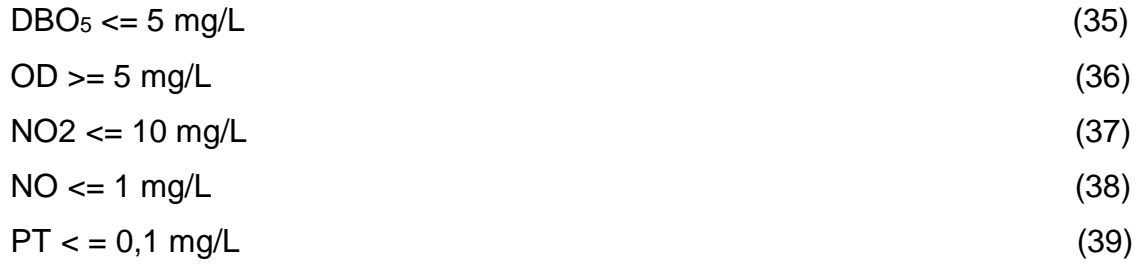

As questões apresentadas sobre o nitrogênio amoniacal na Classe l, são validas para as demais classes. Sendo assim, quanto a Classe 2 as restrições de concentração deste parâmetro por faixa de pH são apresentadas nas Equações (40) a (43).

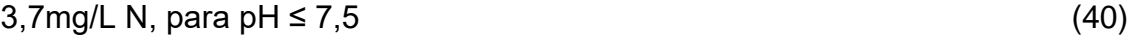

2,0 mg/L N, para 7,5 < pH ≤ 8,0  $(41)$ 

- 1,0 mg/L N, para  $8,0 < p$ H ≤  $8,5$  (42)
- 0,5 mg/L N, para pH  $> 8.5$  (43)

Classe lll:

Para as simulações em que o padrão de qualidade de água se refere a Classe ll, as inequações que restringem o modelo são apresentadas pelas equações (44), (45), (46), (47), (48), (49), (50), (51), (52) e (53):

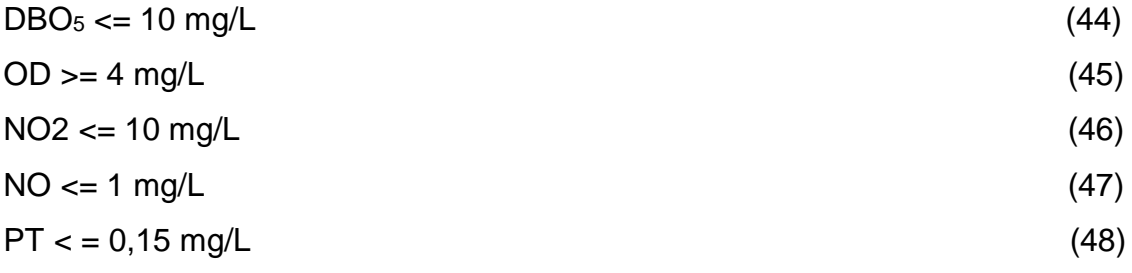

As Equações (49) a (52) apresentam as restrições referentes ao parâmetro nitrogênio amoniacal, de modo similar ao já apresentado para as classes l e ll.

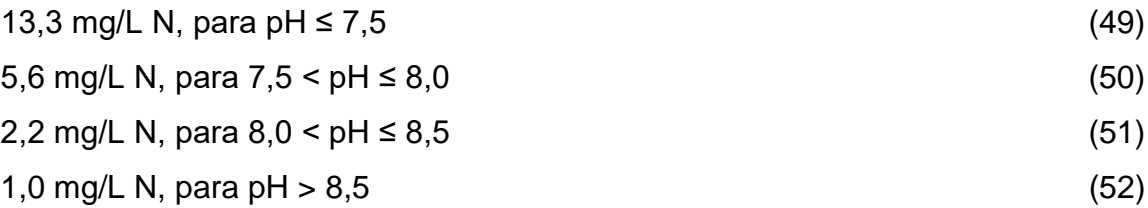

Classe IV: (Para os parâmetros que não possuem especificação para esta classe, manteve-se os valores adotados para os mesmos na Classe lll).

Para as simulações em que o padrão de qualidade de água se refere a Classe ll, as inequações que restringem o modelo são apresentadas pelas equações (53), (54), (55), (56), (57), (58), (59), (60), (61) e (62):

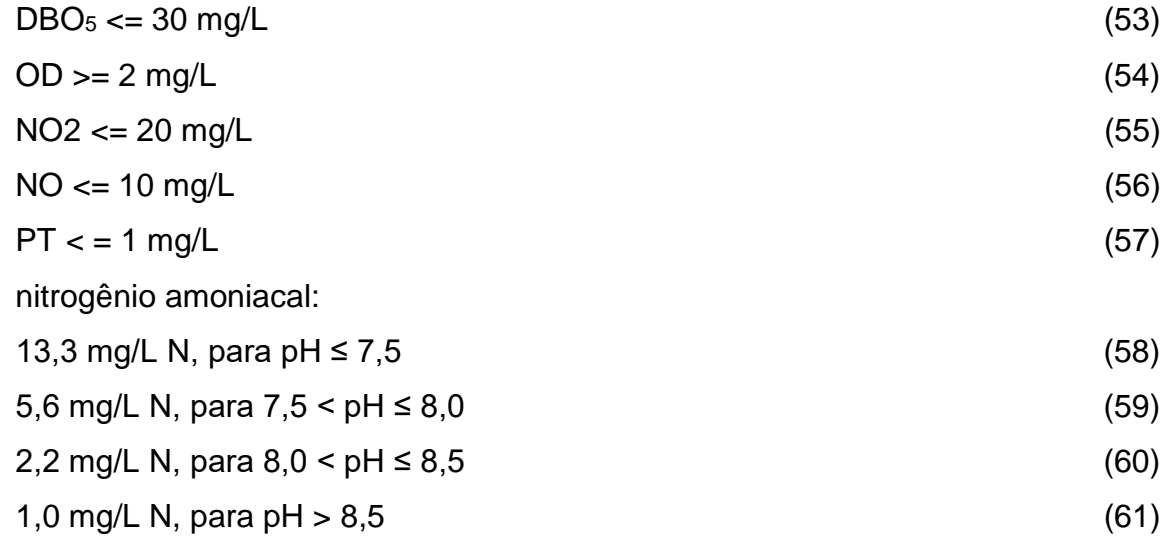

Para ambos modelos de otimização foi fixada inequidade referente ao valor máximo de eficiência de remoção de fontes pontuais e difusas, o qual é apresentado na equação (62).

Eficiência máxima ≤ 90% (62)

### **5.5.2 Algoritmo Genético De Otimização De Fontes Pontuais (AGOFP)**

A estrutura padrão de um algoritmo genético e as particularidades do BRKGA foram descritas nos capítulos anteriores. Sendo assim o foco deste capítulo não será na estrutura padrão do BRKGA, mas sim na customização e personalização do AGOFP. No caso do AGOFP foi construída otimização apenas para o parâmetro DBO, os efeitos desta escolha sobre os resultados das simulações são discutidos no capítulo 8.

Para o objeto de busca deste trabalho, o cromossomo (solução) se trata de percentual mínimo de remoção de matéria orgânica carbonácea. Estas remoções, são, portanto, os valores mínimos de eficiência com o qual se devem construir futuras instalações de tecnologias de tratamento, para alcançar o padrão de qualidade fixado durante as simulações.

Desse modo, a solução terá o exato tamanho do número de unidades de tratamento que se desejam alocar ao longo do curso d'água. Por exemplo, se em um determinado sistema hídrico existem 8 lançamentos pontuais e deseja-se alocar 7 ETEs, o cromossomo terá então 7 genes, ou seja, a solução será composta de 7 valores de remoção de cargas, referente a cada um dos 7 lançamentos que se deseja otimizar. Um exemplo de caracterização de cromossomo é apresentado na [Figura 12.](#page-102-0)

<span id="page-102-0"></span>Figura 12 - Exemplo de esquema de cromossomo do modelo AGOFP

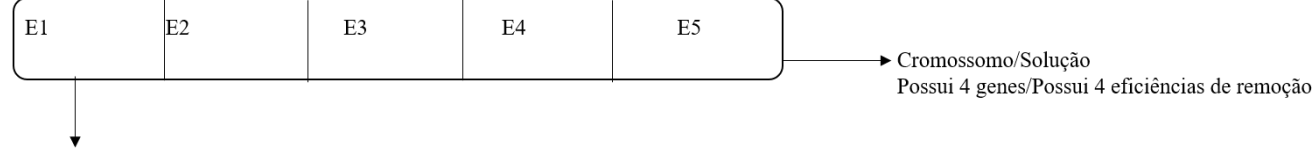

Genes = Eficiências de remoção para cada lancamento pontual que se deseja otimizar, que atende as restrições. Solução selecionada: Aquela cujo somatório de eficiências apresentar menor valor.

Fonte: Elaborado pela autora

Os genes destas soluções são expressos em decimais, cujo espaço de busca possui como intervalo superior o valor de 90%, expresso pela restrição apresentada pela equação (62). A resolução Conama nº 430/2011 apresenta orientações e normativas acerca de padrões de lançamento, e tais orientações constituem restrições específicas do AGOFP, não se aplicando ao AGOFD. Sendo estas restrições apresentadas nas equações (63) e (64).

Eficiência\_mínima ≥ 60% (63) DBO\_mínima ≤ 120mg/L (64)

Assim, o intervalo inferior será a eficiência mais restritiva, entre o valor de 60% e o percentual de remoção necessário para que efluente final (pós tratamento) não apresente concentração de DBO maior que 120 mg/L.

Concluindo, o conjunto de restrições presentes neste modelo é composto por inequações referentes aos padrões de classe fixados pela resolução Conama 357/2005, que já foram apresentadas no subitem 5.5.1 e aquelas apresentadas pelas equações (62), (63) e (64).

Quanto as funções objetivo, foram selecionadas três (SANTORO, 2016), que são apresentadas a seguir nas Equações (65), (66) e (67).

FO 1:

$$
\min |F(X)| = \sum_{x=1}^{n} E(x)
$$
 (65)

FO 2:

$$
\min |F(X)| = \sum_{i=1}^{n} \left| \frac{COe(i)}{COMe} - \frac{E(i)}{EM(i)} \right| \tag{66}
$$

FO 3:

$$
\min |F(X)| = \sum_{i=1}^{n} \left| \frac{COe(i)}{E(i)} - \frac{COMe}{EM(i)} \right| \tag{67}
$$

Sendo nas equações (65), (66) e (67):

E (i) e a eficiência do i-ésimo tratamento de efluente;

i é o i-ésimo lançamento, carga, concentração, vazão ou eficiência

j é o ponto seguinte a este;

Coe(i) é a carga bruta de efluente no i-ésimo lançamento;

DBOr(i) e a concentração de DBO no rio no ponto imediatamente antes do lançamento;

COe(i): é a carga orgânica do lançamento pontual no i-ésimo ponto;

E(i): é a eficiência de remoção do i-ésimo sistema de tratamento de efluente;

COMe(i): é a média da carga orgânica dos lançamentos pontuais presentes no sistema hídrico estudado;

EM(i): é a média da eficiência de remoção dos sistemas de tratamento de efluentes presentes no sistema hídrico estudado;

A equação (65) minimiza o conjunto de eficiências de remoção. O cromossomo, cujo somatório das remoções, apresenta o menor valor de somatório, obtém melhor nota de aptidão. Sendo então selecionado como a melhor solução desta geração.

As equações (66) e (67) também minimizam o conjunto de remoções, entretanto ambas equações contam com medidas de equidade, variando apenas a metodologia de cálculo desta. A equidade é um importante objetivo de otimização, que busca garantir uma distribuição justa de responsabilidades entre os genes que compõem a solução. Especificamente para os problemas de alocação de recurso trata-se de atribuir maiores valores de remoção a lançamentos que possuem maiores impactos sobre a capacidade de autodepuração do corpo receptor. Sendo por exemplo, efluentes que possuem maior carga ou vazão. A [Figura 13](#page-105-0) Apresenta um esquema com síntese do funcionamento do AGOFP.

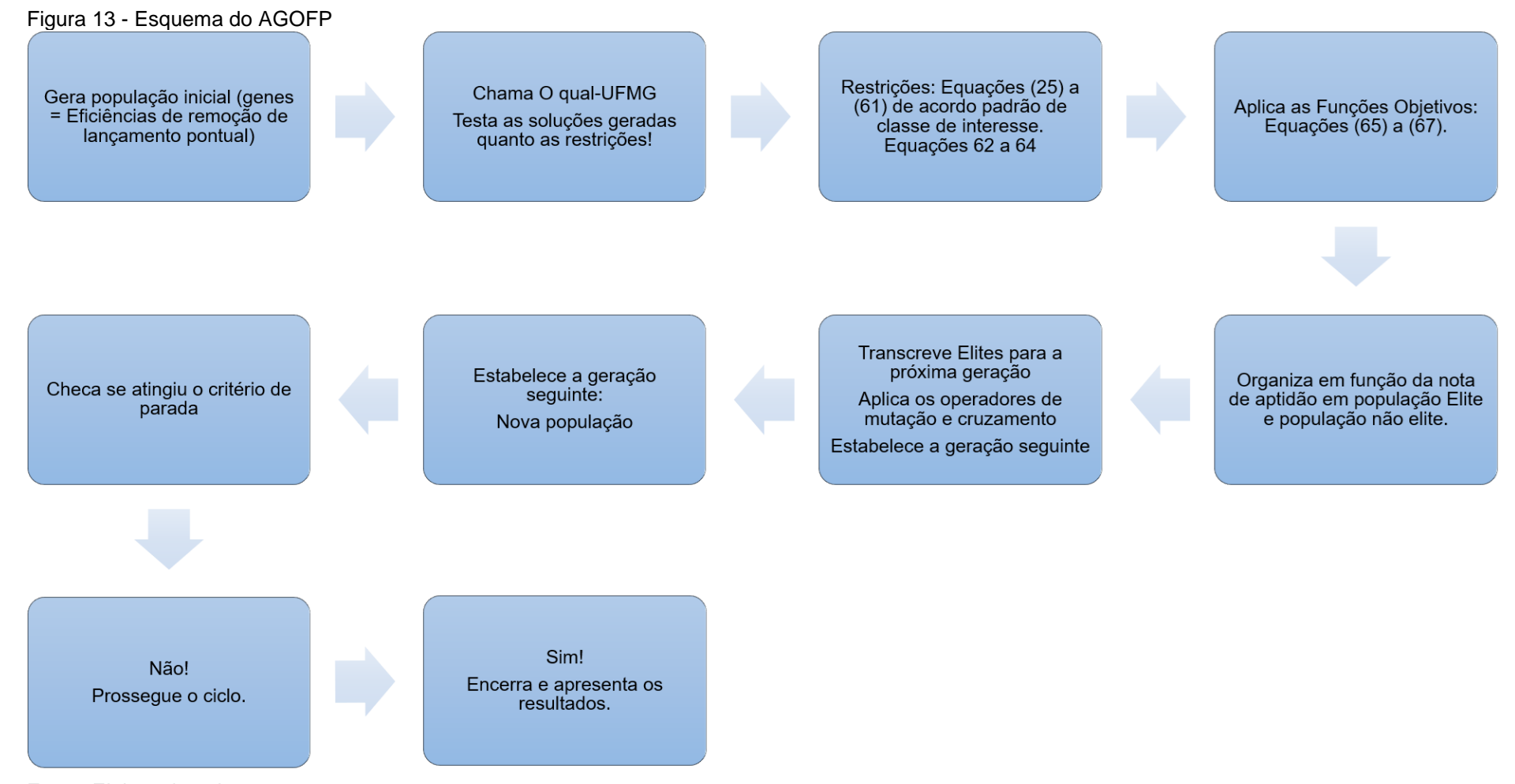

<span id="page-105-0"></span>Fonte: Elaborado pela autora

106

### **5.5.3 Algoritmo Genético De Otimização De Fontes Difusas (AGOFD)**

O AGOFD mantém boa parte da estrutura apresentada no AGOFP. Entretanto, as funções objetivo, restrições e representação são diferenciadas, sendo então adaptadas ao problema a ser otimizado. O modelo de otimização de cargas difusas foi construído para 4 parâmetros: DBO, Fósforo, Nitrogênio amoniacal e nitrito, e seu objetivo é otimizar e identificar o percentual mínimo de redução de cargas que as sub–bacias precisam alcançar, para que cada um destes parâmetros atenda ao padrão de classe estipulado.

O cromossomo é uma representação da bacia hidrográfica, e os genes são as subbacias. Logo, o tamanho do cromossomo será de acordo com a discretização espacial empregada na bacia hidrográfica. Exemplificando, se a bacia foi dividida em 10 sub-bacias, o cromossomo terá 10 genes e a solução consequentemente será composta de 10 valores de remoção para cada poluente amostrado. Um esquema representativo deste cromossomo é apresentado na [Figura 14.](#page-106-0)

| R2<br>R1  | R1 | R <sub>2</sub> | R <sub>1</sub> | R2 | R <sub>1</sub> | R <sub>2</sub> | →Cromossomo/Solução<br>Possui 4 genes/A Bacia tem 4 sub-bacias<br>$R1$ = remoção do poluente 1 |
|-----------|----|----------------|----------------|----|----------------|----------------|------------------------------------------------------------------------------------------------|
| R3!<br>R4 | R3 | R4             | R <sub>3</sub> | R4 | R3             | R4             | R2 = remoção do poluente 2<br>R3 = remoção do poluente 3<br>R4 = remoção do poluente 4         |

<span id="page-106-0"></span>Figura 14 - Exemplo de esquema de cromossomo do modelo AGOFD

Genes = Eficiências de remoção de cada um dos poluentes otimizados para cada uma das sub-bacias que compõem a solução. Solução selecionada: Aquela cujo somatório de eficiências apresentar menor valor.

#### Fonte: Elaborado pela autora

Em outras palavras, a bacia hidrográfica como um todo será otimizada, pois este modelo intenta encontrar os menores valores de redução de cargas que estas sub– bacias precisam alcançar para que durante os eventos de precipitação o quadro de qualidade de água não se agrave, violando os padrões de classe.

O AGOFD é chamado após a simulação e otimização dos lançamentos pontuais, realizados pelo AGOFP. O corpo d'água apresenta então, quadro de qualidade referente a entrada dos remanescentes destes lançamentos pontuais otimizados quanto ao parâmetro DBO.

A função objetivo é uma minimização da redução de cargas ao longo de cada subbacia, para todos os parâmetros modelados pelo algoritmo de quantificação de poluição difusa.

A equação (68) apresenta a função objetivo, que busca identificar o menor percentual de cargas difusas a serem removidos da bacia, de modo a atender o padrão de qualidade de água desejado pelo usuário. Sendo está baseada na função objetivo apresentada no trabalho de Maringanti (2008).

 $FO<sub>1</sub>$ 

min  $F(x) =$ 

 $\min \lvert F(X) \rvert = \sum_{i=1}^n \bigl( W^\star R_{\textsf{\tiny DBO}(X)} \bigr) + \bigl( W^\star R_{\textsf{\tiny NH3}(X)} \bigr) + \bigl( W^\star R_{\textsf{\tiny NO}(X)} \bigr) + \bigl( W^\star R_{\textsf{\tiny PINDRG}(X)} \bigr)$  $\mathcal{F}(\mathcal{X})\big|=\sum_{i=1}^n\Bigl[\bigl(W^\star R_{\textit{DBO(X)}}\bigr)+\bigl(W^\star R_{\textit{NH3(X)}}\bigr)+\bigl(W^\star R_{\textit{NO(X)}}\bigr)+\bigl(W^\star R_{\textit{PINORG(X)}}\bigr)\Bigr]$ (68)

Sendo na equação (68):

w = peso da função multiobjectivo, definido arquivo de entrada pelo usuário R = remoção das cargas poluentes de DBO, NH3, NO e P inorgânico

 $X = sub–bacia$ 

A equação (68) é uma função multiobjetivo, composta de 4 parcelas, referentes a redução de carga de cada parâmetro estudado. Além do conjunto de inequações apresentadas no subitem 5.5.1, a inequidade expressa pela equação (69) também compõe as restrições presentes neste modelo. A [Figura 15](#page-108-0) apresenta uma síntese dos processos deste código.

Eficiência mínima ≥ 10% (69)
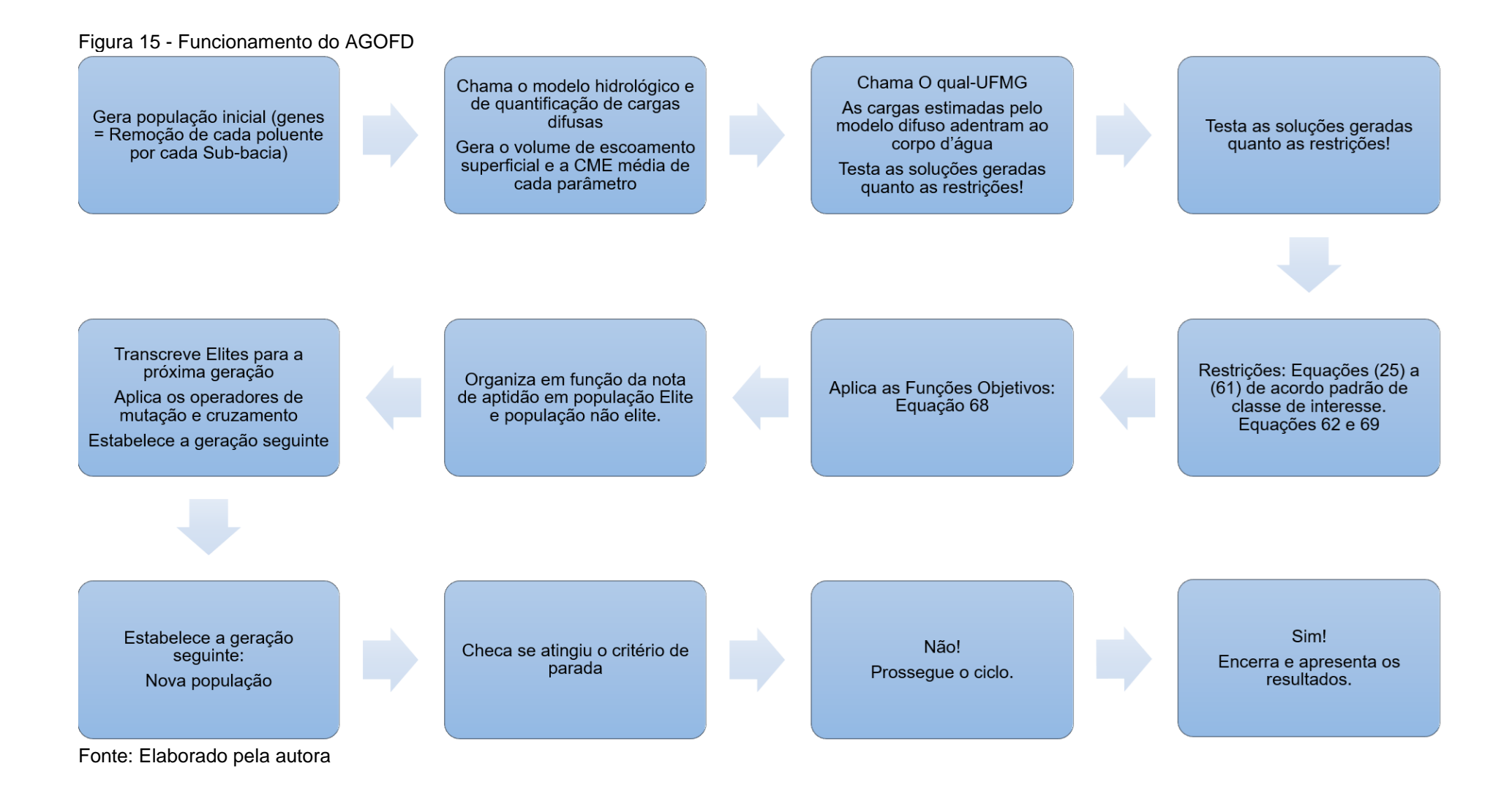

109

# **6 DESCRIÇÃO DO SISTEMA DE SUPORTE A DECISÃO**

A otimização da redução conjunta de cargas difusas e pontuais de poluição é o principal objetivo e diferencial do presente trabalho. Para o alcance deste objetivo, propôs -se sistematização de um conjunto de ferramentas de modelagem e otimização. Outro aspecto importante da proposta metodológica que compõe este trabalho, diz respeito a algumas características específicas adotadas na modelagem, que compõem os cenários a serem otimizado.

Apesar das particularidades de cada área de estudo, propõem -se a modelagem de cenário crítico quanto a produção de cargas difusas. O qual é caracterizado por chuvas de menor período de retorno, as quais possuem maior probabilidade de ocorrência, sendo, portanto, mais frequentes na bacia. Arquiteta-se para que o pico de escoamento superficial produzido pelo evento adentre ao sistema hídrico, visto que a CME se trata de método de taxa constante. Assumindo-se a premissa que uma vez que este cenário crítico (caracterizado pela frequente ocorrência e pela carga máxima por tempo produzida) seja controlado, os demais cenários estarão sob controle.

Para o atendimento dos objetivos desta tese, foi construído SSD, o qual foi chamado de Sistema Integrado de Modelagem de Poluição Pontual e Difusa (SIMPPOD). Sugere-se então a utilização deste SSD como ferramenta que subsidie o planejamento da redução de cargas de poluição afim de atingir um determinado padrão de classe de qualidade de água.

Para fins de detalhamento desta sistematização, é apresentado a seguir, na [Figura](#page-110-0)  [16,](#page-110-0) síntese do funcionamento geral do SIMPPOD.

#### Figura 16 - Síntese do Funcionamento do SSD

Chama o modelo de QA em Rios-Modela o "Cenário Base"

Simulação Iniciada: Leitura dos

**Dados** 

### **Chama o AGOFD!**

Identifica para cada poluente em cada sub-bacia o menor valor de remoção de carga para atendimento da classe desejada

Encerra e gera as saídas referentes aos "cenários base pontual", "otimizado pontual", "base difuso" e "otimizado difuso"

SIM!

Remodela o cenário base, aplicando as eficiências identificadas pelo AGOFP nos lançamentos pontuais

**Simula Poluição Difusa?** 

NÃO! Encerra e gera as saídas referentes aos "cenários base pontual" e "otimizado pontual"

#### **Chama o AGOFP:**

<span id="page-110-0"></span>Identifica o menor valor de remoção de matéria orgânica para<br>o atendimento da Classe desejada

O SIMPPOD foi construído de modo a permitir a otimização separada de fontes pontuais e difusas, assim como otimização conjunta. Sendo composto por dois algoritmos de otimização (AGOFP e AGOFD), um modelo de qualidade de água (Qual-UFMG), um modelo hidrológico e um modelo de estimativa de cargas difusas (SCS e CME).

O presente trabalho propõe a otimização integrada de ambas cargas de poluição, sendo assim o SIMPPOD primeiramente otimiza as fontes pontuais, aplica as remoções de carga necessárias para que o padrão de classe seja alcançado, estima o escoamento superficial e as cargas difusas geradas por um evento de precipitação frequente e identifica os valores de redução destas cargas necessários para a manutenção do padrão de classe objetivado.

A seguir a estrutura de funcionamento dos algoritmos que compõem o SIMPPOD são apresentados. A [Figura 17](#page-112-0) detalha o funcionamento dos componentes de modelagem da qualidade de água em rios, chamado de componente 1 (Qual-UFMG) e o funcionamento do algoritmo de otimização de fontes pontuais, identificado como componente 2 (AGOFP). E a Figura 18 apresenta os modelos de estimativa de produção de cargas difusas, os quais foram chamados de componente 3 (PD) e o algoritmo de otimização de fontes difusas, identificado como componente 4 (AGOFD). Caso o usuário deseje otimizar apenas as fontes pontuais, apenas os componentes 1 e 2 são ativadas, no caso da otimização da redução de cargas difusas os 4 componentes são ativados.

Ressalta-se que o sistema foi idealizado tendo-se em mente a realidade presente no País, no que tange a baixa disponibilidade ou ainda a inexistência de dados, o que constantemente leva a adoção de padrões e dados de bases internacionais. E que as plataformas SIGs, consistem em poderosa ferramenta no levantamento de dados e produção de informação. E que estas ferramentas podem ser usadas para fins de alimentação da modelagem de sistemas ambientais. Nos demais parágrafos componentes deste capítulo é apresentada breve descrição do funcionamento do SSD proposto.

<span id="page-112-0"></span>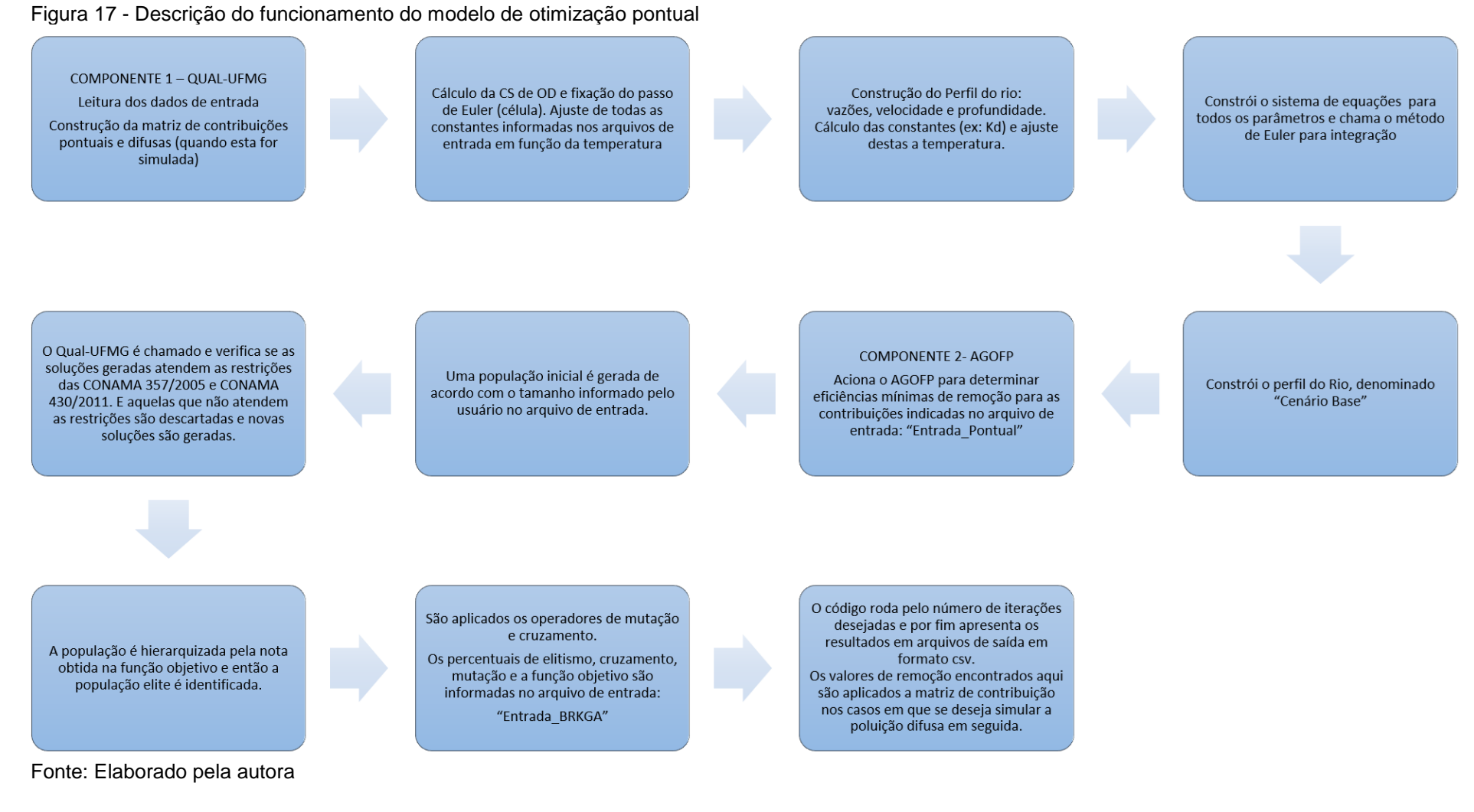

113

Figura 18 - Descrição do funcionamento do modelo de otimização difuso

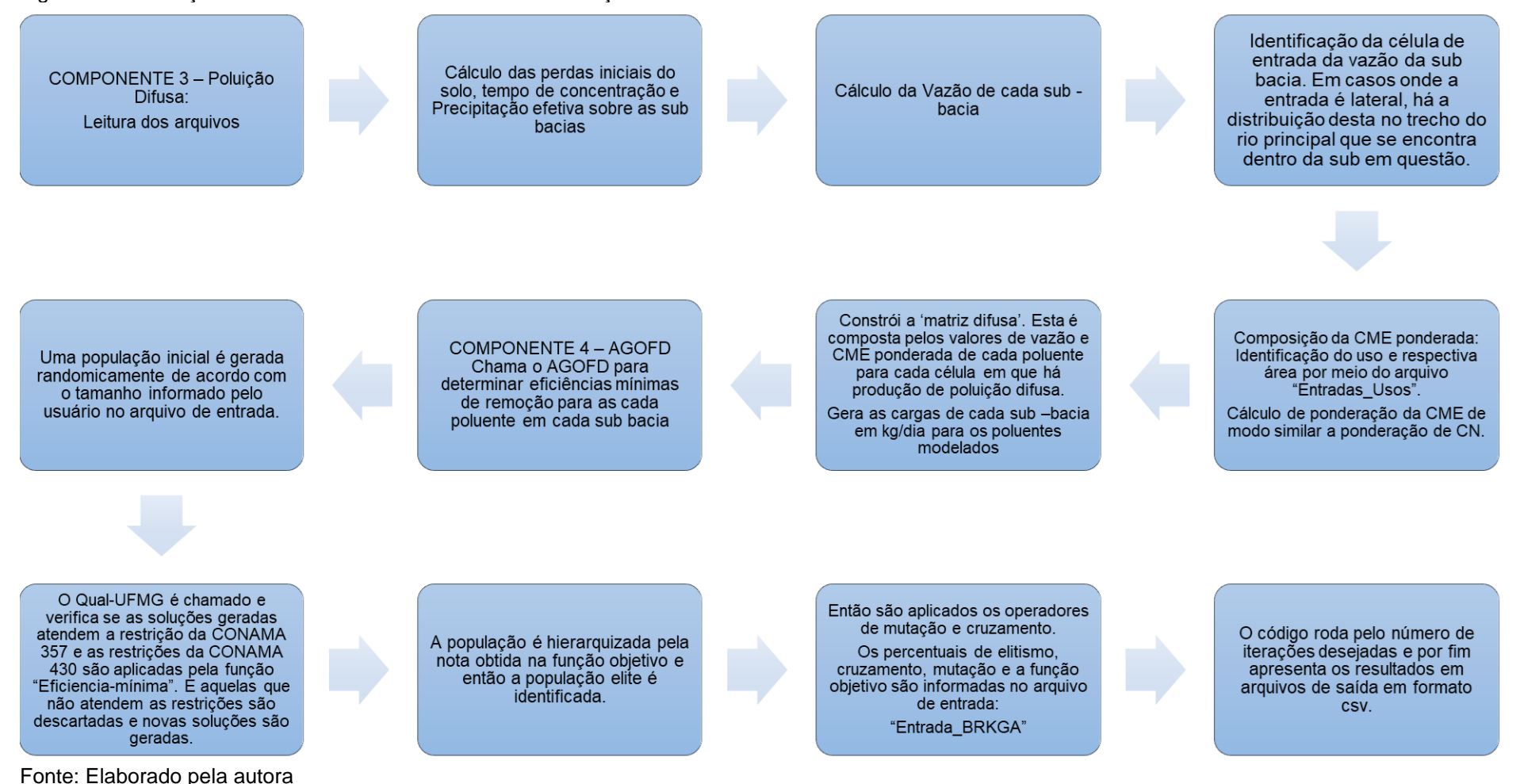

Para alimentação do SSD, diferentes bases de dados podem ser utilizadas, entretanto a qualidade da solução apresentada, está diretamente ligada a qualidade do dado de entrada fornecido. No caso dos estudos de caso apresentados nesta tese, os dados utilizados foram levantados com base em revisão de literatura e por meio de ferramenta SIG, como, por exemplo, o Sistema Nacional de Informações sobre Saneamento (SNIS) do Ministério das Cidades, outros trabalhos de pesquisa e SIGs online (GEOBASES) e são apresentados em maior detalhe no Capítulo 7 do presente trabalho.

A lâmina de precipitação também é informada para alimentar o modelo de quantificação de cargas difusas, sendo recomendado por Novotny (2003), lâminas de 30 a 50mm, pelo seu baixo Período de Retorno.

De um modo geral, o usuário tem liberdade e controle para construir seu exemplo por meio dos arquivos de entrada. Uma atenção especial deve ser dada as unidades de entrada (estas estão detalhadas nos arquivos de entrada presentes no Anexo A deste trabalho). Tal versatilidade permite diferentes usos ao Sistema. Seu potencial, todavia, se encontra no cenário aqui sugerido como crítico e, portanto, de interesse. Reforça-se que o mesmo é indicado para fins de planejamento e gestão de recursos hídricos.

Outro aspecto relevante a ser citado, é que os limites deste trabalho estão atrelados aos limites dos modelos que os compõem, sendo, portanto, indicados para bacias de até 4200km2, modelagem de Rios e Córregos e eventos únicos. Os dados presentes na Tabela 'Entrada\_CME' foram obtidos na literatura internacional, todavia recomenda-se que este material seja usado em estágios iniciais do processo de planejamento e que se levante e construam dados de CME para a localidade, de modo que nas revisões futuras do planejamento tais dados sejam então utilizados.

Espera-se também investigar os efeitos da não remoção de outros parâmetros das fontes pontuais (além da DBO) nos cenários que também contemplam a alocação de cargas difusas no corpo receptor, além do efeito da remoção das cargas de DBO das fontes pontuais nos cenários com presença de cargas difusas.

# **7 ÁREA DE ESTUDO**

Para fins de ilustração da aplicabilidade da metodologia aqui desenvolvida, esta foi aplicada a duas bacias hidrográficas localizadas no estado do Espírito Santo, Rio Pardo e Alto Santa Maria da Vitória. A aplicação a duas diferentes bacias visou verificação da aplicação da metodologia às bacias apresentando diferentes características. Estas bacias são caracterizadas a seguir.

## 7.1 BACIA DO RIO PARDO

A bacia do Pardo consiste em importante afluente do rio Itapemirim, localizada na porção sul do estado do Espírito Santo, compreendendo parcial ou totalmente, os municípios de Ibatiba/ES, Irupi/ES, Iúna/ES, Muniz Freire/ES e Lajinha/MG. O Rio Pardo nasce a pouco mais de 1200m de altitude, e desagua no rio Itapemirim a cerca de 390m de altitude. Esta bacia apresenta aproximadamente área 606 km<sup>2</sup> e seu curso d'água principal possui cerca de 57km de extensão, tem como afluentes os cursos; Ribeirão São José, Pardinho, Perdição, Córrego Bom Sucesso e Ribeirão São José do Saçuí. A [Figura 19](#page-116-0) apresenta sua localização em relação ao estado do Espírito Santo, cursos d'água e sub-bacias (CALMON, 2015; ESPÍRITO SANTO, 2012).

Foram realizadas buscas de dados junto a órgãos governamentais e outras fontes de dados, dentre as quais se destacam o HidroWeb, da ANA, ferramenta integrante do Sistema Nacional de Informações sobre Recursos Hídricos (SNIRH), Infraestrutura de Dados Espaciais (IDE), do Espírito Santo, e o portal GEOBASES ( ESPÍRITO SANTO, 2012; SILVA et al., 2013). Dados hidrológicos acerca do curso d'água principal foram obtidos junto ao HidroWeb, enquanto dados físicos foram levantados com base nos arquivos dispostos no GEOBASES. Então, procedeu-se os diferentes tratamentos destes, principalmente nos programas Excel do pacote Office 365 da Microsoft Corporation e no Sistema de Informações Geográficas ArcGIS, da Esri.

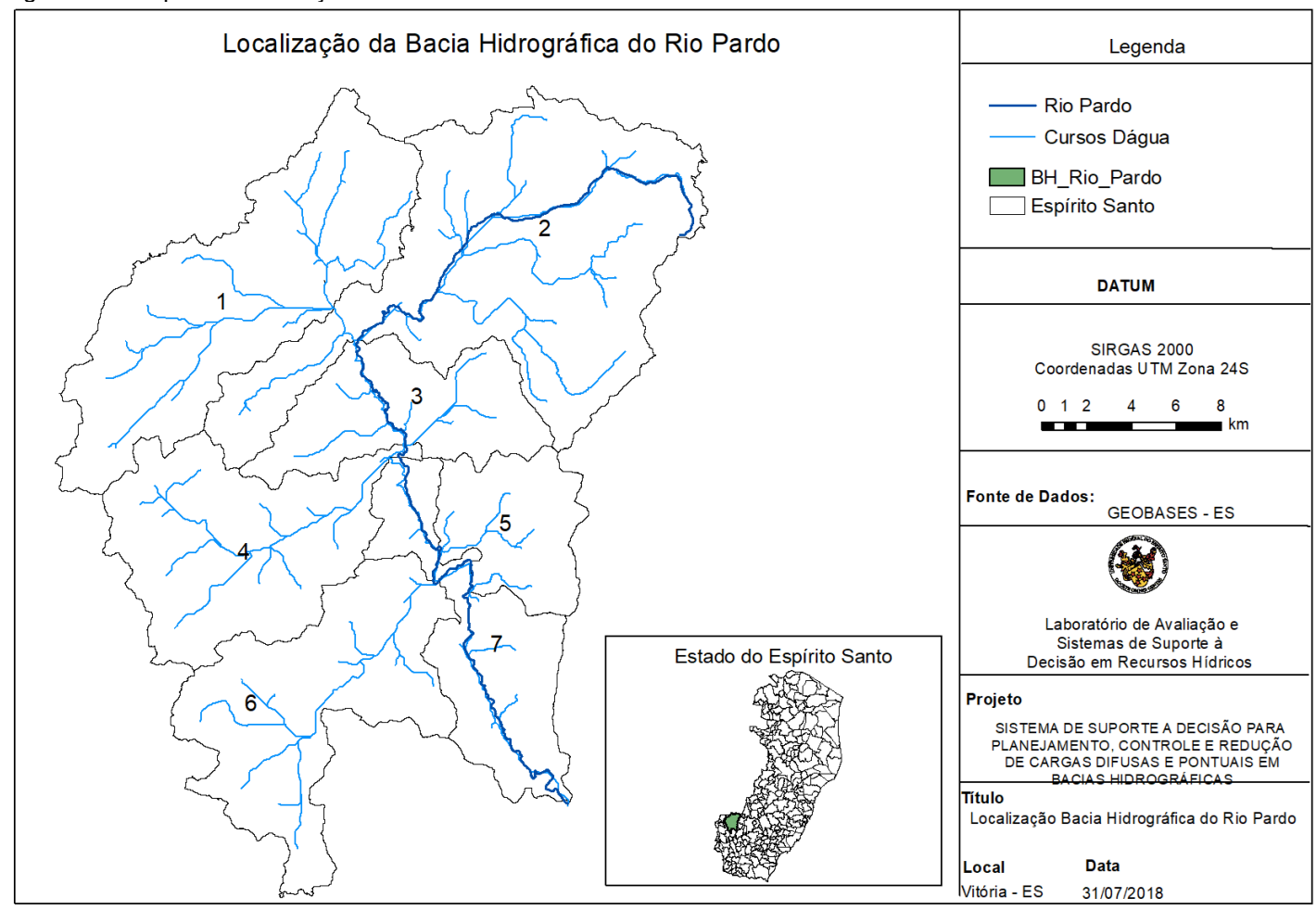

Figura 19 - Mapa de localização da bacia do Pardo

<span id="page-116-0"></span>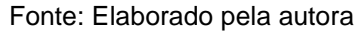

A Bacia do Pardo foi subdivida em 7 sub–bacias, identificadas por numeração de 1 a 7, já apresentadas na Figura acima. Para alimentação do modelo hidrológico do SCS foram levantados, para cada sub–bacia, dados de declividade, comprimento do talvegue, altitude máxima e mínima, área total, CN (e suas áreas correspondentes), tipo de solo (e suas áreas correspondentes) e uso e ocupação do solo (e suas áreas correspondentes). Estes dados foram obtidos a partir de material disposto no GEOBASES e da aplicação de técnicas de geoprocessamento.

Estes dados são apresentados na [Tabela 9](#page-117-0) para cada sub-bacia, onde os campos são respectivamente: Extensão do talvegue da sub - bacia em questão (expresso em metros); declividade média da unidade em questão expressa em m/m; área das mesmas em km<sup>2</sup>; Extensão do Rio na referida sub-bacia (em metros) e N, que indica o número da célula de entrada do deflúvio superficial da bacia hidrográfica, ou seja, o trecho inicial do rio naquela bacia.

| Sub-   | Extensão | Declividade |            | Extensão<br>do Rio |            |
|--------|----------|-------------|------------|--------------------|------------|
| bacias | (m)      | (m/m)       | Área (km2) | (m)                | Célula (N) |
|        | 13000    | 0,015769    | 118,4916   | 100                | 0          |
| 2      | 20800    | 0,021875    | 167,6918   | 24000              | 0          |
| 3      | 6000     | 0.023333    | 53,30215   | 6600               | 240        |
| 4      | 16000    | 0,007625    | 86.83135   | 1000               | 306        |
| 5      | 5800     | 0.04569     | 37,29207   | 100                | 404        |
| 6      | 16900    | 0,010059    | 89,42618   | 100                | 383        |
|        | 22800    | 0,01193     | 57,6984    | 26000              | 316        |

<span id="page-117-0"></span>Tabela 9 - Dados físicos das sub–bacias

A [Figura 20](#page-118-0) apresenta mapa de uso e ocupação do solo, sendo esta camada vetorial, assim como as demais adotadas neste trabalhado, disponibilizadas pelo GEOBASES-ES em seu site. A Figura 21 apresenta o Modelo Digital do Terreno e a Tabela 10 a discretização dos usos e ocupação do solo e suas correspondentes áreas em cada sub-bacia. Todavia, os usos apresentados originalmente na camada vetorial foram agrupados em feições com características de Concentração Média do Evento similares. Por exemplo, todos os cultivos agrícolas foram reunidos na feição Agricultura, resultando então em 8 classes de usos e ocupação do solo. Estes usos foram convertidos em tabela e utilizados como dados de entrada, permitindo o cálculo da CME ponderada de cada sub–bacia pelo modelo de Quantificação de Poluição Difusa.

<span id="page-118-0"></span>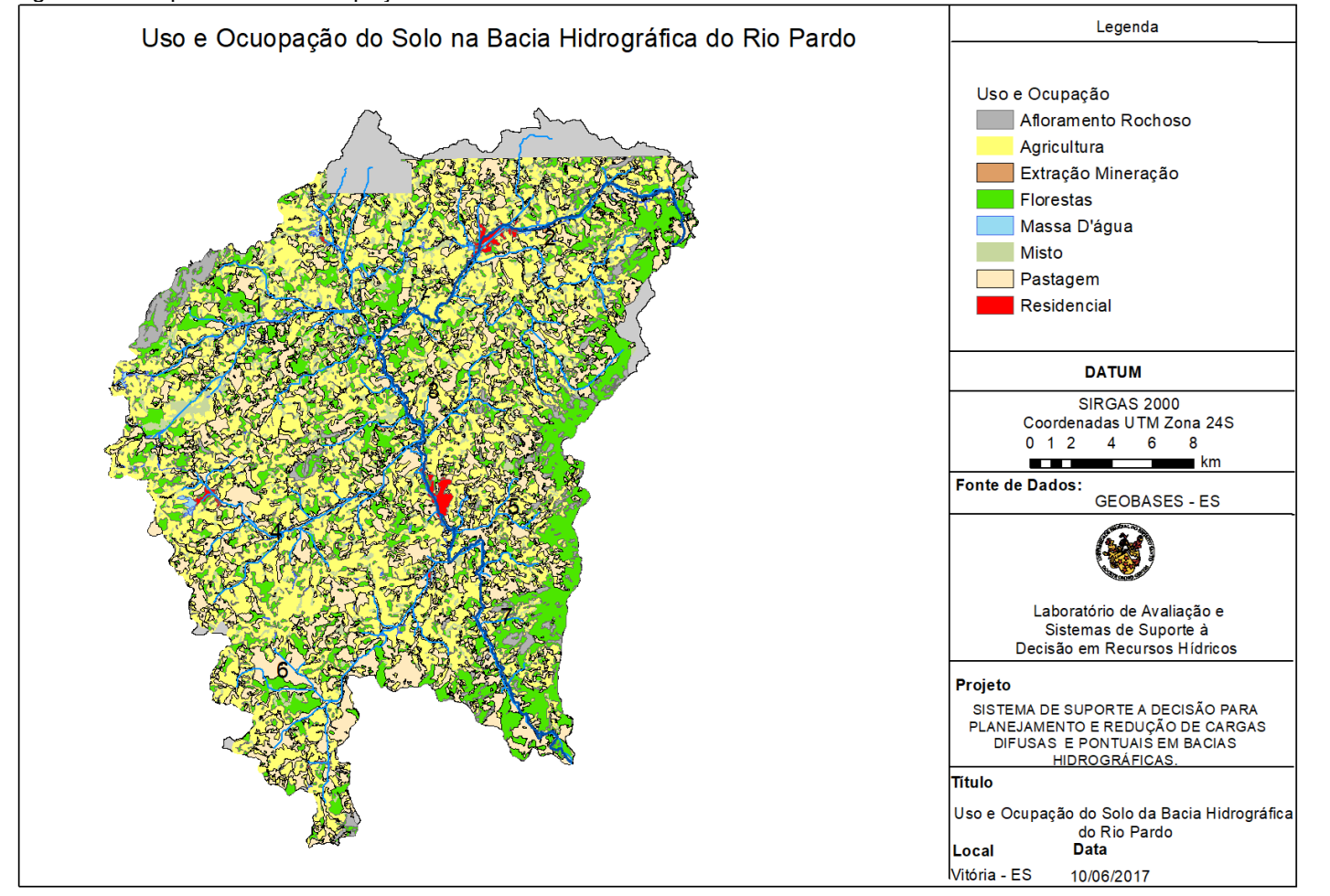

Figura 20 - Mapa de Uso e Ocupação da Bacia do Pardo

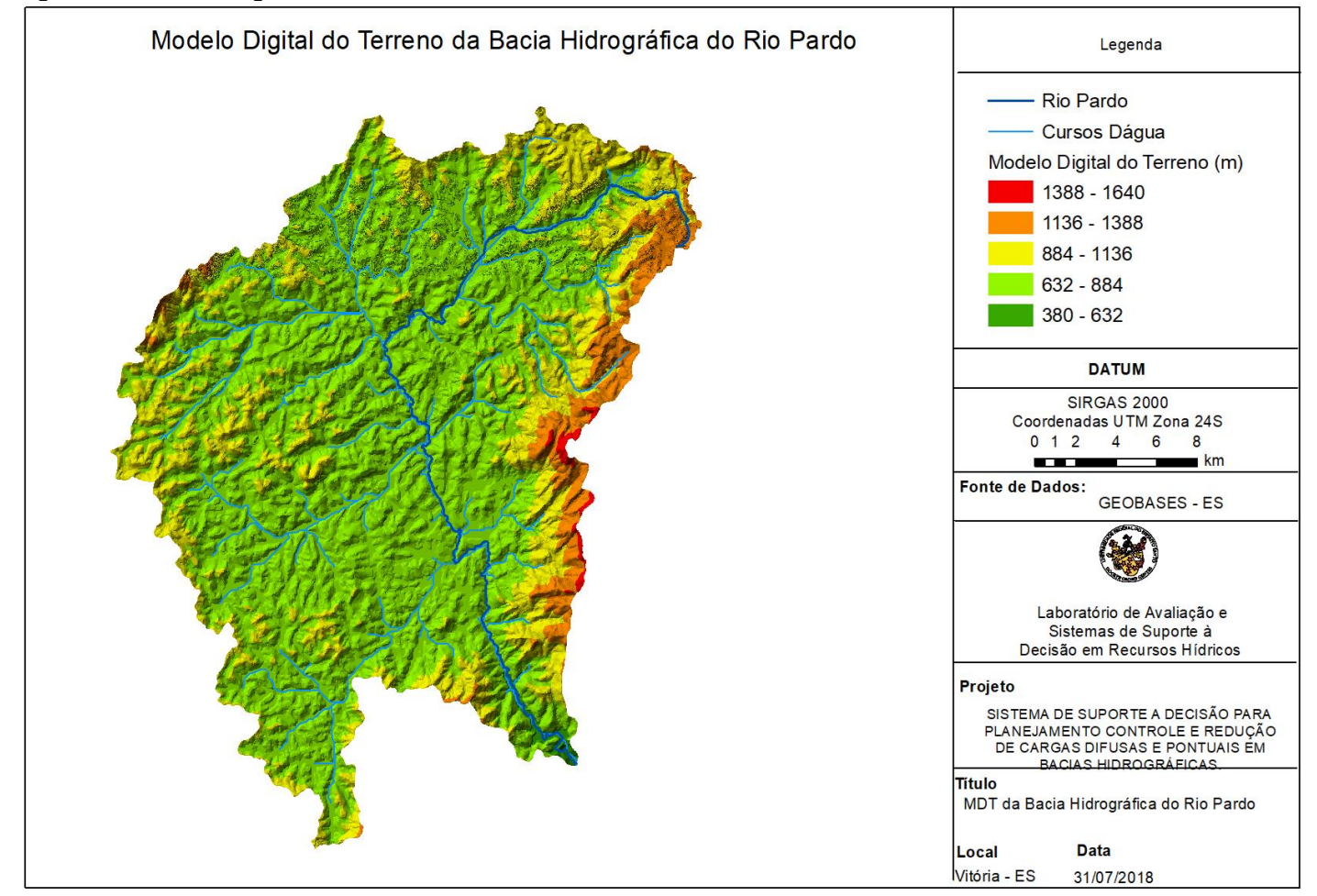

Figura 21 - Modelo Digital do Terreno da Bacia do Pardo

| Sub            | Classe              | Área ( $km^2$ ) | Sub                     | Classe              | $\text{Area (km}^2)$ | Sub            | Classe              | Área ( $km^2$ ) |
|----------------|---------------------|-----------------|-------------------------|---------------------|----------------------|----------------|---------------------|-----------------|
|                | Agricultura         | 47.89           |                         | Misto               | 2.90                 |                | Extração Mineral    | 0.03            |
|                | Afloramento Rochoso | 4.46            |                         | Massa D'água        | 0.43                 | 5              | Residencial         | 0.01            |
|                | Florestas           | 23.08           |                         | Pastagem            | 14.49                |                | Extração Mineral    | 0.01            |
| 1              | Misto               | 8.58            | 3                       | Extração Mineral    | 0.10                 |                | Residencial         | 0.16            |
|                | Massa D'água        | 1.76            |                         | Agricultura         | 45.76                |                | Agricultura         | 37.36           |
|                | Pastagem            | 20.77           |                         | Afloramento Rochoso | 0.77                 | 6              | Afloramento Rochoso | 0.88            |
|                | Residencial         | 0.10            |                         | Florestas           | 14.10                |                | Florestas           | 15.61           |
|                | Agricultura         | 63.22           | $\overline{\mathbf{4}}$ | Misto               | 3.21                 |                | Misto               | 2.61            |
| $\overline{2}$ | Afloramento Rochoso | 3.63            |                         | Massa D'água        | 0.89                 |                | Massa D'água        | 0.67            |
|                | Florestas           | 35.23           |                         | Pastagem            | 20.90                |                | Pastagem            | 30.84           |
|                | Misto               | 8.56            |                         | Extração Mineral    | 0.03                 |                | Agricultura         | 16.38           |
|                | Massa D'água        | 1.08            |                         | Residencial         | 0.43                 |                | Afloramento Rochoso | 2.73            |
|                | Pastagem            | 38.73           |                         | Agricultura         | 12.27                |                | Florestas           | 19.40           |
|                | Extração Mineral    | 0.13            |                         | Afloramento Rochoso | 1.71                 | $\overline{7}$ | Misto               | 1.88            |
|                | Residencial         | 1.24            | 5                       | <b>Florestas</b>    | 11.62                |                | Massa D'água        | 0.61            |
|                | Agricultura         | 21.69           |                         | Misto               | 1.02                 |                | Pastagem            | 15.75           |
| 3              | Afloramento Rochoso | 1.49            |                         | Massa D'água        | 0.14                 |                | Extração Mineral    | 0.02            |
|                | <b>Florestas</b>    | 12.20           |                         | Pastagem            | 10.18                |                | Residencial         | 1.60            |

Tabela 10 - Áreas correspondentes aos diferentes usos do solo nas sub-bacias do Pardo

Parte das informações a respeito dos cursos d'água afluentes ao Pardo foram retiradas dos trabalhos de Calmon (2015) e Sá (2018), já a caracterização dos esgotos das áreas urbanas dos municípios de Iúna e Ibatiba foi realizada com base em dados obtidos junto ao IBGE (2018) e no Atlas Esgotos da ANA (BRASIL, 2017).

A partir dos dados de população presentes no site do IBGE Cidades, disponível em: https://cidades.ibge.gov.br/brasil/es/ibatiba/panorama, calculou-se a taxa de crescimento populacional adotada para o período de 2010 a 2018, e utilizando-se desta, estimou-se a população referente ao ano de 2038 de cada cidade.

Calculou-se então a vazão de consumo de água referente a população estimada para 2038. Em seguida foi adotado um coeficiente de retorno de 80% para calcular a vazão de esgotos.

A partir dos dados disponibilizados pelo Atlas Esgoto procedeu-se a identificação da concentração (mg/L) de DBO presente no esgoto de cada município no ano de 2013, por uma simples relação de carga (kg/dia) e vazão (L/s) destes, esta foi identificada para ambos municípios e então adotada nas simulações. A caracterização dos efluentes modelados se encontram expressos na [Tabela 11.](#page-121-0)

|         | $p$ and the transportance $p$ and $p$ and $p$ and $p$ and $p$ |    |             |                 |    |                 |          |              |       |     |            |    |
|---------|---------------------------------------------------------------|----|-------------|-----------------|----|-----------------|----------|--------------|-------|-----|------------|----|
| Entrada |                                                               |    |             |                 |    |                 |          |              |       |     |            |    |
|         | <b>DBC</b>                                                    | OD | <b>NORG</b> | NH <sub>3</sub> | NO | NO <sub>2</sub> | orgânico | P Inorgânico | Vazão | Ν   | <b>EXR</b> | %R |
| Ľ       | 520                                                           |    | 30          | 50              |    |                 |          |              | 0.038 | 163 |            |    |
| L2      | 426                                                           |    | 30          | 50              |    |                 |          |              | 0.046 | 359 |            |    |

<span id="page-121-0"></span>Tabela 11 - Caracterização dos efluentes domésticos na Bacia do Pardo, sendo concentração dos parâmetros em mg/L e vazão em m3/s

Em cada linha consta um dos lançamentos de esgotos domésticos, referentes ao município de Ibatiba (L1) e ao município de Iúna (L2). Em seguida os parâmetros característicos modelados pelo Sistema (Demanda Bioquímica de Oxigênio, Oxigênio Dissolvido, Nitrogênio Orgânico, Amônia, Nitrito, Nitrato, Fósforo Orgânico e Fósforo Inorgânico), seguidos da vazão, célula de entrada do efluente (N), se existe /deve (1) existir ou não (0) remoção para aquele lugar (EXR), e qual o percentual desta remoção (%R), quando esta existir.

No modelo de qualidade de água adotado, tributários, efluentes industriais e domésticos podem ser modelados como entradas pontuais. No caso desta área de estudo foram modeladas 5 entradas pontuais, sendo 3 tributários: Ribeirão São José, Rio Pardinho e Ribeirão Perdição, e 2 lançamentos de efluentes de origem doméstica, provenientes das cidades de Ibatiba e Iúna. A localização destas entradas ao longo da bacia de interesse é apresentada na [Figura 22.](#page-123-0)

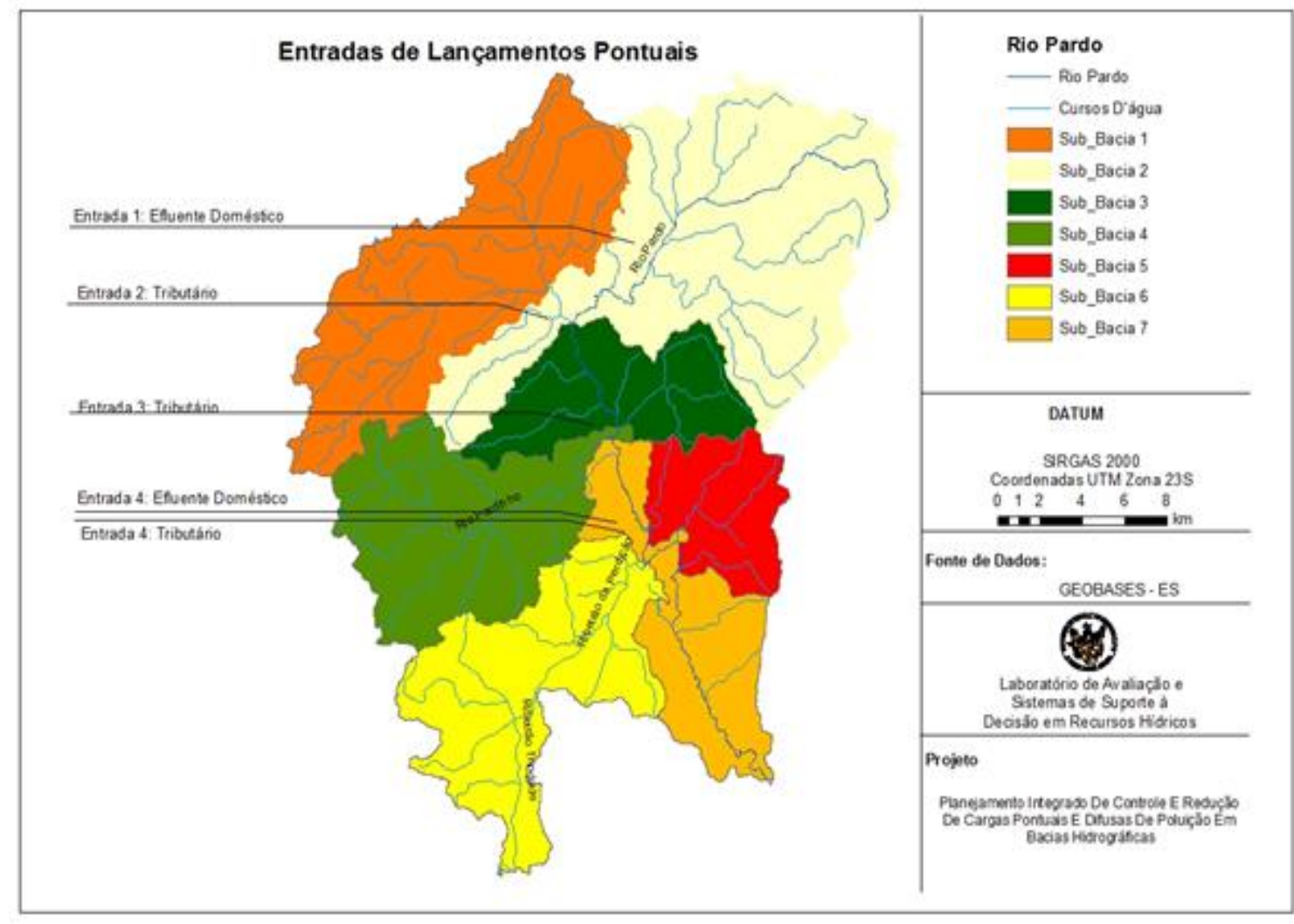

Figura 22 - Sub-Bacias do Pardo e Entradas de Lançamentos Pontuais

<span id="page-123-0"></span>Fonte: Elaborado pela autora

## 7.2 ALTO SANTA MARIA DA VITÓRIA

Para demonstração adicional da metodologia proposta, uma segunda área de estudo foi selecionada, correspondendo a bacia do Alto Santa Maria da Vitória (ASMV). Para construção dos arquivos de entrada que alimentam os modelos, pesquisa bibliográfica foi realizada, assim como busca por dados.

Foram obtidos junto a Agencia Estadual de Recursos Hídricos (AGERH) e o Instituto Estadual de Meio Ambiente e Recursos Hídricos (Iema), diagnósticos sobre a bacia do Santa Maria da Vitoria (ESPÍRITO SANTO, 2015, 2016a, 2016b), também foi consultado o Atlas Esgoto, publicado pela ANA, e o GEOBASES ES como fonte de dados de geoprocessamento. Além dos trabalhos de Roques, (2006), Salim, (2004) e Valory, (2013).

Um resumo das características físicas da bacia do Alto Santa Maria da Vitória (ASMV) são apresentados na [Tabela 12](#page-124-0) e na [Tabela 13](#page-125-0) são disponibilizados os dados de uso e ocupação do solo de cada sub-bacia e sua área de ocupação correspondente. As Figuras 23, 24,25 e 26 apresentam respectivamente os mapas de localização, uso e ocupação do solo, modelo digital do terreno e localização das entradas pontuais simuladas neste trabalho. Os demais dados utilizados na simulação se encontram resumidos no Anexo A.2, tendo sido baseados nas fontes anteriormente citadas.

| Tab <del>o</del> la TZ - OdiačićiTsilcas Holčas ud bačia ub Alto Odifia Malia ud. Vituria |                         |       |                                                          |        |     |  |  |  |  |
|-------------------------------------------------------------------------------------------|-------------------------|-------|----------------------------------------------------------|--------|-----|--|--|--|--|
| Sub-bacia                                                                                 | Extensão (m) $ s(m/m) $ |       | $\vert$ Area (km2) $\vert$ L Rio(m) $\vert$ Altitude (m) |        |     |  |  |  |  |
|                                                                                           | 29.505                  | 0.082 | 196.34                                                   | 39.116 | 786 |  |  |  |  |
|                                                                                           | 30.025                  | 0.055 | 251.732                                                  | 48.924 | 102 |  |  |  |  |
|                                                                                           | 19.634                  | 0.065 | 346.33                                                   | 100    | 965 |  |  |  |  |

<span id="page-124-0"></span>Tabela 12 - Características físicas da bacia do Alto Santa Maria da Vitória

Foram considerados quatro pontos de lançamento de esgoto doméstico na bacia do ASMV. As informações a respeito destes lançamentos foram obtidas nos trabalhos Espírito Santo (2016a) e Espírito Santo (2016b). A caracterização destes lançamentos é apresentada no capítulo 8, especificamente 8.1.2.

| 1101 1 U |                     |                         |
|----------|---------------------|-------------------------|
| Sub      | Classe              | Area (km <sup>2</sup> ) |
|          | Floresta            | 191,77                  |
|          | Agricultura         | 107,92                  |
|          | Misto               | 23,29                   |
| 1        | Pastagem            | 14,43                   |
|          | Afloramento Rochoso | 3,66                    |
|          | Residencial         | 2,48                    |
|          | Massa D'água        | 2,77                    |
|          | Extração Mineral    | 0,00                    |
| Sub      | Classe              | Area (km <sup>2</sup> ) |
|          | Floresta            | 120,92                  |
|          | Agricultura         | 85,96                   |
|          | Misto               | 18,08                   |
| 2        | Pastagem            | 23,55                   |
|          | Afloramento Rochoso | 2,08                    |
|          | Residencial         | 0,21                    |
|          | Massa D'água        | 0,60                    |
|          | Extração Mineral    | 0,07                    |
| Sub      | Classe              | Area (km <sup>2</sup> ) |
|          | Floresta            | 60,45                   |
|          | Agricultura         | 36,01                   |
|          | Misto               | 6,83                    |
| 3        | Pastagem            | 5,65                    |
|          | Afloramento Rochoso | 0, 19                   |
|          | Residencial         | 0,11                    |
|          | Massa D'água        | 0,05                    |
|          | Extração Mineral    | 0,01                    |

<span id="page-125-0"></span>Tabela 13 - Áreas correspondentes aos diferentes usos do solo na bacia do Alto Santa Maria da Vitória

Figura 23 - Localização da bacia do Alto Santa Maria da Vitória

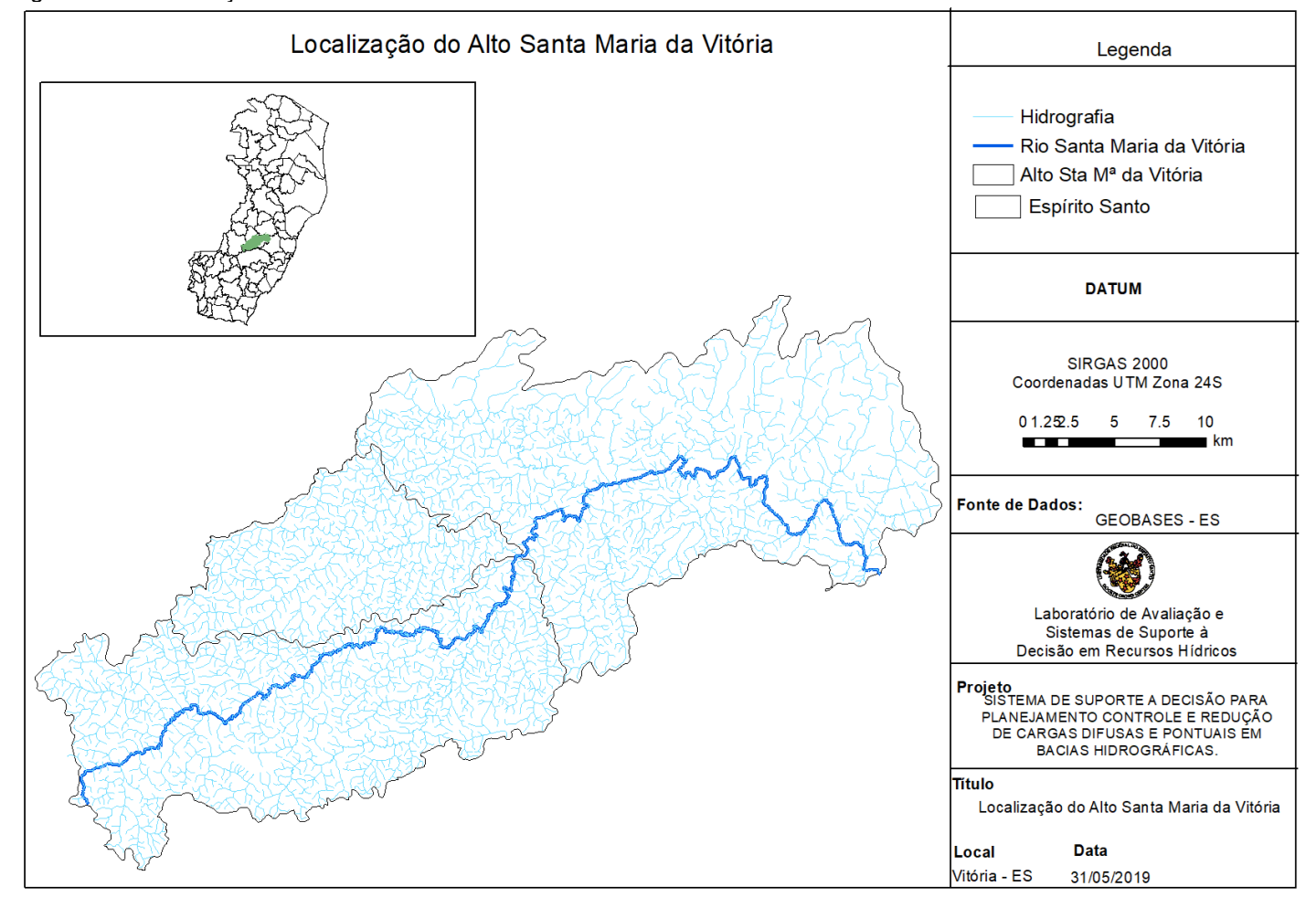

Fonte: Elaborado pela autora

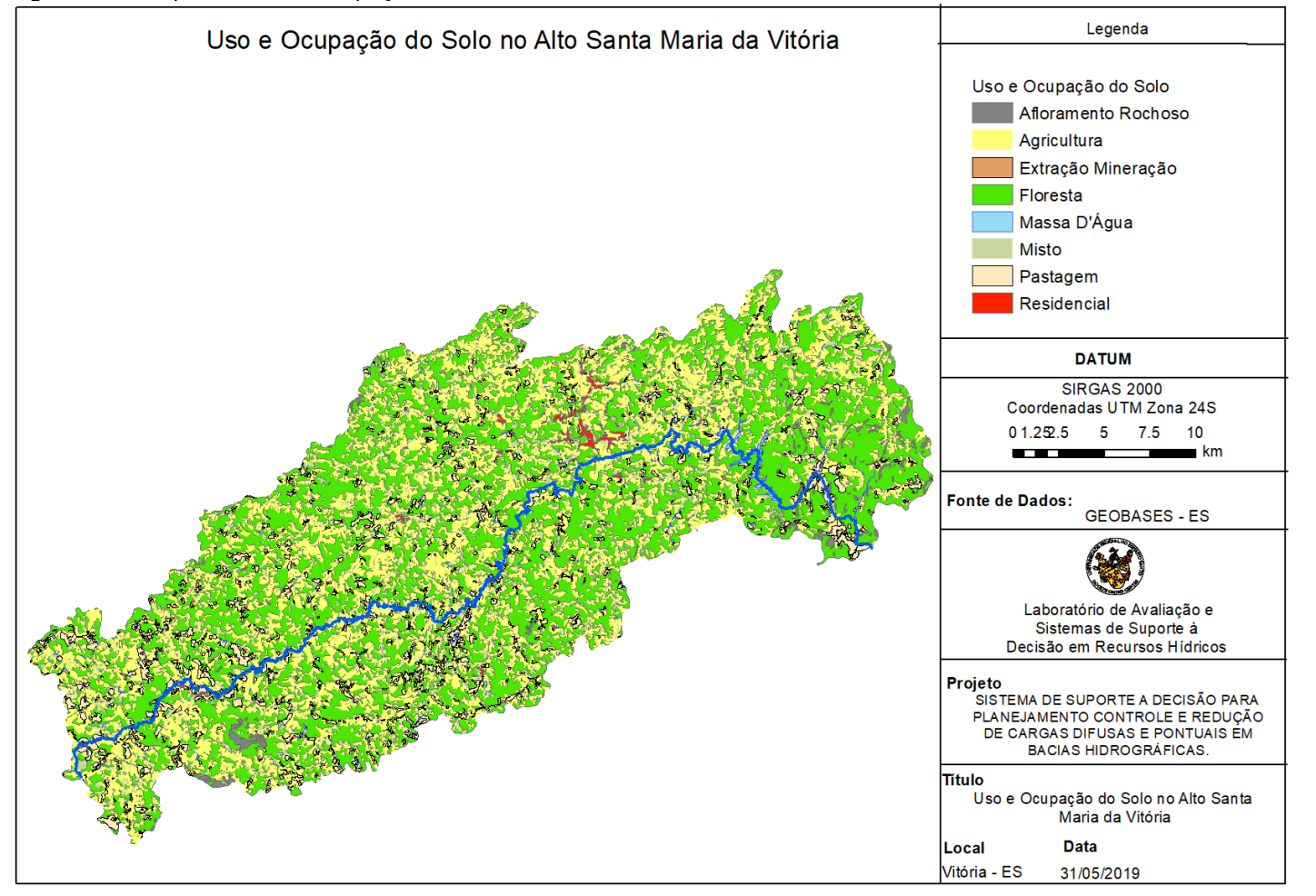

Figura 24 - Mapa de Uso e Ocupação do Solo da bacia do Alto Santa Maria da Vitória

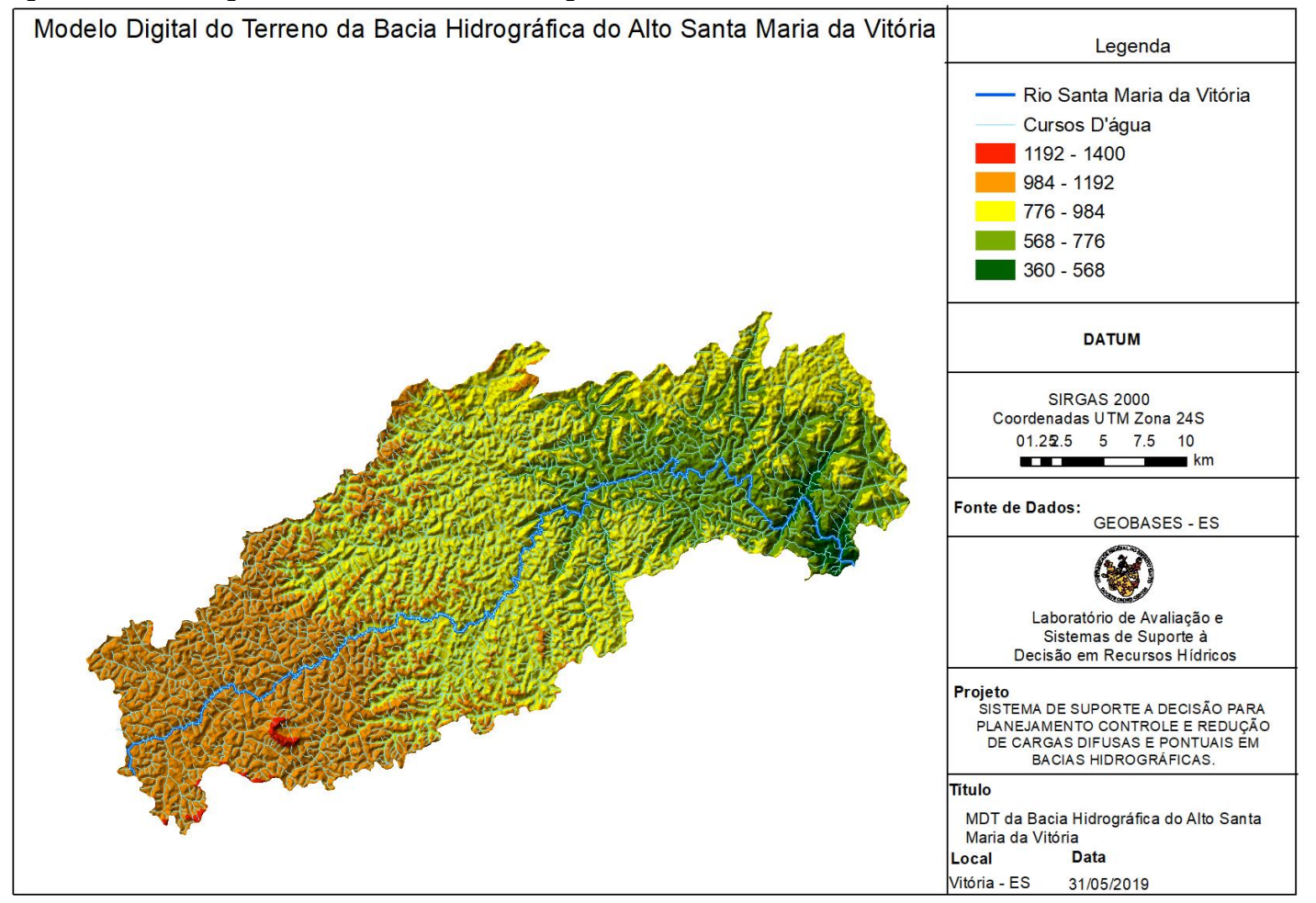

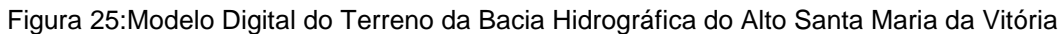

Fonte: Elaborado pela autora

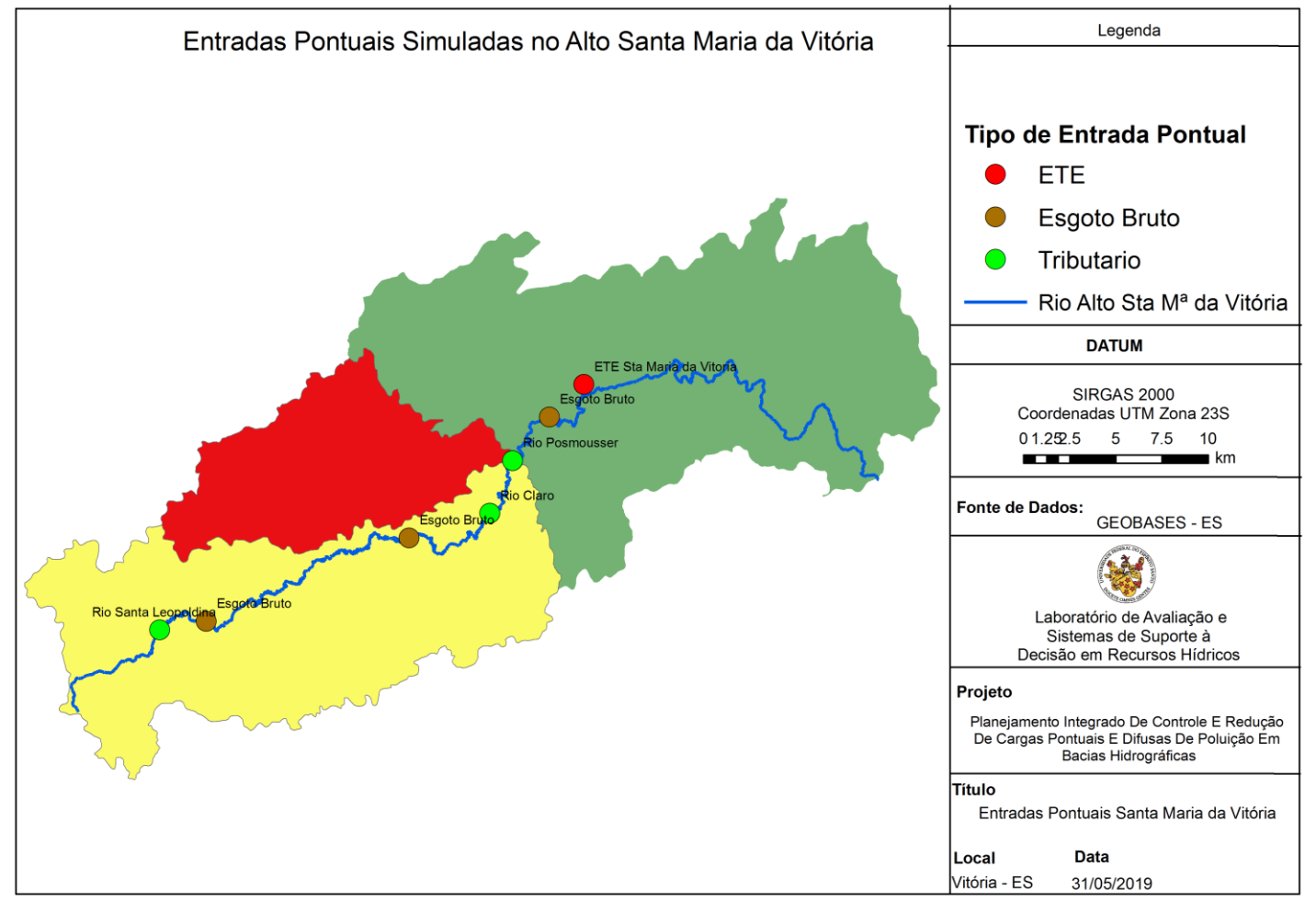

Figura 26 - Sub - bacias do Pardo e Entradas Pontuais da Bacia do Alto Santa Maria da Vitória

# **8 RESULTADOS E DISCUSSÃO**

Em seguida, resultados das simulações para as bacias do Pardo e Alto Santa Maria da Vitória são apresentados e discutidos. Para os cenários simulados foi considerado o enquadramento dos cursos d'água na classe 2. Os limites legais referentes à esta classe foram então adotados em todas as simulações como restrições dos algoritmos de otimização de fontes pontuais (AGOFP) e de fontes difusas (AGOFD).

Para fins de verificação, foram implementadas, em planilha Excel, as fórmulas que compõem o modelo do SCS, tais como as relativas à precipitação efetiva e ao tempo de concentração. Foram também implementadas as fórmulas do modelo de CME para estimativa de produção de cargas difusas. Os resultados obtidos nestas planilhas foram confrontados com os resultantes do módulo de cargas difusas implementado no Sistema proposto.

De mesmo modo, foram simulados na planilha Qual-UFMG os cenários de referência, denominados "Base Pontual" e "Base Difuso". Os resultados destas simulações foram comparados com aqueles obtidos pelo Sistema.

## 8.1 MODELAGEM DAS FONTES PONTUAIS

Ambas bacias foram modeladas para cenário de vazão mínima, sendo adotada a vazão de referência Q90. Dados utilizados para alimentação do modelo foram retirados da literatura (CALMON (2015); SÁ (2018); VON SPERLING (2014); e de bases de dados governamentais, ESPÍRITO SANTO (2015), ESPÍRITO SANTO (2016B), ESPÍRITO SANTO (2016A), BRASIL (2017) e IBGE (2018).

# **8.1.1 Modelagem De Fontes Pontuais Na Bacia Do Rio Pardo**

Para os testes apresentados, a seguir, não foi considerado qualquer tratamento nos tributários do Rio Pardo, assumindo-se que as cargas pontuais que chegam a esses são assimiladas. Assim, as cargas relativas aos parâmetros atribuídas a tais tributários referem-se às concentrações em seus últimos trechos, antes de adentrarem ao Pardo.

Considera-se então, um cenário onde o Pardo recebe as vazões e as concentrações relativas aos parâmetros modelados em seus 3 tributários. Foram atribuídas remoções para esgotos dos núcleos urbanos com lançamentos diretos no Pardo (Ibatiba e Iúna). Sendo assim, o cenário Base do Rio Pardo foi construído de acordo com o Diagrama Unifilar apresentado na [Figura 27](#page-131-0) considerando as características iniciais e constantes apresentadas no [Quadro 7.](#page-133-0)

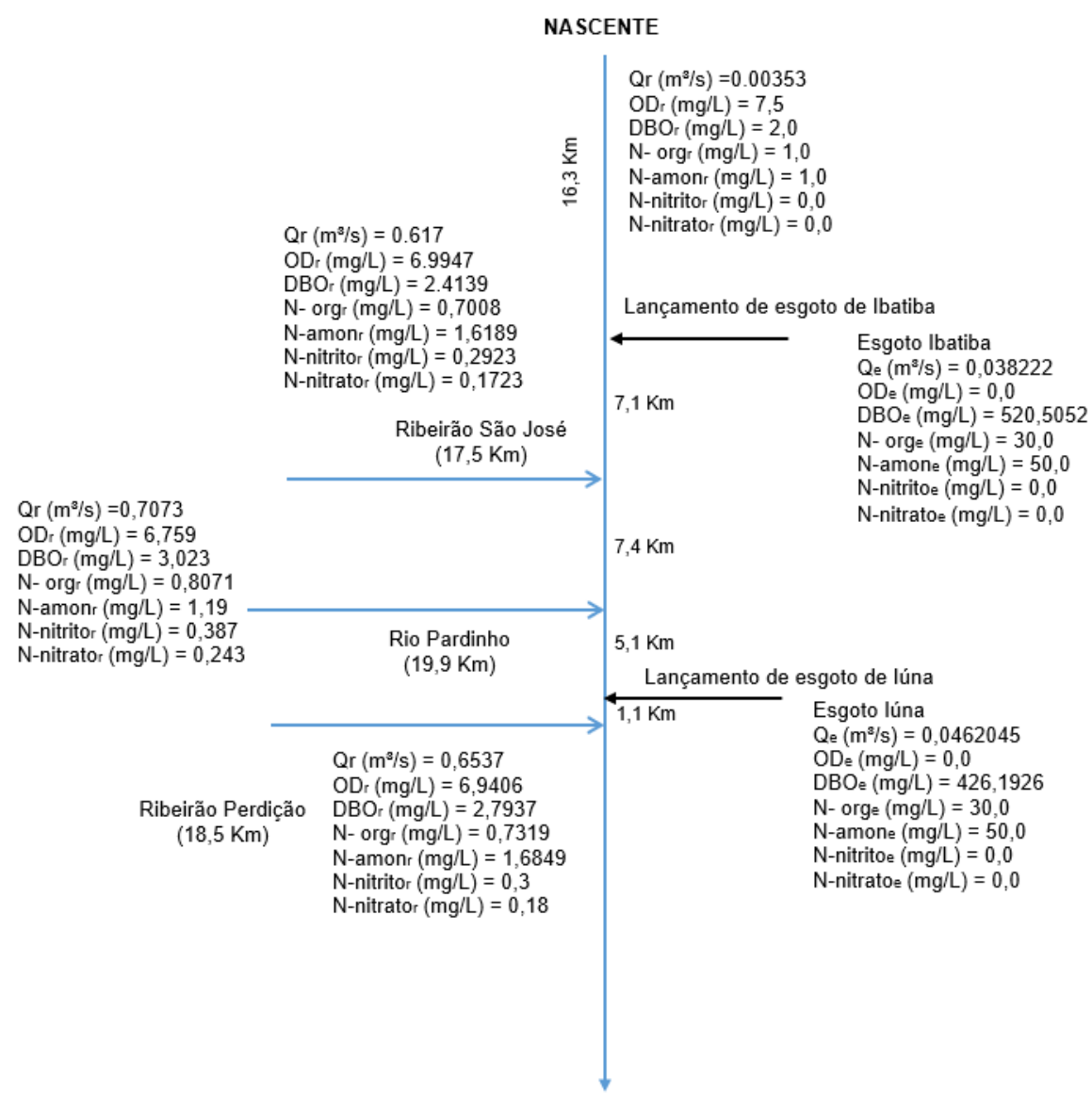

FOZ

<span id="page-131-0"></span>Figura 27 - Diagrama Unifilar Bacia do Rio Pardo

As contribuições pontuais adotadas neste cenário referem-se aos três tributários do Pardo e às duas contribuições de esgoto referentes aos núcleos urbanos presentes na bacia (municípios de Ibatiba e Iúna), sendo caracterizadas na [Tabela 14.](#page-132-0) Nas linhas da tabela têm-se o nome de cada uma das contribuições pontuais, sendo L1 e L2 referentes aos lançamentos de esgotos dos núcleos urbanos de Ibatiba e Iúna, e T1, T2 e T3 o Ribeirão São José, o Rio Pardinho e o Ribeirão Perdição.

<span id="page-132-0"></span>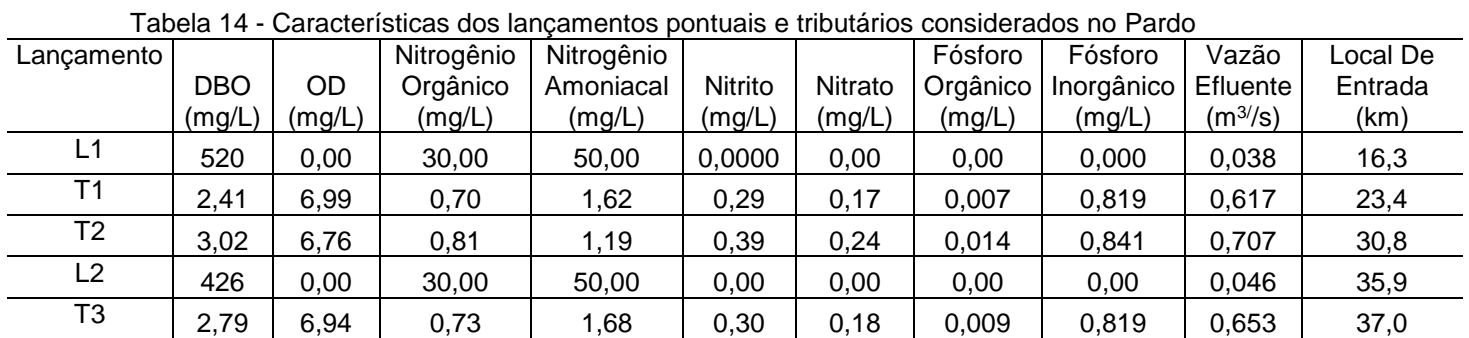

Nas colunas são apresentadas as concentrações relativas aos parâmetros considerados na modelagem, em mg/L e, em seguida, a vazão, em m<sup>3</sup>/s, além da identificação da célula na qual a contribuição adentra ao curso d'água.

O [Quadro 7](#page-133-0) apresenta representação do arquivo de entrada denominado "Entrada\_Constantes", o qual é informado ao Sistema no momento da simulação, conforme pode ser observado no Anexo A.1. Neste Anexo são apresentados os valores das constantes adotadas, além de variáveis e concentrações iniciais relativas aos parâmetros e fórmulas usadas no cálculo de outros parâmetros. Como resultado da simulação das cargas pontuais, têm se o perfil de vazão apresentado pela [Figura 28.](#page-134-0)

| Parâmetro/Constante                          | Valor            |
|----------------------------------------------|------------------|
| DBO <sub>5</sub> do Rio (mg/L)               | $\overline{2}$   |
| OD do Rio (mg/L)                             | 7,5              |
| Nitrogênio Orgânico Rio (mg/L)               | 1                |
| Nitrogênio Orgânico Rio (mg/L)               | 1                |
| nitrogênio amoniacal Rio (mg/L)              | 0                |
| Fósforo Orgânico Rio (mg/L)                  | 0                |
| Fósforo Inorgânico Rio (mg/L)                | 0                |
| Vazão inicial do Rio (m <sup>3</sup> /s)     | 0,0035           |
| Extensão (m)                                 | 57900            |
| Temperatura (°C)                             | 20,6             |
| Altitude (m)                                 | 846,36           |
| Ro <sub>2</sub> a                            | 3,2              |
| KS                                           | 0,05             |
| Koa                                          | 0,23             |
| Kan                                          | 0,2              |
| Koi                                          | 0,25             |
| Kspo                                         | 0,035            |
| a                                            | 0,1433           |
| b                                            | 0,6305           |
| Vazão incremental (m <sup>3</sup> /s.célula) | 0,0035           |
| a                                            | 0,6076           |
| b                                            | 0,2566           |
| Fórmula de K2                                | 3                |
| m                                            | 15,98            |
| n                                            | $-0,60$          |
| <b>PH</b>                                    | $\overline{7}$   |
| Samon (g/m <sup>2</sup> .d)                  | 0,05             |
| Nitrato Rio (mg/L)                           | 0                |
| Kso                                          | 0,05             |
| Knn                                          | 0,5              |
| Ro2n                                         | $\overline{1,1}$ |
| Knitr                                        | 0,6              |
| Tamanho da célula (m)                        | 100              |
| Classe                                       | $\overline{2}$   |
| Spinorg (g/m <sup>2</sup> .d)                | 0,1              |
| DBO incremental (mg/L)                       | $\overline{2}$   |
| OD incremental (mg/L)                        | $\overline{7}$   |

<span id="page-133-0"></span>Quadro 7: Parâmetros iniciais adotados nas simulações relativas ao rio Pardo

Fonte: Elaborado pela autora

Nota: Célula refere-se ao elemento computacional.

<span id="page-134-0"></span>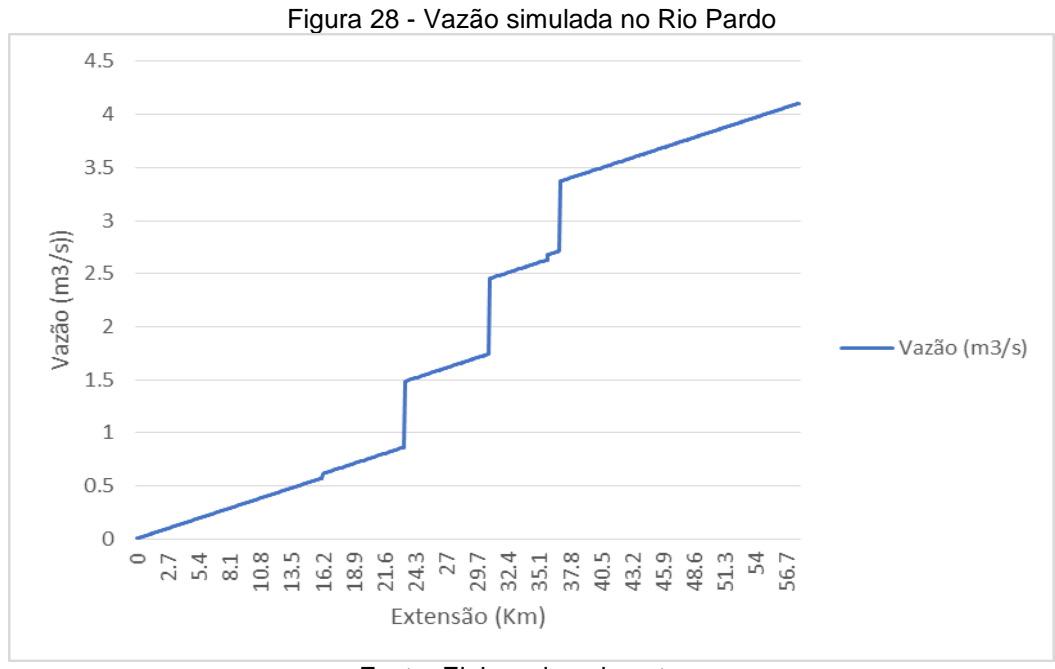

Fonte: Elaborado pela autora

Na [Figura 29,](#page-134-1) é apresentado o perfil de concentração de DBO, a qual se mantém abaixo do limite legal (5mg/L) até o km 16,3 (célula 163), onde a contribuição de esgotos do núcleo urbano do município de Ibatiba foi alocada. Neste ponto ocorre entrada do efluente bruto no Pardo, cuja vazão ainda se encontra pequena, próxima a 0,617m3/s, ocorre pico de concentração de DBO com valor pouco abaixo de 33mg/L.

<span id="page-134-1"></span>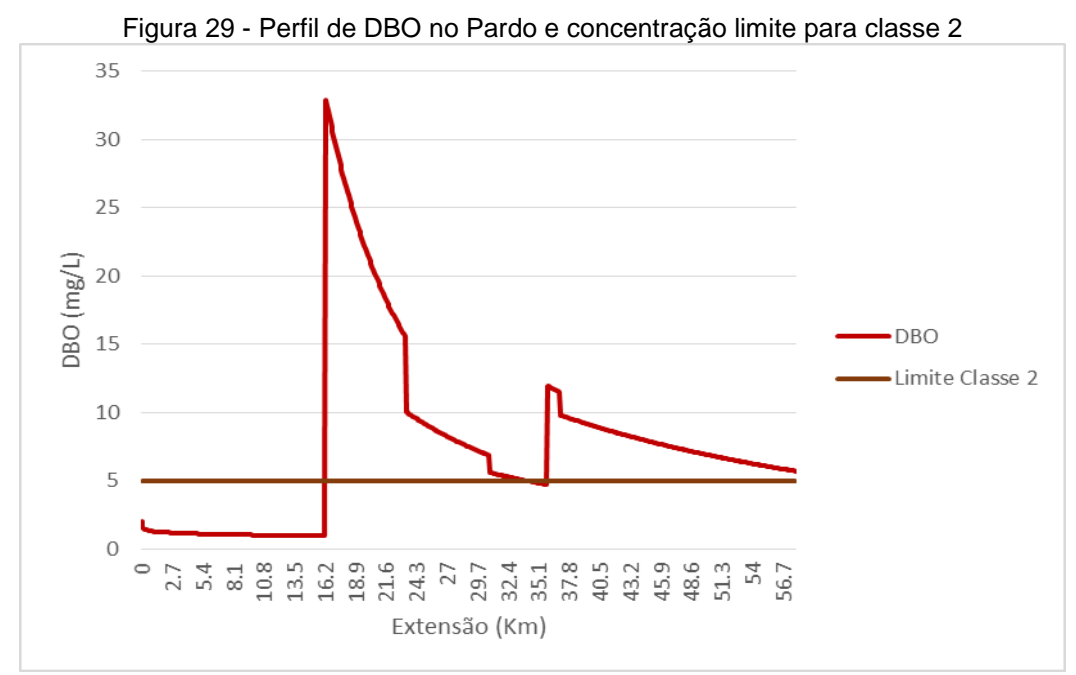

Fonte: Elaborado pela autora

No km 23,4 ocorre a entrada do tributário T1, que incrementa a vazão no Rio Pardo, aumentando sua capacidade de diluição. O que resulta em considerável redução da concentração de DBO nesta localidade.

A DBO passa a descrecer continuamente até o km 30,8, onde ocorre novamente um acréscimo de vazão pela entrada do tributário T2. Em função desta entrada, ocorre aumento da capacidade de diluição e assimilação do corpo d'água, resultando na queda acentuada da concentração de DBO.

No km 35,9 há nova entrada de esgoto (contribuição do município de Iúna) e a concentração de DBO cresce novamente. No km 37,0 ocorre a entrada do Tributário (T3), e novamente um decréscimo mais acentuado da concentração de DBO, em função do aumento do caudal.

A [Figura 30](#page-136-0) apresenta mapa com a espacialização do perfil de DBO ao longo do rio Pardo. Na legenda as concentrações de 1mg/L a 5mg/L são representadas pela cor verde, portanto estes trechos estão em conformidade com a legislação vigente. Os trechos que apresentam concentração acima do limite legal estão dispostos na cor vermelha, estando então em desconformidade com os padrões relativos à classe 2.

O mapa demonstra que os trechos iniciais do rio Pardo se mantêm em conformidade, todavia após o núcleo populacional de Ibatiba a concentração de DBO passa a violar o limite legal para a classe 2. A concentração deste parâmetro continua acima do limite até o ponto de lançamento referente à contribuição de esgoto do município de Iúna, voltando então a violar o padrão de classe.

<span id="page-136-0"></span>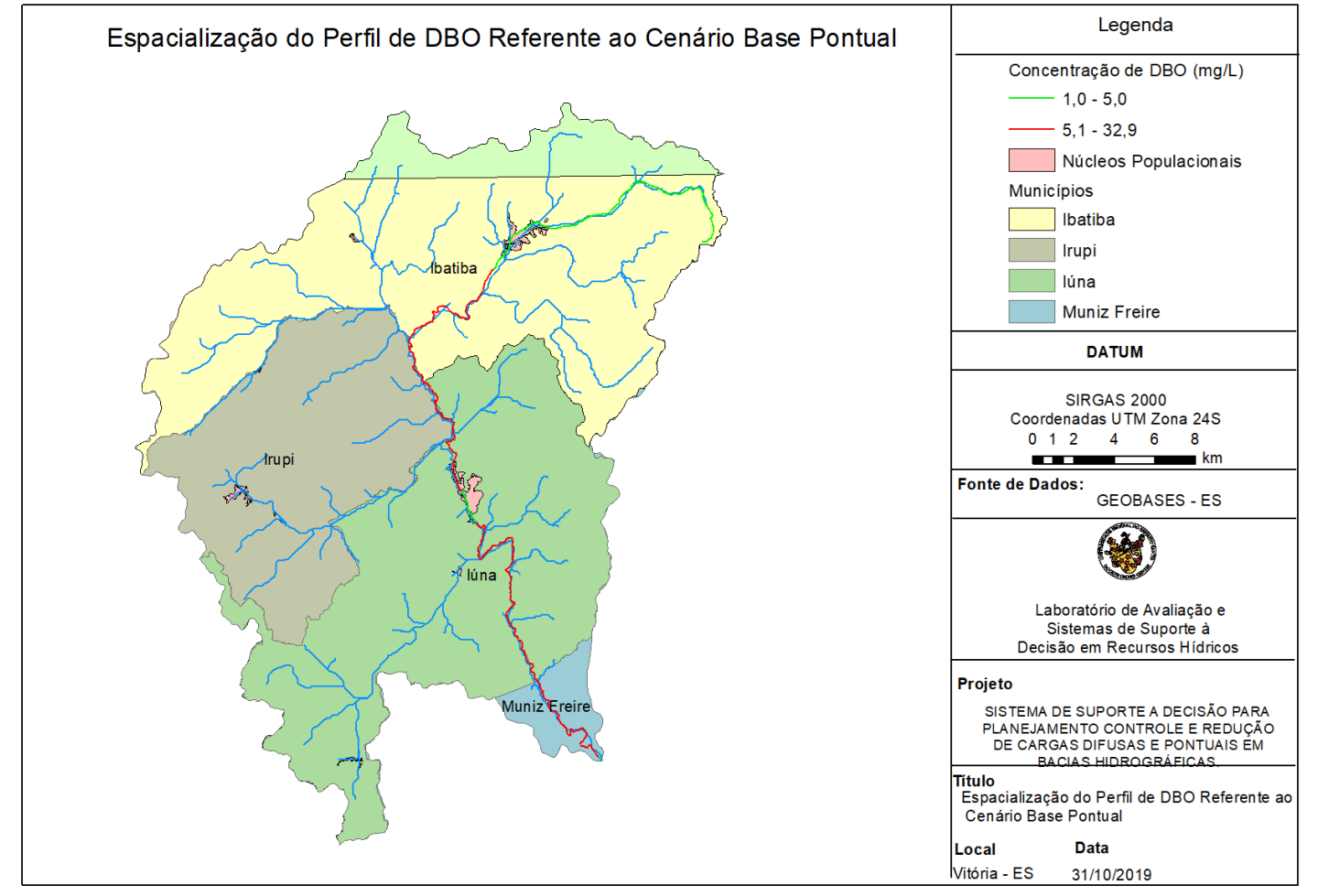

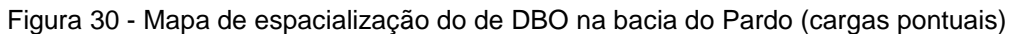

A [Figura 31](#page-137-0) apresenta as concentrações de Oxigênio Dissolvido, o qual inicia em 7,5 mg/L (valor discretizado no [Quadro 7\)](#page-133-0). As oscilações nas concentrações deste parâmetro, nos trechos iniciais do rio Pardo, são influenciadas principalmente pelas entradas incrementais de DBO e OD. No [Quadro 7](#page-133-0) foram apresentados os parâmetros "OD incremental" e "DBO incremental", principais parâmetros responsáveis por este comportamento.

O decaímento da concentração de Oxigên9io Dissolvido ocorre no km 16,3, local de entrada do esgoto referente ao núcleo populacional do município de Ibatiba. Resultando no consumo deste parâmetro pelos processos de oxidação da matéria orgânica e dos compostos nitrogenados.

<span id="page-137-0"></span>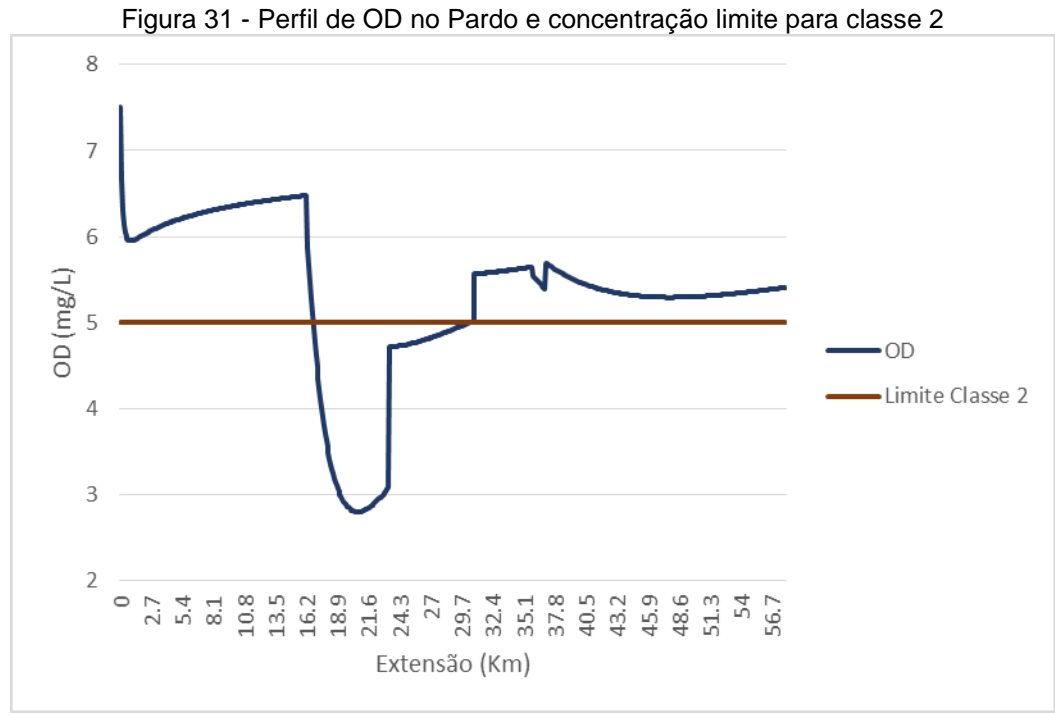

Fonte: Elaborado pela autora

De modo geral, nos trechos em que se verifica a entrada de tributários, há uma melhora na concentração de OD. Isto ocorre em função do aporte de vazão entregue por estes corpos d'água ao Rio Pardo, cujas concentrações de OD se encontram próximas a 7mg/L. Em função deste aporte ocorre considerável incremento na concentração deste parâmetro nestas localidades.

Todavia, o reestabelecimento do OD dentro dos limites legais ocorre apenas no km 30,5. A entrada do Tributário T2 no km 30,8 eleva ainda mais a concentração de OD. A partir deste ponto o OD permanece dentro do limite legal, aumentando sua disponibilidade no curso d'água. No km 35,9 ocorre o lançamento do esgoto referente ao núcleo populacional de Iúna, porém a concentração deste parâmetro mantém-se acima de 5mg/L.

O lançamento de esgoto do município de Iúna no rio Pardo ocorrre em um ponto onde o curso d'água já recebeu o aporte de vazão de três dos seus quatro tributários. Consequentemente, a vazão do Rio Pardo é consideravelmente maior que aquela presente na localidade de entrada do esgoto de Ibatiba, elevando a capacidade natural do corpo receptor de diluir e assimilar seus afluentes.

A [Figura 32](#page-138-0) apresenta o perfil de Nitrogênio amoniacal, sendo as formas simuladas e presentes no gráfico: Amônia Total (referente ao Nitrogênio Amoniacal Total), Amônia Ionizada (Nitrogênio Amoniacal Ionizado) e Amônia Livre (Nitrogênio Amoniacal Livre).

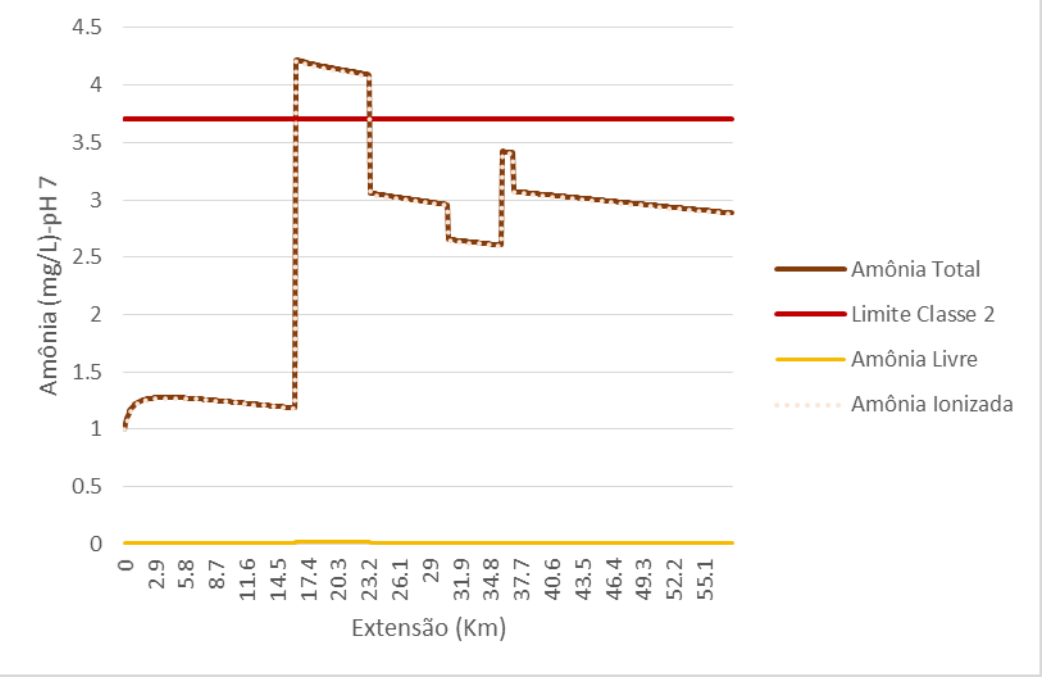

<span id="page-138-0"></span>Figura 32 - Perfil de Nitrogênio amoniacal no Pardo e concentração limite para classe 2

Fonte: Elaborado pela autora

O pH adotado para as simulações foi de 7,0, e em função deste, a maior concentração do nitrogênio amoniacal ocorre na fase ionizada (de acordo com o esperado), correspondendo a quase totalidade do valor do nitrogênio amoniacal estimado.

Após a entrada do efluente de Ibatiba, as concentrações deste parâmetro ultrapassam o limite legal. Isto ocorre, principalmente, em função do nitrogênio amoniacal total presente nesta contribuição.

Após os km 23,4, 30,8 e 37, os quais correspondem aos locais de afluência dos tributários T1, T2 e T3 ao rio Pardo, ocorre decaimento da concentração deste parâmetro. Este comportamento se deve principalmente ao incremento de vazão decorrente das entradas destes afluentes, que aumentam a capacidade de diluição do corpo receptor. Além disto, estes tributários aportam concentrações significativas de oxigênio dissolvido, levando ao consumo deste parâmetro e da amônia pelos processos de nitrificação.

Quanto ao nitrito, a [Figura 33](#page-139-0) apresenta as concentrações estimadas para este parâmetro no corpo receptor.

<span id="page-139-0"></span>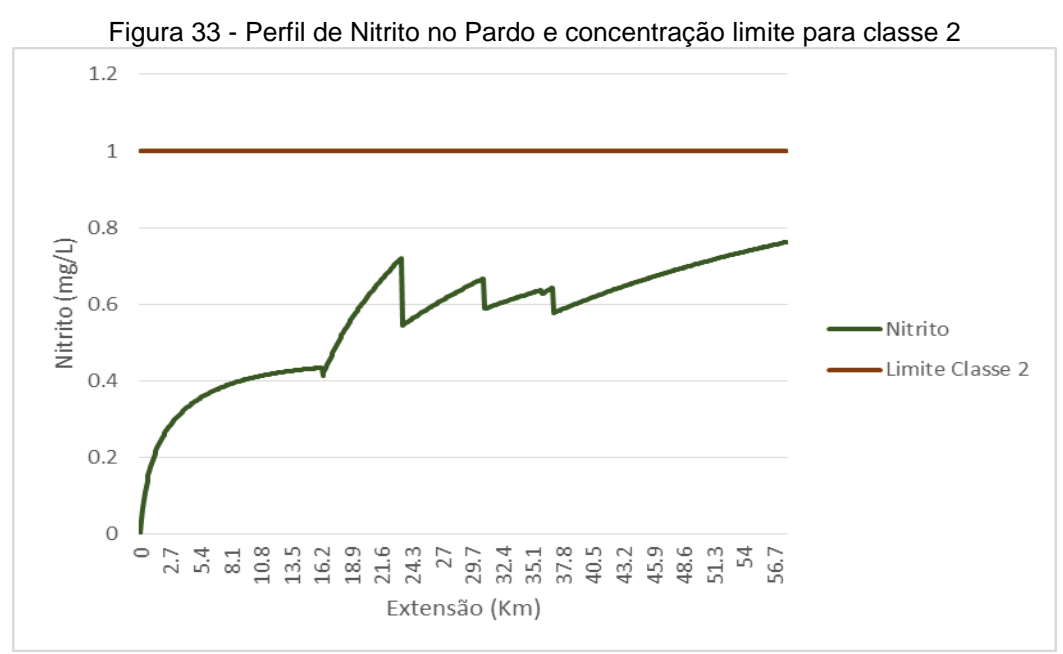

Fonte: Elaborado pela autora

Para esta simulação foram adotados valores de concentração de nitrito nas contribuições de esgoto dos municípios de Ibatiba e Iúna. Portanto, este parâmetro tem suas concentrações elevadas em cada uma destas entradas. Sua concentração também é influenciada pelo aporte de matéria orgânica e nitrogênio amoniacal presente nos lançamentos de esgotos dos municípios de Ibatiba e Iúna.

Após o lançamento de esgoto de Ibatiba, o oxigênio dissolvido sofre redução de suas concentrações. E em função da baixa disponibilidade deste parâmetro, a concentração de nitrito decresce nesta localidade. Entretanto, o incremento na concentração de OD pela entrada dos tributários T1, T2 e T3 impulsiona os processos de nitrificação, aumentando a concentração de nitrito no corpo receptor.

Em síntese, a concentração de nitrito é influenciada pelos aportes de nitrogênio amoniacal, nitrito e oxigênio dissolvido (também baixa disponibilidade de OD) e pelo processo de conversão de nitrito a nitrato. Resultando em oscilações frequentes em suas concentrações. Todavia, as concentrações de nitrito estimadas nesta simulação permaneceram abaixo do limite estabelecido para classe 2.

A [Figura 34](#page-140-0) apresenta perfil de concentração do parâmetro nitrato ao longo do corpo receptor, assim como a concentração limite para este parâmetro, referente à classe 2.

<span id="page-140-0"></span>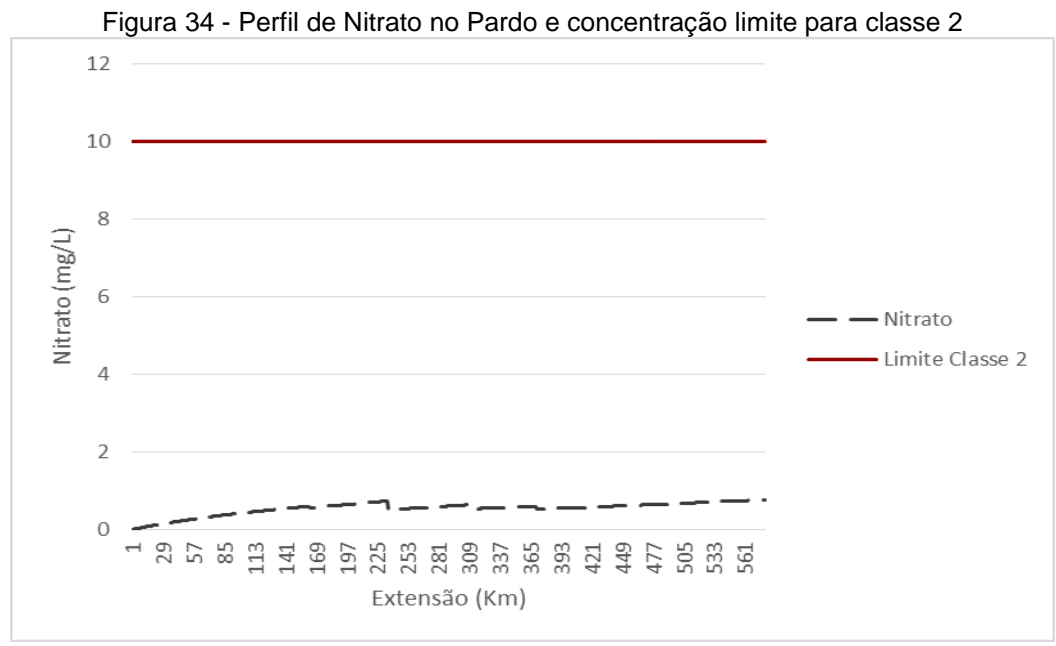

Fonte: Elaborado pela autora

Similarmente ao nitrito, o nitrato cresce modestamente ao longo do curso d'água, em função da baixa concentração de nitrito e em alguns trechos, da baixa disponibilidade de OD.

A Figura 35 apresenta o perfil de fósforo no Rio Pardo. Os perfis apresentados referem-se as concentrações de fósforo orgânico, fósforo inorgânico, fósforo total e concentração limite para fósforo total, referente à classe 2.

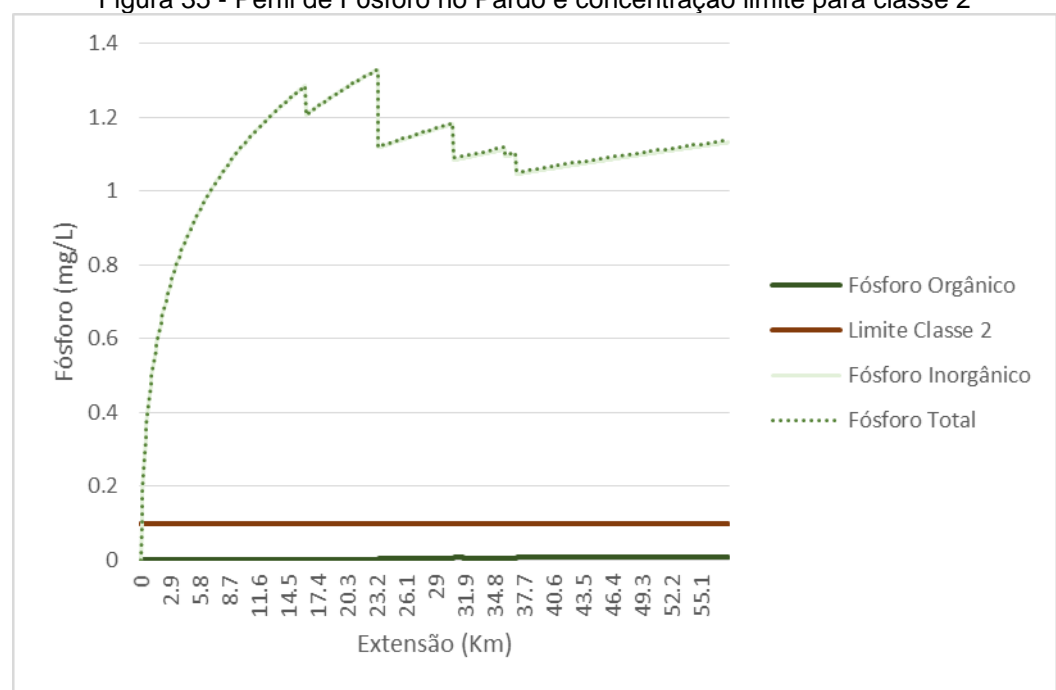

Figura 35 - Perfil de Fósforo no Pardo e concentração limite para classe 2

Fonte: Elaborado pela autora

Neste cenário não foram modelados valores típicos de fósforo orgânico para as contribuições de esgoto [\(Tabela 14\)](#page-132-0). De modo geral, observa-se que nos locais de entrada dos tributários ocorre decréscimo da concentração deste parâmetro, possivelmente em função do incremento dos efeitos de diluição ocasionados pelo aumento de caudal. Apesar de haver concentrações de fósforo nos tributários, os efeitos de diluição advindos do aporte de vazão destes ao rio Pardos sobrepõem os efeitos destas concentrações. Além disso, há um acréscimo contínuo de fósforo inorgânico, em função do parâmetro adotado para representar a liberação deste pelo sedimento de fundo (o qual se encontra caracterizado no [Quadro 7\)](#page-133-0).

#### **8.1.2 Modelagem De Fontes Pontuais Na Bacia Do Alto Santa Maria Da Vitória**

A [Tabela 15](#page-142-0) apresenta informações a respeito das contribuições pontuais consideradas no "cenário base pontual" relativo ao Alto Santa Maria da Vitória, do mesmo modo que foi apresentado para o rio Pardo. As condições iniciais do Alto Santa Maria da Vitória são apresentadas no Anexo A.2. O cenário simulado considera 4 lançamentos (L1, L2, L3 e L4) apresentando mesmas concentrações e vazões, além de 3 tributários (T1, T2 e T3), cujas características são apresentadas na Figura 36.

| ua vitolia     |            |        |            |            |         |         |          |            |          |          |
|----------------|------------|--------|------------|------------|---------|---------|----------|------------|----------|----------|
| Lançamento     |            |        | Nitrogênio | Nitrogênio |         |         | Fósforo  | Fósforo    | Vazão    | Local De |
|                | <b>DBO</b> | OD     | Orgânico   | Amoniacal  | Nitrito | Nitrato | Orgânico | Inorgânico | Efluente | Entrada  |
|                | (Mg/L)     | (Mg/L) | (Mg/L)     | (Mg/L)     | (Mg/L)  | (Mg/L)  | (Mg/L).  | (Mg/L).    | (M3/S)   | (Km)     |
| Τ1             | 2,5        |        | 0          | 0,5        | 0       | 0       | 0        | 0          | 0,15     | 84       |
| L1             | 400        | 0      | 20         | 30         | 0       | 0       | 2        | 5          | 0,04     | 129      |
| L2             | 400        | 0      | 20         | 30         | 0       | 0       | 2        | 5          | 0,04     | 342      |
| T <sub>2</sub> | 2,5        | 7      | 0          | 0,6        | 0       | 0       | 0        | 0          | 0,63     | 370      |
| T <sub>3</sub> | 2,5        |        | 0          | 0,25       | 0       | 0       | 0        | 0          | 0,12     | 436      |
| L3             | 400        | 0      | 20         | 30         | 0       | 0       | 2        | 5          | 0.04     | 536      |
| L4             | 400        | 0      | 20         | 30         | 0       | 0       | 2        | 5          | 0,04     | 586      |

<span id="page-142-0"></span>Tabela 15 - Características dos lançamentos pontuais e tributários considerados no Alto Santa Maria da Vitória

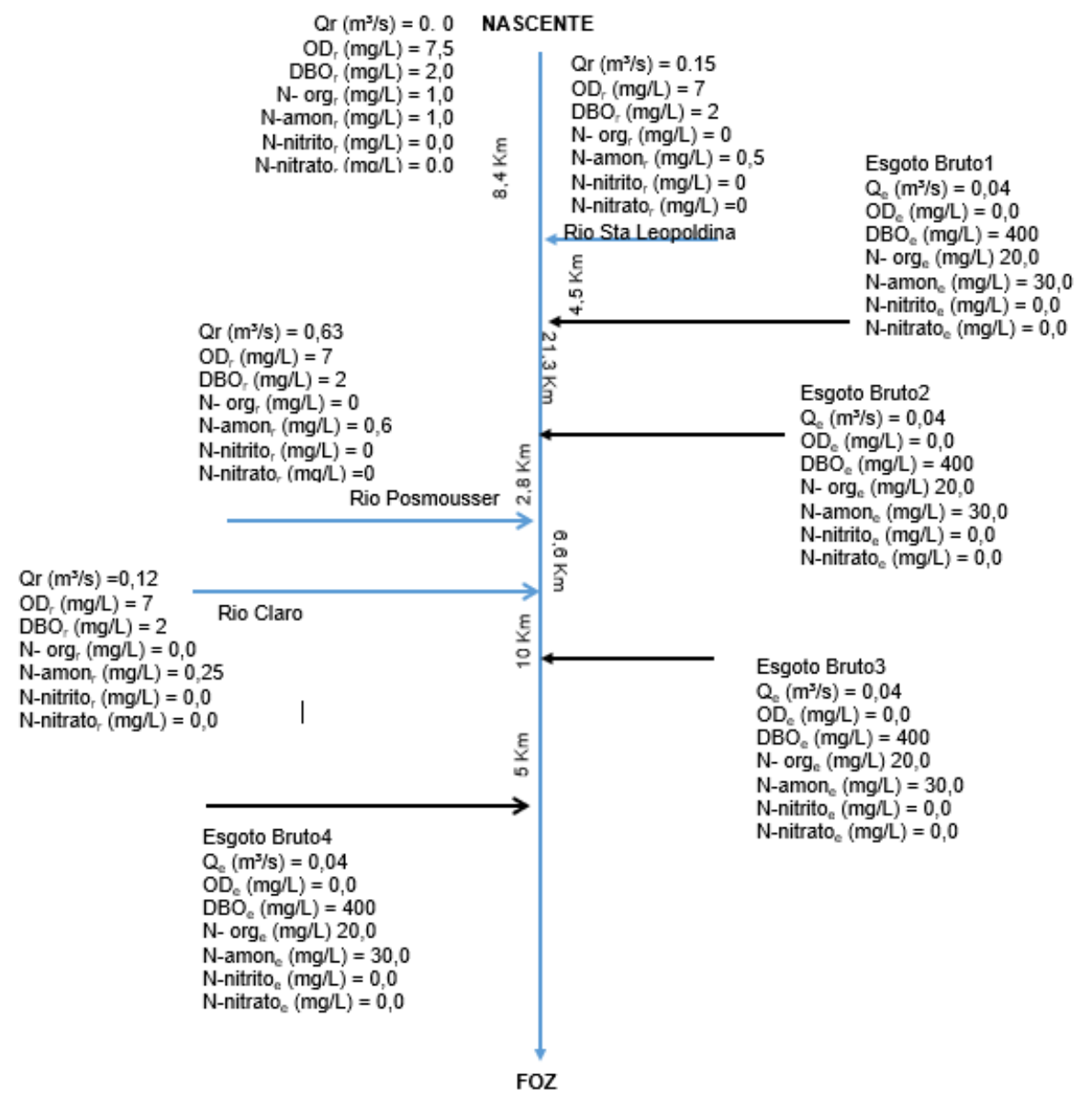

Figura 36 - Diagrama Unifilar da bacia do Alto Santa Maria Do Vitória

Fonte: Elaborado pela autora

As contribuições dos quatro lançamentos de efluentes domésticos ocorrem nos kms 12,9, 34,2, 53,6 e 58,6. A Figura 37 apresenta a concentração de DBO ao longo do curso d'água.
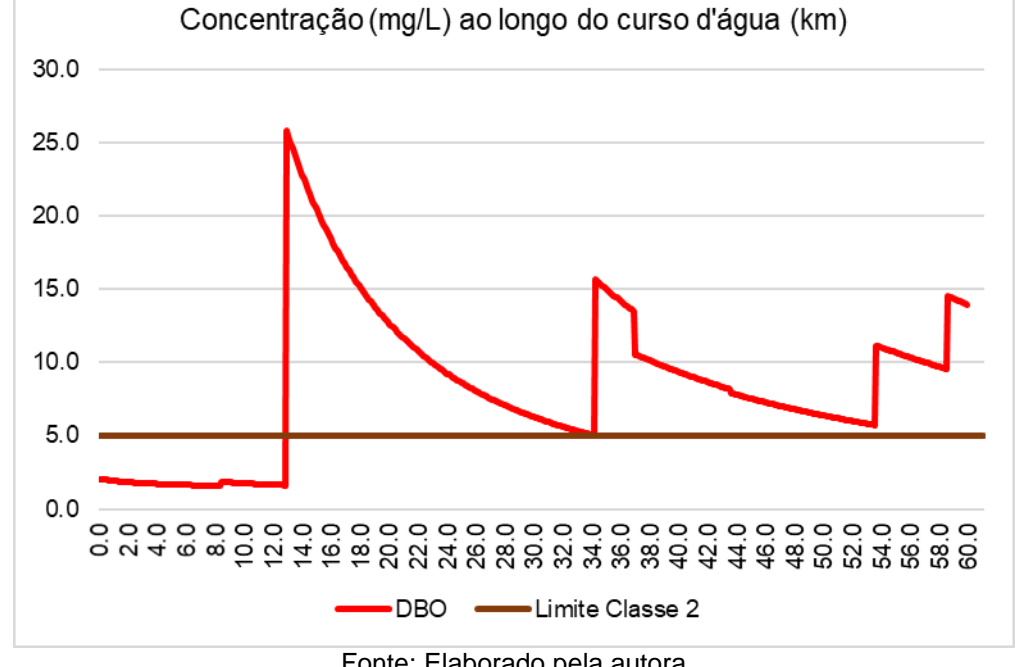

Figura 37 - Perfil de DBO no Alto Santa Maria da Vitória e concentração limite para classe 2

Fonte: Elaborado pela autora

Nas localidades a jusante dos lançamentos L1, L2, L3 e L4 é possível observar picos de concentração de DBO, os quais são de 31, 18,7, 12,96 e 16,89 mg/L, respectivamente.

Apesar destes lançamentos possuírem as mesmas características, especificamente quanto aos valores de vazão e concentração de DBO, a amplitude de cada pico difere entre si. Isto ocorre em função de características do corpo receptor, cuja vazão cresce em direção à jusante, incrementando sua capacidade de diluição e assimilação de cargas. Deste modo, o primeiro lançamento gera o maior valor de concentração visto no perfil, dado que neste ponto o corpo receptor possui menor vazão do que nas localidades dos demais lançamentos.

As afluências dos tributários Santa Leopoldina (T1) Possmousser (T2) e Claro (T3) ao rio Alto Santa Maria da Vitória resultaram em reduções das concentrações de DBO simuladas. Estes tributários aportaram considerável volume de água ao corpo receptor, incrementando sua capacidade de diluição. Dado que estas vazões possuem baixa concentração de DBO (quando comparada com aquelas concentrações presentes nos lançamentos simulados). As contribuições dos tributários ocorrem respectivamente nos km 8,4 37 e 43,6. A Figura 38 apresenta o perfil de concentração de oxigênio dissolvido ao longo do curso d'água.

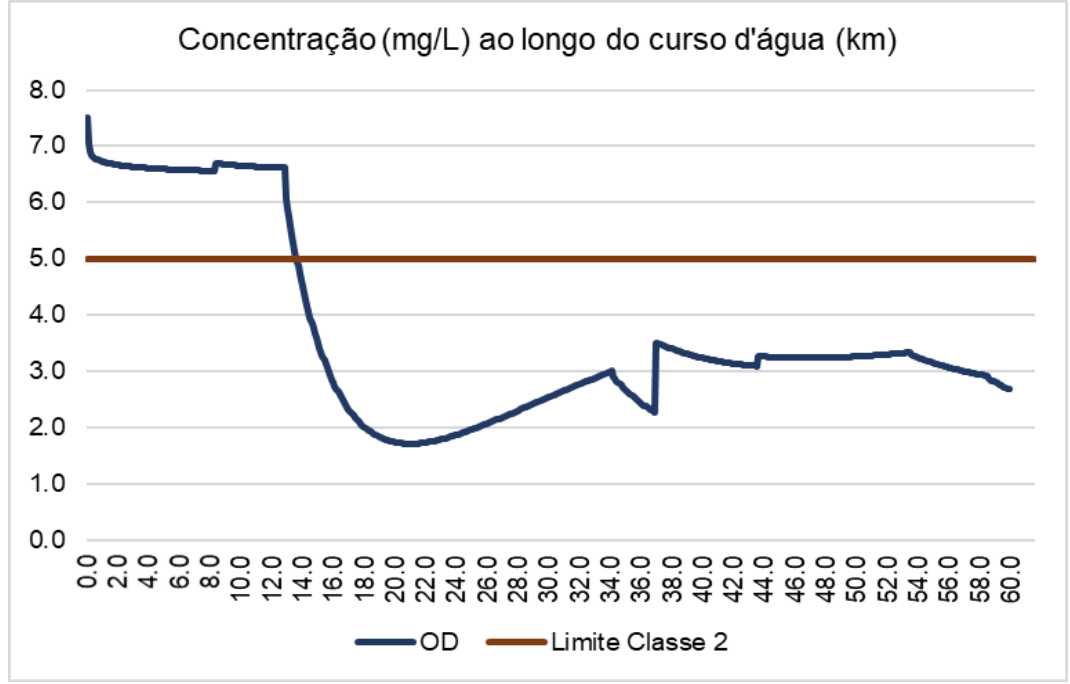

Figura 38 - Perfil de OD no Alto Santa Maria da Vitória e concentração limite para classe 2

Fonte: Elaborado pela autora

Pode-se observar decaímento de Oxigênio Dissolvido nos trechos em que se verifica a simulação de entrada dos lançamentos, sendo a menor concentração de OD verificada de 1,71 mg/L, a qual ocorre no km 21. Logo após a primeira entrada de efluente ocorre violação do padrão de qualidade referente à classe 2, cujo limite corresponde a 5mg/L, e até o final do trecho modelado o OD se mantém com concentrações inferiores ao limite desta classe. A concentração de OD melhora após a entrada de vazão dos tributários, os quais adentram ao corpo receptor com concentrações de OD de 7mg/L, nos km 8,4, 37 e 43,6. A Figura 39 apresenta o perfil de concentração de nitrogênio amoniacal ao longo do curso d'água.

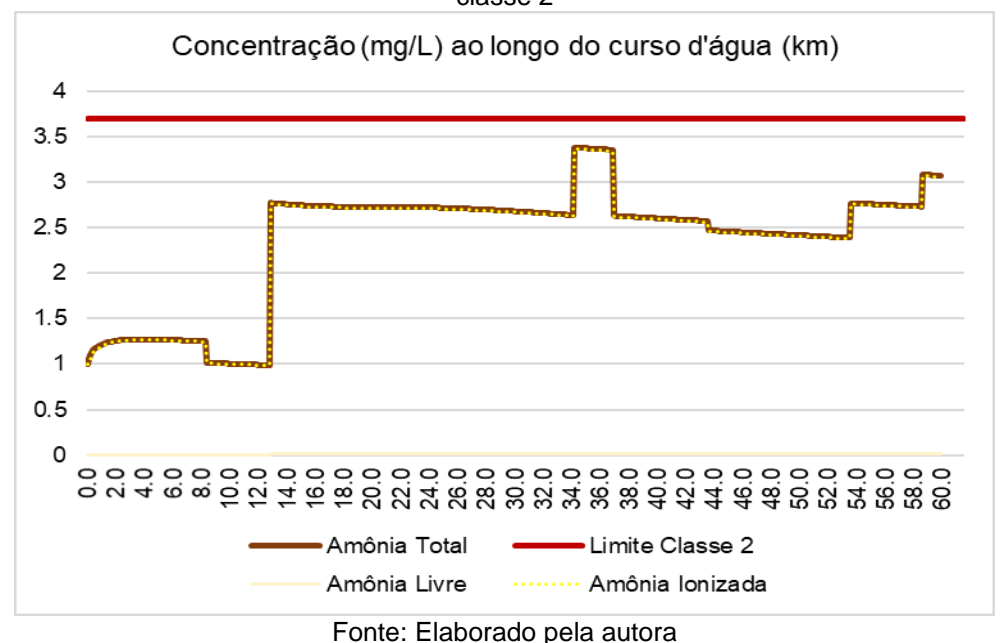

Figura 39 - Perfil de nitrogênio amoniacal no Alto Santa Maria da Vitória e concentração limite para classe 2

O nitrogênio amoniacal se mantém ao longo de todo o curso d'água abaixo do limite de classe, que para as condições simuladas (pH = 7) corresponde a 3,7 mg/L. A concentração deste parâmetro aumenta à medida que há entrada de lançamentos de efluentes domésticos, o que pode ser verificado nos km 12,9, 34,2, 53,6 e 58,6. A [Figura 40](#page-146-0) apresenta o perfil de concentração de nitrito ao longo do curso d'água.

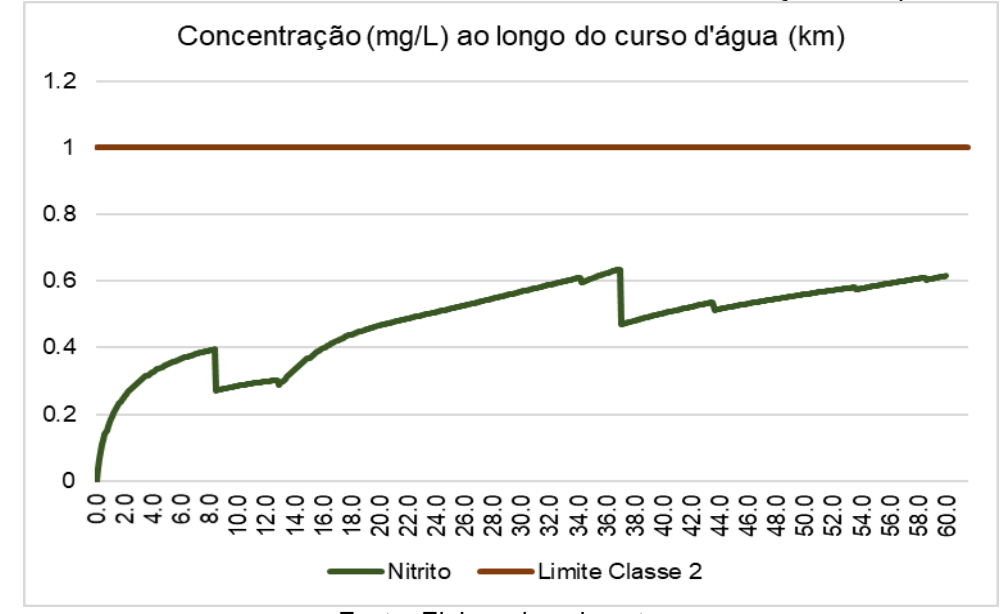

<span id="page-146-0"></span>Figura 40 - Perfil de nitrito no Alto Santa Maria da Vitória e concentração limite para classe 2

Fonte: Elaborado pela autora

Em função da entrada dos lançamentos simulados (kms 12,9, 34,2, 53,6 e 58,6) ocorre incremento na disponibilidade de nitrogênio amoniacal, o que eleva a concentração de nitrito. Porém, o oxigênio dissolvido apresenta baixas concentrações a partir do km 12,4 (local de entrada do primeiro efluente L1), o que compromete o processo de nitrificação. Este parâmetro mantém suas concentrações abaixo do limite de classe, ficando entre 0 e 0,63 mg/L. A [Figura 41](#page-147-0) apresenta o perfil de concentração de nitrato ao longo do curso d'água.

<span id="page-147-0"></span>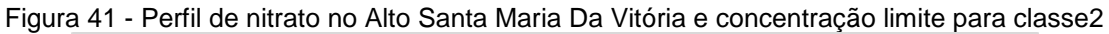

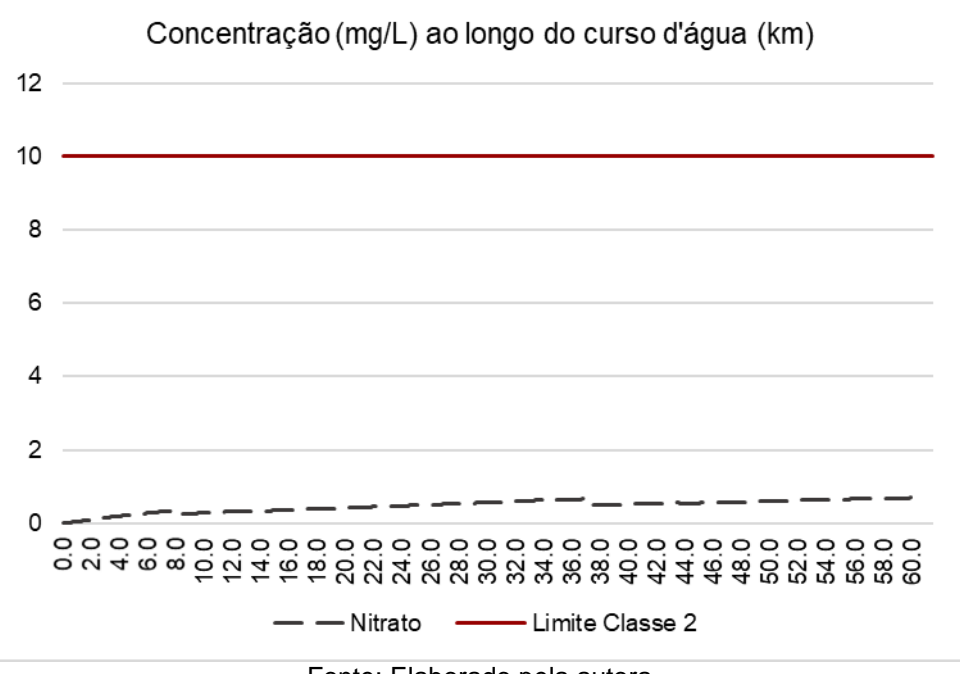

Fonte: Elaborado pela autora

O nitrato ocorre em baixas concentrações, possivelmente influenciadas pela baixa disponibilidade de OD e nitrito. Pequenas variações nas concentrações ocorrem nos locais de entradas dos tributários, possivelmente pelo incremento de OD ocasionado por estes.

A [Figura 42](#page-148-0) apresenta o perfil de concentração de fosforo ao longo do curso d'água. Não foram modeladas entradas de fósforo orgânico e inorgânico em nenhum dos tributários, entretanto, para todos os lançamentos de efluentes foram adotadas respectivamente concentrações de 2 e 5 mg/L.

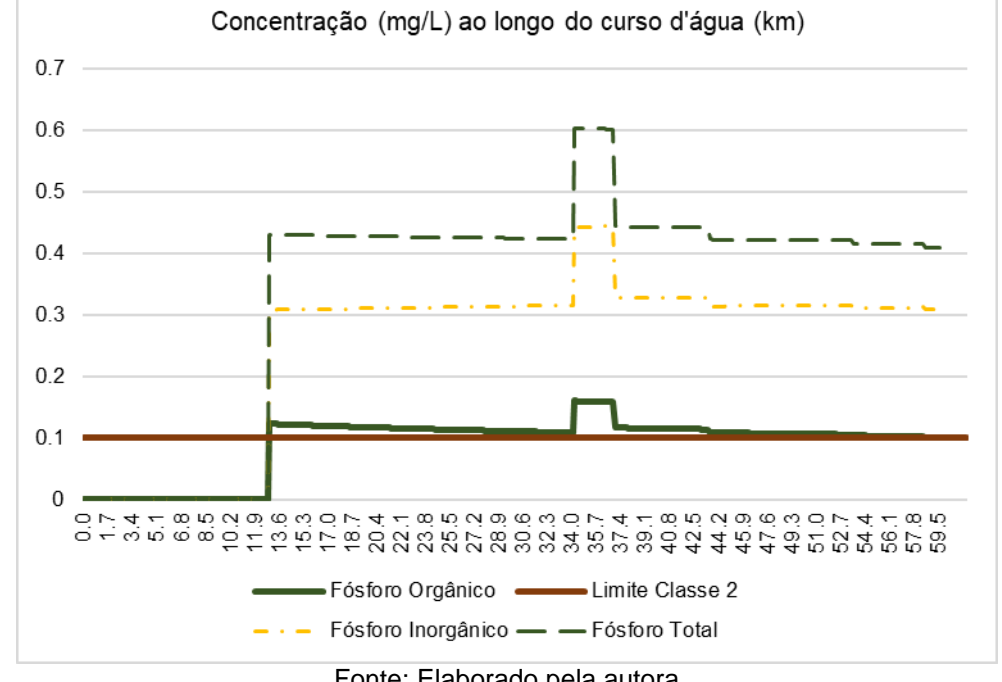

<span id="page-148-0"></span>Figura 42 - Perfil de fósforo no Alto Santa Maria Da Vitória e concentração limite para classe 2

Fonte: Elaborado pela autora

A partir do km 12,9 o fósforo total ultrapassa o limite de classe 2, mantendo-se com concentrações maiores que 0,1mg/L em todo o trecho e sofrendo acréscimos em sua concentração nas demais entradas pontuais e decréscimo nas entradas de tributários. As frações orgânicas e inorgânicas também ultrapassam a concentração de 0,1mg/L a partir deste mesmo ponto.

Observa-se que as contribuições dos dois primeiros lançamentos têm maior influência sobre a concentração destes parâmetros, possivelmente devido ao menor valor de vazão presente no corpo receptor. Na localidade do terceiro lançamento o rio Alto Santa Maria da Vitória já recebeu a vazão de seus 3 tributários, tendo incrementando sua vazão e consequentemente sua capacidade de diluição.

# 8.2 MODELAGEM DAS CARGAS DIFUSAS

O presente subitem trata dos resultados da modelagem e simulação da produção de escoamento superficial e poluição difusa nas sub-bacias que compõem as áreas de estudo apresentadas no capítulo 7, e da modelagem da entrada destes parâmetros nos corpos receptores. Especificamente, o modelo de poluição difusa implementado estima concentrações dos parâmetros DBO, OD, nitrogênio amoniacal e fósforo inorgânico.

Os cenários apresentados neste subitem decorrem da variação de parâmetros que interferem diretamente na produção de cargas difusas. Sendo estes, o uso e ocupação do solo (dado que as CMEs estão diretamente relacionadas a este parâmetro) e a lâmina de precipitação (que interfere diretamente no volume de escoamento superficial).

As Concentrações são apresentadas em mg/L, as vazões em m<sup>3</sup>/s e as cargas em kg/dia. A ordem de apresentação das sub-bacias nas Tabelas é a ordem presente nos arquivos de saída gerados pelo SSD. O algoritmo ordena os resultados de acordo com as células (elementos computacionais) do Rio (parâmetro "N").

Os demais parâmetros e variáveis são mantidos fixos para cada uma das bacias hidrográficas estudadas, incluindo os percentuais de remoção de DBO apresentados no subitem 8.1, sendo especificamente o 8.1.1 referente a Bacia do Pardo e 8.1.2 referente ao Alto Santa Maria da Vitória. Um descritivo das características físicas das bacias se encontra nos itens 7.1 (bacia do Pardo) e 7.2 (bacia do Alto Santa Maria da Vitória). As CMEs adotadas neste trabalho são apresentadas a seguir, na [Tabela](#page-150-0)  [16.](#page-150-0)

| Código | Uso do Solo      | <b>DBO</b><br>(mg/l) | Nitrogênio<br>Amoniacal<br>(mg/l) | <b>NO</b><br>(mg/l) | Fósforo<br>Inorgânico<br>(mg/l) |
|--------|------------------|----------------------|-----------------------------------|---------------------|---------------------------------|
|        | Residencial      | 25,5                 | 1,5                               | 0,23                | 0,48                            |
| 2      | Comercial        | 23                   | 1,1                               | 0,26                | 0,11                            |
| 3      | Industrial       | 14                   |                                   | 0,3                 | 0,22                            |
| 4      | Transportes      | 6,4                  | 1,5                               | 0,56                | 0,1                             |
| 5      | Misto            | 17,2                 | 1,25                              | 0,34                | 0,23                            |
| 6      | Agricultura      | 4                    | 1,7                               | 1,6                 | 0                               |
| 7      | Montanhoso       | 0,5                  | 0,2                               | 0,4                 | 0                               |
| 8      | Não desenvolvido | 0,5                  | 0,96                              | 0,54                | 0,05                            |
| 9      | Pasto            | 14                   | 0,2                               | 0,4                 | 0,1                             |
| 10     | Floresta         | 4,48                 | 0,61                              | 0,17                | 0,1                             |

<span id="page-150-0"></span>Tabela 16 - Valores de CME por uso do solo para cada parâmetro

#### **8.2.1 Quantificação De Cargas Difusas Na Bacia Do Rio Pardo**

Todos os cenários presentes neste subitem contam também com o aporte dos lançamentos pontuais identificados no subitem 8.1.1, porém otimizados (ver [Figura](#page-110-0)  [16\)](#page-110-0). Os percentuais de remoção para as cargas pontuais referem-se apenas ao parâmetro DBO, sendo de 87,2% para o lançamento L1 (referente ao núcleo de Ibatiba) e 72,02% para o Lançamento L2 (referente ao núcleo de Iúna). Estes valores foram encontrados pelo algoritmo AGOFP, cujos resultados se encontram descritos no capítulo 8, subitem 8.3.1.

Para a bacia do Pardo foram construídos 4 cenários a fim de ilustrar a aplicabilidade da proposta metodológica desenvolvida, sendo estes: 'cenário Base Difuso', 'PPT = 100mm', 'Residencial\_20' e 'Reflorestar\_30'.

# **Cenário Base Difuso**

O 'cenário base Difuso' foi construído a partir de mapa de uso e ocupação do solo disponibilizado pelo Instituto Jones dos Santos Neves (IJSN) por meio do Portal Geobases, referente ao ano de 2015. Quanto à lâmina de precipitação adotada, esta foi definida a partir do apresentado no capítulo 3, subitem 3.4, cuja recomendação é de adotar lâminas com períodos de retorno pequenos, entorno de 30 a 50 mm de altura. Portanto, para o "cenário Base Difuso" foi considerada lâmina de 40mm.

Os dados de entrada do modelo de cargas difusas referente ao "cenário Base Difuso" são descritos no capítulo 7 (Área de Estudo), e uma síntese dos arquivos de entrada utilizados nas simulações relativas às cargas difusas é apresentada no subitem A.1 dos Anexos. A [Tabela 17](#page-151-0) apresenta a extensão do curso d'água em cada sub-bacia e identifica a primeira célula do corpo receptor em que as cargas geradas por cada sub-bacia adentram no corpo receptor.

|        | Extensão |            |  |
|--------|----------|------------|--|
| Sub-   | do Rio   |            |  |
| bacias | (m)      | Célula (N) |  |
|        | 100      | 238        |  |
| 2      | 24000    | 0          |  |
| 3      | 6600     | 240        |  |
| 4      | 1000     | 306        |  |
| 5      | 100      | 404        |  |
| 6      | 100      | 383        |  |
|        | 26000    | 316        |  |

<span id="page-151-0"></span>Tabela 17 - Descrição das Entradas Difusas na bacia do Pardo

A [Tabela 18](#page-152-0) apresenta as concentrações de saturação de OD e as CMEs ponderadas para cada parâmetro considerado na modelagem, para cada sub-bacia. A sub-bacia 3 não produziu cargas difusas pelo fato de a Precipitação Efetiva ser zero, ou seja, a lâmina simulada de 40 mm foi inferior às abstrações iniciais desta bacia, não produzindo escoamento superficial e cargas difusas.

Em função das características da hidrografia principal, as vazões de escoamento superficial das bacias 1, 5 e 6 adentraram ao curso d'água em uma única célula, em totalidade. Segundo a caracterização dos dados de entrada, estas são as células 238, 404 e 383, ou seja, nos km 23,8, 40,4 e 38,3, respectivamente. A [Tabela 19](#page-152-1) apresenta as vazões de escoamento superficial e cargas difusas geradas em cada sub-bacia.

| , uvv.u , v<br>concomação ao calaração o civil richidorada<br>oonano baoo biidoo |            |              |            |           |            |  |
|----------------------------------------------------------------------------------|------------|--------------|------------|-----------|------------|--|
|                                                                                  |            |              | Nitrogênio |           | Fósforo    |  |
|                                                                                  |            |              | Amoniacal  | <b>NO</b> | Inorgânico |  |
| Sub-bacia                                                                        | DBO (mg/L) | CS OD (mg/L) | (mg/L)     | (mg/L)    | (mg/L)     |  |
| 2                                                                                | 7,73       | 9,76         | 1,00       | 0,91      | 0,06       |  |
|                                                                                  | 6,87       | 9,83         | 1,06       | 0,98      | 0,05       |  |
| 3                                                                                | 7,73       | 9,88         | 0,95       | 0,88      | 0,06       |  |
| 4                                                                                | 7,45       | 9,89         | 1,10       | 1,02      | 0,05       |  |
|                                                                                  | 8,29       | 9,88         | 0,81       | 0,68      | 0,08       |  |
| 6                                                                                | 8,48       | 9,87         | 0,93       | 0,91      | 0,06       |  |
| 5                                                                                | 7,78       | 9,71         | 0,83       | 0,75      | 0,06       |  |

<span id="page-152-0"></span>Tabela 18 - Concentração de Saturação *e* CME Ponderada - "Cenário Base Difuso"

A sub-bacia 5 possui como usos e ocupação do solo mais expressivos, respectivamente, Pasto e Agricultura [\(](#page-119-0)

[Tabela 10](#page-119-0) 10). Estes usos apresentam valores consideravelmente altos de CME para a maioria dos parâmetros avaliados. O que associado à alta vazão gerada na sub-bacia resulta nos maiores valores de DBO, nitrogênio amoniacal, nitrito e fósforo dentre todos aqueles gerados pelas 7 sub-bacias.

|           |          |            |          |            |               | Vazão de       |
|-----------|----------|------------|----------|------------|---------------|----------------|
|           |          |            |          |            |               | Escoamento     |
|           |          | Nitrogênio |          | Fósforo    | Nº de Células | Superficial Da |
|           | DBO.     | Amoniacal  | Nitrito  | Inorgânico | de            | Sub-Bacia      |
| Sub-bacia | (kg/dia) | (kg/dia)   | (kg/dia) | (kg/dia)   | Distribuição  | $(m^3/s)$      |
| 2         | 195      | 25,20      | 22,88    | 1,50       | 240           | 0,29           |
|           | 12.147   | 1.879      | 1.724    | 85,37      |               | 20,47          |
| 3         | 0        | 0          | 0        | 0          | 66            | 0,00           |
| 4         | 5.334    | 790        | 733      | 35,97      | 10            | 8,29           |
|           | 2.285    | 224        | 188      | 22         | 260           | 3,19           |
| 6         | 10.900   | 1.201      | 1.173    | 73,28      |               | 14,87          |
| 5         | 44.928   | 4.813      | 4.359    | 370        |               | 66,85          |

<span id="page-152-1"></span>Tabela 19 - Escoamento Superficial e Cargas Difusas – "cenário base Difuso"

Na [Figura 43](#page-153-0) podem ser observados aumentos consideráveis nas concentrações de DBO a jusante da afluência do escamento superficial proveniente da sub -bacia 5.

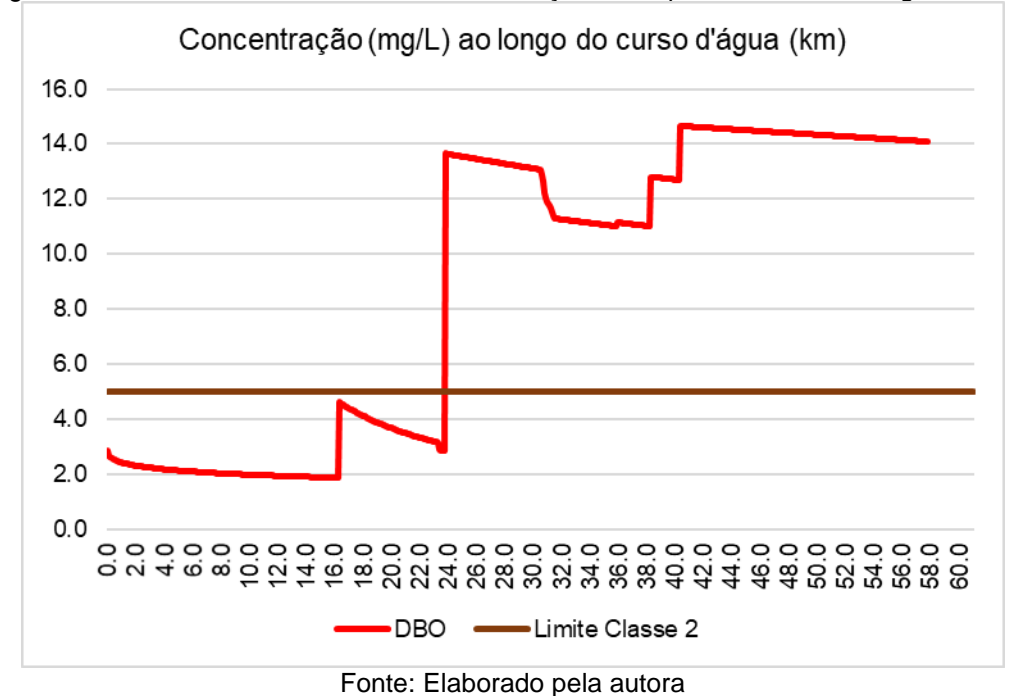

<span id="page-153-0"></span>Figura 43 - Perfil de DBO no Pardo e concentração limite para classe 2 – Cargas Difusas

No trecho incial as concentrações de DBO simuladas se apresentam em conformidade com o limite preconizado pela Resolução CONAMA 357/2005 para águas doces classe 2. Tendo em vista que nas simulações de poluição difusa foram aplicadas remoções nos lançamentos pontuais, ocorre crescimento na concentração de DBO nos locais destes lançamentos, porém de menores amplitudes. Assim a concetração deste parâmetro aumenta no km 16,3 em função da carga de DBO remanescente do lançamento de esgotos de Ibatiba, mas sem violar o padrão de classe.

As afluências correspondentes às diferentes sub-bacias resultam em incrementos nas concentrações de DBO. Estes incrementos podem ser observados nos kilômetros 23,8, (afluência da carga da sub-bacia 1, com vazão 20,47 m $3/$ s), 38,3 (afluência da carga da sub-bacia 6, com vazão de14,87 m<sup>3</sup>/s) e 40,4 (afluência da carga da sub-bacia 5, com vazão 66,85 m $3$ /s). No km 30,8 pode ser observar um decréscimo um pouco mais acentuado na concentração do parâmetro em função da entrada de 0,7 m $3$ /s referente a vazão do tributário T2. A partir da afluência da carga proveniente da sub-bacia 1, a concentração de DBO no Rio Pardo passa a violar o padrão CONAMA classe 2, atingindo o valor máximo 21,98 mg/L.

A [Figura 44](#page-155-0) apresenta mapa com a espacialização do Perfil de DBO ao longo da bacia do rio Pardo. Na legenda as concentrações de 1mg/L a 5mg/L são apresentadas pela cor verde, portanto os trechos em verde estão em conformidade com a legislação vigente. Os trechos que apresentam concentração acima do limite legal se encontram expressos na cor vermelha, estando então em desconformidade com os padrões de classe relativos à classe 2.

Vale ressaltar que quando comparadas as espacializações do perfil de DBO resultante dos lançamentos pontuais (item 8.1.1) com a espacialização do perfil de DBO resultante dos lançamentos difusos (8.2.1), a quantidade de trechos que violam o padrão de qualidade referente à classe 2 assim como a localização destes difere consideravelmente.

Na simulação de cargas difusas [\(Figura 44\)](#page-155-0), a violação do padrão de qualidade de classe ocorre posteriormente aquela verificada para o cenário de fontes pontuais [\(Figura 30\)](#page-136-0). Enquanto que para o cenário pontual a violação ocorre pouco após o núcleo populacional de Ibatiba, no cenário de cargas difusas esta violação ocorre somente no km 23,8, já na divisa dos municípios de Ibatiba e Irupi. Outra observação importante, quando comparadas a [Figura 30](#page-136-0) e a [Figura 44,](#page-155-0) diz respeito ao restabelecimento da concentração do parâmetro DBO na localidade de Iúna (antes do lançamento da carga desta localidade), o que não é verificado para a simulação das cargas difusas. A [Figura 45](#page-156-0) apresenta concentrações de OD ao longo do curso d'água para o cenário em questão.

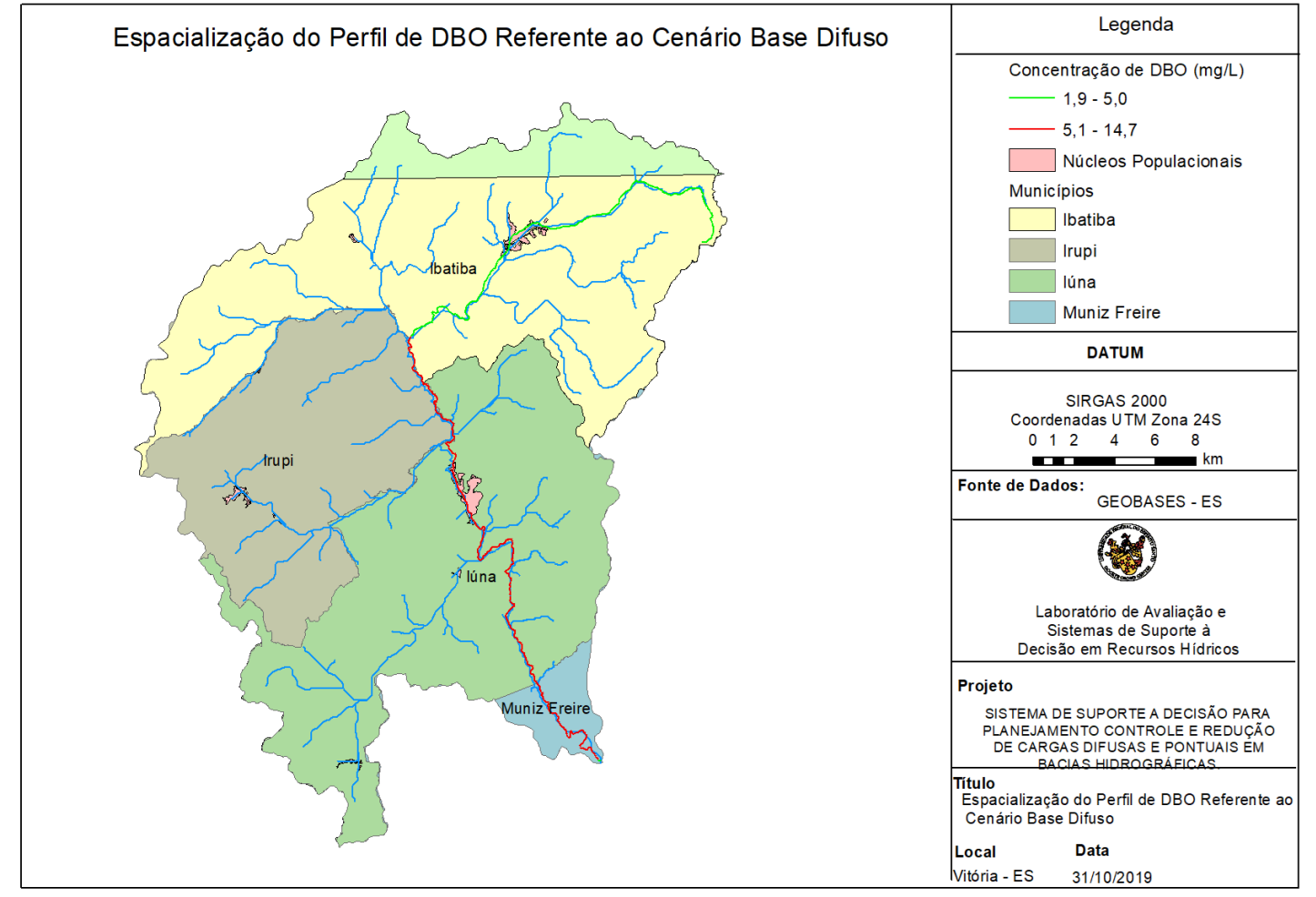

Figura 44 - Mapa de espacialização do Perfil de DBO na Bacia do Pardo (Cargas Difusas)

<span id="page-155-0"></span>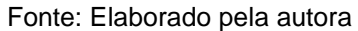

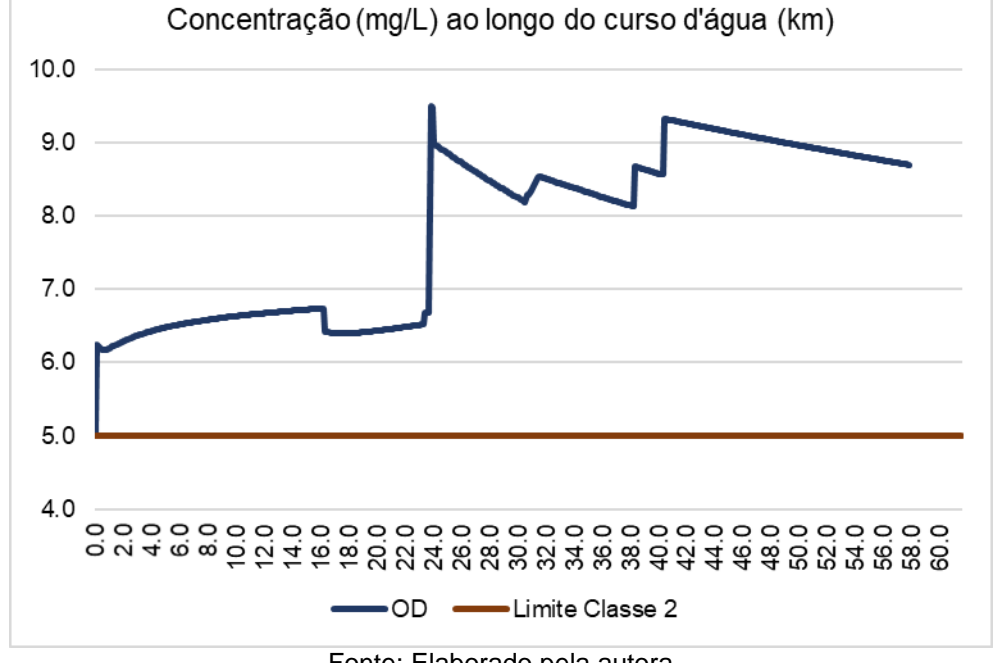

<span id="page-156-0"></span>Figura 45 - Perfil de OD no Pardo e concentração limite para classe 2 – Cargas Difusas

Fonte: Elaborado pela autora

Em função do aporte do caudal das sub-bacias 1, 5 e 6, que entram acumuladas e com alta concentração de OD, ocorre incremento na concentração do Oxigênio Dissolvido. Nas células seguintes a estas entradas observa-se decréscimo na concentração do OD, ocasionado pelo aporte de carga de outros parâmetros parâmetros que consomem o Oxigênio em processos de oxidação, como por exemplo a DBO. O que explica o comportamento de pico seguido de decrescimento acentuado visto no km 23,8 e imediatamente após este, ponto este no qual o aporte da sub-bacia 1 adentra ao corpo receptor.

As oscilações presentes no perfil de Oxigênio Dissolvido estão relacionadas principalmente a entrada dos tributários (e ao seu consequente aporte de OD) e as entradas das sub - bacias, que embora apresentem concentração de Oxigenio dissolvido no escoamento superficial (levando a um incremento deste), também trazem carga de DBO e outros parâmetros que consomem oxigênio. A [Figura 46](#page-157-0) apresenta concentrações de nitrogênio amoniacal ao longo do curso d'água para o cenário em questão.

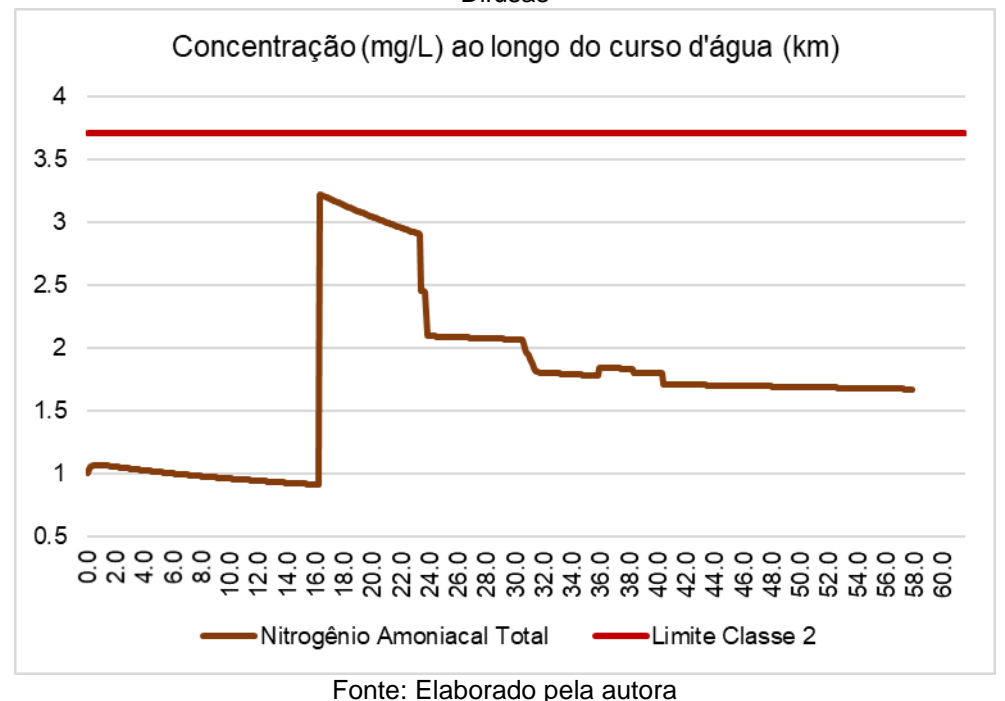

<span id="page-157-0"></span>Figura 46 - Perfil de nitrogênio amoniacal no Pardo e concentração limite para classe 2 – Cargas Difusas

É perceptível a influência da carga oriunda da contribuição de esgoto de Ibatiba na concentração deste parâmetro. Relembrando que para as simulações apresentadas enste trabalho não há remoção de compostos nitrogenados das fontes pontuais, e que para o cenário pontual (capítulo 8.11) o nitrogênio amoniacal [\(Figura 32\)](#page-138-0) violou o padrão de classe. Para este cenário não foi verificada a ocorrência de violação do padrão de classe, quando da simulação de cargas difusas, o que sugere que os efeitos de diluição fornecidos pelo aporte de vazão de escoamento superficial são maiores do que a concentração deste parâmetro no escoamento superficial.

Ressalta-se que parte da depelação presente no perfil de concentração do nitrogênio amoniacal pode ser explicada pela grade disponibilidade de OD nas simulações, resultando em nitrificação. A [Figura 47](#page-158-0) apresenta concentrações de nitrito ao longo do curso d'água para o cenário em questão.

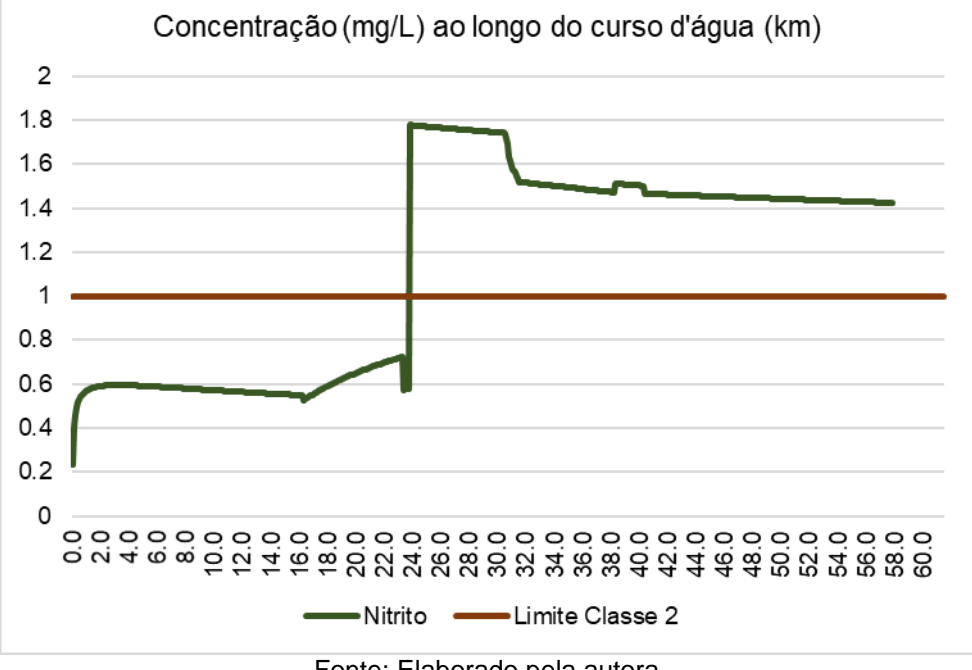

<span id="page-158-0"></span>Figura 47 - Perfil de nitrito no Pardo e concentração limite para classe 2 – Cargas Difusas

Fonte: Elaborado pela autora

A concentração de nitrito começa a crescer após o km 16,3 com o aporte de nitrogênio amoniacal ao Rio Pardo pelo lançamento de esgoto do município de Ibatiba. No km 23,4 a entrada do tributário T1, que incrementa a capacidade de diluição do corpo receptor, diminuindo a concentração do mesmo. Pouco após esta localidade, no km 23,8 ocorre novo incremento da concentração do nitrito, que gera pico de concentração do mesmo, em função da entrada do escoamento da subbacia 1. A qual apresenta vazão acumulada de 20,47 m<sup>3</sup>/s com uma CME de 0,98 mg/L. A partir deste ponto a concentração de nitrito começa a decrescer, sendo acentuada no km 30,6 pela entrada da sub -bacia 4, seguido do tributário T2 no km 30,8, que aumentam a capacidade de diluição do corpo receptor.

A partir deste ponto a concentração de nitrito se mantém acima do limite legal, tanto em função do aporte difuso de cargas deste parâmetro, como pelo aporte difuso de nitrogênio amoniacal e oxigênio dissolvido, os quais incrementam o processo de nitrificação. A [Figura 48](#page-159-0) apresenta concentrações de fósforo ao longo do curso d'água para o cenário em questão.

<span id="page-159-0"></span>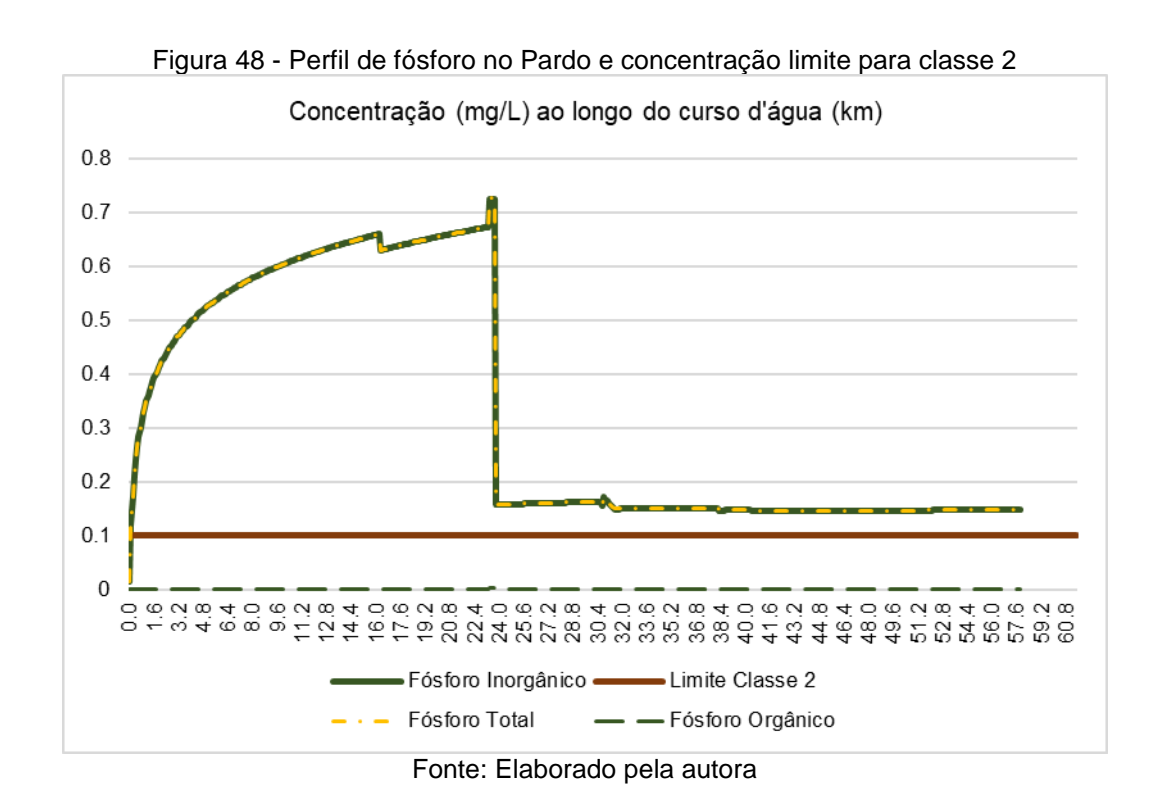

A concentração de fósforo inorgânico viola o padrão de classe já nos trechos iniciais do rio Pardo, em função dos altos valores de CME para este parâmetro (0,06mg/L), relativo à sub-bacia 2. Consequentemente, desde os trechos iniciais o fósforo ultrapassa o limite de concentração vinculado à classe 2.

No km 23,8 ocorre acentuada queda na concentração de fósforo inorgânico e fósforo total, em função da entrada da vazão da sub-bacia 1, a qual adentra ao curso d'água de modo acumulado com 20,47 m<sup>3</sup>/s.

Embora essa entrada possua CME de 0,05 mg/L, valor este consideravelmente próximo ao da sub-bacia 2 (0,06 mg/L), o volume de escoamento que adentra ao corpo receptor neste ponto aumenta consideravelmente o caudal do mesmo, incrementando a capacidade de assimilação do corpo d'água, resultando em efeitos de diluição que ultrapassam os efeitos das cargas difusas que estes escoamentos transportam.

Entre os km 30,6 a 31,6, a CME apresenta valor de 0,08mg/L, todavia a concentração aumenta consideravelmente pouco, quando comparado com os picos predecessores. Possivelmente devido à vazão do rio presente nesta localidade, que neste trecho já se encontra consideravemente maior, já tendo recebido o escoamento superficial das sub-bacias 1, 2 e 3, trbutário T1 e T2. A concentração máxima simulada para o Fósforo foi de 0,73mg/L.

# **Cenário PPT = 100mm**

Este cenário utiliza a mesma base de dados de entrada adotada no cenário Base Difuso, há exceção da precipitação, tendo sido adotado o valor de 100mm. As CME e CS de OD não serão apresentadas, visto que estas variáveis são calculadas em função de características físicas das bacias, as quais não foram modificadas.

De acordo com o método implementado para estimativa de cargas difusas, a CME é influenciada, exclusivamente, pelo uso e ocupação do solo presente na área de estudo e por sua respectiva área. Entretanto, a carga difusa gerada por um evento de precipitação é produto da CME da área de estudo pela vazão de escoamento superficial. Portanto, para este cenário as CME são idênticas aquelas apresentadas no cenário Base Difuso [\(Tabela 18\)](#page-152-0). Segue a [Tabela 20](#page-160-0) com a produção de cargas difusas estimada pelo modelo.

|           |            |            |          |            |                 | Vazão de        |
|-----------|------------|------------|----------|------------|-----------------|-----------------|
|           |            |            |          |            |                 | Escoamento      |
|           |            | Nitrogênio |          | Fósforo    |                 | Superficial     |
|           | <b>DBO</b> | Amoniacal  | Nitrito  | Inorgânico | $No$ de células | Da Sub-         |
| Sub-bacia | (kg/dia)   | (kg/dia)   | (kg/dia) | (kg/dia)   | de Distribuição | Bacia $(m^3/s)$ |
| 2         | 293.596    | 37.901     | 34.417   | 2.252      | 240             | 439,52          |
|           | 189.364    | 29,300     | 26.888   | 1.330      |                 | 319,11          |
| 3         | 37.286     | 4.597      | 4.234    | 279        | 66              | 0,85            |
| 4         | 103.468    | 15.330     | 14.234   | 697        | 10              | 16,08           |
|           | 63.442     | 6.225      | 5.242    | 610        | 260             | 0,34            |
| 6         | 147.533    | 16.258     | 15.886   | 991        | 1               | 201,30          |
| 5         | 1.046.985  | 112.164    | 101.583  | 8.629      |                 | 1557,83         |

<span id="page-160-0"></span>Tabela 20 - Escoamento Superficial (m/s) e Cargas Difusas no Cenário "PPT = 100mm" (kg/dia)

As cargas produzidas neste cenário aumentam proporcionalmente ao incremento da vazão simulada e a sub-bacia 3 passa a contribuir com cargas difusas e escoamento superficial. A [Figura 49](#page-161-0) apresenta concentrações de DBO ao longo do curso d'água para o cenário em questão.

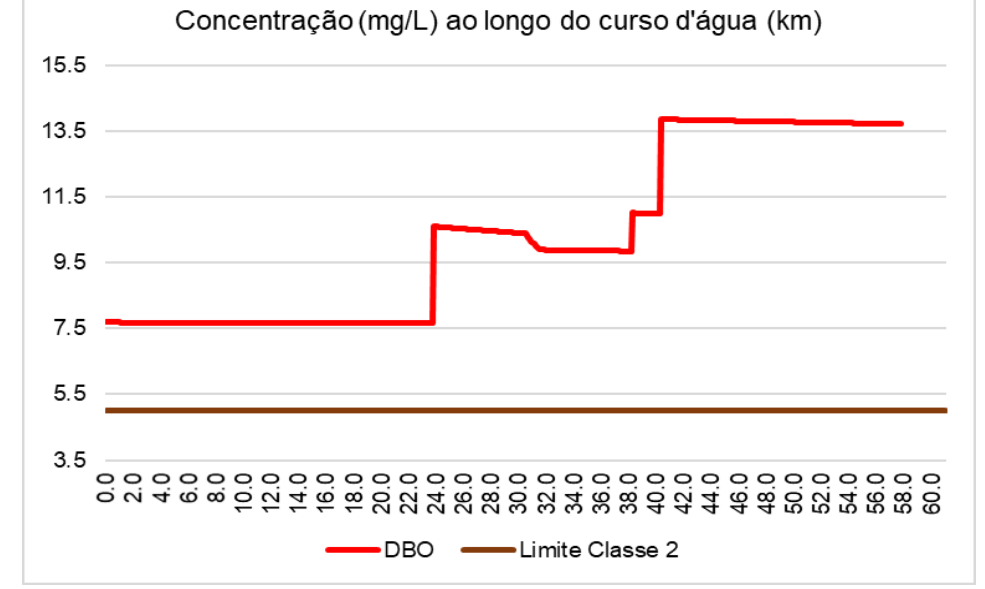

<span id="page-161-0"></span>Figura 49 - Perfil de DBO no Pardo e concentração limite para classe 2 – Cenário PPT = 100

Fonte: Elaborado pela autora

Tendo em vista que a CME ponderada para a sub-bacia 2 (onde se encontra o trecho inicial do Rio) é de cerca de 7,37 mg/L, o perfil de DBO já inicia em desconformidade com o limite de classe 2 e se mantém por toda sua extensão. O aporte de cargas difusas, oriundos das sub-bacias, resulta em incremento na concentração da DBO, sendo estes mais distoantes nos locais de entrada das subbacias 1, 6 e 5 que entram respectivamente nos km 23,8, 38,3 e 40,4, de modo acumulado. A [Figura 50](#page-161-1) apresenta concentrações de OD ao longo do curso d'água para o cenário em questão.

<span id="page-161-1"></span>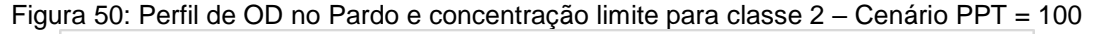

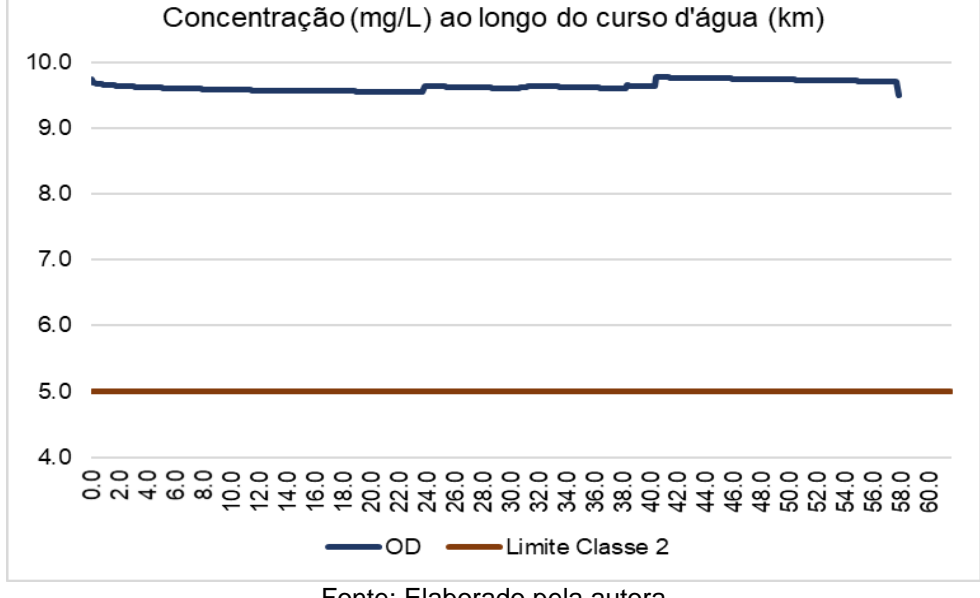

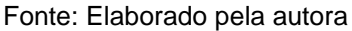

Devido à metodologia implementada para cálculo de concentração de oxigênio dissolvido no escoamento superficial, não há alteração na concentração de saturação do mesmo para este cenário, quando comparado com o cenário Base Difuso. A [Figura](#page-162-0) 51 apresenta concentrações de nitrogênio amoniacal ao longo do curso d'água para o cenário em questão.

Concentração (mg/L) ao longo do curso d'água (km)  $\overline{4}$  $3.5$ 3  $2.5$  $\overline{2}$  $1.5$ 1  $0.5$ o vi 4 @ @ O Q 4 @ @ Q Q 4 @ @ Q A # @ @ Q Q 4 # @ @ Q Q # @ @ @ @ Nitrogênio Amoniacal Total -Limite Classe 2

<span id="page-162-0"></span>Figura 51 - Perfil de nitrogênio amoniacal no Pardo e concentração limite para classe 2 – Cenário  $PPT = 100$ 

Fonte: Elaborado pela autora

Em função do grande aporte de escoamento superficial gerado pela precipitação simulada (100 mm), a capacidade de diluição do corpo receptor é consideravelmente elevada e consequentemente a concentração do nitrogênio amoniacal no rio Pardo é reduzida. Entretanto no km 23,8 a mesma é incrementada pela entrada das vazões e concentrações da sub-bacia 1 e longo em seguida, no km 24 pela entrada da subbacia 3.

O aumento na disponibilidade de nitrogênio amoniacal nesta localidade leva a um incremento na concentração de nitrito no mesmo trecho, conforme pode ser observado na Figura 52.

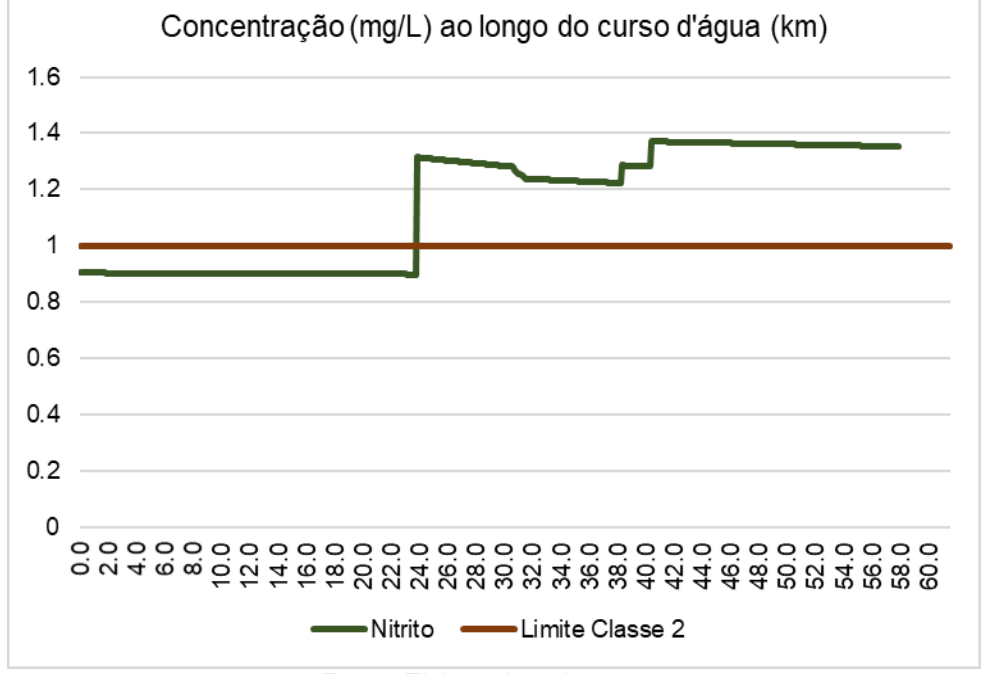

Figura 52 - Perfil de nitrito no Pardo e concentração limite para classe 2 – Cenário PPT = 100

Fonte: Elaborado pela autora

De modo geral, o nitrogênio amoniacal e o nitrito apresentaram perfis extremamente similares. Quando se compara as [Figura 46](#page-157-0) e [Figura](#page-162-0) 51, é possível observar que em um cenário de menor precipitação, os efeitos das cargas pontuais geram maior influência no perfil resultante. Basta observar o km 16,3 de ambos gráficos, na [Figura 46](#page-157-0) a concentração de nitrogênio amoniacal presente no efluente de Ibatiba gera um pico considerável na concentração da mesma no perfil, todavia não se observa o mesmo na [Figura](#page-162-0) 51. O perfil de concentração de Fósforo é apresentado na [Figura 53.](#page-164-0)

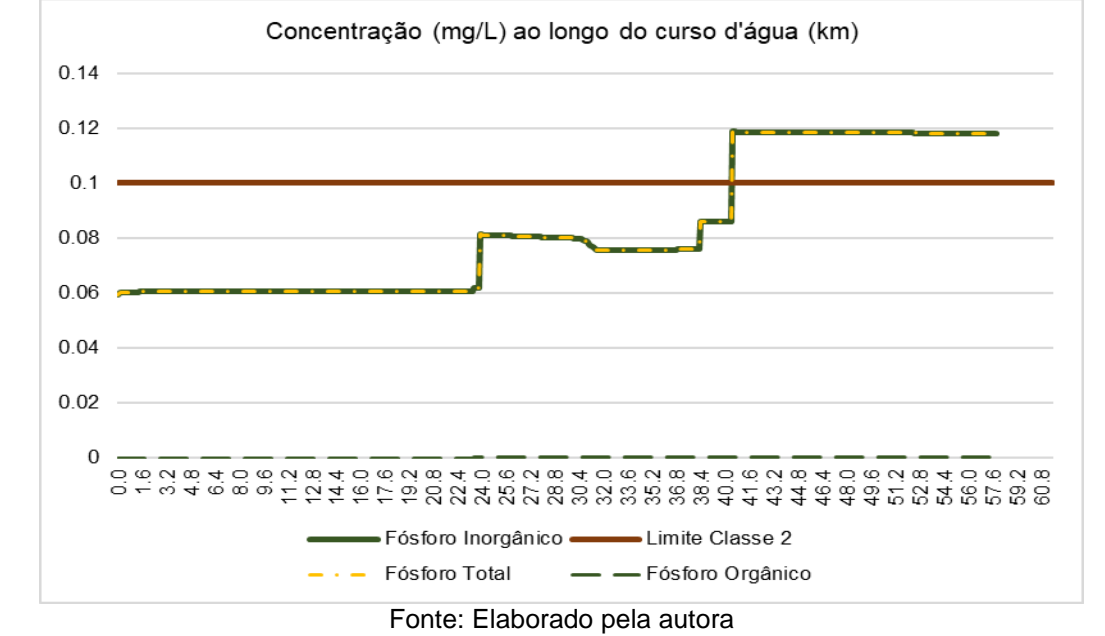

<span id="page-164-0"></span>Figura 53 - Perfil de fósforo no Pardo e concentração limite para classe 2 – Cenário PPT = 100

Há considerável variação no perfil de fósforo, quando comparado ao cenário Base Difuso [\(Figura 48\)](#page-159-0). Com o incremento da vazão do Pardo em função do aumento considerável da lâmina precipitada, as violações do padrão de classe ocorrem após a entrada da sub-bacia 5 no trecho 40,4km. Anteriormente a este ponto as concentrações de fósforo se mantém abaixo do limite de classe, embora haja incremento da concentração do fósforo nas entradas das sub-bacias 1 (km 24) e 6 (km 38,3).

## **Cenário Residencial\_20%**

Este cenário teve o uso e ocupação do solo manipulado de modo que o uso Residencial passasse a corresponder a 20% da área da bacia, e o valor incrementado no uso Residencial foi descontado do uso Agrícola, pois em todas as bacias este uso era o maior ou 2º maior em área. A variação das áreas pode ser visualizada na [Tabela 21,](#page-165-0) sendo a sigla NC referente a Não Calculado, visto que não havia correspondente área residencial no cenário Base Difuso.

| Tabela ZT - Vanação do uso residencial nos Oenanos Dase e Residencial Zo |                 |                     |               |  |  |  |  |  |
|--------------------------------------------------------------------------|-----------------|---------------------|---------------|--|--|--|--|--|
| Sub-bacia                                                                | Residencial     | Residencial Cenário | Percentual de |  |  |  |  |  |
|                                                                          | Cenário Base    | Residencial 20      | Aumento (%)   |  |  |  |  |  |
|                                                                          | Difuso $(km^2)$ | (km <sup>2</sup> )  |               |  |  |  |  |  |
|                                                                          | 0,10            | 21,33               | 21264         |  |  |  |  |  |
| 2                                                                        | 1,24            | 30,36               | 2458          |  |  |  |  |  |
| 3                                                                        | 0,00            | 10,66               | NC.           |  |  |  |  |  |
| 4                                                                        | 0,43            | 17,22               | 4032          |  |  |  |  |  |
| 5                                                                        | 0,01            | 7,39                | 73933         |  |  |  |  |  |
| 6                                                                        | 0,16            | 17,63               | 10821         |  |  |  |  |  |
|                                                                          | 1,60            | 11,67               | 729           |  |  |  |  |  |

<span id="page-165-0"></span>Tabela 21 - Variação do uso Residencial nos Cenários Base e Residencial\_20

Com a mudança do uso do solo, ocorrem alterações nas CMEs ponderadas das sub-bacias [\(Tabela 22\)](#page-165-1), em relação aquelas estimadas no cenário Base Difuso. A CME aumenta em todas as sub-bacias para DBO e fósforo inorgânico.

|           |            | CS OD  | Nitrogênio<br>Amoniacal | <b>NO</b> | Fósforo<br>Inorgânico |
|-----------|------------|--------|-------------------------|-----------|-----------------------|
| Sub-bacia | DBO (mg/L) | (mg/L) | (mg/L)                  | (mg/L)    | (mg/L)                |
| 2         | 11,86      | 9,76   | 0,96                    | 0,64      | 0,15                  |
|           | 11,15      | 9,83   | 1,02                    | 0,70      | 0,14                  |
| 3         | 11,96      | 9,88   | 0,92                    | 0,61      | 0,15                  |
| 4         | 11,68      | 9,89   | 1,06                    | 0,75      | 0,14                  |
|           | 12,00      | 9,88   | 0,78                    | 0,45      | 0,16                  |
| 6         | 12,74      | 9,87   | 0,90                    | 0,64      | 0,15                  |
| 5         | 12,08      | 9,71   | 0,79                    | 0,48      | 0,16                  |

<span id="page-165-1"></span>Tabela 22 - CS de OD e CME e Ponderada para o Cenário "Residencial\_20%"

Para nitrito e nitrogênio amoniacal a CME ponderada diminui um pouco em todas as sub - bacias visto que a concentração destes parâmetros é mais significativa no uso Agricultura. Para o nitrito, a CME ponderada varia de 1,6mg/L, referente ao uso Agricultura, a 0,23mg/L, referente ao uso Residencial. Para o nitrogênio amoniacal varia de 1,7 mg/L (Agricultura) a 1,5 mg/L (Residencial).

As estimativas de cargas de poluição difusa para este cenário podem ser visualizadas na [Tabela 23](#page-166-0) e os perfis de concentração dos parâmetros modelados nas [Figura 54](#page-166-1) a Figura 58.

|           |            |            |          | $\sim$     |               |                           |
|-----------|------------|------------|----------|------------|---------------|---------------------------|
|           |            |            |          |            |               | Vazão De                  |
|           |            | Nitrogênio |          | Fósforo    | Nº De Células | Escoamento                |
|           | <b>DBO</b> | Amoniacal  | Nitrito  | Inorgânico | De            | Superficial Da Sub-       |
| Sub-bacia | (kg/dia)   | (kg/dia)   | (kg/dia) | (kg/dia)   | Distribuição  | Bacia (M <sup>3</sup> /S) |
| 2         | 299        | 24         | 16       | 3,82       | 240           | 0,29                      |
|           | 19.716     | 1.809      | 1.242    | 254        |               | 20,47                     |
| 3         |            | 0          | 0        | 0          | 66            | 0,00                      |
| 4         | 8.365      | 760        | 539      | 103        | 10            | 8,29                      |
| 7         | 3.308      | 214        | 123      | 44         | 260           | 3,19                      |
| 6         | 16.375     | 1.150      | 824      | 195        |               | 14,87                     |
| 5         | 69.756     | 4.582      | 2.777    | 924        |               | 66,85                     |

<span id="page-166-0"></span>Tabela 23 - Escoamento Superficial (m<sup>3</sup>/s) e Cargas Difusas no Cenário 'Residencial' (kg/dia)

Na [Tabela 23](#page-166-0) é possível observar que a sub-bacia 5 produz os maiores valores de carga para DBO, nitrogênio amoniacal, nitrito e fósforo inorgânico, sendo estes valores respectivamente de 69.756 kg/dia, 4.582 kg/dia, 2.777 kg/dia e 924 kg/dia. Isto ocorre em função ao seu alto valor de vazão de escoamento superficial 66,85 m<sup>3</sup> /s e aos seus altos valores de CME ponderadas, 12,74 mg/L (DBO) 9,87mg/L (nitrogênio amoniacal), 0,90 mg/L (nitrito) e 0,64 mg/L (fósforo). A [Figura 54](#page-166-1) presenta o perfil de concentração do parâmetro DBO para este cenário.

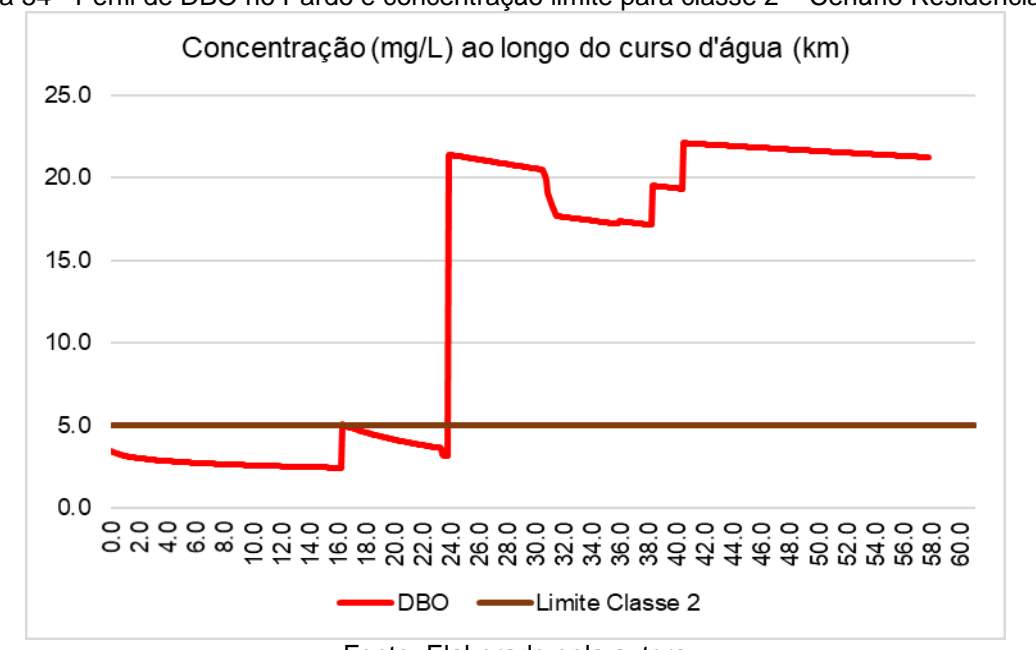

<span id="page-166-1"></span>Figura 54 - Perfil de DBO no Pardo e concentração limite para classe 2 – Cenário Residencial\_20

Com o aumento da CME ponderada de DBO corre incremento na produção de cargas difusas quanto a este parâmetro. A concentração inicial de DBO no corpo

Fonte: Elaborado pela autora

receptor é de 3,45 mg/L. Novamente averiguasse no perfil a influência das entradas das sub-bacias, dado que as alterações mais acirradas podem ser vistas nos locais onde o volume de escoamento superficial adentra de modo acumulado, como é o caso das sub-bacias 1, 5 e 6 respectivamente nos km 23,8, 40,4 e 38,3.

A partir do km 30,6, entrada da sub-bacia 4, ocorre uma redução na concentração da DBO, está sub-bacia apresenta CME ponderada de 11,68mg/L e vazão de 8,29mg/L distribuídas em 1km (10 células), no km 31,6 há entrada da sub-bacia 7 com 3,19m<sup>3</sup>/s distribuídos em 26km, ou seja, 260 células, e uma CME ponderada de 12mg/L.

No km 38,3 há a entrada da sub-bacia 6, a vazão e CME ponderada gerada por esta sub-bacia, adentra ao corpo receptor de modo concentrado no km 38,3 (célula 383). Sendo a vazão de escoamento superficial de 14,87 m<sup>3</sup>/s e uma CME de 12,74 mg/L. A concentração máxima de DBO é de 22,09 mg/L e a mínima de 2,43mg/L. A [Figura](#page-167-0)  [55](#page-167-0) apresenta o perfil do parâmetro OD ao longo do curso d'água.

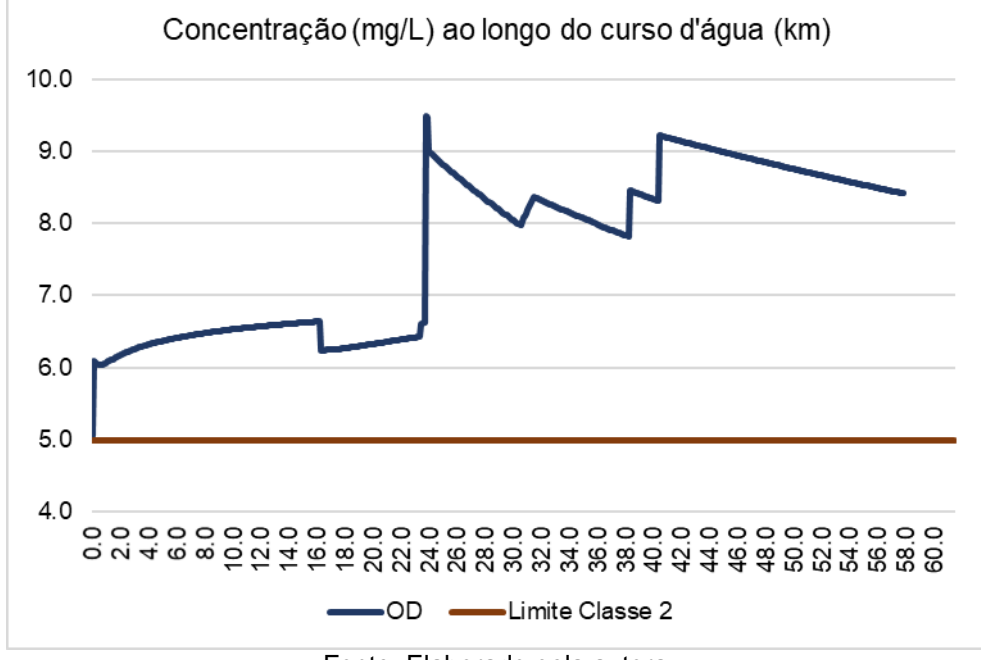

<span id="page-167-0"></span>Figura 55 - Perfil de OD no Pardo e concentração limite para classe 2 – Cenário Residencial\_20

Novamente o oxigênio dissolvido se mantém em concentração alta, visto que a mudança do uso e ocupação do solo não interfere no valor da concentração de saturação. Entretanto o aumento nas concentrações de DBO exercem incremento proporcional no consumo de Oxigênio Dissolvido. Por exemplo, para o cenário Base

Fonte: Elaborado pela autora

Difuso a DBO máxima foi de 14,65 mg/L e para o cenário Residencial foi de 22,09 mg/L, consequentemente a demanda de consumo de oxigênio é incrementada. De modo geral, esse parâmetro atinge um valor mais alto de concentração nos locais em que adentram escoamento superficial de sub-bacias de modo acumulado (sub-bacias 1, 5 e 6), visto que o escoamento superficial oriundo destas se encontra com concentração de saturação de OD. Mas na célula seguinte já ocorre queda em sua concentração, dado que o escoamento superficial destas sub-bacias também conta com a presença das cargas de parâmetros que consomem o oxigênio dissolvido. A Figura 56 apresenta o perfil do parâmetro nitrogênio amoniacal ao longo do curso d'água.

Figura 56 - Perfil de nitrogênio amoniacal no Pardo e concentração limite para classe 2 – Cenário Residencial\_20

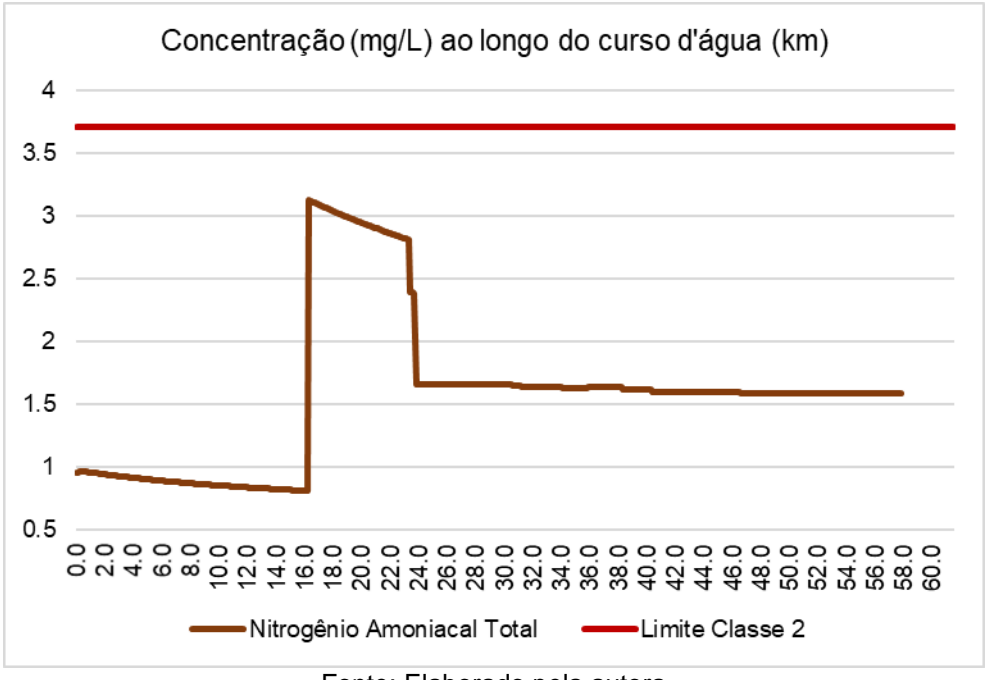

Fonte: Elaborado pela autora

Como anteriormente comentado, as CME ponderadas de nitrogênio amoniacal foram abatidas em função da redução da área de uso Agricultura presente na bacia, todavia este valor é muito pequeno, visto que as CMEs de ambos usos têm concentrações muito próximas.

Há uma maior concentração deste parâmetro em alguns trechos quando comparado com o cenário Base Difuso, principalmente no trecho de lançamento do esgoto de Ibatiba e logo após este. Tal ocorrência se deve à uma sútil redução do processo de nitrificação, visto a redução de disponibilidade de OD, que é consumido em maior quantidade pela maior disponibilidade de matéria orgânica carbonácea presente neste cenário. A [Figura 57](#page-169-0) apresenta o perfil do parâmetro nitrito ao longo do curso d'água.

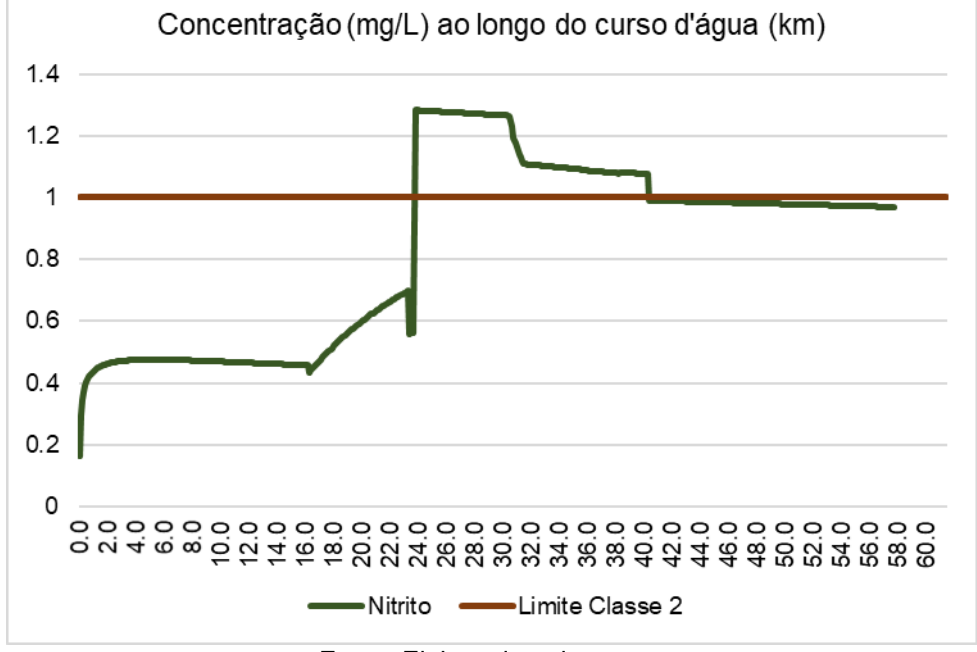

<span id="page-169-0"></span>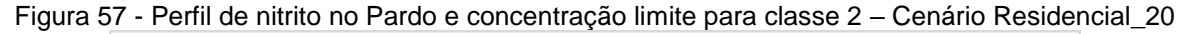

Fonte: Elaborado pela autora

Ao observar o perfil de concentração do parâmetro nitrito é possível notar que este possui amplitudes menores que o seu correspondente no cenário Base Difuso. Em outras palavras, a menor taxa de nitrificação presente neste cenário resulta na maior concentração de nitrogênio em forma amoniacal.

Como já discorrido o comportamento do nitrito é influenciado pela disponibilidade de nitrogênio amoniacal e oxigênio, assim a partir do km 16,3 há um crescimento mais acentuado em função do aporte de nitrogênio amoniacal ocasionado pela entrada pontual referente ao município de Ibatiba. Em seguida, devido ao aporte da subbacia 1 no km 23,8 ocorre considerável incremento na concentração deste, devido ao aporte concentrado da vazão de escoamento dessa sub-bacia e sua respectiva CME ponderada. O nitrito alcança a maior concentração de1,28 mg/L neste cenário e menor de 0,17 mg/L. A Figura 58 apresenta o perfil do parâmetro fósforo ao longo do curso d'água.

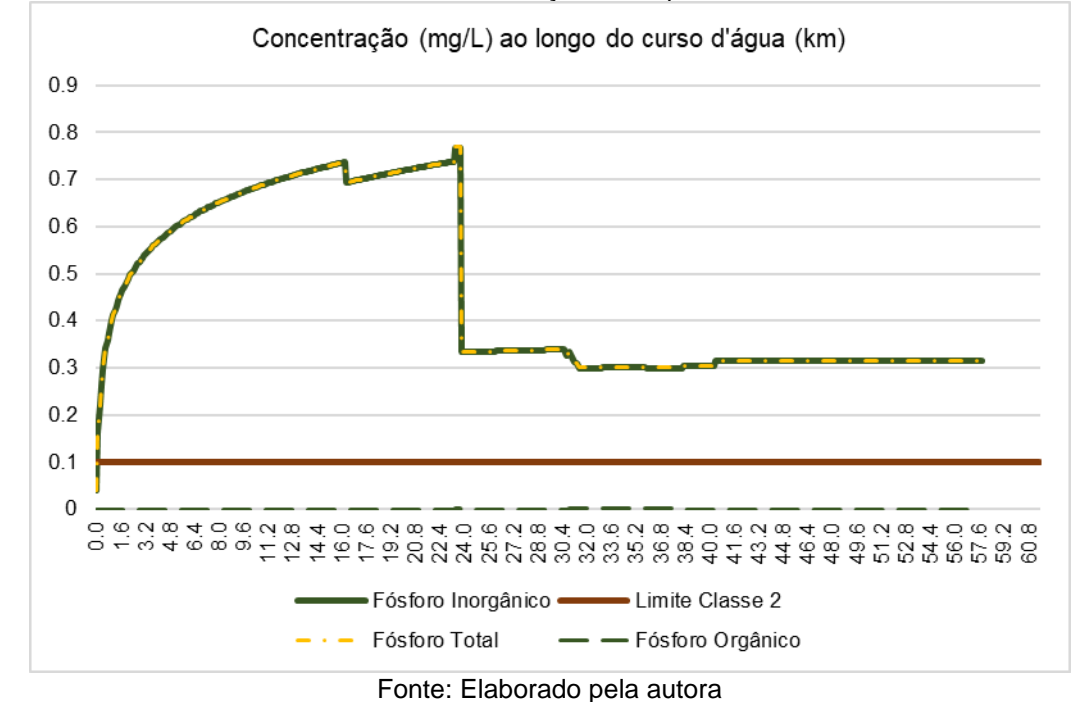

Figura 58 - Perfil de fósforo no Pardo e concentração limite para classe 2 – Cenário Residencial\_20

O valor de CME para o fósforo inorgânico adotado na simulação destes cenários para o uso Residencial foi de 0,48 mg/L. No que tange ao uso Agricultura, não foi identificado em revisão de literatura, valor de CME referente à parcela inorgânica deste para o uso Agricultura, sendo encontrado apenas fósforo Total, o qual não foi utilizado nas simulações sendo então considerado como 0 para este uso. O perfil gerado pela concentração de fósforo no Rio Pardo apresenta o mesmo comportamento e tendência que o visualizado para o Cenário Base Difuso. Entretanto, as amplitudes das concentrações são maiores para o Cenário Residencial\_20, em função dos maiores valores de CME [\(Tabela 22\)](#page-165-1) apresentados para este parâmetro em relação ao uso Residencial, visto o fato anteriormente relatado, de ausência de valores deste para o uso Agrícola.

### **Cenário Reflorestar\_30%**

De modo similar há construção do cenário anterior, este cenário conta com incremento de 30% da área ocupada por florestas em detrimento daquelas ocupadas pelo uso agrícola. A Tabela 24 apresenta os valores de área do uso Florestas em ambos cenários (Base e Reflorestar\_30). Na [Tabela 25](#page-171-0) são apresentadas as CME ponderadas para este cenário.

| Sub-bacia | Florestas Cenário<br>Base Difuso (km2) | Florestas Cenário<br>Reflorestar (km2) | Percentual de<br>Aumento (%) |
|-----------|----------------------------------------|----------------------------------------|------------------------------|
| 2         | 10,47                                  | 31,97                                  | 305                          |
|           | 20,74                                  | 45,74                                  | 220                          |
| 3         | 7,64                                   | 15,64                                  | 204                          |
| 4         | 9,08                                   | 25,08                                  | 276                          |
|           | 8,41                                   | 11,41                                  | 135                          |
| 6         | 7,39                                   | 26,40                                  | 357                          |
| 5         | 14,66                                  | 17,66                                  | 120                          |
|           |                                        |                                        |                              |

Tabela 24 - Variação do uso Florestas nos Cenários Base e Reflorestar\_30

<span id="page-171-0"></span>Tabela 25 - CS de OD e CME e Ponderada para o Cenário "Reflorestar\_30%"

| Sub-bacia | DBO (mg/L) | CS OD<br>(mg/L) | Nitrogênio<br>Amoniacal<br>(mg/L) | <b>NO</b><br>(mg/L) | Fósforo Inorgânico<br>(mg/L) |
|-----------|------------|-----------------|-----------------------------------|---------------------|------------------------------|
| 2         | 7,84       | 9,76            | 0,81                              | 0,66                | 0,08                         |
|           | 6,98       | 9,83            | 0,84                              | 0,68                | 0,07                         |
| 3         | 7,84       | 9,88            | 0,78                              | 0,65                | 0,07                         |
| 4         | 7,56       | 9,89            | 0,89                              | 0,75                | 0,07                         |
|           | 8,37       | 9,88            | 0,74                              | 0,6                 | 0,09                         |
| 6         | 9,19       | 9,87            | 0,57                              | 0,48                | 0,09                         |
| 5         | 7,87       | 9,71            | 0,73                              | 0,63                | 0,07                         |

A CME ponderada para cada sub - bacia tem seu valor modificado em função da nova configuração de usos e ocupação do solo. Em relação ao cenário Base Difuso, a CME ponderada de DBO aumenta sutilmente, visto que seu valor para o uso 'Agricultura' é de 4 mg/L e para 'Floresta' é de 4,48 mg/L (vide o apresentando na [Tabela 16\)](#page-150-0).

Para nitrogênio amoniacal a CME ponderada sofre redução, uma vez que seu valor referente ao uso Agricultura é de 1,7 mg/L e para o uso Florestas é de 0,61 mg/L. O mesmo para o nitrito, cujos valores de CME são de 1,6 mg/L para uso Agricultura e de 0,17 mg/L para uso Florestas. O fósforo apresenta valores de CME similares aqueles apresentados no cenário base Difuso, sendo estas concentrações sutilmente superiores neste cenário. A [Tabela 26](#page-172-0) documenta a produção de cargas difusas por este cenário para as 7 sub-bacias do Pardo.

| .         | Ecocamonto Ouponiolal (in 70) o Ourgue Diractio Containo Tronorottal_0070 |            |          |            |                  |                        |  |  |  |
|-----------|---------------------------------------------------------------------------|------------|----------|------------|------------------|------------------------|--|--|--|
|           |                                                                           |            |          |            |                  | Vazão de<br>escoamento |  |  |  |
|           |                                                                           | Nitrogênio |          | Fósforo    |                  | superficial da         |  |  |  |
|           | <b>DBO</b>                                                                | amoniacal  | Nitrito  | Inorgânico | Nº de células de | sub-bacia              |  |  |  |
| Sub-bacia | (kg/dia)                                                                  | (kg/dia)   | (kg/dia) | (kg/dia)   | distribuição     | (m <sup>3</sup> /s)    |  |  |  |
| 2         | 197                                                                       | 20,66      | 16       | 1,93       | 240              | 0,29                   |  |  |  |
|           | 12.417                                                                    | 1.438      | 1.821    | 118        |                  | 20,47                  |  |  |  |
| 3         | $\Omega$                                                                  | 0          | 0        | 0          | 66               | 0,00                   |  |  |  |
| 4         | 5.419                                                                     | 640        | 538      | 49         | 10               | 8,29                   |  |  |  |
|           | 2.308                                                                     | 205        | 164      | 23         | 260              | 3,19                   |  |  |  |
| 6         | 11.805                                                                    | 731        | 610      | 114        |                  | 14,87                  |  |  |  |
| 5         | 45.455                                                                    | 4.226      | 3.612    | 422        |                  | 66,85                  |  |  |  |

<span id="page-172-0"></span>Tabela 26 - Escoamento Superficial (m<sup>3</sup>/s) e Cargas Difusas no Cenário "Reflorestar\_30%"

Quanto ao parâmetro DBO, a produção de cargas estimada para este cenário é muito similar àquela produzida no cenário Base Difuso. Entretanto as cargas referentes ao cenário Reflorestar\_30 são maiores, visto a maior CME ponderada gerada por este cenário. A Figura 59 apresenta concentrações de DBO ao longo do curso d'água para o cenário em questão.

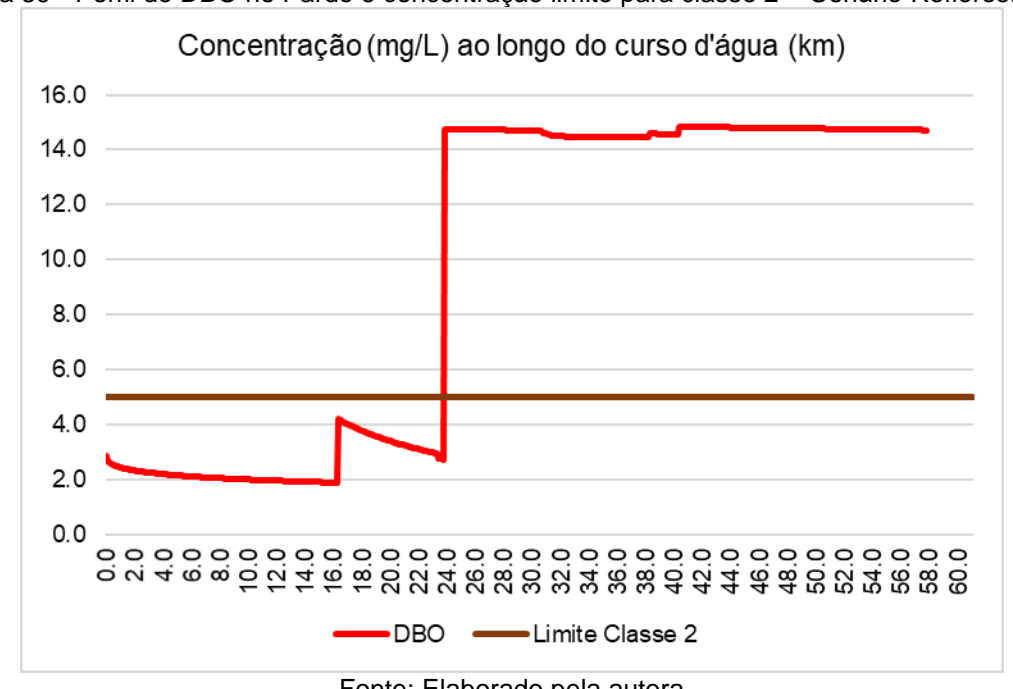

Figura 59 - Perfil de DBO no Pardo e concentração limite para classe 2 – Cenário Reflorestar\_30

Fonte: Elaborado pela autora

Embora a CME ponderada de DBO tenha aumentado, este valor resultou em uma pequena diferença para cada sub-bacia, resultando em um perfil de concentração relativamente similar entre ambos cenários, porém com maiores amplitudes para o cenário Reflorestar\_30 e depelações mais suaves nas entradas das sub-bacias e tributários. A maior concentração de DBO para este cenário é de 14,84mg/L, contra 14,66 mg/L do cenário Base Difuso. O comportamento apresentado no Gráfico segue as premissas anteriormente apresentadas, crescimento considerável nas células onde ocorrem entradas significativas de vazão e CME ponderada de DBO, como é o caso da sub-bacia 1 no km 23,8. A

[Figura 60](#page-173-0) 60 apresenta concentrações de OD ao longo do curso d'água para o cenário em questão.

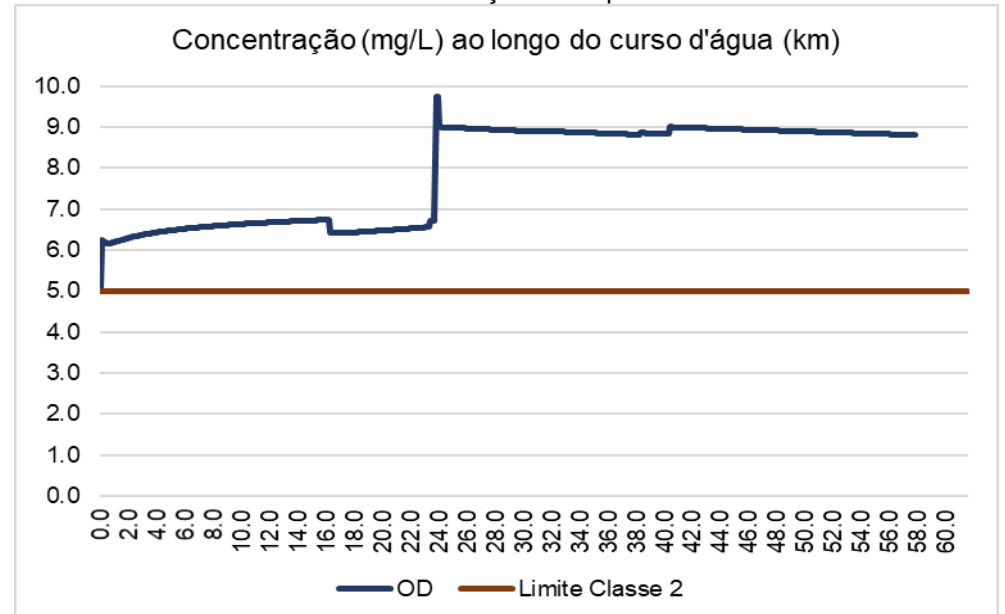

<span id="page-173-0"></span>Figura 60 - Perfil de OD no Pardo e concentração limite para classe 2 – Cenário Reflorestar\_30

#### Fonte: Elaborado pela autora

Uma vez que a concentração de saturação de OD não é afetada pelo uso do solo, o perfil de concentração do oxigênio dissolvido é basicamente influenciado pela produção de cargas difusas de parâmetros que o consomem. Assim, após a entrada da sub-bacia 1, que apresenta carga de 12.417 kg/dia de DBO, a concentração deste parâmetro descresce de 9,74 mg/L (concentração máxima) para 8,99 mg/L imediatamente após esta entrada. Ocorrendo um leve aumento em sua concentração no km 40,4 após a entrada da sub-bacia 5. A Figura 61 apresenta concentrações de nitrogênio amoniacal ao longo do curso d'água para o cenário em questão.

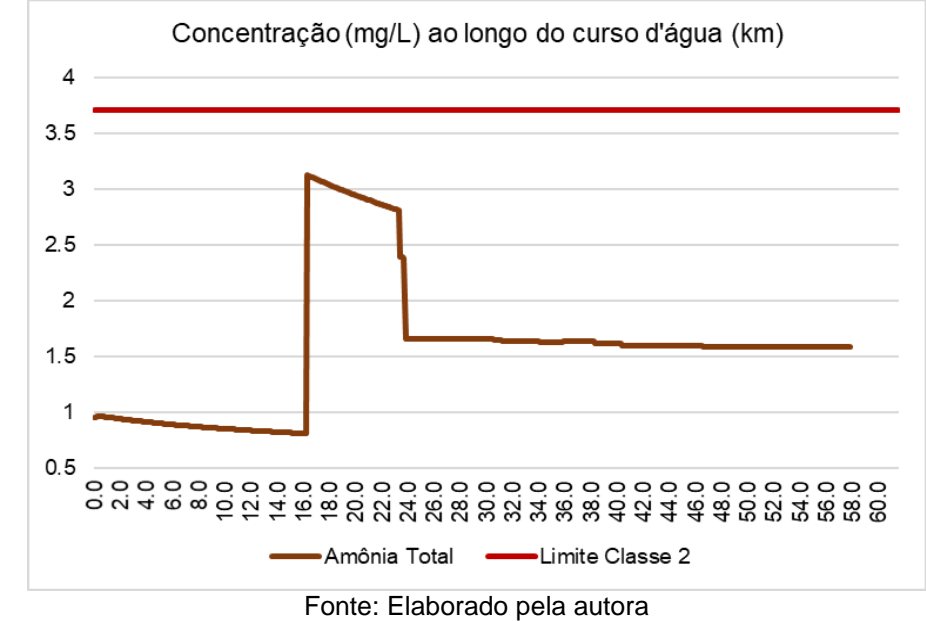

Figura 61 - Perfil de nitrogênio amoniacal no Pardo e concentração limite para classe 2 – Cenário Reflorestar\_30

Novamente se averigua a influência do lançamento de esgotos de Ibatiba sobre o perfil de nitrogênio amoniacal. De modo geral, este perfil possui menores amplitudes dado as menores concentrações de CME ponderadas deste parâmetro para este cenário (quando comparado com os demais cenários). A concentração cai em mais de 1mg/L a partir da entrada da entrada da sub-bacia 1. Este cenário apresenta 3,12 mg/L como maior concentração simulada para o nitrogênio amoniacal. A [Figura 62](#page-174-0) apresenta concentrações de nitrito ao longo do curso d'água para o cenário em questão.

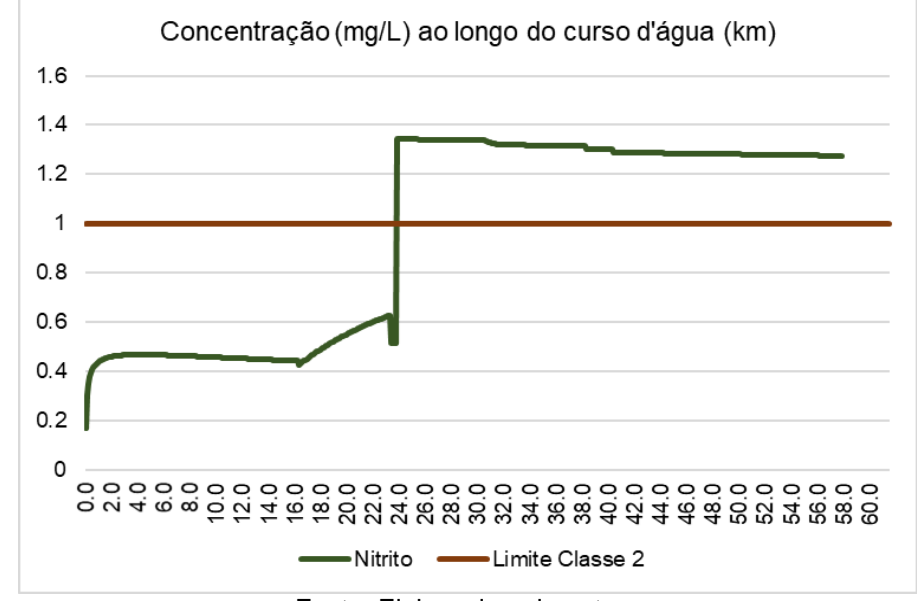

<span id="page-174-0"></span>Figura 62 - Perfil de nitrito no Pardo e concentração limite para classe 2 – Cenário Reflorestar\_30

Fonte: Elaborado pela autora

No km 23,8, entrada da sub-bacia 1, há um aumento da concentração de nitrito, resultante do aporte desta sub-bacia. O perfil de nitrito alcança maiores concentrações que o visualizado no cenário Residencial\_20 e menores do que o visualizado no cenário Base Difuso. A concentração máxima deste para o cenário Base Difuso é de 1,78 mg/l, de 1,28mg/L para cenário Residencial\_20 e 1,34 mg/L no cenário Reflorestar\_30. A [Figura 63](#page-175-0) apresenta concentrações de fósforo ao longo do curso d'água para o cenário em questão.

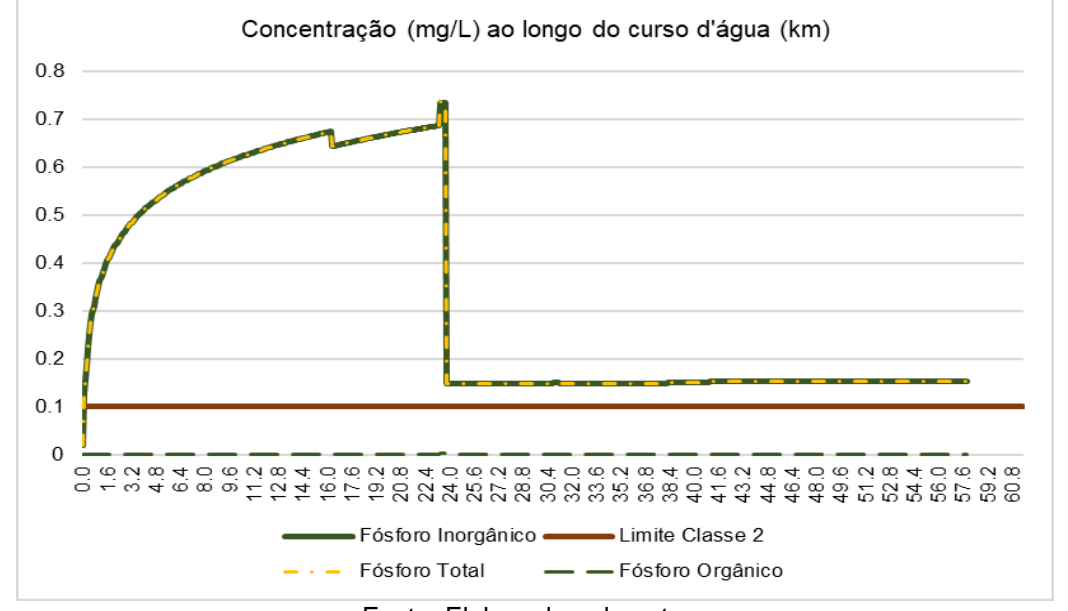

<span id="page-175-0"></span>Figura 63 - Perfil de fósforo no Pardo e concentração limite para classe 2 – Cenário Reflorestar\_30

Fonte: Elaborado pela autora

Este cenário gera menores amplitudes de cargas difusas que o cenário Residencial e seu perfil resulta em concentrações menores. O comportamento apresentado por este perfil também é influenciado pelos aportes das sub-bacias, em especial aquelas concentradas, sobretudo a sub-bacia 1. Quando comparado ao cenário Base Difuso, as diferenças são ainda mais sutis, o que é facilmente compreendido tendo em vista o valor da CME do uso Florestas.

### **Síntese de Resultados da Modelagem de Cargas Difusas**

A manipulação do uso e ocupação do solo resulta em novas configurações da organização do espaço das bacias hidrográficas, consequentemente são estimados novos valores de ponderação de CME para cada parâmetro (há exceção do modelo de oxigênio). E estas, por sua vez, refletem na geração de cargas difusas. A seguir são apresentados compilados dos perfis de parâmetros estimados pelo modelo de poluição difusa para todos os cenários modelados, estes perfis se encontram dispostos nas Figuras 64 a 67.

Ressalta-se que as mudanças no uso e ocupação do solo não foram aplicadas às entradas de dados responsáveis pela caracterização do parâmetro CN utilizado pelo modelo hidrológico, pois, o objetivo das manipulações de cenários, foi de avaliar os efeitos destas mudanças quanto as variações na ponderação da CME, e consequentemente na produção de cargas. A [Figura 64](#page-176-0) apresenta concentrações de DBO ao longo do curso d'água para todos os cenários no presente item.

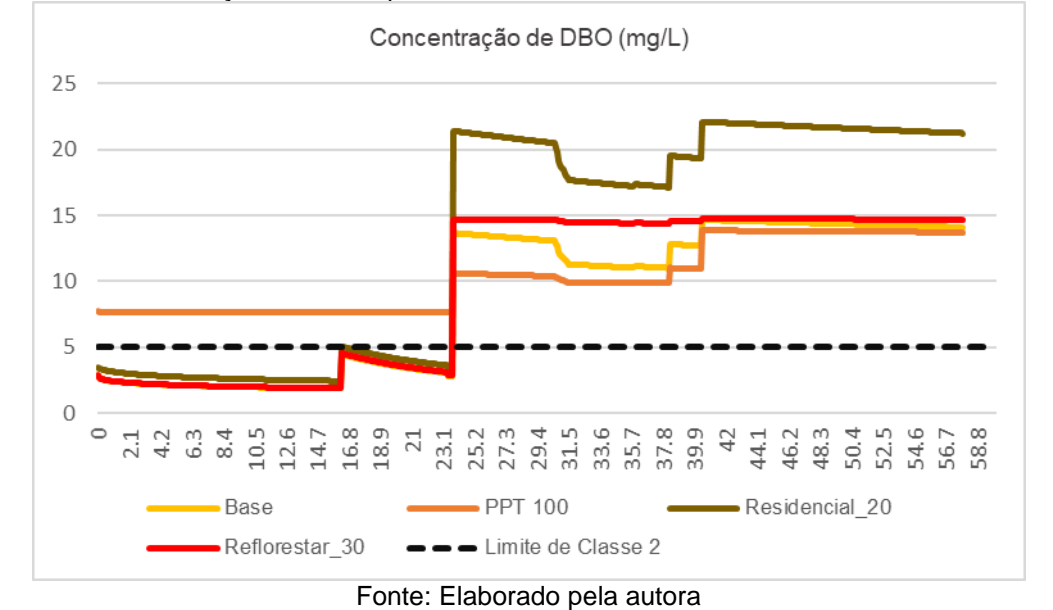

<span id="page-176-0"></span>Figura 64 - Concentrações de DBO para a bacia do Pardo referente à todos os cenários difusos

Para o parâmetro DBO, todos os cenários resultaram em violação do padrão de classe, sendo, as maiores concentrações, presentes no cenário Residencial\_20. O cenário PPT=100 apresenta diferenças mais significativas, pincipalmente, nos trechos iniciais do Pardo, alcançando nestas localidades valores de concentração consideravelmente maiores que nos demais perfis.

Os valores máximos de concentração simulados de DBO para os cenários Base, PPT=100, Reflorestar 30 e Residencial 20, correspondem respectivamente a 14,66, 13,85, 14,84 e 22,09 mg/L. O maior valor de concentração de DBO foi então verificado no Residencial\_20, sendo a concentração máxima neste cenário 48,85 % superior ao máximo correspondente ao cenário Base Difuso. A [Figura 65](#page-177-0) apresenta concentrações de nitrogênio amoniacal ao longo do curso d'água para todos os cenários no presente item.

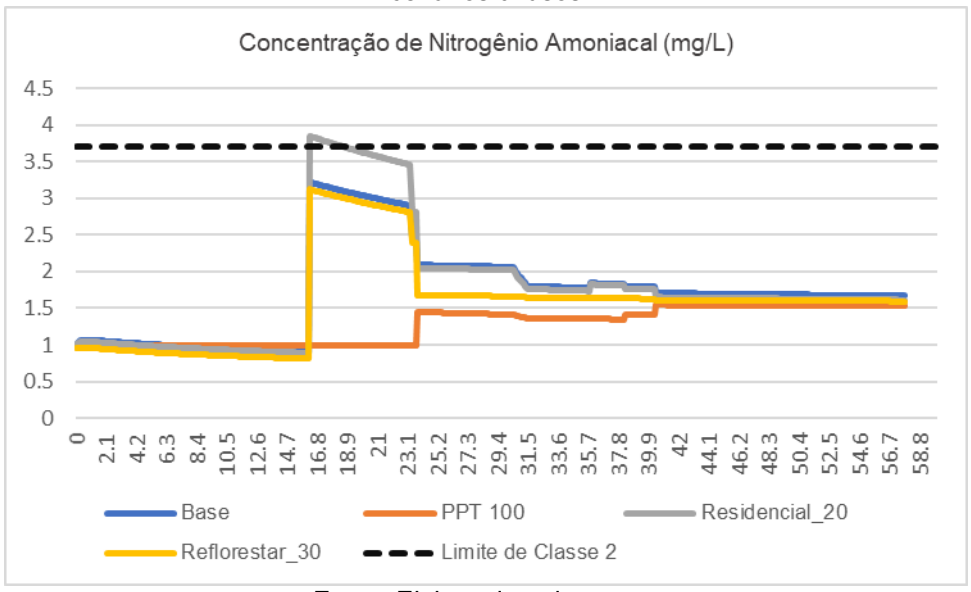

<span id="page-177-0"></span>Figura 65 - Concentrações de nitrogênio amoniacal para a bacia do Pardo referente à todos os cenários difusos

Fonte: Elaborado pela autora

Foi verificado as seguintes concentrações máximas simuladas para o parâmetro nitrogênio amoniacal, referente aos cenários Base, PPT=100, Residencial\_20 e Reflorestar\_30; 3,22, 1,54, 3,83 e 3,12 mg/L, respectivamente. O maior valor de concentração de nitrogênio amoniacal foi verificado no Residencial\_20, sendo este valor de 18,94% superior ao máximo correspondente ao cenário Base Difuso. A [Figura 66](#page-178-0) apresenta concentrações de nitrito ao longo do curso d'água para todos os cenários no presente item.

É válido reforçar que os lançamentos pontuais não foram otimizados quanto a nenhuma das formas do nitrogênio. Os efeitos da ausência de tratamento para as cargas pontuais, especialmente para o nitrogênio amoniacal, ficam evidentes na Figura 65, quando observado o trecho de entrada do lançamento referente ao núcleo populacional de Ibatiba. Exceto pelo cenário PPT = 100, todos os demais cenários apresentam aumento na concentração deste parâmetro após este o km 16,3 (local do lançamento de Ibatiba). E no cenário Residencial\_20 ocorre violação do padrão de qualidade referente à classe 2. A Figura 66 apresenta o perfil de concentração do parâmetro Nitrito.

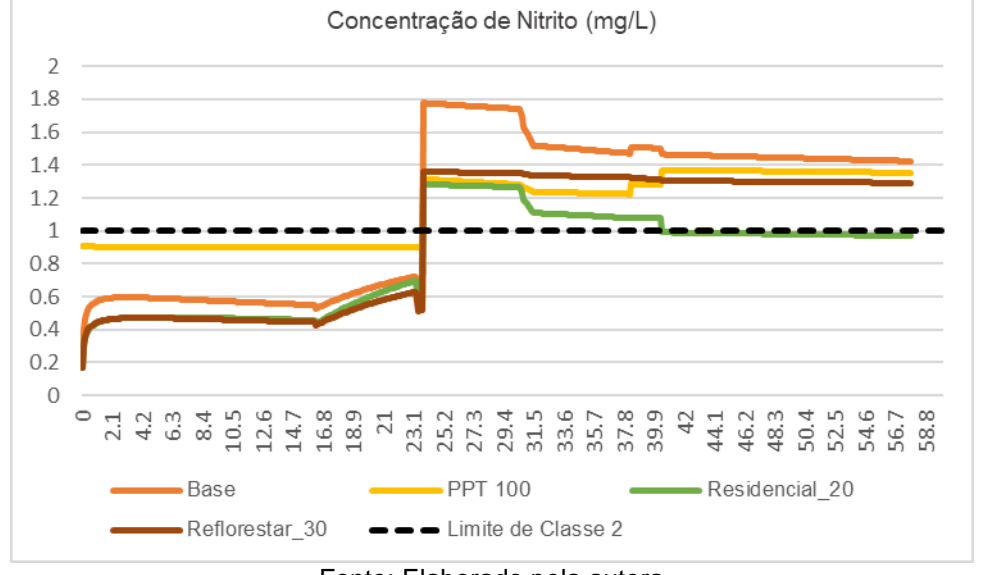

<span id="page-178-0"></span>Figura 66 - Concentrações de nitrito para a bacia do Pardo referente à todos os cenários difusos

Fonte: Elaborado pela autora

Os valores máximos de concentração simulados de nitrito para os cenários Base, PPT=100, Residencial\_20 e Reflorestar\_30 correspondem respectivamente a 1,78, 1,37, 1,28 e 1,34 mg/L. O maior valor de concentração de nitrito foi verificado no Base. A Figura 67 apresenta concentrações de nitrato ao longo do curso d'água para todos os cenários no presente item.

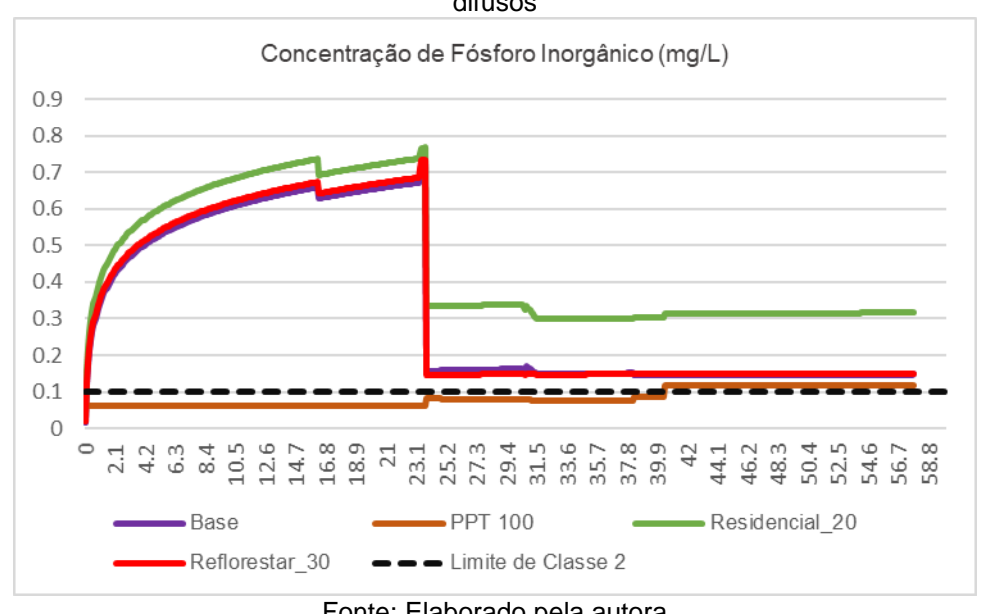

Figura 67 - Concentrações de fósforo inorgânico para a bacia do Pardo referente à todos os cenários difusos

Fonte: Elaborado pela autora

Os valores máximos de concentração simulados de fósforo inorgânico para os cenários Base, PPT=100, Residencial\_20 e Reflorestar\_30 correspondem respectivamente à 0,725, 0,118, 0,77 e 0,734 mg/L. O maior valor de concentração de fósforo inorgânico foi verificado no Residencial\_20, sendo o valor 6,2% superior ao máximo correspondente ao cenário Base Difuso.

Dentre os cenários que alteram o uso e ocupação do solo, o cenário Residencial\_20 apresentou maiores cargas de DBO e fósforo para todas as sub-bacias, este resultado é compreensível dado que o uso residencial possui os maiores valores de CME para ambos parâmetros [\(Tabela 16\)](#page-150-0). O cenário Base Difuso possui como maior uso a Agricultura, a qual possui os maiores valores de concentração de CME de nitrogênio amoniacal, assim este cenário apresentou as maiores concentrações para este parâmetro, seguido do cenário Residencial\_20. Para o nitrito, a maior produção de cargas também ocorre no cenário Base Difuso.

A [Tabela 27](#page-180-0) e a [Tabela 28](#page-180-1) sintetizam para cada parâmetro, por sub - bacia e para cada cenário anteriormente caracterizado, a produção estimada de cargas difusas. Ao cenário PPT=100 corresponde as maiores cargas, considerando a maior produção de escoamento superficial estimada para este cenário.
| Parâmetro: | DBO (kg/dia)       |             |                                 |        | nitrogênio amoniacal (kg/dia) |             |                |                |
|------------|--------------------|-------------|---------------------------------|--------|-------------------------------|-------------|----------------|----------------|
| Sub -      | Cenário            | $PPT = 100$ |                                 |        | Cenário Base                  | $PPT = 100$ |                |                |
| Bacia      | <b>Base Difuso</b> | mm          | Residencial 20   Reflorestar 30 |        | Difuso                        | l mm        | Residencial 20 | Reflorestar_30 |
| 2          | 195                | 293.596     | 299                             | 197    | 25,20                         | 37.901      | 24             | 20             |
|            | 12.147             | 189.364     | 19.716                          | 12.417 | 1.879                         | 29.300      | 1.809          | 1.438          |
| 3          |                    | 37.286      |                                 |        |                               | 4.597       |                |                |
| 4          | 5.334              | 103.468     | 8.365                           | 5.419  | 790                           | 15.330      | 760            | 640            |
|            | 2.285              | 63.442      | 3.308                           | 2.308  | 224                           | 6.225       | 214            | 205            |
| 6          | 10.900             | 147.533     | 16.375                          | 11.805 | 1.201                         | 16.258      | 1.150          | 731            |
| 5          | 44.928             | ,046,985    | 69.756                          | 45.455 | 4.813                         | 112.164     | 4.582          | 4.226          |

Tabela 27- Síntese Da Produção De Cargas Difusas Nos Diferentes Cenários Para a Bacia do Pardo

Tabela 28 - Síntese Da Produção De Cargas Difusas Nos Cenários

| Parâmetro:     | nitrito (kg/dia)   |             |                                 |       | fósforo inorgânico (kg/dia) |             |                |                |
|----------------|--------------------|-------------|---------------------------------|-------|-----------------------------|-------------|----------------|----------------|
| Sub-           | Cenário            | $PPT = 100$ |                                 |       | Cenário Base                | $PPT = 100$ |                |                |
| Bacia          | <b>Base Difuso</b> | mm          | Residencial 20   Reflorestar 30 |       | Difuso                      | mm          | Residencial 20 | Reflorestar 30 |
| 2              | 22,88              | 34,417      | 16                              | 16    | 1,50                        | 2.252       | 3,82           | 1,93           |
|                | 1.724              | 26.888      | 1.242                           | 1.821 | 85,37                       | .330        | 254            | 118            |
| 3              |                    | 4.234       | l 0                             |       |                             | 2.7915      | 0              | 0              |
| $\overline{4}$ | 790                | 14.234      | 539                             | 538   | 35,97                       | 697         | 103            | 49             |
|                | 188                | 5.242       | 123                             | 164   | 22                          | 610         | 44             | 23             |
| 6              | 1.173              | 15.886      | 824                             | 610   | 73,28                       | 991         | 195            | 114            |
| 5              | 4.359              | 10.1583     | 2.777                           | 3.612 | 370                         | 8.629       | 924            | 422            |

## **8.2.2 Quantificação De Cargas Difusas Na Bacia Do Alto Santa Maria da Vitória**

A caracterização física desta bacia e de suas cargas pontuais podem ser vistas no capitulo 7, subcapítulo 7.2. A [Tabela 29](#page-181-0) apresenta as células iniciais do corpo receptor onde ocorrem as entradas das cargas difusas simuladas nos cenários abaixo.

| Sub-bacia |        | L_Rio(m) $\vert$ Célula (N) |  |
|-----------|--------|-----------------------------|--|
|           | 100    | 488                         |  |
|           | 48.924 |                             |  |
| З         | 39.116 | 348                         |  |

<span id="page-181-0"></span>Tabela 29 - Descrição das Entradas Difusas na bacia do Alto Santa Maria da Vitória

Todos os cenários presentes neste item contam também com o aporte dos lançamentos pontuais identificados no subitem 8.1.2, porém otimizados. Os percentuais de remoção para as cargas pontuais referem-se apenas ao parâmetro DBO, sendo de 85,2% para o lançamento L1, 71,4% para o Lançamento L2, 70% para o lançamento L3 e 70,6% para o lançamento L4. Estes valores foram encontrados pelo algoritmo AGOFP, cujos resultados se encontram descritos no capítulo 8, item 8.3.2.

Para esta bacia foram construídos 2 cenários a fim de ilustrar a aplicabilidade da proposta metodológica desenvolvida neste trabalho, sendo estes: 'cenário base Difuso' e 'Residencial\_20'.

### **Cenário Base**

Os resultados de CME ponderada referente ao cenário base são apresentados na [Tabela 30.](#page-182-0) Em função da ocupação do solo e tipo de solo presente na região, as abstrações iniciais são consideravelmente maiores que aquelas modeladas para a bacia do Pardo. Assim, fez-se necessário a utilização de uma Lâmina de precipitação acima daquela indicada por Novotny (2003), sendo o valor mais próximo para o qual gerou-se escoamento superficial, 70 mm.

|           |            |        | Nitrogênio        |         | Fósforo    |  |
|-----------|------------|--------|-------------------|---------|------------|--|
|           | <b>DBO</b> |        | CS OD   Amoniacal | Nitrito | Inorgânico |  |
| Sub-bacia | (mg/L)     | (mg/L) | (mg/L)            | (mg/L)  | (mg/L)     |  |
| 2         | 4.91       | 8.05   | 0,97              | 0.71    | 0,06       |  |
|           | 4,58       | 8.07   | 0.97              | 0.68    | 0,06       |  |
| 3         | 4,57       | 8.24   | 0,96              | 0,66    | 0,07       |  |

<span id="page-182-0"></span>Tabela 30 - CS de OD e CME e Ponderada para o "Cenário Base"

A proximidade entre os valores de CME ponderada se deve pelas similaridades entre os usos do solo, a sub - bacia 3 apresenta a maior área de uso Residencial, justificando uma CME um tanto quanto maior para o parâmetro DBO. O arquivo de entrada referente aos usos do solo identificados para estas bacias pode ser visualizado nos Anexos A.2 deste trabalho e um detalhamento dos mesmos é ilustrado pela [Tabela 13](#page-125-0) presente no subcapítulo 7.2. As cargas correspondentes ao exemplo de simulação estão dispostas na [Tabela 31\)](#page-182-1).

|       |            |            |          |            |                | Vazão de        |
|-------|------------|------------|----------|------------|----------------|-----------------|
|       |            |            |          |            |                | escoamento      |
|       |            | Nitrogênio |          | Fósforo    | $N^{\circ}$ de | superficial     |
| Sub-  | <b>DBO</b> | Amoniacal  | Nitrito  | Inorgânico | células de     | da sub-         |
| bacia | (kg/dia)   | (kg/dia)   | (kg/dia) | (kg/dia)   | distribuição   | bacia $(m^3/s)$ |
| 2     | 8.564      | 1.687      | 1.238    | 107        | 20,19          | 489             |
|       | 15         | 3,23       | 2,25     | 0,21       | 0,04           |                 |
| 3     | 19.979     | 4.202      | 2.872    | 292        | 50,62          | 391             |

<span id="page-182-1"></span>Tabela 31 - Escoamento Superficial (m<sup>3</sup>/s) e Cargas Difusas no Alto Santa Maria da Vitória

Comparado ao Pardo, as sub –bacias do Alto Santa Maria Da Vitória produziram um menor valor de CME ponderada, este fato também pode ser explicado pela extensa presença do uso Floresta. A [Figura 68](#page-183-0) apresenta concentrações de DBO ao longo do curso d'água, juntamente da concentração limitante, referente à classe 2.

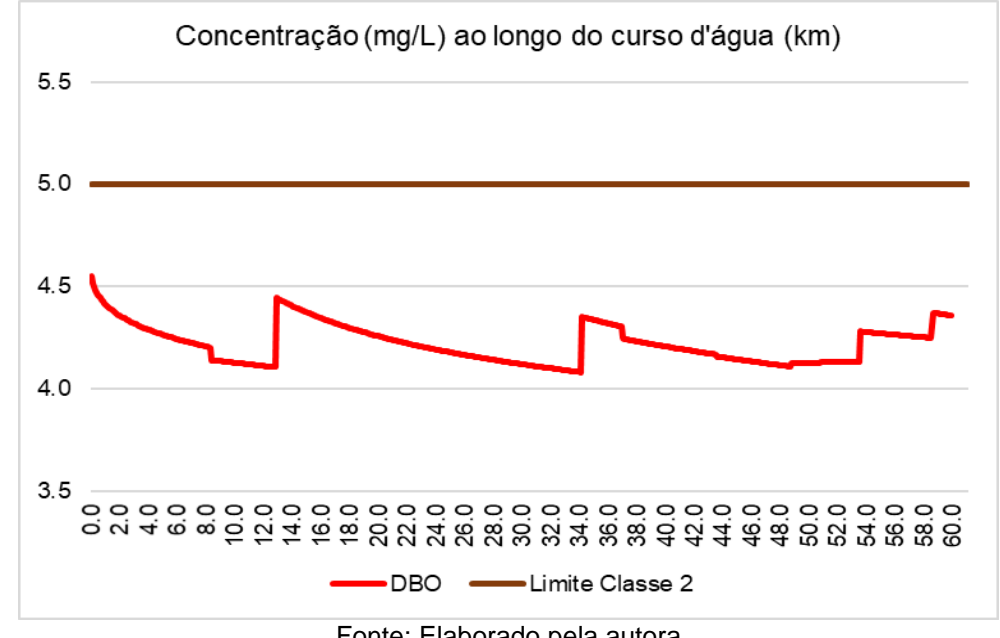

<span id="page-183-0"></span>Figura 68 - Perfil de DBO no Alto Santa Maria Da Vitória e concentração limite para classe 2 – Cenário Base

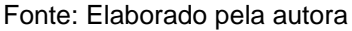

Para o exemplo do Alto Santa Maria Da Vitória, o uso florestas é o uso de maior presença no exemplo de simulação, resultando em uma extensa área, correspondente à cerca de 55,5%, 48% e 55%, (respectivamente sub1, sub 2 e sub3) da área da bacia. Outra diferença na caracterização do uso e ocupação do solo tange ao uso Pastos, presente em aproximadamente 4%, 9% e 5% nesta bacia, contrapondo os altos percentuais deste uso presentes na bacia do Pardo.

Ressalta-se que a vazão da sub–bacia 2 entra de modo acumulado no curso d'água, sendo o valor apresentando na última coluna da [Tabela 31,](#page-182-1) sua vazão de escoamento superficial. A maior carga de DBO observada na sub–bacia 3 pode ser explicada pelo maior valor de vazão gerado e maior CME ponderada, fruto da maior presença em proporção do uso agrícola (33%) em comparação as demais bacias. Cabe ressaltar que para o cenário base difuso não houve violação da maioria dos parâmetros, a exceção do fósforo (quanto à classe2). A [Figura 69](#page-184-0) apresenta concentrações de OD ao longo do curso d'água, juntamente da concentração limitante, referente à classe 2.

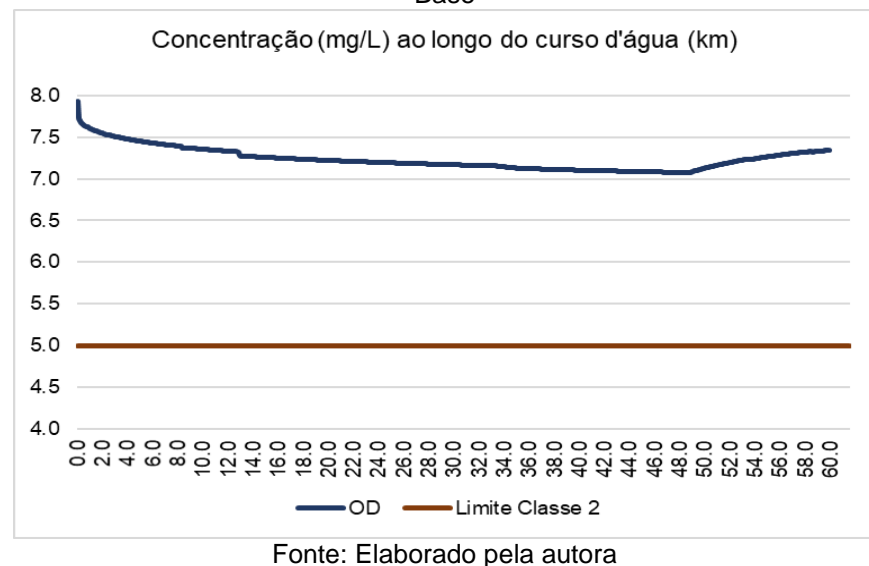

<span id="page-184-0"></span>Figura 69 - Perfil de OD no Alto Santa Maria Da Vitória e concentração limite para classe 2 – Cenário Base

O Oxigênio Dissolvido se mantém acima do limite legal para classe 2 por todo o Alto Santa Maria da Vitória. Apresentando como concentração mínima o valor de 7,0mg/L e máximo de 7,93 mg/L. Em função das concentrações de matéria orgânica carbonácea e de amônia, não há considerável demanda sobre o oxigênio dissolvido para os processos de oxidação da matéria orgânica carbonácea e do nitrogênio amoniacal. A [Figura 70](#page-184-1) apresenta concentrações de nitrogênio amoniacal ao longo do curso d'água, juntamente da concentração limitante, referente à classe 2.

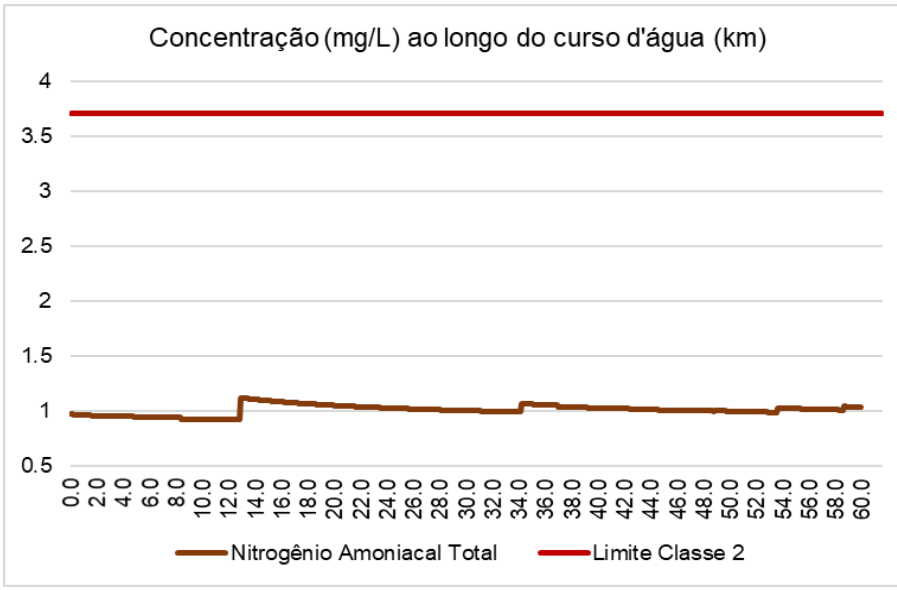

<span id="page-184-1"></span>Figura 70 - Perfil de nitrogênio amoniacal no Alto Santa Maria Da Vitória e concentração limite para classe 2 – Cenário Base

Fonte: Elaborado pela autora

Para o cenário Base do Alto Santa Maria da Vitória, o nitrogênio amoniacal possui CME podenrada de 0,97 mg/L para as sub-bacias 1 e 2, e de 0,96 mg/L para a subbacia 3. Resultando em concentrações mínima de 0,92 e máxima de 1,11mg/L. A [Figura 71](#page-185-0) apresenta concentrações de nitrito ao longo do curso d'água, juntamente da concentração limitante, referente à classe 2.

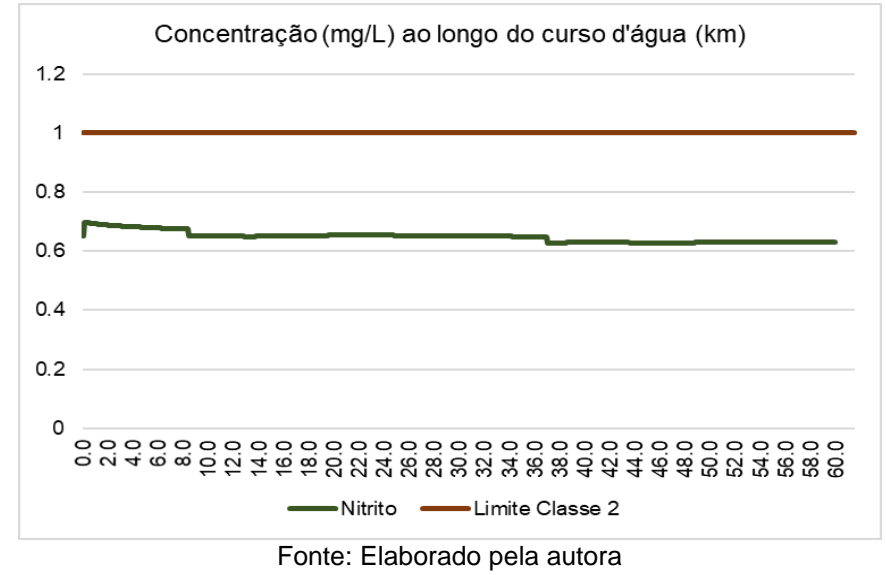

<span id="page-185-0"></span>Figura 71 - Perfil de nitrito no Alto Santa Maria Da Vitória e concentração limite para classe 2 – Cenário Base

Em função das baixas concentrações de nitrogênio amoniacal o nitrito se mantém dentro do padrão de qualidade esperado para classe 2, não ultrapassando o limite de classe. Podem ser observados pequenos decréscimos nos km 84 e 37, locais de entrada dos tributários T1 e T2. A concentração mínima de nitrito para este cenário é de 0,62 mg/L e máxima de 0,69 mg/L. A Figura 72 apresenta concentrações de fósforo ao longo do curso d'água, juntamente da concentração limitante, referente à classe 2.

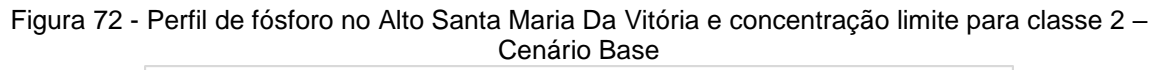

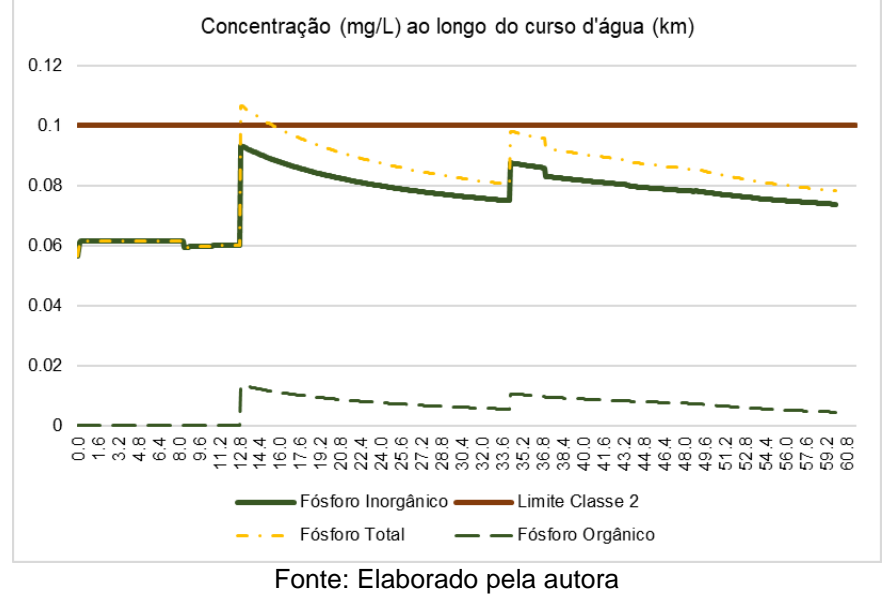

O fósforo é a única exceção quanto à violação do padrão de classe de qualidade de água, resultando na violação a partir do km 12,9, local onde ocorre entrada pontual de esgotos domésticos. Pode-se observar que ocorre crescimento da concentração em ambos, fósforo orgânico e Inorgânico, visto que as concentrações destes parâmetros nos efluentes são respectivamente de 2 e 5 mg/L, conforme caracterizado no capítulo 8, subitem 8.1.2. Visto que a modelagem e otimização de eficiências abordada neste trabalho não envolve a redução do fósforo em contribuições pontuais, esse resultado é factível com o cenário modelado. Quanto a sub-bacia 1, o escoamento superficial, e consequentemente a carga difusa estimada, aportam ao corpo receptor de modo concentrando. Sendo o volume de escoamento superficial de 0,04m<sup>3</sup>/s, levando a um incremento no pico de concentração neste trecho, porém sem gerar concentração que viole o limite legal para classe 2.

### **Cenário Residencial\_20**

Este cenário apresenta similaridade com o cenário Residencial\_20 apresentado para o Rio Pardo, todavia o uso que sofreu redução para compensar o incremento do uso residencial foi o uso Floresta. Sendo assim a [Tabela 32](#page-187-0) apresenta os valores de área referente ao uso Residencial para os cenários Base e Residencial\_20 e o percentual de aumento desta área no cenário em questão.

| i uvviu ve |                                 | <u>Vanavao do aso ricolacholamos Ochanos Dase e ricolacholam Eu</u> |               |
|------------|---------------------------------|---------------------------------------------------------------------|---------------|
| Sub-bacia  | Residencial                     | Residencial Cenário                                                 | Percentual de |
|            | Cenário Base (km <sup>2</sup> ) | Residencial (km <sup>2</sup> )                                      | Aumento (%)   |
|            | 2.47                            | 70.00                                                               | 2834.01       |
|            | 0.22                            | 50.00                                                               | 23255.81      |
|            | 0.112                           | 23.07                                                               | 20598.21      |

<span id="page-187-0"></span>Tabela 32 - Variação do uso Residencial nos Cenários Base e Residencial\_20

Na [Tabela 33](#page-187-1) são apresentados os valores resultantes da simulação deste cenário para a concentração de saturação de oxigênio e CME ponderada para cada parâmetro em cada uma das sub-bacias.

|           |            |        | Nitrogênio |           | Fósforo    |
|-----------|------------|--------|------------|-----------|------------|
|           | <b>DBO</b> | CS OD  | amoniacal  | <b>NO</b> | inorgânico |
| Sub-bacia | (mg/L)     | (mg/L) | (mg/L)     | (mg/L)    | (mg/L)     |
| ົ         | 9.10       | 8,05   | 1.14       | 0,68      | 0,14       |
|           | 9,00       | 8.07   | 1.16       | 0,66      | 0.14       |
| 3         | 8.75       | 8.24   | 1.13       | 0.64      | 0.14       |

<span id="page-187-1"></span>Tabela 33 - CS de OD e CME Ponderada para o Cenário "Residencial\_20%"

A CME ponderada referente à nova configuração do uso e ocupação do solo apresentado neste cenário, resulta em praticamente 2x o valor referente à CME ponderada para o parâmetro DBO, O fósforo inorgânico passa de 0,06 mg/L (subbacias 2 e 1) e 0,07 mg/L (sub-bacia 3) para 0,14 mg/L para as três sub-bacias. Nitrogênio amoniacal e nitrito também tiveram suas respectivas CMEs ponderadas incrementadas. Isto porque o uso Florestas, quando comparado ao uso Residencial possui menor valor de CME para todos estes parâmetros.

A produção de poluentes pelo respectivo cenário é discretizada na [Tabela 34,](#page-187-2) conjuntamente com a produção de escoamento superficial para cada sub -bacia, tanto em volume total quanto o valor distribuído para cada célula do corpo d'água que se encontra dentro da sub-bacia em questão.

|       |            |             |          |            |                | Vazão de            |
|-------|------------|-------------|----------|------------|----------------|---------------------|
|       |            |             |          |            |                | escoamento          |
|       |            | Nnitrogênio |          | Fósforo    | $N^{\circ}$ de | superficial         |
| Sub-  | <b>DBO</b> | amoniacal   | Nitrito  | inorgânico | células de     | da sub-bacia        |
| bacia | (kg/dia)   | (kg/dia)    | (kg/dia) | (kg/dia)   | distribuição   | (m <sup>3</sup> /s) |
| 2     | 15.872     | 1.997       | 1.260    | 239        | 489            | 20,19               |
|       | 30         | 3,8         | 2,30     | 0,48       |                | 0.04                |
| 3     | 38.262     | 4.978       | 2.927    | 622        | 391            | 50,62               |

<span id="page-187-2"></span>Tabela 34 - Escoamento Superficial (m<sup>3</sup>/s) e Cargas Difusas no Alto Santa Maria da Vitória (kg/dia)

Comparado com a produção de cargas do cenário Base, apresentada na [Tabela 31,](#page-182-1) pode-se observar um considerável aumento nas cargas referentes à todos parâmetros, em especial a DBO, que apresentou maior variação, seguida do fósforo inorgânico, refletindo os incrementos apresentados na [Tabela 34,](#page-187-2) quanto as CME ponderadas. De modo geral, o valor de CME aumenta consideravelmente, sendo que para o parâmetro DBO, esta concentração chega a ser o dobro daquela oriunda do cenário Base. Enquanto que para o fósforo este valor foi mais que o dobro, isto quanto às sub-bacias 2 e 1, e o dobro para a sub-bacia 3. A Figura 73 apresenta concentrações de DBO ao longo do curso d'água, juntamente da concentração limitante, referente à classe 2.

Figura 73 - Perfil de DBO no Alto Santa Maria Da Vitória e concentração limite para classe 2 – Cenário Residencial\_20

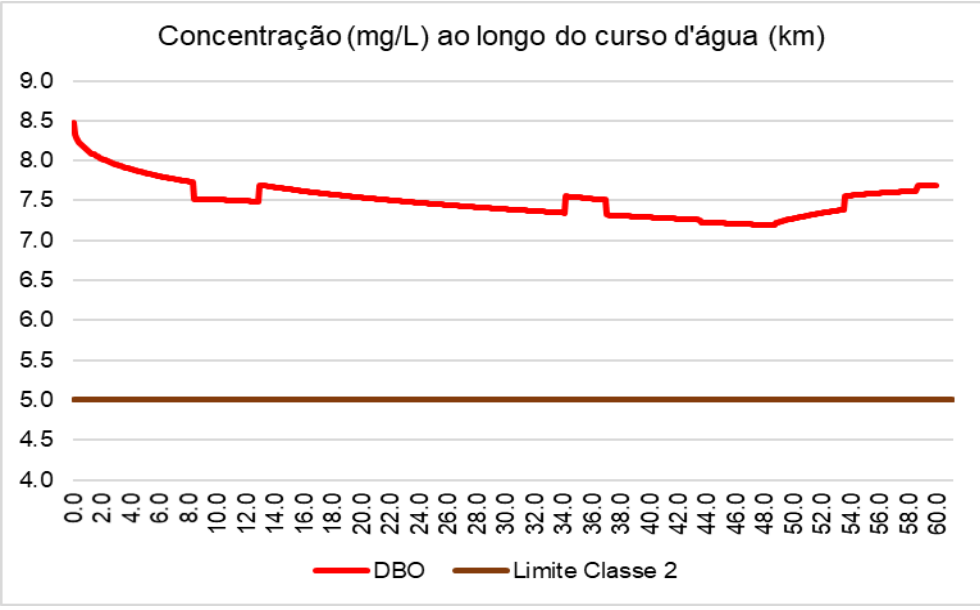

Fonte: Elaborado pela autora

Para este cenário o valor da DBO viola o limite de classe para todo o curso d'água (classe 2). Embora existam variações ao longo do perfil, seu decréscimo foi suave, havendo 2 picos de maiores amplitudes nos km 12,9 e 34,2, em função dos remanescentes de fontes pontuais correspondentes à estas localidades. A partir do km 48,8, a concentração de DBO vai sendo incrementada pelas entradas difusas acumuladas da sub-bacia 1 e distribuídas da sub-bacia 3. A [Figura 74](#page-189-0) apresenta

concentrações de OD ao longo do curso d'água, juntamente da concentração limite, referente à classe 2.

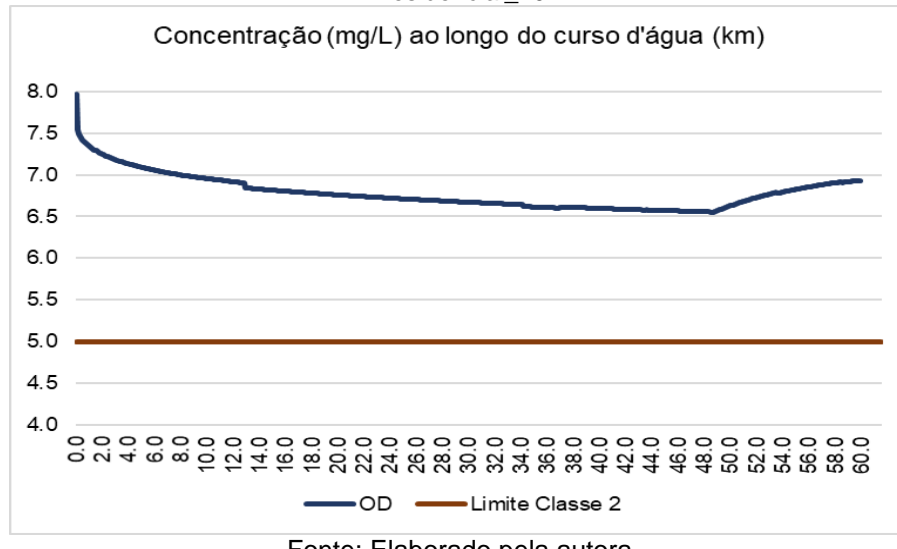

<span id="page-189-0"></span>Figura 74 - Perfil de OD no Alto Santa Maria Da Vitória e concentração limite para classe 2 – Cenário Residencial\_20

Fonte: Elaborado pela autora

O OD se mantém o mesmo, visto que a mudança de uso e solo não interfere no valor de concentração de saturação. Todavia em função do aumento na concentração de DBO, a concentração de OD diminui. A [Figura 75](#page-189-1) apresenta concentrações de nitrogênio amoniacal ao longo do curso d'água, juntamente da concentração limite, referente à classe 2.

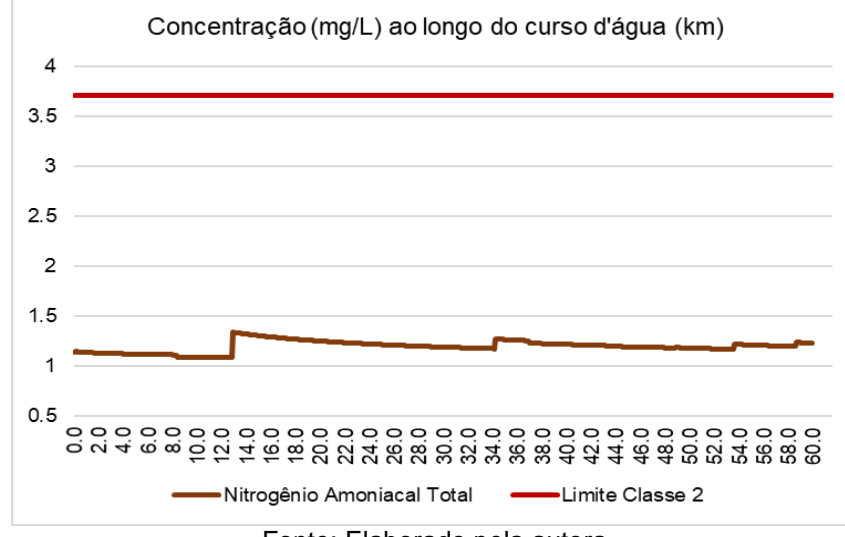

<span id="page-189-1"></span>Figura 75 - Perfil de nitrogênio amoniacal no Alto Santa Maria Da Vitória e concentração limite para classe 2 – Cenário Residencial\_20

Fonte: Elaborado pela autora

O uso residencial possui maior CME de nitrogênio amoniacal quando comparado ao uso Floresta [\(Tabela 16\)](#page-150-0). Consequentemente o perfil de concentração de nitrogênio amoniacal para este cenário possui maiores amplitudes que aquele resultante do cenário Base, embora não ocorra violação do padrão de classe. A concentração mínima simulada foi de 1,089 e a máxima de 1,33mg/L. A [Figura 76](#page-190-0) apresenta concentrações de nitrito ao longo do curso d'água, juntamente da concentração limitante, referente à classe 2.

<span id="page-190-0"></span>Figura 76 - Perfil de nitrito no Alto Santa Maria Da Vitória e concentração limite para classe 2 – Cenário Residencial\_20

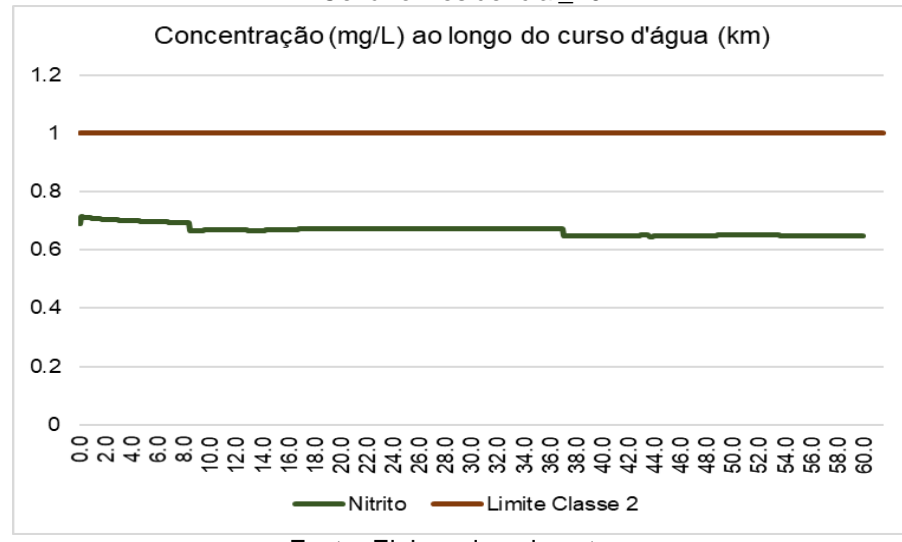

Fonte: Elaborado pela autora

Em função das baixas concentrações de nitrogênio amoniacal e das CME ponderada de nitrito para as sub-bacias 1 e 2 de 0,68 mg/L e de 0,64 mg/L para a sub-bacia 3, este parâmetro se mantém dentro do padrão de qualidade esperado para classe 2, não ultrapassando o limite de classe. Podem ser observados pequenos decréscimos nos km 8,4 e 37, locais de entrada dos tributários T1 e T2.

A concentração mínima estimada para o parâmetro nitrito foi de 0,64 mg/L e a máxima de 0,71 mg/L, sendo ambas maiores que aquelas estimadas para o cenário Base (mínima de 0,62 e máxima de 0,69mg/L). A [Figura 77](#page-191-0) apresenta concentrações de fósforo ao longo do curso d'água, juntamente da concentração limitante, referente à classe 2.

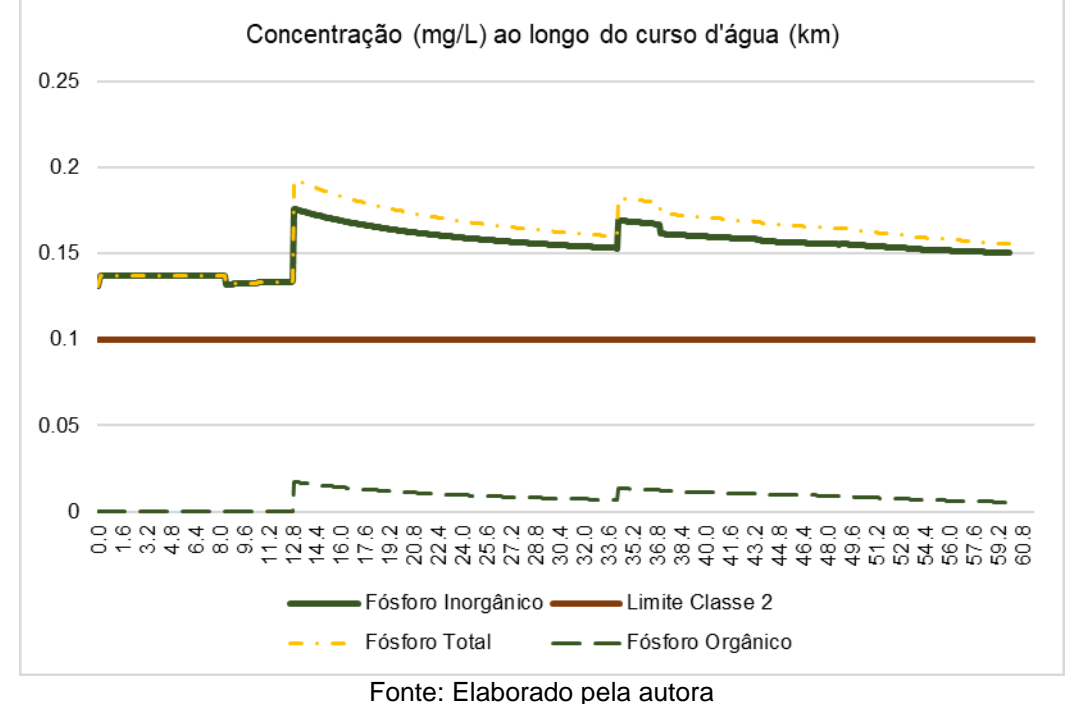

<span id="page-191-0"></span>Figura 77 - Perfil de fósforo no Alto Santa Maria Da Vitória e concentração limite para classe 2 – Cenário Residencial\_20

No cenário base, o fósforo já apresentava violação em alguns trechos, para este cenário se encontra acima do permitido para classe 2 por toda a extensão do curso d'água. Este comportamento pode ser explicado pelo valor da CME ponderada, o qual dobra, em função da nova configuração de usos e ocupação do solo presente neste cenário. O fósforo total apresenta então concentração mínima de 0,13 mg/L e máxima de 0,19 mg/L.

## **Comparação e Síntese de Resultados da Modelagem de Cargas Difusas**

A [Tabela 35](#page-192-0) apresenta uma síntese das cargas produzidas, referente aos cenários Base Difuso e Residencial\_20, para a Bacia do Alto Santa Maria da Vitória. As Figuras 78 a 81 apresentam os resultados das concentrações de DBO, nitrogênio amoniacal, nitrito, e fósforo inorgânico simuladas para o Alto Santa Maria da Vitória, considerando as cargas difusas correspondentes aos cenários Base e Residencial\_20.

<span id="page-192-0"></span>Tabela 35 - Síntese de Cargas Produzidas nos Cenários Base e Residencial\_20 no Alto Santa Maria da Vitória

| Parâmetro:            | <b>DBO</b>               |                            | Amônia                   |                            |  |
|-----------------------|--------------------------|----------------------------|--------------------------|----------------------------|--|
| Sub -<br><b>Bacia</b> | Cenário Base<br>(kg/dia) | Residencial 20<br>(kg/dia) | Cenário Base<br>(kg/dia) | Residencial 20<br>(kg/dia) |  |
| 2                     | 8.564                    | 15.872                     | 1.687                    | 1.997                      |  |
|                       | 15                       | 30                         | 3,23                     | 3,8                        |  |
| 3                     | 19.979                   | 38.262                     | 4.202                    | 4.978                      |  |
| Parâmetro:            | nitrito                  |                            | fósforo inorgânico       |                            |  |
|                       |                          |                            |                          |                            |  |
| Sub -<br><b>Bacia</b> | Cenário Base<br>(kg/dia) | Residencial 20<br>(kg/dia) | Cenário Base<br>(kg/dia) | Residencial 20<br>(kg/dia) |  |
| 2                     | 1.238                    | 1.260                      | 107                      | 239                        |  |
|                       | 2,25                     | 2,30                       | 0.21                     | 0,48                       |  |

A [Figura 78](#page-192-1) apresenta concentrações de DBO ao longo do curso d'água, para os cenários modelados neste item (Base Difuso e Residencial\_20) juntamente da concentração limitante, referente à classe 2, para o Alto Santa Maria da Vitória.

<span id="page-192-1"></span>Figura 78 - Concentrações de DBO para os cenários Base e Residencial\_20 na bacia do Alto Santa Maria da Vitória

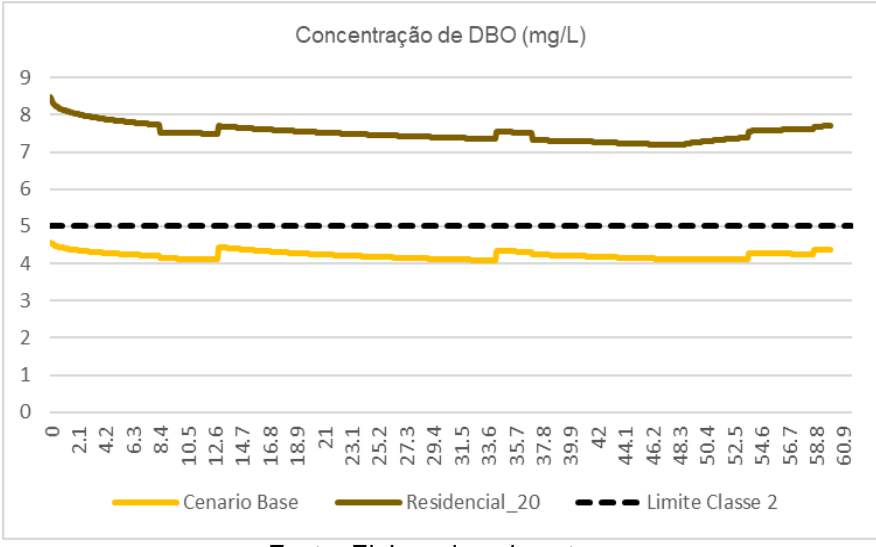

Fonte: Elaborado pela autora

Com o uso Residencial correspondendo ao valor de 20% da área da bacia hidrográfica, as concentrações de CME ponderada de DBO ao longo do corpo receptor praticamente dobraram. Consequentemente, o mesmo pode ser observado quanto as cargas difusas deste parâmetro, resultando em violações do limite preconizado pela Resolução CONAMA 357/2005 para águas classe 2 ao longo de todo o trecho modelado.

A [Figura 79](#page-193-0) apresenta concentrações de nitrogênio amoniacal ao longo do curso d'água, para os cenários modelados neste item, juntamente da concentração limitante, referente à classe 2, para o Alto Santa Maria da Vitória.

<span id="page-193-0"></span>Figura 79 - Concentrações de nitrogênio amoniacal para os cenários Base e Residencial\_20 na bacia Alto Santa Maria Da Vitória

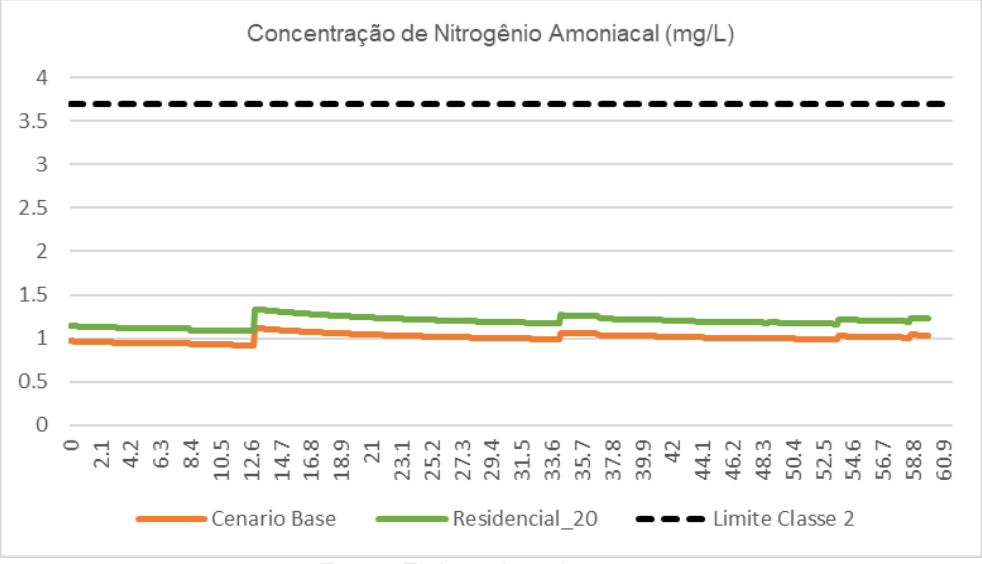

Fonte: Elaborado pela autora

A CME de nitrogênio amoniacal varia de acordo o uso e ocupação do solo, sendo de 0,61 mg/L para o uso Floresta e de 1,5 mg/L para o uso Residencial, resultando em CME ponderada de 0,97 (sub 2), 0,97 (sub 1) e 0,96 (sub 3) para o cenário Base. Quanto ao cenário Residencial\_20, o nitrogênio amoniacal apresenta CME ponderada de 1,14 (sub 2), 1,16 (sub 1) e 1,13 (sub 3).

Os valores simulados de nitrogênio amoniacal para os cenários Base e Residencial\_20 foram respectivamente de 1,11mg/L e 1,33mg/L. O máximo valor para o cenário Residencial\_20 foi 19,8% superior ao máximo correspondente ao cenário Base.

A [Figura 80](#page-194-0) apresenta concentrações de nitrito ao longo do curso d'água, para os cenários modelados neste item (Base Difuso e Residencial\_20) juntamente da concentração limitante, referente à classe 2, para o Alto Santa Maria da Vitória.

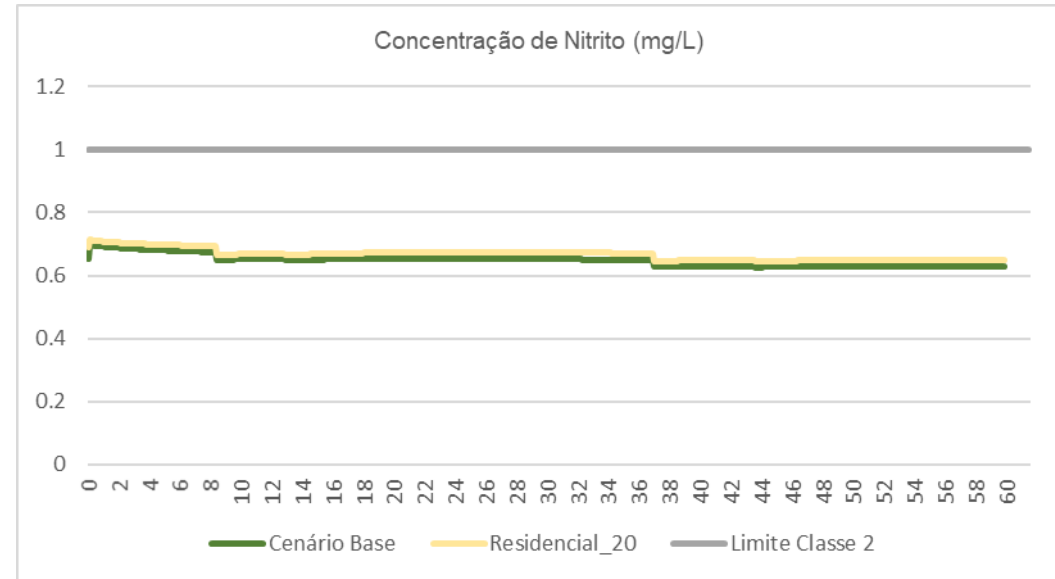

<span id="page-194-0"></span>Figura 80 - Concentrações de nitrito para os cenários Base e Residencial\_20 na bacia do Alto Santa Maria Da Vitória

Fonte: Elaborado pela autora

A CME do nitrito corresponde ao valor de 0,17 mg/L para o uso Floresta e de 0,23mg/L para o uso Residencial, resultando em CME ponderada de 0,71 (sub 2), 0,68 (sub 1) e 0,66 (sub 3) para o cenário Base. Quanto ao cenário Residencial\_20, o nitrito apresenta CME ponderada de 0,68 (sub 2), 0,66 (sub 1) e 0,64 (sub 3).

Os valores simulados de nitrito para os cenários Base e Residencial\_20 foram respectivamente de 0,69 e 0,71mg/L. O máximo valor para o cenário Residencial\_20 foi 2,89% superior ao máximo correspondente ao cenário Base. A [Figura 81](#page-195-0) apresenta concentrações de fósforo ao longo do curso d'água, para os cenários modelados neste item (Base Difuso e Residencial\_20) juntamente da concentração limitante, referente à classe 2, para o Alto Santa Maria da Vitória.

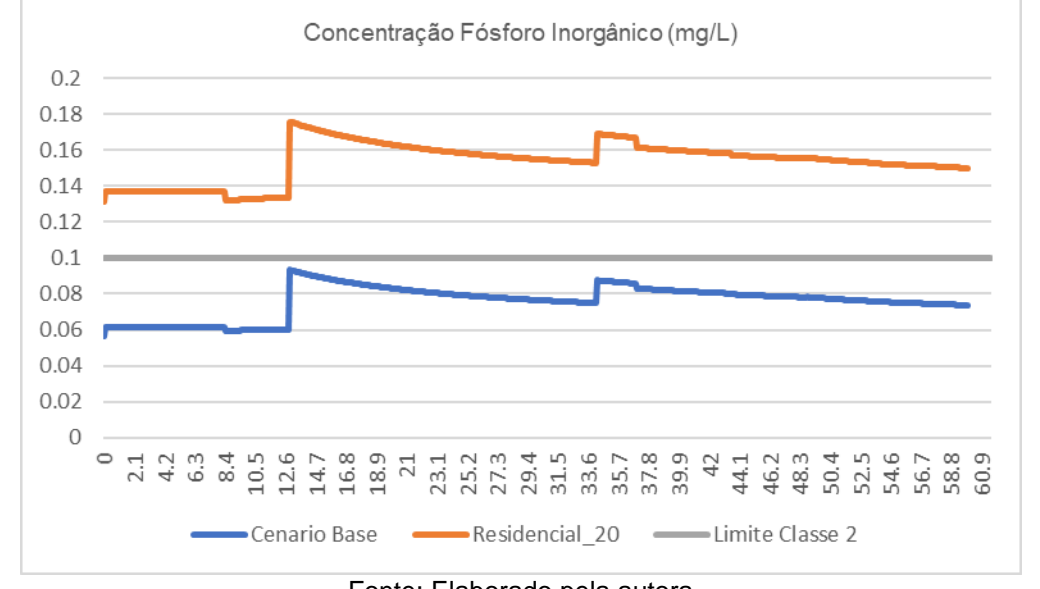

<span id="page-195-0"></span>Figura 81 - Concentrações de fósforo inorgânico para os cenários Base e Residencial\_20 na bacia do Alto Santa Maria Da Vitória

Fonte: Elaborado pela autora

A CME do fósforo corresponde à 0,1 mg/L para o uso Floresta e 0,48 mg/L para o uso Residencial, resultando em CME ponderada de 0,06 (sub 2), 0,06 (sub 1) e 0,07 (sub 3) para o cenário Base. Quanto ao cenário Residencial\_20, o fósforo apresenta CME ponderada de 0,14 (sub 2), 0,14 (sub 1) e 0,14 (sub 3).

Os valores simulados de fósforo inorgânico para os cenários Base e Residencial\_20 foram respectivamente de 0,09 mg/L e 0,17 mg/L. O máximo valor para o cenário Residencial\_20 foi 88% superior ao máximo correspondente ao cenário Base.

# 8.3 EFICIÊNCIAS MÍNIMAS DE REDUÇÃO DE CARGAS DIFUSAS E PONTUAIS

Os resultados de ambos algoritmos (AGOFD e AGOFP) para ambas áreas de estudo são apresentados nos subitens 8.3.1 e 8.3.2. As taxas adotadas para os operadores genéticos foram apresentadas no capítulo 5, subitem 5.5.1.

# **8.3.1 Eficiências Mínimas De Redução De Cargas Na Bacia Do Rio Pardo**

O exemplo relativo ao rio Pardo foi construído de forma a demonstrar a identificação das eficiências mínimas de remoção de carga de DBO correspondentes aos pontos de lançamento de efluentes situados nos km16,3 (EF1) e 35,9 (EF2), os quais referem-se à locais de lançamento dos esgotos dos municípios de Ibatiba e Iúna, respectivamente. O município de Irupi também possui núcleo populacional, assim como Iúna e Ibatiba, entretanto optou-se pela não alocação de eficiência de remoção na localidade de Irupi, na expectativa de se elevar a pressão sobre o Rio Pardo e consequentemente a demanda de remoção em Iúna.

# EFICIÊNCIAS MÍNIMAS DE REDUÇÃO DE CARGAS PONTUAIS

Como citado no subitem 5.5.2, relativo ao módulo correspondente à otimização de fontes pontuais, 3 (três) funções objetivo foram consideradas neste trabalho. A função objetivo identificada como FO 1 corresponde à minimização do conjunto de eficiências de remoção, sendo uma função sem inserção de parâmetros de inequidade. A função objetivo FO 2 traz o conceito de inequidade em sua formulação, assim como a função FO3, que também segue a premissa da distribuição igualitária das responsabilidades entre os usuários, entretanto, esta última atua no sentido de reduzir as diferenças nos esforços de remoção entre cargas próximas.

Foram realizados 10 testes para cada função objetivo e selecionados os resultados referentes àquelas simulações que encontraram as melhores soluções. Tais resultados encontram expressos nas [Tabela 36.](#page-197-0)

| FO | EF1 (%) | EF2(%) | Tempo de Processamento (s) | Nota de Aptidão<br>da Solução |  |  |
|----|---------|--------|----------------------------|-------------------------------|--|--|
|    | 87.2    | 72.02  | 691                        | 1.592100                      |  |  |
| 2  | 88,5    | 87,55  | 697                        | 0,000014                      |  |  |
| 3  | 87.5    | 86,6   | 686                        | 0,000377                      |  |  |

<span id="page-197-0"></span>Tabela 36 - Resultados das funções objetivos empregadas

As eficiências mínimas estimadas para a primeira remoção (EF1) foram similares paras as 3 funções objetivos, variando em 1,3% (87,2 a 88,5%). Quanto a segunda remoção (EF2), há diferenças consideráveis entre os resultados da Função Objetivo 1 e aqueles obtidos pelas demais Funções.

A FO1 elege a partir do conjunto de eficiências gerado pelo algoritmo de otimização (AGOFP), a solução de menor eficiência, que atende aos critérios de restrição, como aquele mais apto. Tendo então estimado para a EF2 o menor valor de eficiência de remoção dentre as 3 funções, sendo a diferença de valor de remoção encontrado pela FO2 de 15,53% e de 14,58% para a FO3.

As FOs 2 e 3 tentam distribuir a responsabilidade pela remoção de acordo com as características de cada lançamento a ser otimizado, portanto o estabelecimento do valor de remoção leva em conta a carga lançada pelo efluente, o que explica os resultados de remoção encontrados pelas FOs 2 e 3 serem consideravelmente maiores que aquele encontrado pela FO1, e similares entre si.

A seguir na Figura 82 são apresentados os perfis de concentração de DBO resultantes da aplicação dos valores de eficiência de remoção identificados pelas funções FO1, FO2 e FO3.

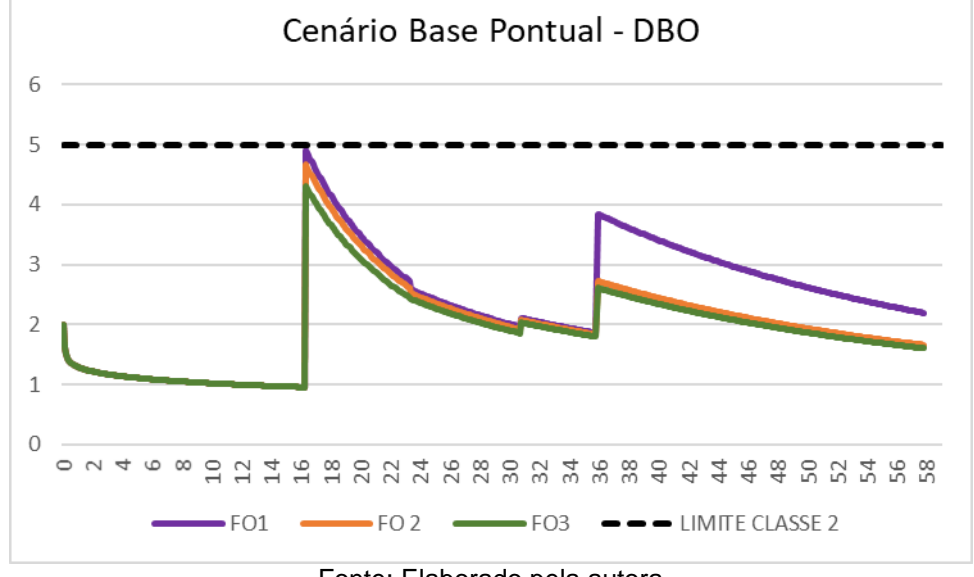

Figura 82- Comparação entre os resultados de otimização alcançados pelas FOs 1, 2 e 3

Fonte: Elaborado pela autora

Para o lançamento presente no município de Ibatiba (EF1) os perfis possuem amplitudes de 4,91, 4,66 e 4,22 mg/L, referente às FOs 1, 2 e 3, respectivamente. Como a otimização encontrou valores de remoção similares para a EF1 referente as três funções objetivos, esta proximidade na concentração resultante era esperada. Para o segundo lançamento (EF2) a otimização referente a FO1 estimou 3,84mg/L de DBO para esta localidade, enquanto que as FOs 2 e 3 resultaram em, respectivamente 2,72 e 2,61 mg/L de DBO, tendo valores similares entre si, porém consideravelmente menores que aquele simulado quando da adoção da FO1.

Existem outras similaridades entre os resultados das funções FO2 e FO3, como os tempos de processamento de suas respectivas simulações. As notas de aptidão também possuem valores próximos, todavia o conjunto de soluções identificados pela FO 2 resultou em menor nota de aptidão.

A [Figura 83](#page-199-0) apresenta os perfis de concentração de DBO, referente ao cenário difuso base, resultante da aplicação das eficiciências de remoção de cada uma das funções objetivos (FO1, FO2 e FO3) presentes no AGOFP, para as fontes EF1 e EF2.

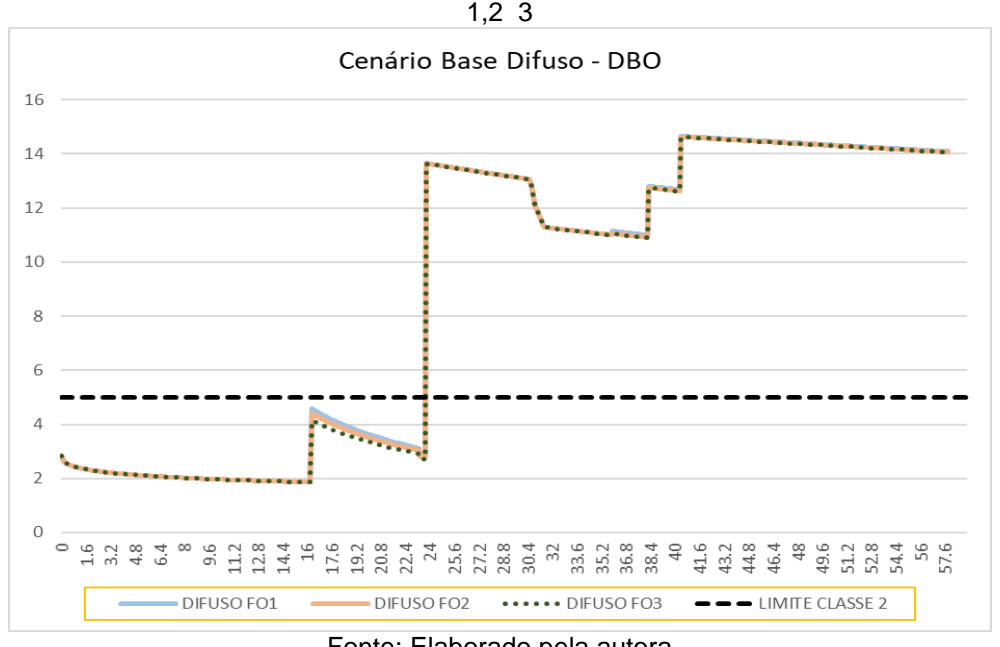

<span id="page-199-0"></span>Figura 83 - Perfis de concentração de DBO para o cenário base difuso, resultante da adoção das FOs

Fonte: Elaborado pela autora

A influência da adoção das FOs abordadas neste trabalho sobre um cenário de entrada de cargas difusas é apresentada pelos perfis DIFUSOFO1, DIFUSOFO2 e DIFUSOFO3. Estes perfis de concentração de DBO são resultantes da entrada de cargas difusas, em um cenário onde as cargas pontuais (EF1 e EF2) já passaram pela remoção identificada por cada uma das FOs. Sendo assim, o perfil DIFUSO01 ilustra o cenário resultante da adoção das remoções de DBO identificadas pela FO1, ou seja, 87 e 72%. O mesmo ocorre para os perfis DIFUSOFO2 e DIFUSOFO3, que apresentam respectivamente, os perfis resultantes da adoção das FOs 2 e 3, com aporte de cargas difusas.

Pode-se observar que há pouca variação entre os 3 perfis, dado que na maior parte do trajeto as 3 curvas coincidem, sobrepondo-se em alguns trechos. Observa-se que a concentração de DBO presente no perfil DIFUSOFO1 é ligeiramente superior à dos demais perfis em alguns poucos trechos, sendo estes localizados logo após as entradas dos efluentes de Ibatiba e Iúna. A maior diferença de concentração observada é de 1,22mg/L, e ocorre especificamente no km 36, sendo esta entre o perfil DIFUSOFO1 e o perfil DIFUSOFO3. Entretanto nesta localidade a concentração de DBO no rio Pardo já ultrapassava em muito o limite de classe, sendo esta superior a 10mg/L para os três perfis.

As simulações apresentadas até o momento utilizaram uma população de 100 indivíduos. Também foram efetuados testes para diferentes tamanhos de população, sendo estes de: 30, 70 e 100 indivíduos. Os resultados destas simulações são apresentados na [Tabela 37,](#page-200-0) cabe ressaltar que para os testes relativos à população foi fixada a Função Objetivo 1.

|                   | EF <sub>1</sub> | EF2     |                            | Nota da |
|-------------------|-----------------|---------|----------------------------|---------|
| Tamanho População | $(\% )$         | $(\% )$ | Tempo de Processamento (s) | Função  |
| 30                | 87.21           | 71.86   | 269                        | 1,5907  |
| 70                | 87.2            | 1.94    | 584                        | 1,5914  |
| 100               | 87.19           | 72.02   | 691                        | 1,5921  |

<span id="page-200-0"></span>Tabela 37 - Resultados relativos aos tamanhos da população

Apesar dos diferentes tamanhos de população, os valores de cada uma das eficiências de remoção estimadas são similares, assim como os resultados das notas de aptidão, sendo que a FO1 obteve a menor nota, ou seja, foi a função que minimizou com maior eficiência o conjunto de indivíduos/soluções.

A principal variação foi quanto ao tempo de processamento, que aumentou proporcionalmente ao incremento do tamanho da população, o que sugere que mesmo com populações menores é possível encontrar soluções satisfatórias e com ganho de tempo de processamento.

O algoritmo de fontes pontuais desenvolvido focou apenas na otimização do parâmetro DBO, assim a [Figura 84](#page-201-0) apresenta os perfis resultantes da entrada das cargas pontuais, intitulado de 'Base Pontual" e o cenário resultante da aplicação das remoções identificadas (FO1), denominado de "Otimizado Pontual' e o Limite de Classe 2.

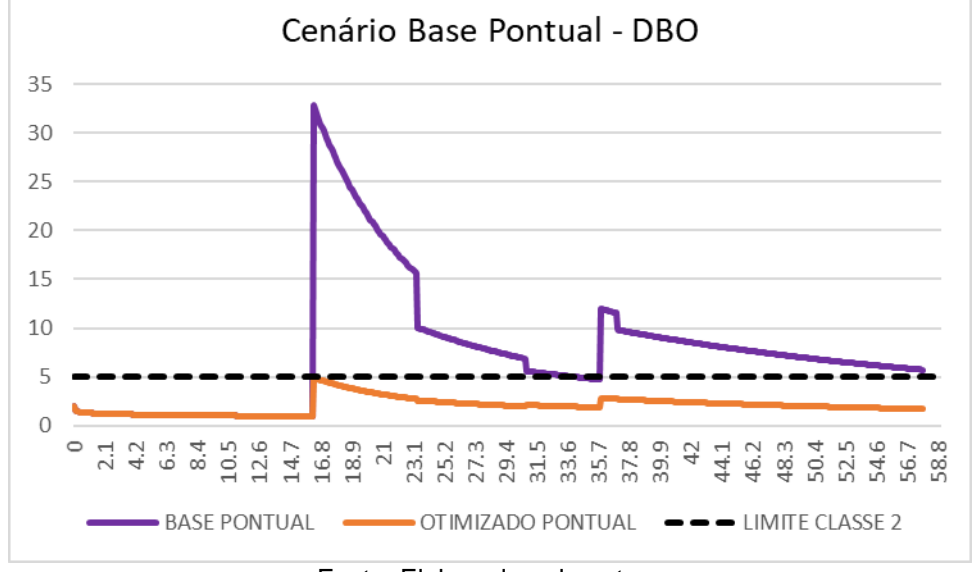

<span id="page-201-0"></span>Figura 84 - Perfis de concentração dos Cenário "Base Pontual" e "Cenário Otimizado Pontual" referente ao parâmetro DBO

Fonte: Elaborado pela autora

Nas localidades dos lançamentos dos efluentes oriundos dos núcleos populacionais dos municípios de Ibatiba e de Iúna ainda é possível observar aumento na concentração do parâmetro DBO. Todavia, estes picos de concentração não ultrapassam os valores preconizados pela CONAMA 357/2005 para a classe 2. A maior concentração de DBO simulada, ocorre logo após o lançamento de Ibatiba, chegando ao valor de 4,89 mg/L, demonstrando que é possível o atendimento do padrão de classe 2 pelo rio Pardo, uma vez que as cargas lançadas neste recebam adequado tratamento.

# EFICIÊNCIAS MÍNIMAS DE REDUÇÃO DE CARGAS DE FONTES DIFUSAS

Igualmente ao que ocorreu com as simulações referentes a otimização de fontes pontuais na bacia do Rio Pardo, foram realizados para os 10 testes para cada um dos cenários apresentados e os valores dispostos nas Tabelas a seguir, correspondem aqueles que obtiveram melhor Nota de Aptidão junto a Função Objetivo, dentro de seus respectivos conjuntos de teste.

A [Tabela 38,](#page-202-0) [Tabela 40,](#page-205-0) [Tabela 42](#page-206-0) e [Tabela 44](#page-208-0) apresentam as eficiências mínimas de remoção estimadas através do Algoritmo de Otimização de Cargas Difusas (AGOFD) considerando cada parâmetro de qualidade modelado, para cada Sub– bacia do Pardo e para cada um dos cenários simulados. Sendo a [Tabela 38](#page-202-0) referente ao "cenário Base", a [Tabela 40](#page-205-0) ao "cenário PPT=100", a [Tabela 42](#page-206-0) ao "cenário Residencial\_20" e a [Tabela 44](#page-208-0) ao cenário "Reflorestar\_30". Cabe ressaltar que a eficiência mínima estabelecida durante as simulações foi de 10% e a máxima de 90%, conforme as inequações apresentadas no capítulo 5, subitem 5.5.3, expressas pelas equações (62) e (69).

A Tabela 39 (cenário Base), [Tabela 41](#page-205-1) (cenário PPT=100), [Tabela 43](#page-207-0) (cenário Residencial\_20) e [Tabela 45](#page-208-1) (cenário Reflorestar\_30) apresentam as cargas produzidas para cada Cenário, antes e após a consideração das eficiências mínimas de remoção estimadas através de otimização.

## CENÁRIO BASE

A Tabela 38 apresenta as eficiências mínimas de remoção identificadas pelo AGOFD.

| Sub-bacia | <b>DBO</b> | N-Amônia | nitrito | fósforo inorgânico |
|-----------|------------|----------|---------|--------------------|
|           | 69         | 23       |         | ، ا                |
|           | 70         |          | 7Ω      |                    |
|           |            |          |         |                    |
|           | 16         |          |         | nr                 |
|           |            |          |         |                    |
|           | י כי       |          |         |                    |
|           | 49         |          |         |                    |

<span id="page-202-0"></span>Tabela 38 - Eficiências Mínimas (%) de Redução de Fontes Difusas - Cenário Base

Dado que não houve produção de escoamento superficial para a sub-bacia 3 e consequentemente produção de cargas difusas, não há aporte difuso a ser reduzido nesta sub-bacia. No "Cenário Base" a maior eficiência estimada, para o parâmetro DBO foi de 90% referente a sub-bacia 7, seguido de 72% na sub-bacia 1 e 69% na sub-bacia 2.

As sub-bacias 1 e 2 tem seu aporte de carga e escoamento superficial em trechos iniciais do Pardo, o que explica a necessidade de percentuais de remoção mais altos, visto que nestes trechos o curso d'água possui menor caudal, e consequentemente menor capacidade de assimilação. Especificamente no caso da sub-bacia 2, cujo aporte difuso ocorre desde o início do Pardo, de modo distribuído. A sub-bacia 1,

cujo aporte ocorre de modo acumulado em único elemento computacional, ocorre no km 23,8, e neste ponto o Pardo já recebe a carga remanescente do lançamento pontual de Ibatiba e também o tributário T1. Quanto a sub-bacia 7, esta aporta carga Pardo no km 31,7, pouco após a entrada da sub-bacia 4 (km 30,6) e próximo à entrada da carga remanescente de Iúna (35,9).

Relativo ao nitrogênio amoniacal, o maior percentual de remoção identificado foi de 23% na sub-bacia 2. Dentre os usos e ocupação do solo presente na sub-bacia 2, a agriculta é aquela de maior área, correspondendo a 63.22 km<sup>2</sup>, e este uso apresenta a maior CME para este parâmetro, sendo de 1,7mg/L.

Quanto ao nitrito, o maior percentual de remoção identificado foi de 78%, correspondente à Sub-bacia 1. A área ocupada pelo uso Agricultura (que possui maior CME de nitrito) nesta sub-bacia é de 47.89km<sup>2</sup> . Além desta particularidade, o aporte desta sub-bacia ocorre após a entrada do Tributário T1 e do lançamento de esgotos de Ibatiba. Enquanto o Tributário T1 aporta oxigênio dissolvido, o lançamento do efluente de Ibatiba não foi otimizado para nenhum outro parâmetro além de DBO, resultando no aporte da carga de nitrogênio amoniacal e nitrito em totalidade. O não tratamento destes parâmetros no lançamento pontual resultou em quadro de qualidade que comprometeu a capacidade do corpo d'água de diluir e assimilar outros lançamentos, sejam difusos ou pontuais, explicando a necessidade de maior redução da produção deste parâmetro por esta sub-bacia.

Para o fósforo o maior percentual de remoção identificado foi de 22% para sub-bacia 4. O aporte das cargas difusas produzidas nesta sub-bacia ocorre de modo acumulado no km 30,6, neste ponto o corpo receptor já recebeu a carga acumulada da sub-bacia 1 e distribuída da sub-bacia 2, entretanto ainda não recebeu os aportes de caudal dos tributários T2 e T3, tendo uma capacidade de diluição relativamente baixa quando comparada aos aportes destas sub-bacias.

A Tabela 39 apresenta a produção de cargas para este cenário, referente aos parâmetros modelados e para todas as sub-bacias do Pardo e as cargas otimizadas, ou seja remanescentes à aplicação dos percentuais de remoção identificados pelo AGOFD e apresentados na [Tabela 38.](#page-202-0)

|                 |            |        | Cargas de Origem |            | Cargas reduzidas |        |         |            |
|-----------------|------------|--------|------------------|------------|------------------|--------|---------|------------|
| Sub             |            |        |                  | fósforo    |                  |        |         | fósforo    |
|                 | <b>DBO</b> | Amônia | nitrito          | inorgânico | <b>DBO</b>       | Amônia | nitrito | inorgânico |
| $\overline{2}$  | 195,1      | 25,2   | 22,8             | 1,5        | 59,5             | 19,3   | 12,1    | 1,3        |
|                 | 12147      | 1.879  | 1724             | 85,3       | 3407             | 1.689  | 384     | 74         |
| 3               | 0          | 0      | $\Omega$         | 0          | $\Omega$         | 0      | 0       | 0          |
| 4               | 5.334      | 790    | 733              | 35,9       | 4.499            | 708    | 653     | 28         |
| $\overline{7}$  | 2.285      | 224    | 188              | 22         | 222              | 197    | 147     | 19         |
| 6               | 10.900     | 1.201  | 1173             | 73,2       | 6.922            | 996    | 989     | 65         |
| $5\phantom{.0}$ | 44.928     | 4.813  | 4359             | 370        | 22.922           | 4.275  | 2.990   | 316        |

Tabela 39 - Cargas originais e remanescentes (kg/dia) – "Cenário Base"

A Figura 85 apresenta, para o parâmetro DBO, os perfis resultantes da entrada das cargas difusas deste cenário, intitulado de 'Base Difuso" e o cenário resultante da aplicação das remoções identificadas, denominado de "Otimizado Difuso' e o Limite de Classe 2.

Figura 85 - Perfis de concentração do Cenário "Base" referente ao parâmetro DBO para cargas difusas (Base Difuso) e cargas otimizadas (Otimizado Difuso)

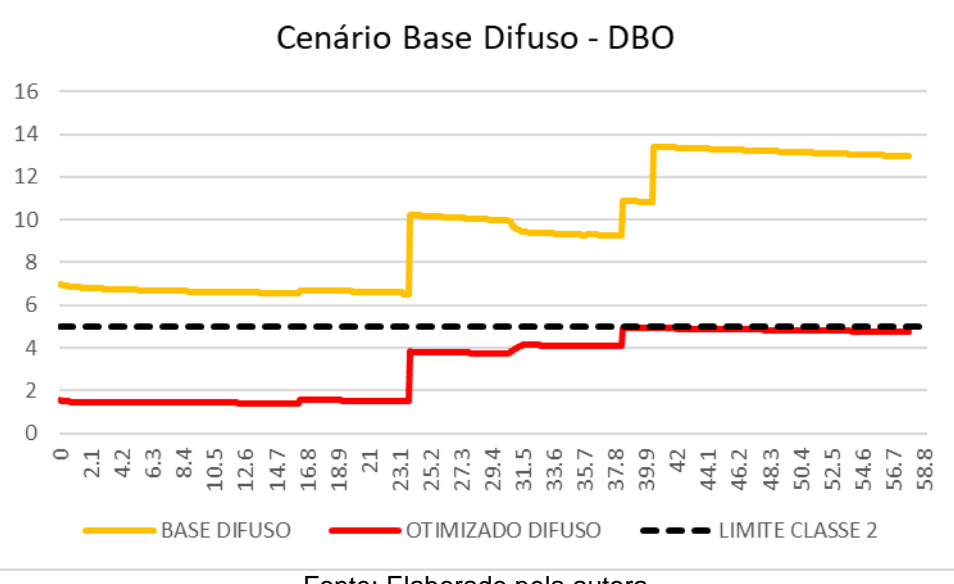

Fonte: Elaborado pela autora

# CENÁRIO PPT = 100

A Tabela 40 dispõe os valores de redução de cargas difusas, para os parâmetros modelados em cada uma das sub-bacias do Pardo, referente ao cenário PPT = 100.

|     | --- --- -- -- |                     |     |                    |  |  |  |  |  |  |
|-----|---------------|---------------------|-----|--------------------|--|--|--|--|--|--|
| Sub | <b>DBO</b>    | N-Amônia<br>nitrito |     | fósforo inorgânico |  |  |  |  |  |  |
|     | 76            |                     | 49  |                    |  |  |  |  |  |  |
|     | 48            |                     | ت ا |                    |  |  |  |  |  |  |
|     |               | r                   |     |                    |  |  |  |  |  |  |
|     | 16            |                     |     |                    |  |  |  |  |  |  |
|     | 75            | c                   | 32  |                    |  |  |  |  |  |  |
|     |               |                     | 23  |                    |  |  |  |  |  |  |
|     |               |                     |     |                    |  |  |  |  |  |  |

<span id="page-205-0"></span>Tabela 40 - Eficiências Mínimas de Redução de Cargas para Fontes Difusas – "Cenário PPT 100"

Para o "Cenário PPT 100", a maior eficiência estimada, para o parâmetro DBO foi de 76% referente à sub-bacia 2. Relativo ao nitrogênio amoniacal foi de 18% na subbacia 1, quanto ao nitrito foi de 49%, correspondente à sub-bacia 2 e por fim, para o fósforo foi de 15% para sub-bacia 3.

Como esperado, pelo anteriormente exposto há uma maior necessidade de redução de cargas por parte dos parâmetros DBO e fósforo. Os resultados quanto ao nitrito podem ser em parte explicados pela alta disponibilidade de oxigênio nas simulações, característica resultante da implementação da CS de OD como método de cálculo para o mesmo.

A seguir na [Tabela 41](#page-205-1) são apresentadas as cargas produzidas por este cenário e em seguida aquelas reduzidas, ou seja, aquelas remanescentes aos valores de redução identificados pelo AGOFD.

|                |            | Cargas de Origem |         | Cargas reduzidas |            |        |         |            |
|----------------|------------|------------------|---------|------------------|------------|--------|---------|------------|
| Sub            |            |                  |         | fósforo          |            |        |         | fósforo    |
|                | <b>DBO</b> | Amônia           | nitrito | inorgânico       | <b>DBO</b> | Amônia | nitrito | inorgânico |
| 2              | 293.596    | 37.901           | 34.417  | 2.252            | 69.963     | 31.325 | 17.628  | 1.961      |
| 1              | 189.364    | 29.300           | 26.888  | 1.330            | 99.264     | 23.988 | 23.309  | 1.179      |
| 3              | 37286      | 4.597            | 423     | 279              | 33.117     | 4.058  | 3.654   | 238        |
| 4              | 103.468    | 15.330           | 14.234  | 697              | 86.768     | 13.521 | 12.778  | 625        |
| $\overline{7}$ | 63.442     | 6.225            | 5.242   | 610              | 16.095     | 5.471  | 3.583   | 540        |
| 6              | 147.533    | 16.258           | 15.886  | 991              | 122.497    | 14.415 | 12.167  | 881        |
| 5              | 1.046.985  | 112.164          | 101.583 | 8.629            | 404.241    | 94.083 | 83.217  | 7.632      |

<span id="page-205-1"></span>Tabela 41 - Cargas originais e remanescentes (kg/dia) – "Cenário PPT 100"

A [Figura 86](#page-206-1) apresenta para o parâmetro DBO, referente ao cenário "PPT 100", os perfis resultantes da entrada das cargas difusas deste cenário, intitulado de 'Base Difuso" e o cenário resultante da aplicação das remoções identificadas, denominado de "Otimizado Difuso' e o Limite de Classe 2.

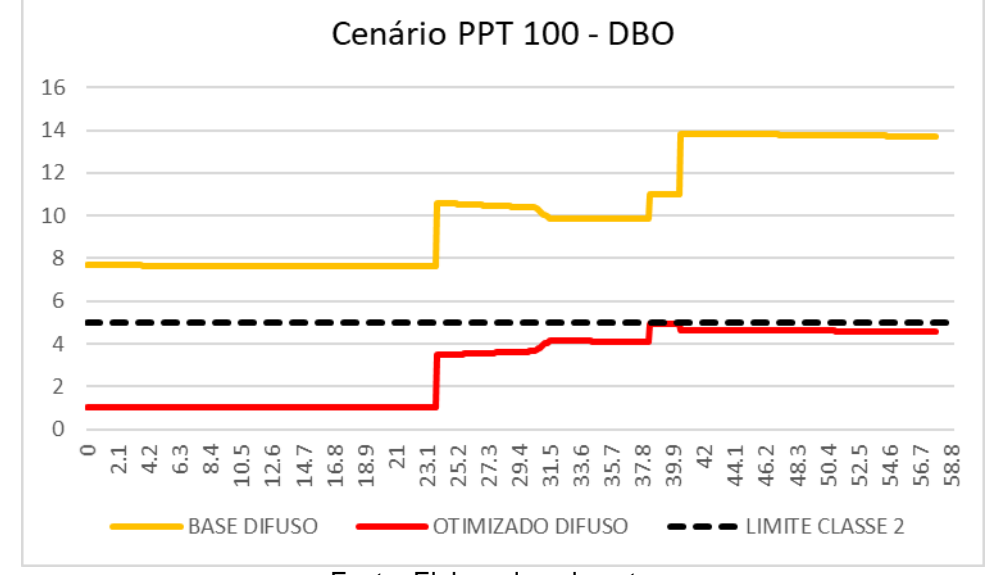

<span id="page-206-1"></span>Figura 86 - Perfis de concentração do Cenário "PPT 100" referente ao parâmetro DBO para cargas difusas (Base Difuso) e cargas otimizadas (Otimizado Difuso)

Fonte: Elaborado pela autora

#### CENÁRIO RESIDENCIAL\_20

A [Tabela 42](#page-206-0) dispõe os valores de redução de cargas difusas, para os parâmetros modelados em cada uma das sub-bacias do Pardo, referente ao cenário Residencial\_20.

<span id="page-206-0"></span>Tabela 42 - Eficiências Mínimas (%) de Redução de Cargas para Fontes Difusas – "Cenário Residencial\_20"

| Sub | <b>DBO</b> | N-Amônia | nitrito | fósforo inorgânico |
|-----|------------|----------|---------|--------------------|
| ົ   | 83         | 38       | 88      | 70,                |
|     | 92         | 58       | 28      |                    |
|     | 15         |          |         |                    |
|     | 26         | 80       |         | 52                 |
|     | 95         | 24       | 14      |                    |
|     | 89         | 73       |         | 28                 |
|     |            | 29       |         |                    |

Para o cenário Residencial\_20, a maior eficiência estimada, para o parâmetro DBO foi de 95% referente a sub-bacia 7. Relativo ao nitrogênio amoniacal foi de 80% na sub-bacia 4, quanto ao nitrito foi de 88%, correspondente à Sub-bacia 2 e por fim, para o fósforo foi de 79% para sub-bacia 2. Em função do alto percentual de ocupação do solo pelo uso Residencial, a produção de cargas é intensificada, e consequentemente se faz necessária uma maior redução da produção e ou do aporte destas ao corpo receptor, justificando os maiores percentuais de redução identificados pelo AGOFD para este cenário.

Na [Tabela 43](#page-207-0) são apresentadas as cargas produzidas por este cenário e em seguida aquelas reduzidas, ou seja, aquelas remanescentes aos valores de redução identificados pelo AGOFD.

|     |            |        | Cargas reduzidas |            |        |        |         |            |
|-----|------------|--------|------------------|------------|--------|--------|---------|------------|
| Sub |            |        |                  | fósforo    |        |        |         | fósforo    |
|     | <b>DBO</b> | Amônia | nitrito          | inorgânico | DBO    | Amônia | nitrito | inorgânico |
| 2   | 299        | 24,23  | 16,24            | 3,82       | 51,24  | 14     | 1,88    | 0,80       |
|     | 19.716     | 1.809  | 1.242            | 254        | 1.510  | 756    | 892     | 141        |
| 3   | O          |        | 0                |            | 0      | 0      | 0       |            |
| 4   | 8.365      | 760    | 539              | 103        | 6.152  | 152,   | 306     | 49,71      |
| 7   | 3.308      | 214    | 123              | 44         | 171    | 164    | 106     | 39,50      |
| 6   | 16.375     | 1.150  | 824              | 195        | 1.812  | 305    | 269     | 140        |
| 5   | 69.756     | 4.582  | 2.777            | 924        | 19.992 | 3.258  | 1.582   | 737        |

<span id="page-207-0"></span>Tabela 43 - Cargas originais e remanescentes (kg/dia) – "Cenário Residencial\_20"

A [Figura 87](#page-207-1) apresenta para o parâmetro DBO, referente ao cenário "Residencial\_20", os perfis resultantes da entrada das cargas difusas deste cenário, intitulado de 'Base Difuso" e o cenário resultante da aplicação das remoções identificadas, denominado de "Otimizado Difuso' e o Limite de Classe 2.

<span id="page-207-1"></span>Figura 87 - Perfis de concentração do Cenário " Residencial\_20" referente ao parâmetro DBO para cargas difusas (Base Difuso) e cargas otimizadas (Otimizado Difuso)

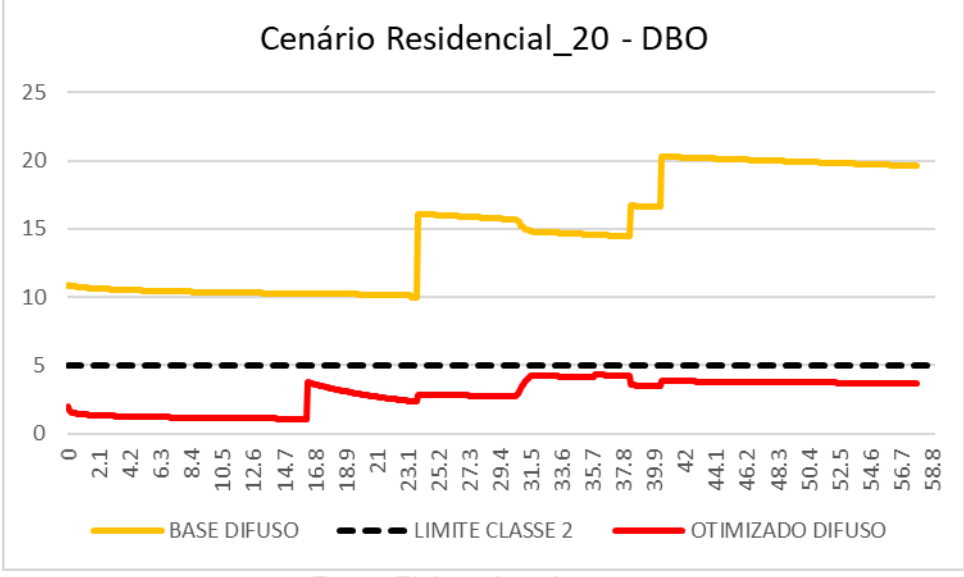

Fonte: Elaborado pela autora

## CENÁRIO REFLORESTAR\_30

Para o cenário "Reflorestar\_30", a maior eficiência estimada, para o parâmetro DBO foi de 89% referente à sub-bacia 7. Relativo ao nitrogênio amoniacal foi de 77% na sub-bacia 7, quanto ao nitrito foi de 79%, correspondente à Sub-bacia 7 e por fim, para o fósforo foi de 69% para sub-bacia 2.

A [Tabela 44](#page-208-0) dispõe os valores de redução de cargas difusas, para os parâmetros modelados em cada uma das sub-bacias do Pardo, referente ao cenário Reflorestar\_30.

| Sub | <b>DBO</b> | N-Amônia | nitrito | fósforo inorgânico |
|-----|------------|----------|---------|--------------------|
|     | 75         |          | 33      | 69                 |
|     | 65         |          | 52      | 38                 |
|     | 38         |          | 39      | 58                 |
|     | 45         | 26       |         |                    |
|     | 89         |          |         |                    |
|     | 33         |          | 53      |                    |
|     |            | 19       |         |                    |

<span id="page-208-0"></span>Tabela 44 - Eficiências Mínimas de Redução de Fontes Difusas - Cenário Reflorestar\_30

Na [Tabela 45](#page-208-1) são apresentadas as cargas produzidas por este cenário e em seguida aquelas reduzidas, ou seja, aquelas remanescentes aos valores de redução identificados pelo AGOFD.

|     | Cargas de Origem |        |         |            |            | Cargas reduzidas |         |            |  |
|-----|------------------|--------|---------|------------|------------|------------------|---------|------------|--|
| Sub |                  |        |         | fósforo    |            |                  |         | fósforo    |  |
|     | DBO.             | Amônia | nitrito | inorgânico | <b>DBO</b> | Amônia           | nitrito | inorgânico |  |
| 2   | 197              | 20,52  | 16,78   | 1,93       | 48,26      | 16,98            | 11,21   | 0,59       |  |
|     | 192.417          | 23.130 | 18.821  | 1.895      | 66.787     | 19.214           | 9.096   | 1.179      |  |
| 3   | 0,00             | 0,00   | 0,00    | 0,00       | 0,00       | 0,00             | 0,00    | 0,00       |  |
| 4   | 5.419            | 640    | 538     | 49         | 2.983      | 474,             | 307     | 21,58      |  |
| 7   | 2.308            | 205    | 164     | 23         | 257,64     | 46,81            | 33,93   | 14,89      |  |
| 6   | 11.805           | 731    | 610     | 114        | 7.870      | 629              | 285     | 98,04      |  |
| 5   | 45.455           | 4.226  | 3.612   | 422        | 28.709     | 3.411            | 2.953   | 292        |  |

<span id="page-208-1"></span>Tabela 45 - Cargas originais e remanescentes (kg/dia) – "Cenário Reflorestar\_30"

A [Figura 88](#page-209-0) apresenta para o parâmetro DBO, referente ao cenário "Reflorestar\_30", os perfis resultantes da entrada das cargas difusas deste cenário, intitulado de 'Base Difuso" e o cenário resultante da aplicação das remoções identificadas, denominado de "Otimizado Difuso' e o Limite de Classe 2.

<span id="page-209-0"></span>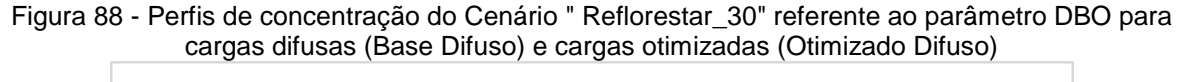

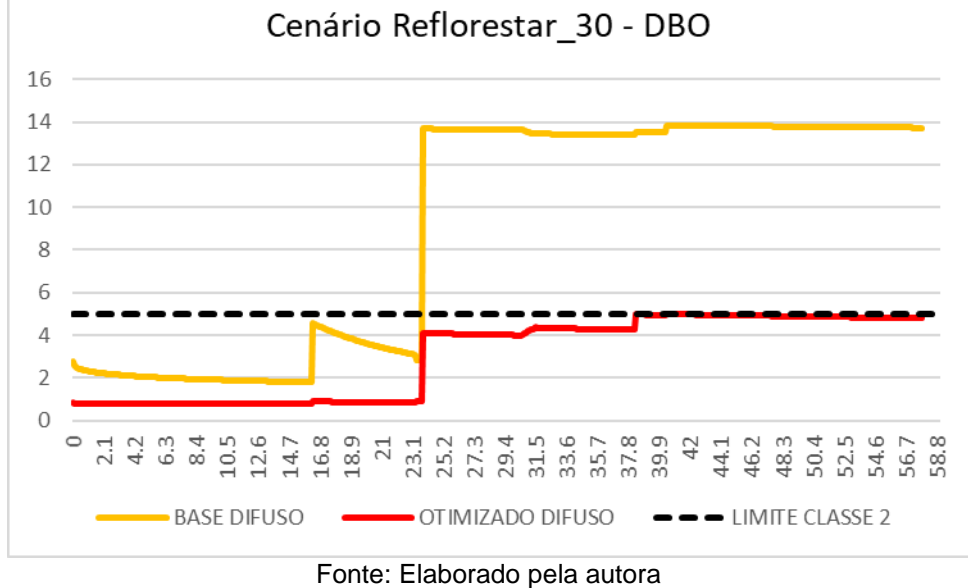

A [Tabela 46](#page-209-1) apresenta os tempos de processamento para os diferentes cenários idealizados. Ao cenário Residencial\_20 correspondeu ao maior tempo de busca, seguido do Reflorestar\_30.

Cenário Tempo Processamento (segundos) Cenário Base | 1924 Residencial 20 3110 PPT100 | 637 Reflorestar 30 2122

<span id="page-209-1"></span>Tabela 46 - Tempos processamento relativos aos diferentes cenários simulados

# **8.3.2 Eficiências Mínimas De Redução De Cargas Na Bacia do Alto Santa Maria da Vitória**

Foram realizados 10 testes para cada simulação apresentada a seguir, sendo sempre selecionados os resultados pertencentes ao teste que obteve melhor notão de aptidão dentro de todo o conjunto de testes.

A [Tabela 47](#page-210-0) apresenta os resultados da aplicação do algoritmo AGOFP para diferentes classes de enquadramento, considerando as condições da Bacia do Alto Santa Maria da Vitória, sendo utilizada a Função Objetivo nº1.

| i unuuv vulvuv i |         |         |         |         |               |         |  |  |  |  |
|------------------|---------|---------|---------|---------|---------------|---------|--|--|--|--|
| Classe           | EF1 (%) | EF2 (%) | EF3 (%) | EF4 (%) | Tempo de      | Nota da |  |  |  |  |
|                  |         |         |         |         | Processamento | função  |  |  |  |  |
|                  |         |         |         |         | (segundos)    |         |  |  |  |  |
|                  | 85,2    | 71.4    | 70.     | 70,6    | 324           |         |  |  |  |  |
|                  | 89,9    | 78,0    | 74.     | 77,3    | 289           | 3,18    |  |  |  |  |
|                  | 70,3    | 70,1    | 70.     | 70.2    | 243           | 2.8     |  |  |  |  |

<span id="page-210-0"></span>Tabela 47 - Eficiências Mínimas para cada efluente (EFL) e classe de enquadramento referente à Função Objetivo 1

O conjunto de restrições implementado no AGOFP contempla os limites de concentração atrelados a cada limite de classe, referente ao estabelecido pela resolução Conama 357/2005, e também contempla restrições oriundas da resolução Conama 430/2011, sendo estas: que a eficiência mínima seja igual ou superior a 60% (Equação 63), e de que o efluente pós-tratamento não tenha concentração superior a 120mg/L (Equação 64). Para a classe 4, as soluções identificadas se encontram próximas ao limite estabelecido pela restrição expressa pela Equação (64), demonstrando a qualidade das soluções encontradas pelo AGOFP.

As classes 2 e 3 exigem maiores eficiências de remoção (EF1) para o primeiro lançamento, havendo similaridade para os valores identificados para as demais eficiências de remoção. As maiores exigências de eficiência remoção nos trechos iniciais ocorrem em função da menor capacidade de diluição e assimilação presente nestas localidades, em função dos menores valores de vazão característicos destes trechos.

A [Tabela 48](#page-210-1) apresenta as eficiência de remoção identificadas por cada uma das funções objetivos apresentadas no capítulo 5, subitem 5.2.2, para cada um dos lançamentos pontuais simulados, referente à classe 2.

|                 | Tabela 40 - Lilulencias Millillias Ubliuds pur caud I unicau Objetivu |                 |                                                        |
|-----------------|-----------------------------------------------------------------------|-----------------|--------------------------------------------------------|
| Efluente        | Eficiências (%) -<br>FO1                                              | FO <sub>2</sub> | Eficiências (%) - Eficiências (%) -<br>FO <sub>3</sub> |
| EF1             | 85,28                                                                 | 90,82           | 91,78                                                  |
| EF <sub>2</sub> | 71,42                                                                 | 90,63           | 91,8                                                   |
| EF3             | 70,07                                                                 | 90,48           | 91,81                                                  |
| EF4             | 70,61                                                                 | 93,73           | 91,73                                                  |
|                 |                                                                       |                 |                                                        |

<span id="page-210-1"></span>Tabela 48 - Eficiências Mínimas obtidas por cada Função Objetivo

Para a classe 2, o efluente doméstico identificado como EF1, apresenta os maiores valores de eficiências de remoção, visto que o lançamento se localiza mais a montante que os demais, apresentando menor caudal e menor capacidade de assimilação de cargas.

As eficiências identificadas paras as Funções Objetivos 2 e 3 são muito próximas, o que era esperado, considerando ao objetivo de equidade que ambas funções apresentam, além da similaridade existente entre os lançamentos, quanto as suas vazões e concentrações.

As eficiências estimadas para todos os efluentes considerando a Função Objetivo 1 foram consideravelmente menores que as estimadas considerando as demais Funções Objetivas. A partir do terceiro gene (EF3), o algoritmo passa a estabelecer como eficiência mínima de remoção necessária o percentual referente ao atendimento da restrição expressa pela equação (64).

A Figura 89 apresenta para o parâmetro DBO os perfis otimizados e base, referentes às entradas das contribuições pontuais.

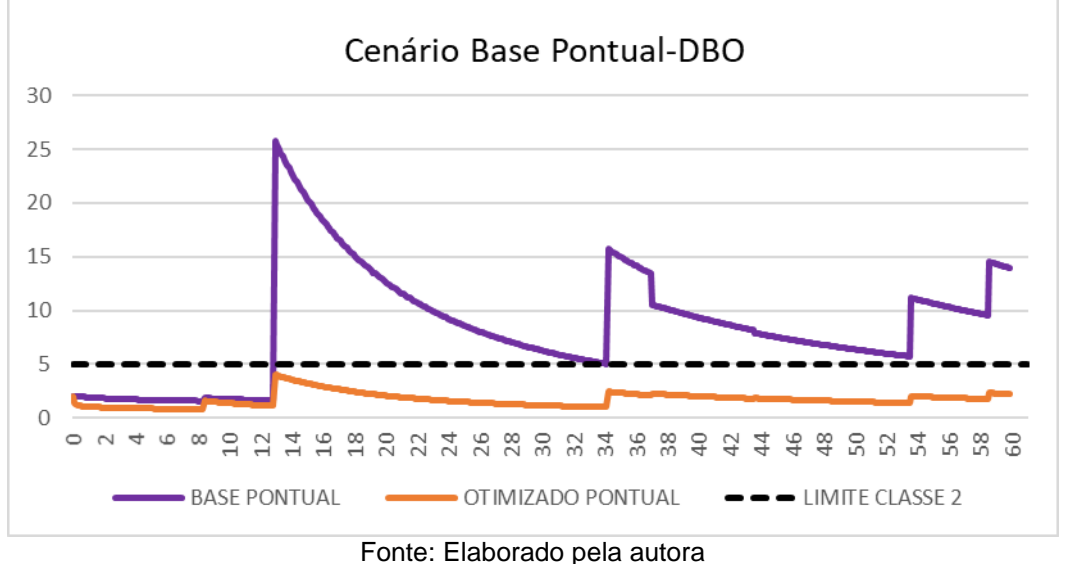

Figura 89 - Perfis de concentração dos Cenário "Base Pontual" e "Cenário Otimizado Pontual" referente ao parâmetro DBO

O perfil intitulado de 'Base Pontual", é aquele resultante da modelagem das contribuições pontuais, já apresentado no subitem 8.1.1. Enquanto que o perfil denominado de "Otimizado Pontual", resulta da aplicação das remoções identificadas neste item.

As concentrações do parâmetro simulado no corpo receptor aumentam a partir da entrada de cada um dos lançamentos, em ambos perfis, entretanto no perfil Otimizado pontual, estes incrementos na concentração não resultam em violação do padrão de classe.

# EFICIÊNCIAS MÍNIMAS DE REDUÇÃO CARGAS DE FONTES DIFUSAS

# CENÁRIO BASE

Novamente foram realizados 10 testes para cada um dos cenários apresentados e àqueles testes que obtiveram melhor Nota de Aptidão junto à Função Objetivo, dentro deste conjunto de teste tiveram seus resultados apresentados nas Tabelas a seguir.

A [Tabela 49](#page-212-0) apresenta as eficiências mínimas de remoção estimadas através do Algoritmo de Otimização de Cargas Difusas (AGOFD) considerando cada parâmetro de qualidade, para cada Sub–bacia do Alto Santa Maria da Vitória. E a [Tabela 50](#page-212-1) apresenta as cargas originais e otimizadas.

|     |            | .          |         | -------------      |
|-----|------------|------------|---------|--------------------|
| Sub |            | nitrogênio |         |                    |
|     | <b>DBO</b> | amoniacal  | nitrito | fósforo inorgânico |
|     | 10.5       | 13,13      | 12,57   | 11.01              |
|     | 11.01      | 11.19      | 10,57   | 13,5               |
|     | 10,85      | 10,22      | 10,05   | 14,3               |

<span id="page-212-0"></span>Tabela 49 - Eficiências Mínimas (%) de Redução de Fontes Difusas – Cenário "Base"

Para o "Cenário Base", a maior eficiência estimada para o parâmetro DBO foi de 11,01% referente à sub-bacia 1. Relativo ao nitrogênio amoniacal foi 13,13% na subbacia 2. Quanto ao nitrito foi de 12,57%, correspondente à Sub-bacia 2 e para o fósforo foi 14,3%, para a sub-bacia 3.

|        | Cargas de Origem | Cargas reduzidas |         |            |            |        |         |            |  |
|--------|------------------|------------------|---------|------------|------------|--------|---------|------------|--|
| Sub    |                  | nitrogênio       |         | fósforo    |            |        |         | fósforo    |  |
|        | DBO              | amoniacal        | nitrito | inorgânico | <b>DBO</b> | Amônia | nitrito | inorgânico |  |
| $\sim$ | 8.564            | .687             | 1.238   | 107        | 7.664      | 1.466  | 1.083   | 95,71      |  |
|        | 15,26            | 3,23             | 2,25    | 0.21       | 13,58      | 2,87   | 2,02    | 0,18       |  |
| າ      | 19.979           | 4.202            | 2.872   | 292        | 17.811     | 3773   | 2.583   | 250        |  |

<span id="page-212-1"></span>Tabela 50 - Cargas originais e remanescentes (kg/dia) – Cenário "Base"

As restrições do Algoritmo de Otimização de Cargas Difusas contemplam exigência de soluções que possuam eficiência mínima de remoção 10% e máxima de 90%. Visto que os valores de eficiências obtidos se encontram próximos ao limite inferior, 10%, e dado que não houve violação do limite da classe 2 para estes parâmetros, entende-se que estes resultados são referentes à esta restrição do modelo de otimização desenvolvido. Há exceção do fósforo, para o qual houve violação do limite da classe.

A [Figura 90](#page-213-0) apresenta para o parâmetro DBO, referente ao cenário "Base Difuso", os perfis resultantes da entrada das cargas difusas deste cenário, e o cenário resultante da aplicação das remoções identificadas, denominado de "Otimizado Difuso' (FO1) e o limite correspondente à Classe 2.

<span id="page-213-0"></span>Figura 90 - Perfis de concentração do Cenário "Base Difuso" referente ao parâmetro DBO para cargas difusas (Base Difuso) e cargas otimizadas (Otimizado Difuso)

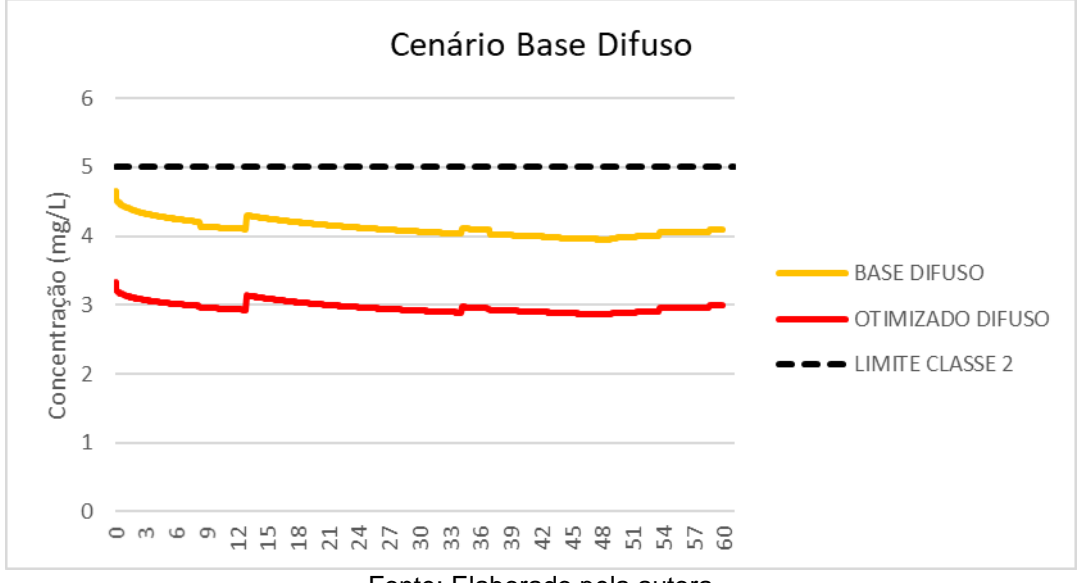

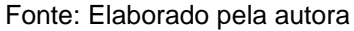

#### RESIDENCIAL\_20

Para o cenário Residencial\_20, a maior eficiência estimada, para o parâmetro DBO foi 47,35%, referente à sub-bacia 2. Relativo ao nitrogênio amoniacal foi 49,3% na sub-bacia 2. Quanto ao nitrito foi 14,82%, correspondente à sub-bacia 2 e para o fósforo foi 39,91% para sub-bacia 1. Uma síntese de resultados relativo às eficiências de mínimas de remoção é apresentada na [Tabela 51.](#page-214-0)

| Sub |            | nitrogênio |         |                    |
|-----|------------|------------|---------|--------------------|
|     | <b>DBO</b> | amoniacal  | nitrito | fósforo inorgânico |
|     | 47,35      | 49,3       | 14,82   | 15.45              |
|     | 12,28      | 15.64      | 11.24   | 39,91              |
|     | 27.49      | 25,63      | 13,08   | 15,67              |

<span id="page-214-0"></span>Tabela 51 - Eficiências Mínimas (%) de Redução de Fontes Difusas – Cenário "Residencial\_20"

As cargas originais estimadas, para cada sub-bacia, e os remanescentes da aplicação dos percentuais de redução identificados pelo AGOFD, se encontram apresentados na [Tabela 52.](#page-214-1)

<span id="page-214-1"></span>Tabela 52 - Cargas originais e remanescentes (kg/dia) – Cenário "Residencial\_20"

|     | Cargas de Origem |            |         |            | Cargas reduzidas |        |         |            |
|-----|------------------|------------|---------|------------|------------------|--------|---------|------------|
| Sub |                  | nitrogênio |         | fósforo    |                  |        |         | fósforo    |
|     | <b>DBO</b>       | amoniacal  | nitrito | inorgânico | <b>DBO</b>       | Amônia | nitrito | inorgânico |
|     | 15.872           | 1.997      | 1260    | 239        | 9.078            | 1.795  | 1.129   | 212        |
|     | 29,98            | 3.86       | 2.30    | 0.48       | 26.78            | 3,43   | 2.06    | 0.43       |
| 3   | 38.262           | 4.978      | 2.927   | 622        | 26.324           | 4.475  | 2.621   | 554        |

A [Figura 91](#page-214-2) apresenta para o parâmetro DBO, referente ao cenário "Residencial\_20", os perfis resultantes da entrada das cargas difusas deste cenário, intitulado de 'Base Difuso" e o cenário resultante da aplicação das remoções identificadas, denominado de "Otimizado Difuso' e o Limite de Classe 2.

<span id="page-214-2"></span>Figura 91 - Perfis de concentração do Cenário " Residencial\_20" referente ao parâmetro DBO para cargas difusas (Base Difuso) e cargas otimizadas (Otimizado Difuso)

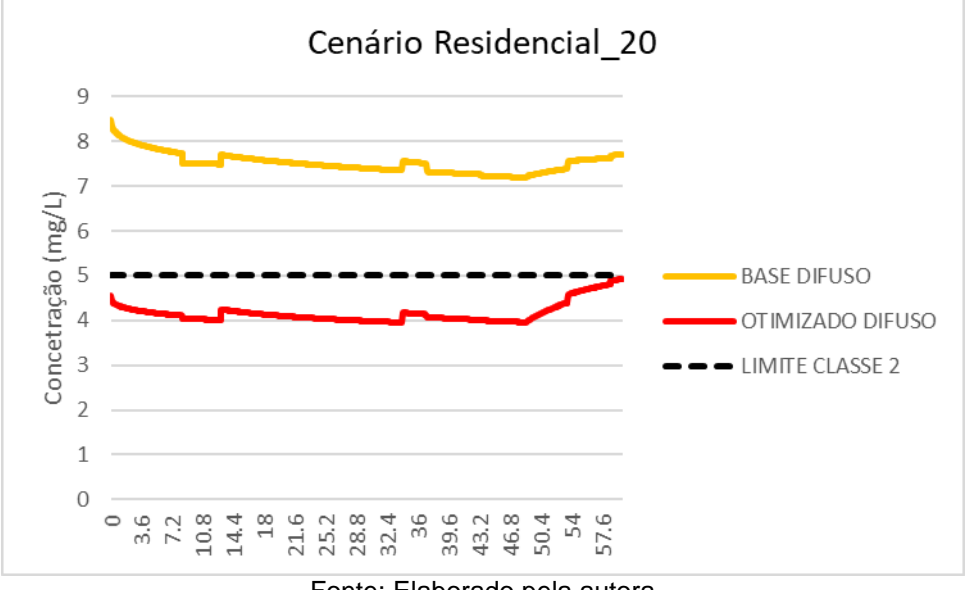

Fonte: Elaborado pela autora

#### 8.4 SISTEMA DE SUPORTE A DECISÃO

O capítulo 6 apresenta descrição do funcionamento do Sistema de Suporte a Decisão desenvolvido, e nos Anexos B.1, B.2 e B.3 estão caracterizadas as janelas que compõem a interface do mesmo, assim como arquivos de entrada e de saída gerados pelo SSD, os quais são apresentados nos Anexos A.1, A.2, A.3 e C.

O SSD desenvolvido neste trabalho recebeu o nome Sistema Integrado de Modelagem de Poluição Pontual e Difusa (SIMPPOD), e foi desenvolvido com a proposta de integrar os diferentes modelos e métodos apresentados neste trabalho e viabilizar a aplicação da proposta metodológica desenvolvida.

A manipulação facilitada dos dados de entrada e a possibilidade de variação dos mesmos a critério do usuário flexibilizam a utilização do Sistema e a produção de simulações e testes. Foi possível projetar diferentes cenários, de acordo com as necessidades deste trabalho, bastando manipular adequadamente as informações a serem preenchidas nos arquivos de entrada. No Sistema desenvolvido, o manuseio dos arquivos de entrada foi simples e flexível, tendo dependido apenas de programas e ferramentas gratuitos. Foi possível variar os percentuais de uso e ocupação do solo, de modo a identificar variações na produção de cargas difusas para diferentes taxas de expansão urbana, agricultura ou outro uso e ocupação do solo, além de simular os efeitos de reflorestamento nos parâmetros modelados. A caracterização dos dados de entrada permitiu manipular o local de entrada do aporte de cargas pontuais, e decidir se todas ou apenas algumas fontes pontuais devem ser otimizadas (a serem identificadas pelo algoritmo de otimização).

Relativo à poluição difusa, a principal vantagem do SSD proposto está na simplicidade de inserção de dados obtidos, por meio de levantamento de dados de campo, em órgãos governamentais e, principalmente, por meio de geoprocessamento. O levantamento de dados para caracterização das bacias hidrográficas foi realizado em ambiente SIG, e os dados levantados foram utilizados como dados de entrada.

Para os casos onde não existirem informações locais relativas às CMEs de diferentes usos de solo, o SIMPPOD possui, em seus arquivos de origem, uma
tabela de referência de valores de CME obtidos em literatura internacional. O qual foi utilizado neste trabalho.

Quanto aos métodos de otimização empregados, os algoritmos genéticos possuem respaldo na literatura, tendo sido aplicados em inúmeros estudos de definição de reduções de cargas difusas e pontuais, como já citado no capítulo 4. O SSD dispõe de dois algoritmos de otimização que funcionam isoladamente ou em conjunto, a critério do usuário. Tendo sido possível otimizar tanto as eficiências de remoção de cargas pontuais como de ambas (cargas pontuais e difusas).

O SSD permitiu a análise dos impactos de diferentes lançamentos relacionados com fontes de poluição pontuais e difusos sobre o corpo receptor, e verificação do atendimento deste, ou não, aos padrões de classe de qualidade de água para todos os parâmetros modelados.

#### **9 CONCLUSÕES E RECOMENDAÇÕES**

Considerando os aspectos discutidos ao longo deste trabalho, assim como os resultados das simulações realizadas para ambas áreas de estudo, conclui-se que a metodologia proposta apresenta potencial para subsidiar o planejamento de redução de cargas de poluição, tanto difusas como pontuais, no âmbito de bacias hidrográficas.

Na maioria dos exemplos e cenários simulados, as cargas difusas, apesar de associadas às vazões de escoamento superficial, resultaram em incremento nas concentrações relativas aos parâmetros modelados. Portanto, conclui-se pela grande importância da investigação destas cargas e de sua modelagem para fins de planejamento e gestão da qualidade de água em bacias hidrográficas.

O modelo hidrológico foi capaz de estimar adequadamente volumes de escoamento superficial, a partir de representações providas para as bacias nos arquivos de entrada. Foi capaz, também, de reproduzir adequadamente aportes, conseguindo diferenciar corretamente, a partir das informações fornecidas, se estes se distribuem ao longo de vários elementos computacionais do corpo receptor ou se suas entradas ocorrem de forma concentrada em elementos específicos.

O método CME permitiu estimar as produções de cargas difusas em cada sub-bacia, de acordo com as caracterizações dos usos e ocupação do solo e dos volumes de escoamento superficial gerados.

A criação de diferentes cenários demostrou que o modelo é capaz de simular diferentes realidades, conforme as necessidades do usuário, atestando a capacidade da metodologia desenvolvida para fins de planejamento da redução de cargas poluentes em bacias hidrográficas.

Os resultados apresentados permitem concluir que os modelos de simulação implementados apresentam desempenhos satisfatórios, simulando as produções de escoamento superficial e de cargas poluentes, assim como e as entradas de diferentes vazões e cargas de poluição, integrando-as com o modelo de qualidade de água, o qual simulou as condições de qualidade de água no corpo receptor resultantes do aporte destas cargas e vazões difusas e pontuais de forma consistente.

Para os diferentes cenários foi possível estimar eficiências mínimas de remoção de cargas pontuais e de cargas difusas, que levassem ao atendimento dos padrões de qualidade correspondentes às classes consideradas para os corpos d'água modelados, para diferentes cenários de produção de cargas difusas, indicando adequação do algoritmo de busca implementado.

O AGOFP implementado não contempla a busca por eficiências de remoção de outros parâmetros além da DBO, o que interferiu nas concentrações destes parâmetros nos cenários difusos. Denotando a necessidade de tratamento para outros parâmetros além de DBO nas fontes pontuais.

Quanto à bacia do Pardo, as principais conclusões, acerca do cenário pontual, estão relacionadas com as violações do padrão da classe do curso d'água, verificadas para os parâmetros OD, DBO, Nitrogênio amoniacal e Fósforo. As concentrações relativas a estes parâmetros, de modo geral, cresceram após contribuições de esgotos domésticos referentes ao núcleo de Ibatiba. Embora valores de DBO, Nitrogênio amoniacal e OD se restabeleçam ao longo do perfil, são novamente afetados pela contribuição pontual de Iúna.

Os efeitos da entrada das cargas difusas são mais evidentes, principalmente, quanto àquelas contribuições que ocorrem de modo acumulado. Como por exemplo, entrada de aportes referentes às sub-bacias 1, 5 e 6 do Pardo. É possível verificar crescimento da concentração para valores de vários dos parâmetros estudados após o aporte das cargas destas bacias.

Para o rio Pardo, em todos os cenários difusos modelados, verifica-se violações dos limites legais para águas classe 2 para vários parâmetros, em especial para a DBO, que apresentou concentrações acima dos padrões legais em todos os cenários modelados.

Para simulações realizadas na bacia do Alto Santa Maria da Vitória, há violações dos padrões da classe 2 para os parâmetros DBO, OD, nitrogênio amoniacal e Fósforo a jusante do primeiro lançamento de efluente. Verificou-se ainda que os valores do parâmetro Fósforo viola o padrão da classe 2 quanto ao cenário base difuso. Para o cenário Residencial\_20 os parâmetros DBO e Fósforo ultrapassam os limites preconizados para águas desta classe.

Quanto ao Sistema de Suporte a Decisão, o SIMPPOD, foi capaz de efetivar a aplicação da metodologia proposta e, consequentemente, atender ao propósito de sua idealização. Este Sistema integra todos os modelos apresentados e discutidos neste documento, permitindo a comunicação e alimentação dos seus diferentes módulos.

Sintetizando suas funções, o SIMPPOD permite ao usuário simular valores de parâmetros de qualidade de água para diferentes aportes pontuais e difusos de poluição, produção de escoamento superficial e cargas difusas e identificar eficiências mínimas de remoção de ambas cargas para o atendimento do padrão de classe indicado pelo usuário. O Sistema gera saídas em forma de planilha eletrônica (csv) compostas pelos resultados dos diferentes modelos implementados, havendo então saídas para as produções de escoamento superficial e cargas difusas, saída dos perfis de qualidade dos cursos d'água e percentuais mínimos de remoção necessários ao atendimento de classe, além de outras informações que se encontram detalhadas no item Anexos. Fornece ao gestor a possibilidade de simular diferentes cenários e caracterizar tais cenários de acordo com suas necessidades.

O SIMPPOD foi construído de modo a facilitar a utilização de modelos de otimização, quantificação de cargas difusas e de simulação de qualidade de água em cursos d'água, por diferentes perfis de usuários, para diferentes fins e, em especial, para auxiliar o processo de planejamento da redução de cargas de poluentes em bacias hidrográficas.

O SIMPPOD conta com implementação do Qual-UFMG, do modelo do SCS para quantificar volume de escoamento superficial, do método da CME para estimar a produção de cargas e de algoritmos de otimização para identificar percentuais mínimos de remoção de cargas pontuais e difusas de modo que os corpos d'água estudados se enquadrem dentro do padrão da classe indicada pelo usuário. Concluise, então, que este consiste em ferramenta de apoio ao processo de planejamento da redução de cargas poluentes em bacias hidrográficas e do enquadramento dos corpos d'água.

Para o aperfeiçoamento deste e para trabalhos futuros, pondera-se as seguintes recomendações:

- Produção e adoção de valores de Concentração Média do Eventos referentes à própria localidade de estudo, ou localidades com características similares.
- Integração de interface de Sistema de Informação Geográfica (SIG) e de programas de SIG gratuitos.
- Implementação de outros algoritmos de busca e diferentes estratégias de otimização.
- Aplicação da metodologia em diferentes bacias hidrográficas, apresentando diferentes complexidades quanto à qualidade de água de seus corpos hídricos.
- Otimização relativa a outros parâmetros nas fontes pontuais, como Fósforo e Amônia.
- Implementação de módulo de calibração automática utilizando algoritmos de otimização.
- Calibração através de realização de monitoramentos específicos nas bacias de aplicação.
- Implementação de módulo para seleção de diferentes composições de Sistemas de Tratamento de Esgotos para alcance das eficiências de remoção identificadas pelo AGOFP.
- Implementação de módulo de seleção de diferentes BMPs (estruturais e ou não estruturais) para alcance das eficiências de remoção identificadas pelo AGOFD.
- Implementação de otimização multiobjetivo que incorpore modelos econômicos, com finalidade de identificação de soluções e alternativas de menor custo.
- Implementação de modelo para condições anaeróbias.
- Investigações acerca do Oxigênio Dissolvido em escoamento superficial.
- Aperfeiçoamento da interface do SIMPPOD: isolamento dos módulos e plotagem do limite de classe selecionado para cada parâmetro nos gráficos gerados pela interface
- Adoção dos valores de remoção de cargas pontuais e de redução de cargas difusas identificados pela aplicação do SIMPPOD como pontos de partida

para o planejamento da redução da poluição hídrica nos Planos de Bacia e Enquadramento.

## **REFERÊNCIAS BIBLIOGRÁFICAS**

ALBERTIN, L. L. **Técnica de gerenciamento da qualidade hídrica superficial baseada na otimização multiobjetivo**. 2008. 191 f. Tese (Doutorado em Hidráulica e Saneamento) – Escola de Engenharia de São Carlos, Universidade de São Paulo, São Carlos, SP, 2008.

ALIDAEE, B (Ed).; REGO, C (Ed). **Metaheuristic optimization via memory and evolution: tabu search and scatter search**. Boston: Kluwer Academic, 2005. 466 p.

ANDRADE, L. N. Autodepuração dos corpos d'água. **Revista da Biologia**, v. 5, p. 16–19, 2010.

ANDRADE, L. N. DE.; M**odelo de otimização multiobjetivo para outorga de diluição de efluentes e enquadramento de corpos d'água**. 2012. 157 f. Tese (Doutorado em Engenharia Ambiental) - Universidade Federal do Espírito Santo, Vitória, 2012.

APRÍGIO, P. O. **Avaliação de modelos de simulação de cargas difusas em bacias urbanas**. 2012. 131 F. Dissertação (Mestre em Hidráulica e Saneamento). Escola de Engenharia de São Carlos. Univerdade de São Paulo, 2012.

ARABI, M.; GOVINDARAJU, R. S.; HANTUSH, M. M. Cost-Effective Allocation Of Watershed Management Practices Using A Genetic Algorithm. **Water Resources Research**, v. 42, n. 10, p. 1–14, 2006.

ARAÚJO, A. S. **Calibração multiobjetivo de modelos hidrológico e de superfície Atmosférico**. 2014. Tese (Doutorado em Computação Aplicada), Instituto Nacional de Pesquisas Espaciais - INPE, São josé dos Campos, 2014.

ARTITA, K. S.; KAINI, P.; NICKLOW, J. W. Examining The Possibilities: Generating Alternative Watershed-Scale Bmp Designs With Evolutionary Algorithms. **Water Resources Management**, v. 27, n. 11, p. 3849–3863, 2013.

BARTH, F. T. et al. **Modelos para gerenciamento de recursos hidricos**- 1. ed. São Paulo, 1987. 526 p. Coleção ABRH de Recursos Hídricos.

BOWES, M. J. et al. Modelling Of Phosphorus Inputs To Rivers From Diffuse And Point Sources. **Science of The Total Environment**, v. 395, n. 2–3, p. 125–138, 2008.

BRAGA, B. **Introdução à Engenharia Ambiental**. 2. ed. São Paulo: Pearson Prentice Hall, 2005. 318 p.

BRASIL. Agência Nacional das Águas - ANA. Secretaria Nacional de Saneamento Ambiental - SNSA. Atlas esgotos: despoluição de bacias hidrográficas. Brasília: ANA, 2017. Disponível em: <http://arquivos.ana.gov.br/imprensa /publicacoes/ATLASeES GOTOSDespoluicaodeBaciasHidrograficas-ResumoExecu tivo\_livro.pdf> Acessado

em 11 de abril de 2018.

BRASIL. Lei Federal nº 6938, de 5 de 31 de agosto de 1981. Diário Oficial [da] República Federativa do Brasil, Brasília, 31 ago. 1981.

BRASIL. Lei Federal nº 9.433, de 8 de janeiro de 1997. Diário Oficial [da] República Federativa do Brasil, Brasília, 8 jan. 1997.

BRASIL. Lei Federal nº 11455, de 5 de janeiro de 2007. Diário Oficial [da] República Federativa do Brasil, Brasília, 5 jan. 2007.

BRASIL. Ministério do Meio Ambiente. Conselho Nacional do Meio Ambiente. Resolução CONAMA nº 357, de 17 de março de 2005. Diário Oficial [da] República Federativa do Brasil, Brasília, DF, 2005.

BRASIL. Ministério do Meio Ambiente. Conselho Nacional do Meio Ambiente. Resolução CONAMA nº 430, de 13 de maio de 2011. Diário Oficial [da] República Federativa do Brasil, Brasília, DF, 2011.

BRINGER L. M. **Seleção de sistemas de tratamento de esgotos no âmbito de bacias hidrográficas a partir do emprego de modelagem de qualidade, otimização e da análise multiobjetivo**. 2017. 209 f. Dissertação (Mestrado em Engenharia Ambiental) - Universidade Federal do Espírito Santo, Vitória, ES. 2017.

BRITES, A. P. Z. **Enquadramento dos corpos de água através de metas progressivas: probabilidade de ocorrência e custos de despoluição hídrica.** Tese (Doutorado em Engenharia) – Programa de Pós-Graduação em Engenharia, Escola Politécnica da Universidade de São Paulo, São Paulo, 2010.

BROWN,CAMELO, S. M. **Modelagem da poluição difusa em sistemas de macrodrenagem de bacias urbanas**. 2019. 113f. Dissertação (Mestrado em Engenharia Civil e Ambiental) UNIVERSIDADE FEDERAL DE CAMPINA GRANDE. Campina Grande, 2019.

BROWN, L. C.; BARNWELL Jr, T. O. **The Enhanced Stream Water Quality Models QUAL2E and QUAL2E-UNCAS: Documentation and User Manual.** Georgia: EPA, 1987, 189 p.

CALMON, A. P. S. **Metodologia para suporte ao processo de enquadramento dos cursos d'água superficiais considerando curvas de permanência de qualidade e processo de autodepuração.** 2015. 207 f. Dissertação (Mestrado em Engenharia Ambiental) - Universidade Federal do Espírito Santo, Vitória, ES. 2015.

CAMPOS, Frederico Ferreira. **Algoritmos numéricos**. Rio de Janeiro: LTC, c2001. xv, 383 p.

CARVALHO, F. R. DE. **Aplicação de lógica paraconsistente anotada em tomadas de decisão na engenharia de produção**. 2006. 130 F. Tese (Doutor Em Engenharia). Universidade De São Paulo. São Paulo, 2006.

CARVALHO, S. L. **Avaliação da poluição urbana difusa na bacia do córrego quitandinha no município de petrópolis, RJ**. 2011. 160 f. Dissertação (Mestrado em Engenharia Civil) Universidade Federal do Rio de Janeiro. Rio de Janeiro, 2011.

CHEUNG, P. B. A**nálise de reabilitação de redes de distribuição de água para abastecimento via algoritmos genéticos multiobjetivo**. 2004. 268 f. Tese (Doutorado em Hidráulica e Saneamento) – Escola de Engenharia de São Carlos, Universidade de São Paulo, São Carlos, 2004.

CHIANG, L. C. et al. Comparing The Selection And Placement Of Best Management Practices In Improving Water Quality Using A Multiobjective Optimization And Targeting Method. **International Journal of Environmental Research and Public Health**, v. 11, n. 3, p. 2992–3014, 2014.

CHO, J. H.; SEOK S., K.; RYONG H., S. A River Water Quality Management Model For Optimising Regional Wastewater Treatment Using A Genetic Algorithm. **Journal of Environmental Management**, v. 73, n. 3, p. 229–242, 2004.

COELLO, C. A. COELLO, L, G., VELDHUIZEN, D. A. V. **Multi-Objective Evolutionary Algorithms For Energy-Efficiency In Heterogeneous Wireless Sensor Networks**. 2ª edição. New York: Springer, 2014. v. 11

COPELAND, C. **Clean Water Act and Pollutant Total Maximum Daily Loads (TMDLs)**.2012. Disponível em: < https://fas.org/sgp/crs/misc/R42752.pdf>. Acesso em: 5 abr. 2018.

D'ARCY, B.; FROST, A. The Role Of Best Management Practices In Alleviating Water Quality Problems Associated With Diffuse Pollution. **The Science of the total environment**, v. 265, n. 1–3, p. 359–367, 2001.

ERCAN, M. B. e GOODALL, J. L., Calibration of SWAT Models using the NSGA-II Algorithm. U. 7th Intl. Congress on Environmental Modelling and Software, San Diego. **Anais**. 2014. Disponível em: <http://www.iemss.org/society/index.php/iemss-2014-proceedings>. Acesso em 01 de março de 2016.

ESPÍRITO SANTO. **Manual de operação do navegador geográfico - GEOBASES**. 2012. Disponível em: <https://geobase s.es.gov.br/Media/Geobases/documentos/ma nuais/Geobases-ManualInterface Geografica.pdf>. Acesso em: 17 jan. 2018.

ESPÍRITO SANTO. Instituto Estadual de Meio Ambiente e Recursos Hídricos - IEMA. **Elaboração de projeto executivo para enquadramento dos corpos de água em classes e plano de bacia para os rios santa maria da vitória e jucu. Relatorio ll, volume ll**. Vitoria: 2015. Disponível em: https://agerh.es.gov.br/. Acessado em 10 de maio de 2019.

ESPÍRITO SANTO. Instituto Estadual de Meio Ambiente e Recursos Hídricos - IEMA. **Projeto de restauração e conservação da biodiversidade e dos recursos hídricos no estado do espírito santo, nas bacias dos rios jucu e santa maria da vitória. Relatório da etapa B**. 2016a. Vitoria. Disponível Em:

Https://Agerh.Es.Gov.Br/. Acessado Em 10 De Maio De 2019.

ESPÍRITO SANTO. Instituto Estadual de Meio Ambiente e Recursos Hídricos - IEMA. **Projeto de restauração e conservação da biodiversidade e dos recursos hídricos no estado do espírito santo, nas bacias dos rios jucu e santa maria da vitória. Relatório técnicoll, volume l**. Vitória: 2016b. D Disponível em: https://agerh.es.gov.br/. Acessado em 10 de maio de 2019.

FANTIN, L. L. D. A. **Proposta metodológica para a pré-seleção de sistemas de tratamento de esgoto no âmbito de uma bacia hidrográfica.** 2016. 118 f. Dissertação (Mestrado em Engenharia Ambiental) - Universidade Federal do Espírito Santo, Vitória, 2016.

GARCIA, J. I. B. **Sistemas de Suporte a Decisão para o lançamento de efluentes.**  2011. 162 f. Tese (Doutorado em Engenharia Hidráulica) – Escola Politécnica da Universidade de São Paulo, São Paulo, 2011.

GALBIATI, L. et al. Modeling Diffuse Pollution Loading Into A Mediterranean Lagoon: Development And Application Of An Integrated Surface–Subsurface Model Tool. **Ecological Modelling**, v. 193, n. 1–2, p. 4–18, 2006.

GEOSYNTEC CONSULTANTS; WRIGHT WATER ENGINEERS INC. International Stormwater Best Management Practices ( BMP ) Database Pollutant Category Summary Statistical Sumary Report. **Water Environment Research Foundation**, n. December, p. 31, 2014.

GITAU, M. W.; VEITH, T. L.; GBUREK, W. J. Farm-Level Optimization Of BMP Placement For Cost-Effective Pollution Reduction. **Transactions of the ASAE**, v. 47, n. 6, p. 1923–1931, 2004.

GOFFI, A. D. S. **Uso da análise multicritério para a seleção de tecnologias de tratamento de efluentes**. 2017. 144 f. Dissertação (Mestrado em Engenharia de Produção e Sistemas) UNIVERSIDADE TECNOLÓGICA FEDERAL DO PARANÁ. PAto Branco, 2017.

GOLDBERG, David E. **Genetic Algorithms In Search, Optimization, And Machine Learning**. Boston, Mass.: Addison-Wesley, 1989. xiii, 412 p.

GONÇALVES, J. F.; RESENDE, M. G. C. Biased Random-Key Genetic Algorithms For Combinatorial Optimization. **Journal of Heuristics**, v. 17, n. 5, p. 487–525, 2010.

GONÇALVES, J. F.; RESENDE, M. G.; TOSO, R. F. An Experimental Comparison Of Biased And Unbiased Random-Key Genetic Algorithms. **Pesquisa Operacional, SciELO Brasil**, v. 34, n. 2, p. 143–164, 2014.

HARPER, H. H. Stormwater Chemistry And Water Quality. (I. Environmental Research & Design, Ed.)Proceedings of the 1999 Stormwater Management: A Designer's Course. **Anais**. Orlando: Florida Engineering Society, 1998. Disponível em: <http://infohouse.p2ric.org/ref/41/40258.pdf>

HERNANDEZ, E. A. e UDDAMERI, V. An Assessment Of Optimal Waste Load Allocation And Assimilation Characteristics In The Arroyo Colorado River Watershed, TX Along The US–Mexico Border. 2013. **Clean Technologies and Environmental Policy.** Volume 15, Issue 4, pp 617–630. Disponível em: **<**http://link.springer.com /10.1007/s10098-012-0546-6>**.** Acessado em 28 de junho de 2015.

HERNANDEZ E. A. **Risk based methodologies for watershed management: integrated simulation and optimization techniques.** 2007. 222 f. Tese (DOCTOR OF PHILOSOPHY). Texas A&M University-Kingsville. 2007.

JAVIER M.S., SARA M. ,ZADEH, H. T. **Water pollution from agriculture: a global review executive summary**. Roma. 2017. Disponível em: <http://www.fao.org/3/ai7754e.pdf>. Acesso em: 1 de maio 2018.

JORDÃO, Eduardo Pacheco; PESSOA, Constantino Arruda. **Tratamento de Esgotos Domesticos.** 3. ed. -. Rio de Janeiro: ABES, 1995. xxxii, 683p.

KAINI, P.; ARTITA, K.; NICKLOW, J. W. Optimizing Structural Best Management Practices Using SWAT and Genetic Algorithm to Improve Water Quality Goals. **Water Resources Management**, v. 26, n. 7, p. 1827–1845, 2012.

KARAMOUZ, M. et al. Optimization Of Watershed Control Strategies For Reservoir Eutrophication Management. **Journal of Irrigation and Drainage Engineering**, v. 136, n. 12, p. 847–861, 2010.

KARAMOUZ, M.; NAZIF, S. Reliability-Based Flood Management in Urban Watersheds Considering Climate Change Impacts. **Journal of Water Resources Planning and Management**, v. 139, n. 5, p. 520–533, 2013.

KAWACHI, T.; MAEDA, S. Optimal Management Of Waste Loading Into A River System With Nonpoint Source Pollutants. **Proceedings of the Japan Academy, Series B**, v. 80, n. 8, p. 392–398, 2004.

KLAUER, B. et al. Decision Support for the Selection of Measures according to the Requirements of the EU Water Framework Directive. **Water Resources Management**, v. 26, p. 775–798, 2012.

LAM, Q. D.; SCHMALZ, B.; FOHRER, N. Modelling Point And Diffuse Source Pollution Of Nitrate In A Rural Lowland Catchment Using The SWAT Model. **Agricultural Water Management**, v. 97, n. 2, p. 317–325, 2010.

LEÓN, L. F. et al. Nonpoint Source Pollution: A Distributed Water Quality Modeling Approach. **Water Research**, v. 35, n. 4, p. 997–1007, 2001.

LEÓN, L. F. et al. Modeling diffuse pollution with a distributed approach. **Water science and technology : a journal of the International Association on Water Pollution Research**, v. 45, n. 9, p. 149–56, 2002.

LEONETI, A. B. **Modelo para tomada de decisão na escolha de sistemas de tratamento de esgoto sanitário.** 154 f.2009 Dissertação (Mestrado em

Administração) UNIVERSIDADE DE SÃO PAULO. Ribeirão Preto, 2009.

LI, H. E. et al. Management Nutrient Load Estimation Of Nonpoint Source Pollution For Hong Kong Region. **ABSTRACT.** Diffuse Pollution Conference Dublin 2003 ECSA 5 . Dublin, 2003. p. 88–93, 2003.

LIBOS, M. I. P. DE C. **Modelagem hidrológica quali-quantitativa: estudo de caso da bacia hidrográfica do rio manso - MT.** 370 f. 2008. UNIVERSIDADE FEDERAL DO RIO DE JANEIRO. Rio de Janeiro, 2008.

LIN, J. P. **Review of Published Export Coefficient and Event Mean Concentratoin (EMC) Data**. Vicksburg: 2002. Disponível em: <https://apps.dtic.mil /dtic/tr/fulltext/u2/a430436.pdf>.

LINDEN, R. **Algoritmos Genéticos**. 3. ed. Rio de Janeiro: Ciência Moderna, 2012. xx, 475 p.

MACIEL, R. S. **"Otimização multiobjetivo na análise da integração de geração distribuída às redes de distribuição "**. 2012. Tese de Doutorado (Doutor em Engenharia) UNESP. São Paulo, 2012.

MARINGANTI, C. **Development of a multi-objective optimization tool for the selection and placement of bmps in a watershed for nps pollution control**. 2008. 132 F.Mestrado (Master Of Science In Engineering) Purdue University West. West Lafayette, Indiana, 2008.

Maringanti, C. **Assessment of uncertainty in optimal watershed management to control nonpoint source pollution from agricultural watersheds**. 2010. 132 f. Doutorado (Doctor of Philosophy) Purdue University West. West Lafayette, Indiana, 2010.

MARINGANTI, C. et al. Application of a Multi-Objective Optimization Method to Provide Least Cost Alternatives for NPS Pollution Control. **Environmental Management**, v. 48, n. 3, p. 448–461, 2011.

MARINGANTI, C.; CHAUBEY, I.; POPP, J. Development of a multiobjective optimization tool for the selection and placement of best management practices for nonpoint source pollution control. **Water Resources Research**, v. 45, n. 6, 2009a.

MENEZES, Nilo Ney Coutinho. **Introdução à programação com python: algoritmos e lógica de programação para iniciantes**. 2. ed., rev. e ampl. São Paulo, SP; Novatec, 2014. 328 p.

MITCHELL, G. Mapping hazard from urban non-point pollution: a screening model to support sustainable urban drainage planning. **Journal of Environmental Management**, v. 74, n. 1, p. 1–9, 2005.

MOREIRA, L. L. **Análise de sensibilidade de parâmetros e de desempenho do modelo soil and water assessment tools (swat) na estimativa de vazões médias em bacias hidrográficas**. Dissertação (Mestrado em Engenharia Ambiental).

Universidade Federal Do Espírito Santo. Vitória, 2017.

Moura, M. Al. **Algoritmo genético de chaves aleatórias segundo distribuição de levy para otimização global**. 2018. 102 f. Dissertação (Mestrado em Ciência da Computação) Universidade Federal de Pernambuco. Recife, 2018.

NOVOTNY, V. Integrating diffuse/nonpoint pollution control and water body restoration into watershed management. **Journal Of The American Water Resources Association**, v. 35, n. 4, p. 717–727, 2000.

NOVOTNY, Vladimir. **Water Quality: Diffuse Pollution And Watershed Management.** 2nd ed. New Jersey: John Wiley, 2003. 864 p.

NOVOTNY, V. Simplified databased total maximum daily loads , or the world is lognormal. **Journal of Environmental Engineering**, v. 130, n. June, p. 674–683, 2004.

OLIVEIRA, C. As estruturas de controle e a redução. v. **Revista de Ciências Exatas e Tecnologia.** IV, p. 39–57, 2009.

ORAEI ZARE, S., SAGHAFIAN, B., AND SHAMSAI, a. Multi-objective optimization for combined quality–quantity urban runoff control. **Hydrology and Earth System Sciences**. v. 16, p. 4531–4542. 2012. Disponível em: <https://doi.org/10.5194/hess-16-4531-2012>. Acessado em 04 de maio de 2016.

PANAGOPOULOS, Y.; MAKROPOULOS, C.; MIMIKOU, M. Decision support for diffuse pollution management. **Environmental Modelling and Software**, v. 30, p. 57–70, 2012.

PEREIRA, M. P. **Aplicação do algoritmo genético de chaves aleatórias viciadas no problema da mochila não linear separável**. 2015. 70 f. Dissertação (Mestrado em Tecnologia) CEFET/RJ, Rio de Janeiro, 2015.

PINTO, D. B. F. **Aplicação do modelo swat ( soil and water assessment tool ) na simulação hidrográfica da serra da mantiqueira , MG**. 225 f. Tese (Doutorado Engenharia Agrícola). Universidade Federal de Lavras. Lavras, 2011a.

PINTO, L. L. C. A. **O desempenho de pavimentos permeáveis como medida mitigadora da impermeabilização do solo urbano.** 2011b. Tese (Doutorado em Engenharia Hidráulica) - Escola Politécnica, Universidade de São Paulo, São Paulo, 2011b.

PITT, R. et al. **National stormwater: findings from the quality database (NSQD)**  2004. Disponível em: <www.eng.ua.edu/~rpitt/Research/ms4/mainms4.shtml>. Acesso em: 17 jan. 2017.

PORTO, M. F. A.; PORTO, R. L. L. **Gestão de bacias hidrográficas. Estudos Avançados**, v. 22, n. 63, p. 43–60, 2008.

PORTO, M.F.A., 1995. Aspectos qualitativos do escoamento superficial em áreas urbanas. In: **Drenagem Urbana**. Editora da UFRGS, ABRH.

PRIBAK, M.; SIEGRIST, J. A simplified approach to pollutant load modeling. **Journal Of Water Management Modeling**, v. 23, 2015.

PRODANOFF, J. H. A. **Avaliação da poluição difusa gerada por enxurradas em meio urbano**. 2005. 276 f. Tese (Doutorado em Engenharia Civil). UNIVERSIDADE FEDERAL DO RIO DE JANEIRO. Rio de Janeiro, 2005.

RIBEIRO, A. M. **BMP's em drenagem urbana – aplicabilidade em cidades brasileiras**. 2014. 104 f. Dissertação (Mestre em Engenharia). Universidade de São Paulo. São Paulo, 2014.

ROCHA, D. **Proposta Metodológica Para Integração Dos Instrumentos De Gerenciamento De Recursos Hídricos**. Tese (Doutorado em Engenharia Civil). UNIVERSIDADE FEDERAL DO RIO DE JANEIRO. Rio de Janeiro, 2007.

RODRIGUEZ, H. G. et al. Selection and placement of best management practices used to reduce water quality degradation in Lincoln lake watershed. **Water Resources Research**, v. 47, n. 1, p. 1–13, 2011.

ROQUE, L. A. C.; FONTES, D. B. M. M.; FONTES, F. A. C. C. A multi-objective unit commitment problem combining economic and environmental criteria in a metaheuristic approach. **Energy Procedia**, v. 136, n. December, p. 362–368, 2017.

ROQUES, T. V. P. **Aplicação de modelos computacionais na análise de outorga para diluição de efluentes em corpos de água – fontes pontuais e difusas**. 2006. 201 f. Dissertação (Mestrado em Engenharia Ambiental). UNIVERSIDADE FEDERAL DO ESPÍRITO SANTO. Vitória, 2006.

RUOCHUAN GU; MEI DONG. Water quality modeling in the watershed-based approach for waste load allocations. Water Science and Technology. **Anais**.Vancouver: Water Quality International '98, Selected Proceedings of the 19th Biennial Conference of the International Association on Water Quality, 1998Disponível em: <http://www.sciencedirect.com/science/article/pii/ S027312239800746X>

SÁ, G. D. L. N. **Estimativa de eficiências mínimas de remoção de nitrogênio em sistemas de tratamento de esgotos – uma abordagem para o âmbito de bacias hidrográficas**. 188 f. Dissertação (Mestrado em Engenharia Ambiental) Universidade Federal Do Espírito Santo. Vitoria, 2018.

SALIM, F. P. C. **Desenvolvimento de sistema de suporte à decisão para o gerenciamento da qualidade das águas em rios considerando múltiplas fontes de poluição pontual.** 2004. 126 f. Dissertação (Mestrado em Engenharia Ambiental) - Universidade Federal do Espírito Santo, Vitória, 2004.

SALVETTI, R. et al. Modelling the point and non-point nitrogen loads to the venice lagoon (italy): the application of water quality models to the dese-zero basin. **Desalination**, v. 226, n. 1–3, p. 81–88, 2008.

SANTORO, M. C.; REIS, J. A. T. dos; MENDONÇA, A. S. F. Performance evaluation

of optimization models in the determination of wastewater treatment efficiencies inside watersheds. **Revista Brasileira de Recursos Hídricos**, v. 21, p. 694-706, 2016.

SANTOS, V. S. Um modelo de otimização multiobjetivo para análise de sistemas de recursos hídricos. 2007. 163 f. Dissertação (Mestrado em Engenharia Civil e Ambiental) – Universidade Federal de Campina Grande, Campina Grande, PB, 2007.

SANTOS, A. R. **Análise de localização de emissários de efluentes com uso de modelagem de qualidade de água e otimização – estudo de caso**. 2018. 155 f. Dissertação (Mestrado em Engenharia Ambiental) Universidade Federal Do Espírito Santo. Vitória, 2018.

SANTOS, L. C. C. **Estimativa de vazões máximas de projeto por métodos determinísticos e probabilísticos**. 2010. 173 f. Dissertação (Mestrado em Engenharia Ambiental). Universidade Federal Do Espírito Santo. Vitória, 2010.

SAGASTA, J. M.; ZADEH, S. M.; HUGH, T. Water Pollution From Agriculture: A Global Review. **Executive Summary.** Colombo, 2017. Disponível em: <http://www.f ao.org/3/a -i7754e.pdf>. Acesso em: 1 jan. 2018.

SCHAFFNER, M.; BADER, H.-P.; SCHEIDEGGER, R. Modeling the contribution of point sources and non-point sources to thachin river water pollution. **Science of The Total Environment**, v. 407, n. 17, p. 4902–4915, 2009.

SCHARDONG, A. **Aplicação de algoritmos evolucionários à gestão integrada de sistemas de recursos hídricos**. 2011. 185 f. Tese (Doutorado em Engenharia Civil) Universidade de São Paulo. São Paulo, 2011.

SECRETARIA MUNICIPAL DE DESENVOLVIMENTO URBANO DE SÃO PAULO. **Manual de drenagem e manejo de águas pluviais. Aspectos tecnológicos: fundamentos**. São Paulo: 2012. Disponível em: <https://www.prefeitura.sp.gov.br/cidade/secre tarias/upload/desenvolvimento\_urbano/arquivos/manual-drenagem\_v2.pdf>.

SHINMA, T. A. **Calibração multiobjetivo do SWMM aplicada à transformação chuva-vazão**. 2011. 136 f. Dissertação (Mestrado em Engenharia Hidráulica e Saneamento) Universidade de São Paulo. são Carlos, 2011.

SILVA, M. A. et al. **Aplicativo para disponibilização de dados hidrológicos do snirh: hidroweb 2**. Bento Gonçalves: Simpósio Brasileiro de Recursos Hídricos, 2013. Disponível em: http://arquivos.ana.gov.br/imprensa/no ticias/20131118\_PA P013535.pdf>. Acesso em: 18 ago. 2018

SRIVASTAVA, P. et al. Watershed optimization of best management practices using annagnps and a genetic algorithm. **Water Resources Research**, v. 38, n. 3, p. 31– 314, 2002.

TEIXEIRA, L. F. C. **Análise de sensibilidade de parâmetros do modelo hidrológico swat em função de diferentes características de bacias** 

**hidrográficas**. 2017. 131 f. Dissertação (Mestrado em Engenharia Ambiental) Universidade Federal Do Espírito Santo. Vitória, 2017.

TOMINAGA, E. N. S. U**rbanizaçao e cheias: medidas de controle na fonte**. Dissertaçao (Mestrado em Engenharia) 128 f. Universidade de São Paulo. São Paulo, 2013.

TUCCI, Carlos E. M. **Hidrologia: Ciência e Aplicação**. 3. ed. Porto Alegre: Editora da UFRS: ABRH, 2002. 943 p. (Coleção ABRH de recursos hídricos ; v.4)

TUNDISI, J. G. **Água no Século XXI – Enfrentando a Escassez.** São Carlos. Editora RIMA 2003.

UN-WATER. **UN-Water Policy Brief: Water Quality.** 2011. United Nations. Disponível em: <http://www. environment.nsw.gov.au/water/waterqual.htm>. Acessado em 01 outubro de 2016.

UN-WATER. **Water and energy facts and figures. The united nations world water development report.** 2014. Disponível em: <http://unes doc.unesco.org/images/0022/002269/226961E.pdf>. Acesso em: 1 jun. 2018.

US DEPARTMENT OF AGRICULTURE. **National Best Management Practices for water quality management on national forest system lands - vol.1 national core bmp technical guide**. Washington: 2012.

USEPA. Stormwater Best Management Practice design guide : volume 1 general considerations. **United States Environmental Protection Agency**, v. 1, n. USEPA/600/R-04/121, p. 179, 2004.

USEPA. **The quality of our nation's waters. A summary of the national water quality inventory: 1998 report to congress**. 2000. Disponível em: <https://ww w.epa.gov/sites/production/files/2015-09/documents/2000\_07\_07\_305b\_98report\_98 brochure.pdf>. Acesso em: 1 jun. 2018.

US EPA. National Water Program Strategy: Response to climate change. **US Environmental Protection Agency**, n. March, p. 1–101, 2008.

USEPA. **BMP modeliong concepts and simulation**. Washington: 2006. Disponível em: <https://www.epa.gov/sites/production/files/201510/documents/bmp\_tools\_compl ex.pdf>. Acesso em: 17 ago. 2016.

USEPA. **Storm Water Management Model Reference Manual Volume I-Hydrology (Revised)**. Cincinnati. 2016a. Disponível em: <https://nepis.epa.gov/Exe/ ZyPDF.cgi?Dockey=P100NYRA.txt>. Acesso em: 27 mar. 2017.

USEPA. **Storm Water Management Model Reference Manual Volume III- Water Quality**. Cincinnati. 2016b. Disponível em: <www.epa.gov/water-research>. Acesso em: 7 fev. 2017.

VALORY, J. P. L. **Aplicação combinada de método de otimização e modelo de** 

**qualidade de água na determinação de eficiências de sistemas de tratamento de efluentes domésticos: uma abordagem para o gerenciamento de bacias hidrográficas.** 2013. 114 f. Dissertação (Mestrado em Engenharia Ambiental) - Universidade Federal do Espírito Santo, Vitória, 2013.

VALORY, J. P L.; REIS, J. A. T.; MENDONÇA, A. S. F. Combining genetic algorithms with a water quality model to determine efficiencies of sewage treatment systems in watersheds. **Journal of Environmental Engineering**, v. 142, n. 3, 2016.

VEIGA, VEITH, T. L.; WOLFE, M. L.; HEATWOLE, C. D. Optimization procedure for cost effective bmp placement at a watershed scale. **Journal of the American Water Resources Association**, v. 39, n. 6, p. 1331–1343, 2003.

VIEIRA, M. E. A. G. **Calibração de modelos de redes de distribuição de água usando algorítmo genético multiobjetivo**.149f. 2008. Dissertação (Mestrado em Engenharia Meio Ambiente) UNIVERSIDADE FEDERAL DE GOIÁS. Goiânia, 2008.

VON SPERLING, M. **Introdução À Qualidade Das Águas e ao Tratamento De Esgotos**. 4. ed. Belo Horizonte: Editora da UFMG, 2014. 470 p. (Princípios do tratamento biológico de águas residuárias ; V1)

WONG, et al., 2006. **Australian runoff quality: a guide to water sensitive urban design**. Crows. Nest, N.S.W.: Engineers Media, 2006. Disponível em: http://cata logue.nla.gov.au/Record/3766612, acessado em 10/11/2009.

XU, T. et al. SWMM-Based Methodology For Block-Scale LID-Bmps Planning Based On Site-Scale Multi-Objective Optimization: A Case Study In Tianjin. **Frontiers of Environmental Science and Engineering**, v. 11, n. 4, p. 1–12, 2017a.

YANDAMURI, S. R. M.; SRINIVASAN, K.; BHALLAMUDI, S. M. Multiobjective optimal waste load allocation models for rivers using nondominated sorting genetic algorithm-ii. **Journal Of Water Resources Planning And Management**. v. 132, p. 133–143, 2006.

ZORZAL, R. S**istema de suporte à Decisão para Análise de Outorga de Lançamento de Efluentes de Fontes Pontuais em Rios**. 2009. 202f. Dissertação (Mestrado em Engenharia Ambiental). Universidade Federal do Espírito Santo, Vitória, 2009.

### **ANEXOS**

# ANEXO A.1 – APRESENTAÇÃO DOS ARQUIVOS DE ENTRADA E SAÍDA DO SSD para o rio Pardo.

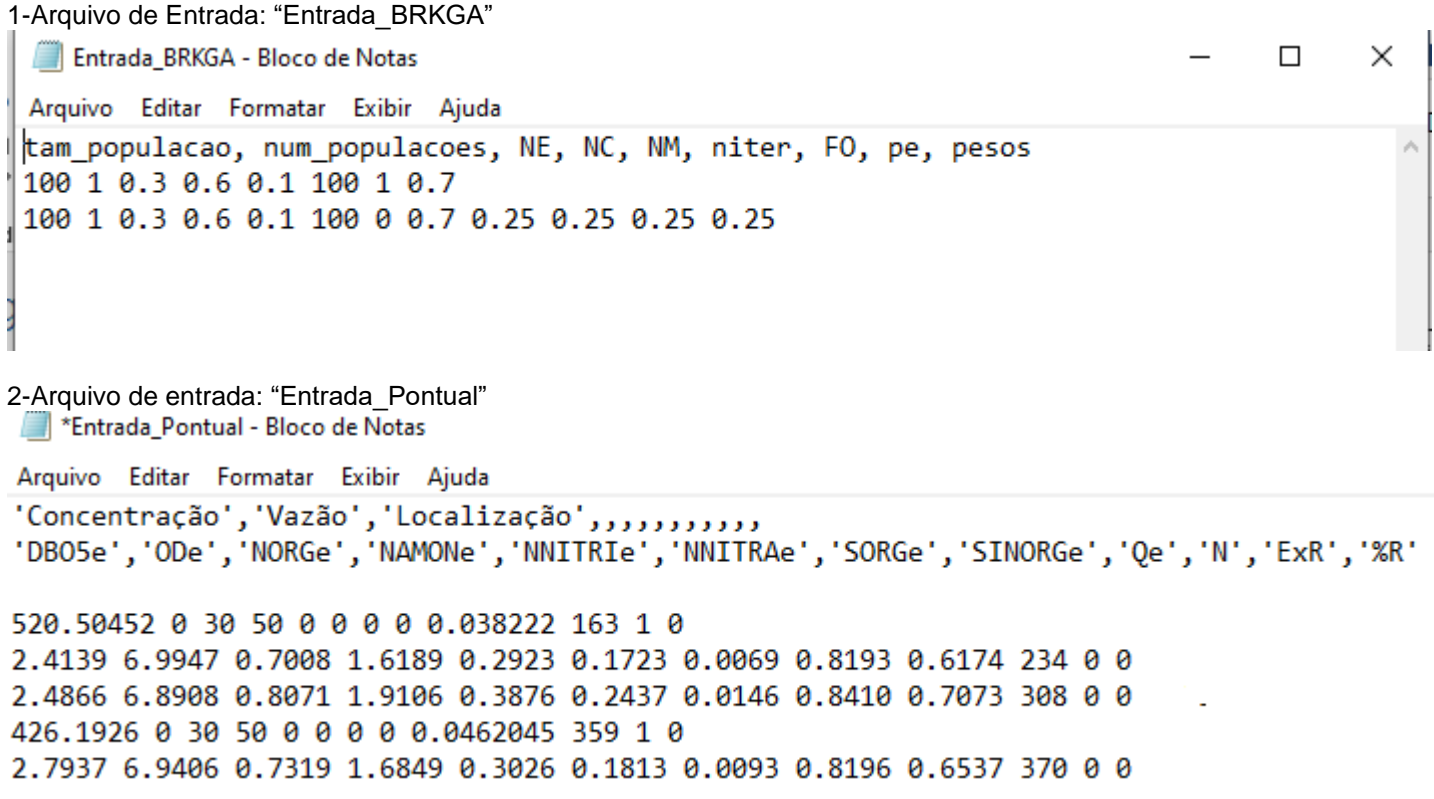

Arquivo destinado à caracterização das entradas pontuais de poluição no sistema hídrico estudado. As colunas são respectivamente: DBO efluente, OD efluente, nitrogênio orgânico efluente, nitrogênio amoniacal efluente, nitrito efluente, nitrato efluente, fósforo orgânico efluente, fósforo inorgânico efluente, vazão do efluente, célula de entrada do lançamento pontual, existência de remoção e percentual de remoção.

3- Arquivo de entrada: "Entrada\_Constantesl"Entrada\_Constantes - Bloco de Notas

Arquivo Editar Formatar Exibir Ajuda 2 DBO5r 7.5 ODr 1 NORGr 1 NAMONr 0 NNITRIr 0 PORGr 0 PINORGr 0.00353 Or 57900 tam rio 20.6 T 846.36 Altitude  $\theta$  v 3.2 Ro2a 0.05 KS 0.12 K1 2 K2 0.23 Koa 0.2 Kan 0.25 Koi 0.035 Kspo 0.1433 a (velocidade) 0.6305 b (velocidade) 0.00353 Qinc 0.6076 a (profundidade) 0.2566 b (profundidade) 3 atualizacao k2 15.98 m atualização k2 -0.6 n atualizacao k2 0 usar K1 para calculo de Kt #0 é false e 1 true, ou seja, 0 faz por kd  $7$  PH 0.05 Samon 0 NNITRAr 0.05 Kso 0.5 Knn 1.1 Ro2n 0.6 Knitr 100 tam cel 2 classe 0.1 Sinorg 2 DBOinc 1 ODinc

4- Arquivo de entrada: "Entrada Hidro"

Entrada\_Hidro - Bloco de Notas Arquivo Editar Formatar Exibir Ajuda Sub Bacias, L(m), s(m/m), A(km2), C, P(mm), J (jusante), M(montante), L\_Rio(m), N, Altitudem, Temp 1 13000 0.015769231 118.49155 1 40 0 -1 100 238 837.54 11.8 2 20800 0.021875 167.69178 1 40 0 -1 24000 0 900.47 11.8 3 6000 0.023333333 53.30215 1 40 0 -1 6600 240 796.89 11.8 4 16000 0.007625 86.83135 1 40 0 -1 1000 306 788.2 11.8 5 5800 0.045689655 37.29207 1 40 0 -1 100 404 943.12 11.8 6 16900 0.010059172 89.42618 1 40 0 -1 100 383 806.2 11.8 7 22800 0.011929825 57.6984 1 40 0 -1 26000 316 797.3 11.8

5- Arquivo de entrada: "Entrada\_CME"

Entrada CME - Bloco de Notas Arquivo Editar Formatar Exibir Ajuda Codigo, Uso do Solo, CME DBO, CME NTK, CME NOX, CME P INORG 1 Residencial 25.5 1.5 0.23 0.48 2 Comercial 23 1.1 0.26 0.11 3 Industrial 14 1 0.3 0.22 4 Transportes 6.4 1.5 0.56 0.1 5 Misto 17.2 1.25 0.34 0.23 6 Agricultura 4 1.7 1.6 0 7 Montanhoso 0.5 0.2 0.4 0 8 Naodesenvolvido 0.5 0.96 0.54 0.05 9 Pasto 14 0.2 0.4 0.1 10 Floresta 4.48 0.61 0.17 0.1

6- Arquivo de entrada: "Entrada\_CN"Entrada\_CN - Bloco de Notas Arquivo Editar Formatar Exibir Ajuda sub bacia, Área, CN, Código 1 8.25 52.45 1 1 0.13 98 2 1 5.64 49.54 3 1 0.66 52.45 4 1 0.4 26 5 1 0.73 48.41 6 1 1.53 12 7 1 38.91 76.26 1 1 4.32 98 2 1 4.42 71.64 3 1 4.66 58.52 4 1 2.68 72.03 5 1 22.71 70.8 6 1 8.7 51 7 1 0.1 78 7 2 40.52 52.45 1 2 0.42 98 2 2 24.26 49.54 3 2 2.01 52.45 4 2 1.11 26 1 2 3.49 51.5 2 2 6.73 12 3 2 0.06 63 4 2 1.24 58.52 5 2 17 76.26 1 2 2.77 98 2 2 20.02 70.8 3 2 1.12 71.64 4 2 3.67 58.52 5 2 1.4 72.15 6 2 12.78 51 7 2 0.08 78.86 4 3 19.63 52.45 5 3 1.19 98 1 ביאם בא בא הבל

6- Arquivo de entrada: "Entrada\_Usos"

Entrada\_Usos - Bloco de Notas Arquivo Editar Formatar Exibir Ajuda sub bacia, Área código, Código 1 1.417083144000000 0 1 52.988728518999999 6 1 4.458726123000000 7 1 5.144802106000000 8 1 3.436813302000000 5 1 28.626679735000000 9 1 10.475369354000000 10 1 0.100304598000000 1 2 1.042012310000000 0 2 68.308852415999993 6 2 3.629191825000000 7 2 3.219665740000000 8 2 5.336272023000000 5 2 48.164193691999998 9 2 0.133483864000000 3 2 20.745427900999999 10 2 1.235265651000000 1 3 0.387679100000000 0 3 22.696112080999999 6 3 1.487295600000000 7 3 1.212867709000000 8 3 1.689198975000000 5 3 18.087322163000000 9 3 0.100755235000000 3 3 7.640919137000000 10 4 0.444863144000000 0 4 46.739885501000003 6 4 0.772556614000000 7 4 0.651072981000000 8 4 2.555502233000000 5 4 25.392836493000001 9 4 0.028846573000000 3 4 9.076509008000000 10 4 0.426929393000000 1 5 0.108023031000000 0 5 12.583339939000000 6 5 1.710264687000000 7 5 0.191208988000000 8 5 A 827843671AAAAAA 5

ANEXO A.2 – APRESENTAÇÃO DOS ARQUIVOS DE ENTRADA E SAÍDA DO SSD para a bacia do Alto Santa Maria da Vitória (ASMV)

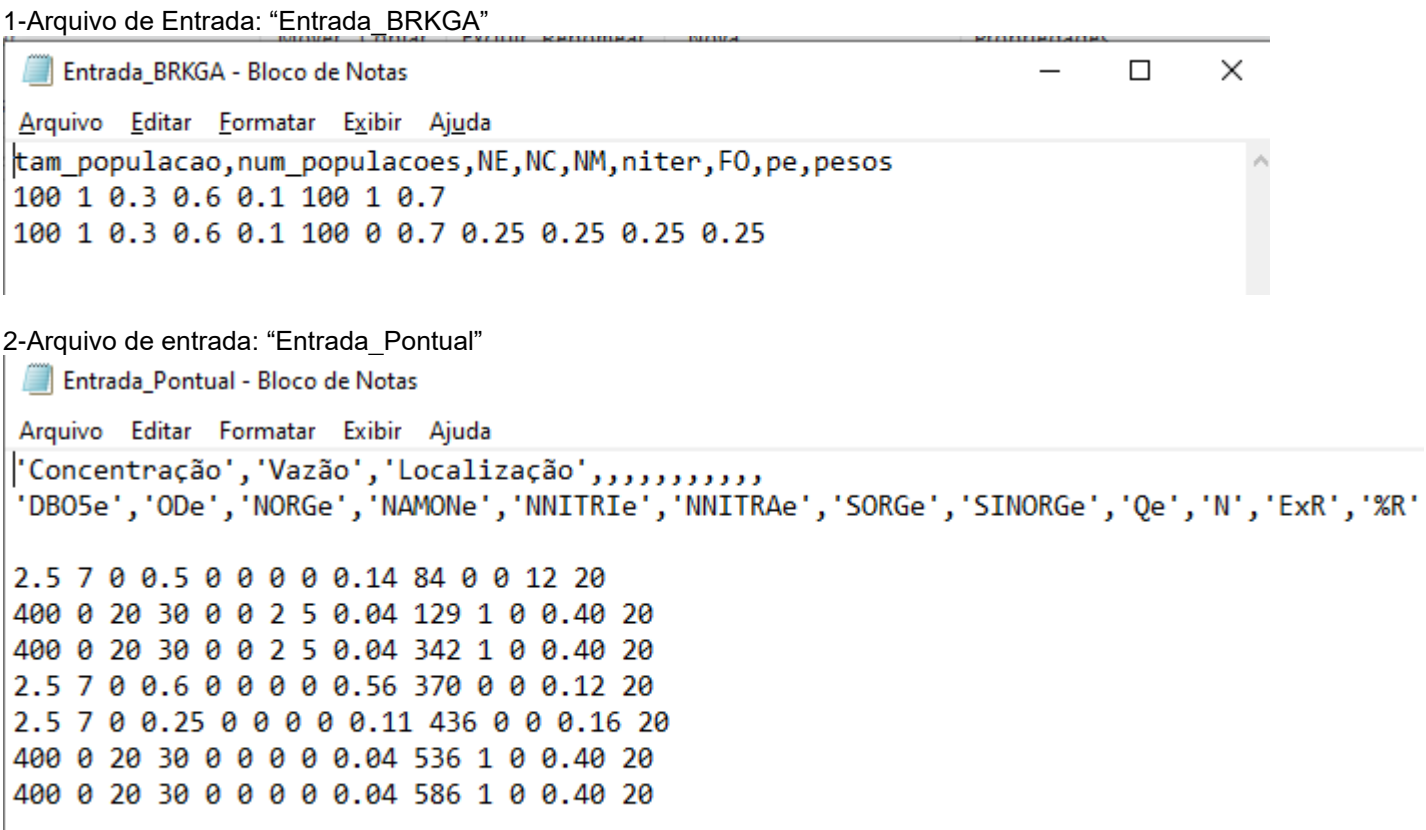

Arquivo destinado à caracterização das entradas pontuais de poluição no sistema hídrico estudado. As colunas são respectivamente: DBO efluente, OD efluente, nitrogênio orgânico efluente, nitrogênio amoniacal efluente, nitrito efluente, nitrato efluente, fósforo orgânico efluente, fósforo inorgânico efluente, vazão do efluente, célula de entrada do lançamento pontual, existência de remoção e percentual de remoção.

3- Arquivo de entrada: "Entrada\_Constantesl"7.5 ODr 1 NORGr 1 NAMONr 0 NNITRIr 0 PORGr 0 PINORGr 0.00197 Or 60000 tam\_rio 20.6 T 900 Altitude 0 v 3.2 Ro2a 0.05 KS 0.12 K1 2 K<sub>2</sub> 0.23 Koa 0.2 Kan 0.25 Koi 0.035 Kspo 0.1403 a (velocidade) 0.6305 b (velocidade) 0.00197 Qinc 0.6076 a (profundidade) 0.2566 b (profundidade) 2 atualizacao k2 0.9 m atualização k2 -0.04 n atualizacao k2 0 usar K1 para calculo de Kt #0 é false e 1 true 7 PH 0.05 Samon 0 NNITRAr 0.05 Kso

4- Arquivo de entrada: "Entrada\_Hidro"

SubBacias L(m) s(m/m) A(km2) C P(mm) J M(montante) L Rio(m) N 3 29505.0 0.082397 109 1 70 0 -1 39116.8 489 786.6580 20 2 30025.72 0.05579 251.73259 1 70 0 -1 48924.4 0 1025.3344 20 1 19634.89 0.065022 346.33134 1 70 0 -1 100 488 965.28 20

5- Arquivo de entrada: "Entrada\_CME"Codigo, Uso do Solo, CME DBO, CME NTK, CME NOX, CME P INORG 1 Residencial 25.5 1.5 0.23 0.48 2 Comercial 23 1.1 0.26 0.11 3 Industrial 14 1 0.3 0.22 4 Transportes 6.4 1.5 0.56 0.1 5 Misto 17.2 1.25 0.34 0.23 6 Agricultura 4 1.7 1.6 0 7 Montanhoso 0.5 0.2 0.4 0 8 Naodesenvolvido 0.5 0.96 0.54 0.05 9 Pasto 14 0.2 0.4 0.1 10 Floresta 4.48 0.61 0.17 0.1

6- Arquivo de entrada: "Entrada\_CN"Arquivo Editar Formatar Exibir Ajuda sub bacia Área CN 1 93.71249395 25 1 10.25495471 49 1 24.56510725 45 1 37.05165627 72 1 2.490006341 72 1 6.117983178 68 1 0.984275355 98 1 0.882199741 89 1 0.075538076 25 1 1.459224359 0 1 98.05622237 70 1 8.606612252 79 1 19.43748403 77 1 26.87000516 88 1 1.711005085 87 1 8.311475265 86 1 2.675192146 98 1 1.596289207 94 1 0.155817651 70 1 1.314134824 0 1 0.003662667 87 2 110.7335924 25 2 7.72131915 49 2 35.77381388 45 2 44.89663205 72 2 8.598676986 72 2 22.72136708 68 2 1.919580677 92 2 0.214759911 89 2 0.49755249 25

1- Arquivo de entrada: "Entrada\_Usos"

Arquivo Editar Formatar Exibir Ajuda sub bacia Área\_código Código 1 191.768716133000000 10 1 44.002591265100001 6 1 63.921661421600000 6 1 4.201011425990000 8 1 14.429458442600000 9 1 3.659467500340000 7 1 2.478488948110000 1 1 19.092922694999999 8 1 0.003662667025670 3 2 120.919850483000000 10 2 37.524155868999998 6 2 48.435083365799997 6 2 9.107201426790001 8 2 23.549133974899998 9 2 2.083033725520000 7 2 0.214759911206000 1 2 8.968615039290000 8 2 0.072442033426000 3 3 60.454723228100001 10 3 15.678253917799999 6 3 20.336330954800001 6 3 2.903940086540000 8 3 5.648323231530000 9 3 0.191295935863000 7 3 0.112237839126000 1 3 3.922605270660000 8 3 0.009101901930800 3

#### ANEXO A.3 – APRESENTAÇÃO DOS ARQUIVOS DE SAÍDA

O SSD fornece 8 arquivos de saída, 2 para os resultados do BRKGA, 2 para cenários de poluição difusa e 4 para os cenários modelados pelo Qual\_UFMG, sendo:

- 1- saida\_BRKGA\_cenario\_difuso: Apresenta os resultados do AGOFD, sendo estes os resultados dos alelos (eficiências de remoção de cada poluente para cada sub-bacia), valor da função objetivo e tempo de processamento em segundos.
- 2- saida\_BRKGA\_cenario\_pontual: Apresenta os resultados do AGOFD, sendo estes os resultados dos alelos (eficiências de remoção de cada fonte pontual), valor da função objetivo e tempo de processamento em segundos.
- 3- saida\_PD\_cenario\_base\_difuso: Cargas em kg/dia de cada poluente em cada sub-bacia para o cenário não otimizado, assim como as respectivas CME ponderadas de cada poluente, vazão acumulada de cada sub-bacia, o valor distribuído e o tempo de concentração.
- 4- saida\_PD\_cenario\_base\_difuso: Similar à saída anterior, todavia apresenta os valores de cargas residuais, ou seja, aquelas que permanecem na bacia uma vez que as reduções identificadas pelo AGOFD são alcançadas.
- 5- saida\_Qualufmg\_cenario\_base\_pontual: Apresenta os perfis do cenário não otimizado: perfil de DBO, perfil de OD, perfil de Déficit de OD, perfil de N-Orgânico, perfil de N-Nitrogênio amoniacal livre, perfil de N-Nitrogênio amoniacal ionizada, perfil de Fósforo Orgânico e perfil de Fósforo Inorgânico, e também para os seguintes perfis relacionados com parâmetros hidráulicos e constantes: perfil de K2, perfil de kd, perfil de Vazão, perfil de Profundidade e perfil de Velocidade.
- 6- saida\_Qualufmg\_cenario\_otimizado\_pontual: Apresenta os mesmos perfis da saída anterior, todavia para o cenário otimizado, ou seja, com as cargas remanescentes da remoção proposta pelo AGOFP.
- 7- saida\_Qualufmg\_cenario\_base\_difuso: Similar à saída descrita no subitem 5, porém apresenta os perfis resultantes da simulação com entrada de poluição difusa.
- 8- saida\_Qualufmg\_cenario\_otimizado\_difuso: Perfis de parâmetros de qualidade, constantes e de variáveis hidráulicas resultantes da otimização das cargas difusas.

#### Exemplo de Arquivo de saída: "Saída Qual-UFMG cenário base pontual rio Pardo

Planilha 1 de 1

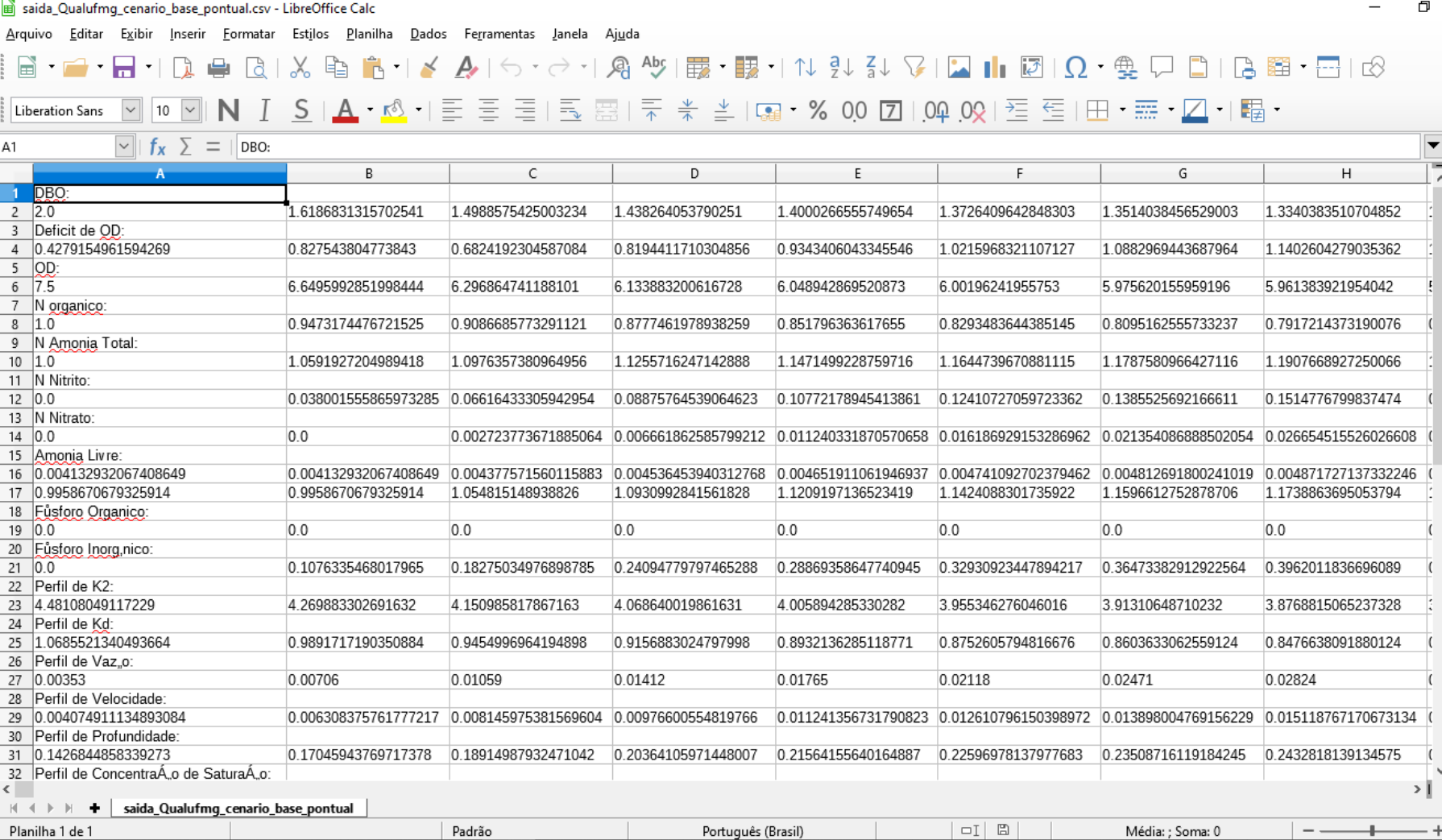

Português (Brasil)

Padrão

Média: ; Soma: 0

 $\vert - \vert$ 

 $+$ 

 $\times$  $\times$ 

 $\circledcirc$   $\circledcirc$   $\circledcirc$   $\circledcirc$   $f_x$ 

 $- + 100\%$ 

## **ANEXO B – INTERFACE**

Anexo B.1 – Tela Inicial da Interface Gráfica do Sistema de Suporte a Decisão

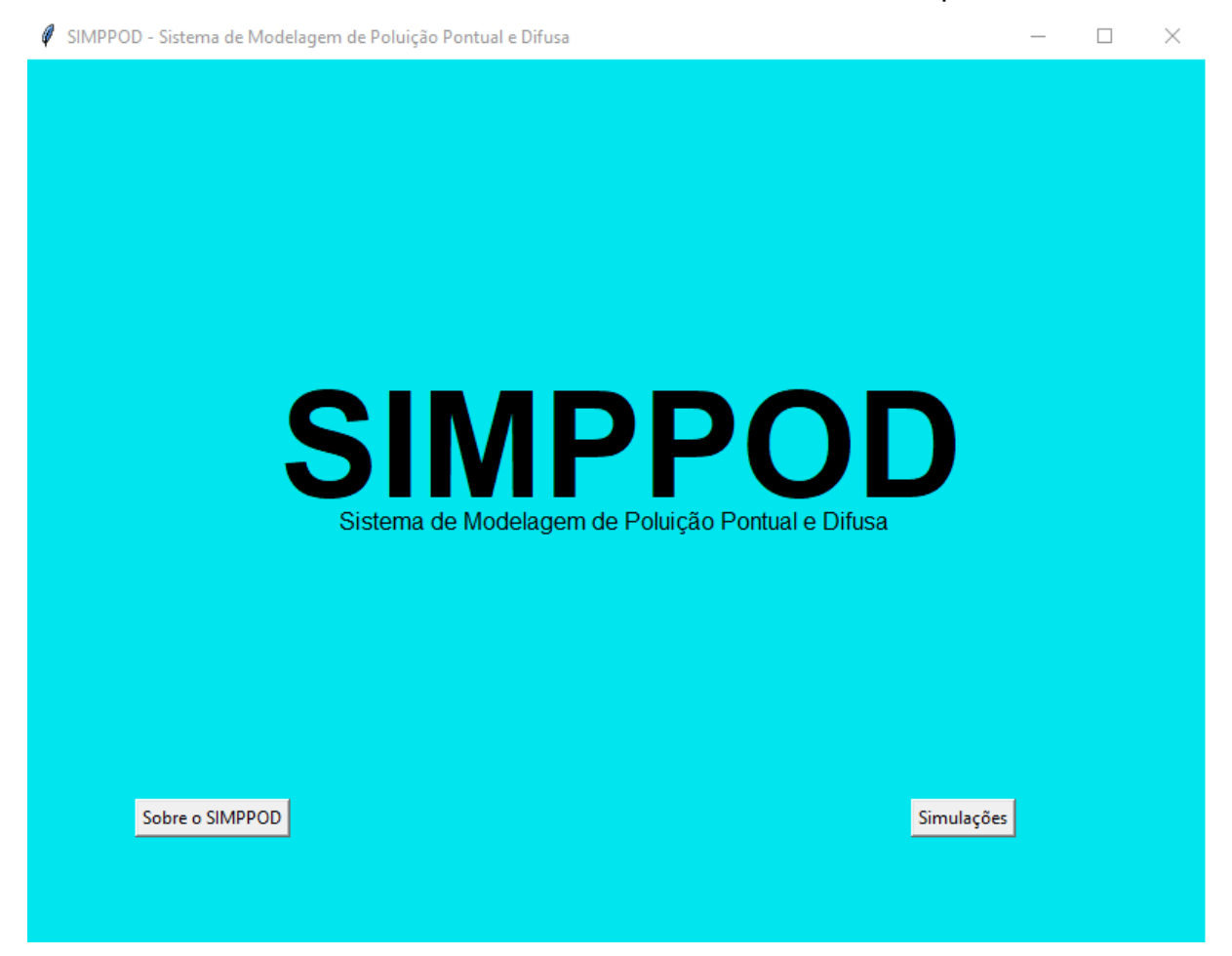

O botão 'Sobre o SIMPPOD' abre janela com identificação de dados básicos do programa, como versão, link dos vídeos de tutorial e mail de contato.

O botão 'simulações', por sua vez, guia para a segunda tela onde se dá a entrada de dados.

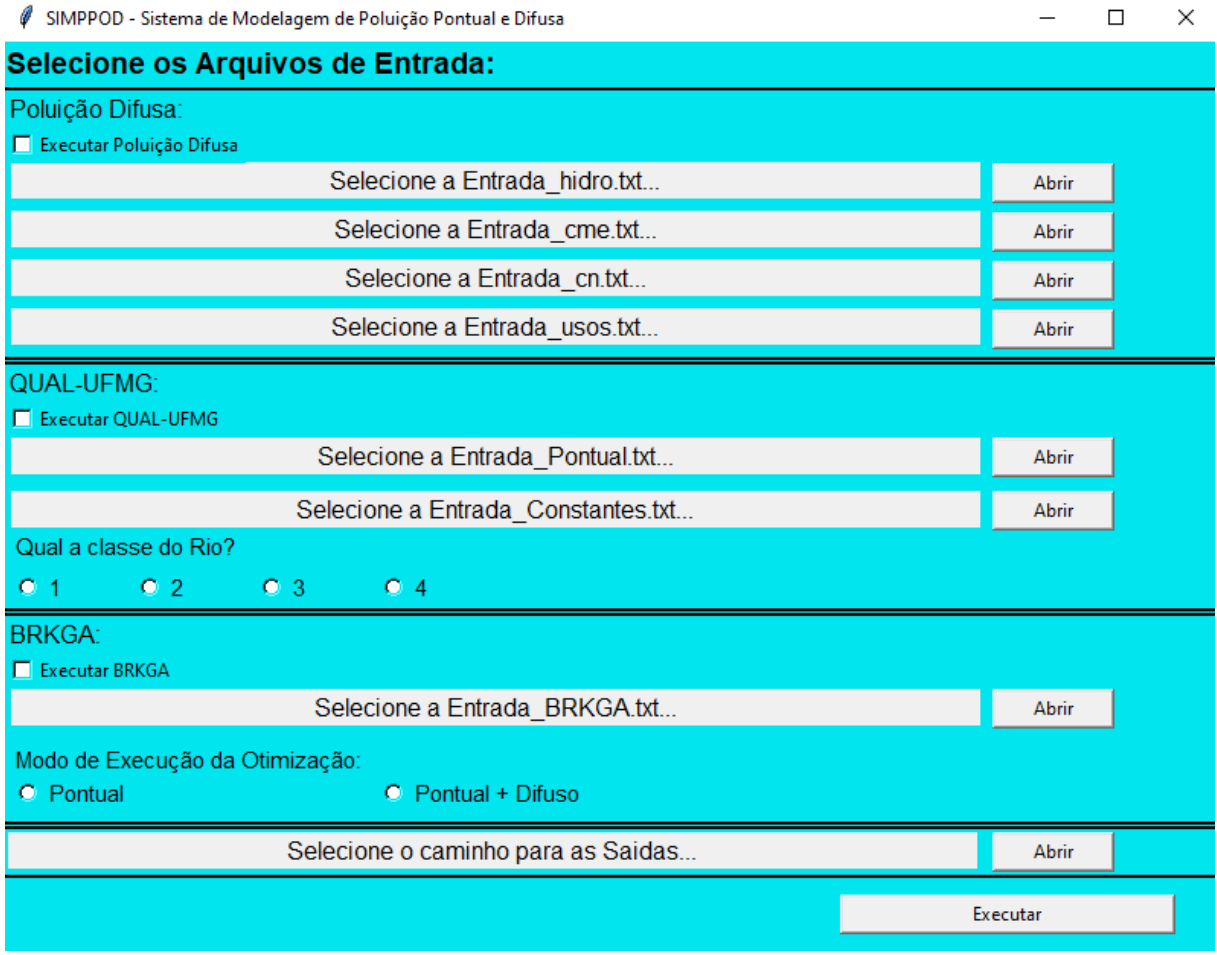

Anexo B.2 – Tela de Entrada dos dados e seleção dos Algoritmos de Otimização

Na seguinte tela, o usuário escolhe o 'Modo de Execução da Otimização':

- Deseja otimizar apenas a poluição pontual
- Deseja otimizar ambas fontes de poluição

A partir dessa identificação o usuário seleciona os módulos necessários para a correta execução do 'Modo de Execução da Otimização' previamente selecionado. Se a opção consiste apenas da otimização de carga pontual basta selecionar os

módulos; 'QUAL-UFMG' e BRKGA'.

Para a opção de utilização de ambos algoritmos ('Pontual + Difuso') todos os módulos devem ser ativados e os respectivos arquivos de entrada selecionados. Para todos os casos, se faz necessário identificar pasta para que os arquivos de saída sejam guardados, além de identificar a classe de enquadramento desejada: 1, 2, 3 ou 4. Os nomes dos arquivos de entrada devem ser os mesmos que estão identificados na tela em questão. Para mais informações acessar:

<https://www.youtube.com/channel/UCqoIAiQUCwtvXaqtJsacxEw>

Anexo B.3 – Tela de Saída

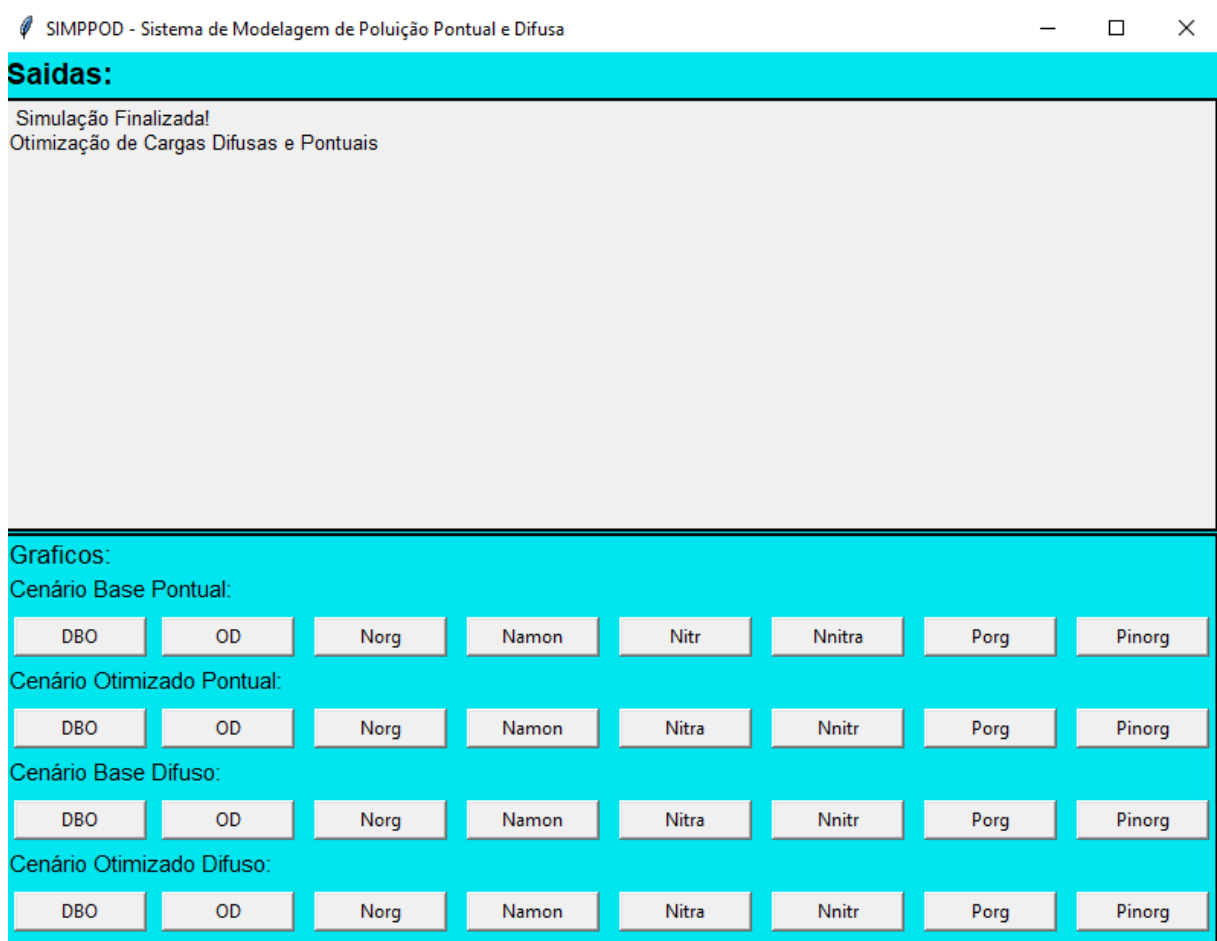

A última tela apresenta aviso de finalização da simulação seguido de identificação da otimização realizada ('Otimização de Cargas Difusas e Pontuais' ou 'Otimização de Cargas Pontuais'), além de botões para geração de gráficos para todos os cenários (Cenário Base Pontual, Cenário Otimizado Pontual, Cenário Base Difuso e Cenário Otimizado Difuso) relativos aos parâmetros de qualidade de água considerados.

Cada um dos botões representa um gráfico com perfil de concentração dos parâmetros, estes são identificados pelo nome do botão. Então, por exemplo, o botão identificado como DBO apresenta perfil de concentração deste parâmetro ao longo do curso d'água modelado.

Todavia, as séries de dados que compõem os perfis de concentração dos perfis destes parâmetros se encontram dispostos nas saídas identificadas "ANEXO A.3 – DESCRIÇÃO DOS ARQUIVOS DE SAÍDA". Assim o usuário pode plotar gráficos com características específicas as suas necessidades além de identificar o valor de concentração em pontos específicos ou ainda submeter as séries de dados geradas a procedimentos estatísticos. Esses arquivos de saída que resumem estas séries de dados se encontrarão localizados na pasta de saída apontada pelo usuário na tela apresentada no Anexo B.2 – Tela de Entrada dos dados e seleção dos Algoritmos de Otimização.

Existem 4 cenários de plotagem de gráficos, sendo o primeiro referente a modelagem de apenas cargas pontuais, sem qualquer otimização, identificada como "Cenário Base Pontual". O segundo, apresenta perfis resultantes da aplicação da remoção encontrada pelo algoritmo de otimização, sendo denominado "Cenário Otimizado Pontual". Em seguida, o terceiro cenário refere-se a modelagem das cargas difusas que adentram ao corpo d'água, cujo estágio anterior era o referente ao "Cenário Otimizado Pontual", sendo denominado de "Cenário Base Difuso". E por último os gráficos referentes ao cenário correspondente a otimização da redução das cargas difusas são apresentados pelos botões identificados abaixo do texto que identifica o cenário, o qual foi denominado "Cenário Otimizado Difuso".

#### Anexo C – SAÍDAS GRÁFICAS DA INTERFACE (PERFIS MODELADOS)

A partir da Janela apresentada no subitem Anexo B.3 – Tela de Saída, o usuário pode plotar gráficos do perfil de concentração do parâmetro de seu interesse. Ao clicar no Botão DBO presente logo abaixo do texto "Cenário Base Pontual", será plotado o perfil de concentração deste parâmetro para este cenário, conforme ilustrado a seguir.

Os gráficos a seguir apresentam os perfis gerados pelos botões apresentados no Anexo B.3 – Tela de Saída. Para cada parâmetro identificado nos botões seque o gráfico gerado.

A seguir, exemplo de plotagem dos perfis gerados pelo SIMPPOD para todos os parâmetros modelados na mesma ordem que os botões que os geraram se encontram dispostos.

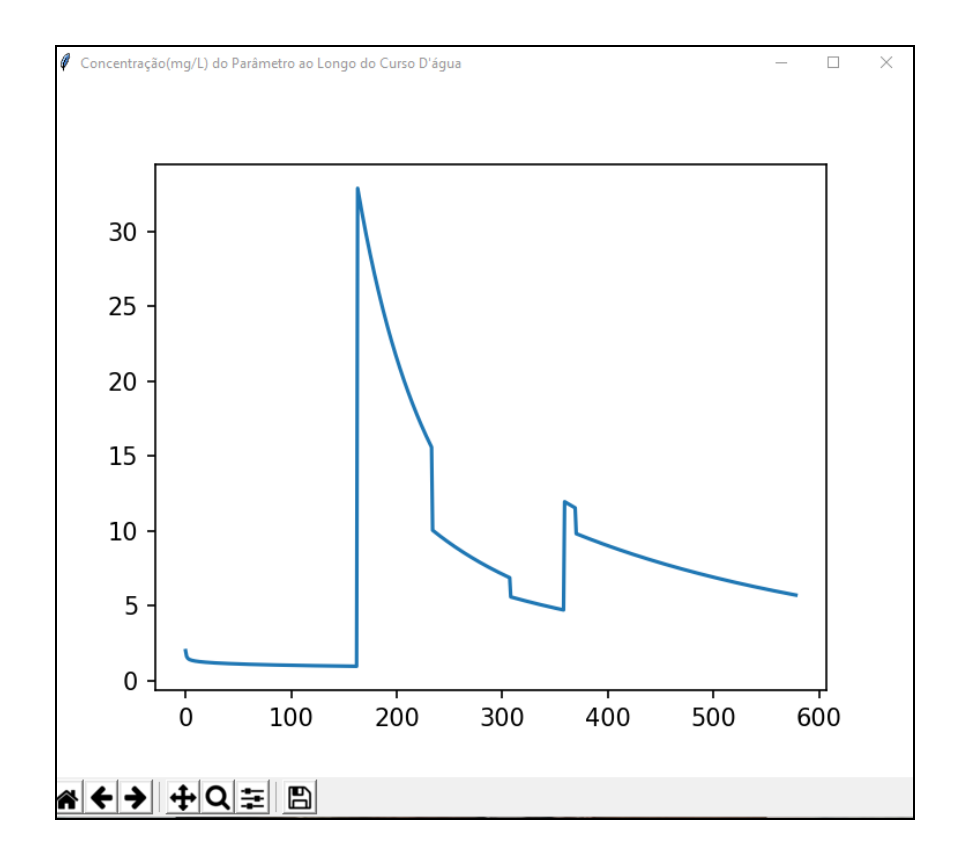

1- Gráfico de DBO referente ao cenário pontual não otimizado.

Na vertical a concentração do parâmetro em mg/L e na horizontal a extensão do curso d'água em células (referente ao passo de Euler adotado pelo usuário). O

Pardo conta com células de 100 m, totalizando 579 células ou 57900m de extensão. A seguir são apresentados os gráficos gerados pelo SIMPPOD.

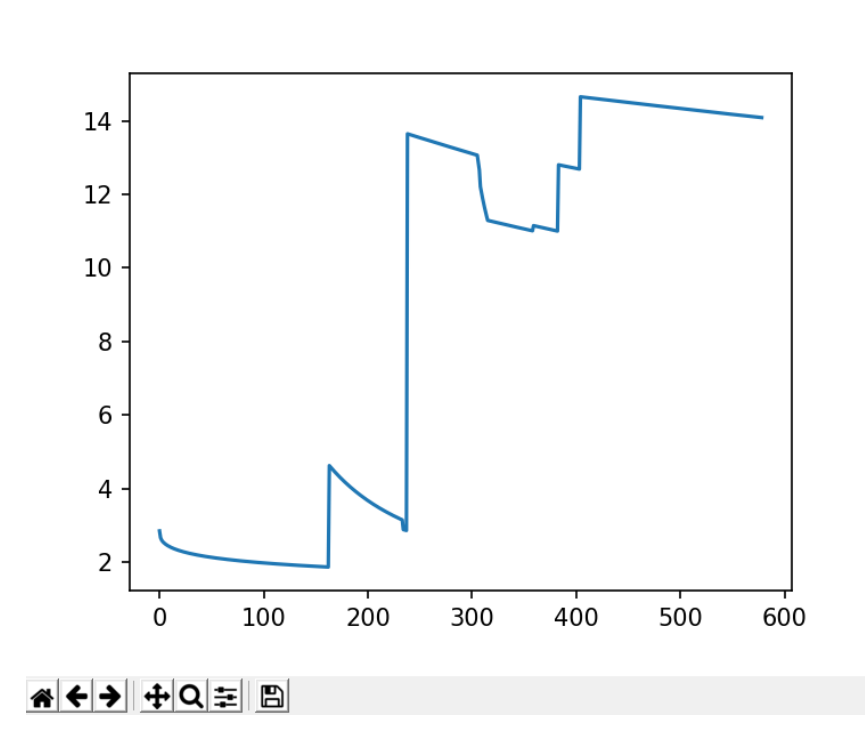

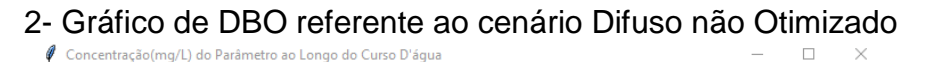

3 - Gráfico de DBO referente ao cenário Difuso OtimizadoConcentração (mg/L) do Parâmetro ao Longo do Curso D'água

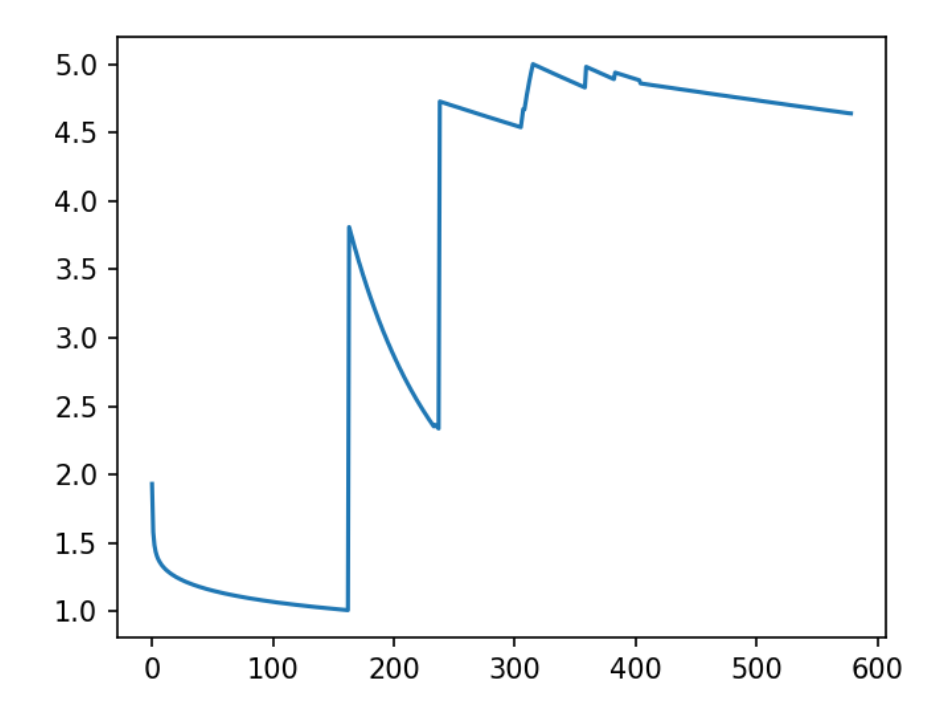